МИНИСТЕРСТВО ОБРАЗОВАНИЯ И НАУКИ РОССИЙСКОЙ ФЕДЕРАЦИИ

ЮЖНЫЙ ФЕДЕРАЛЬНЫЙ УНИВЕРСИТЕТ

Институт математики, механики и компьютерных наук им. И.И. Воровича

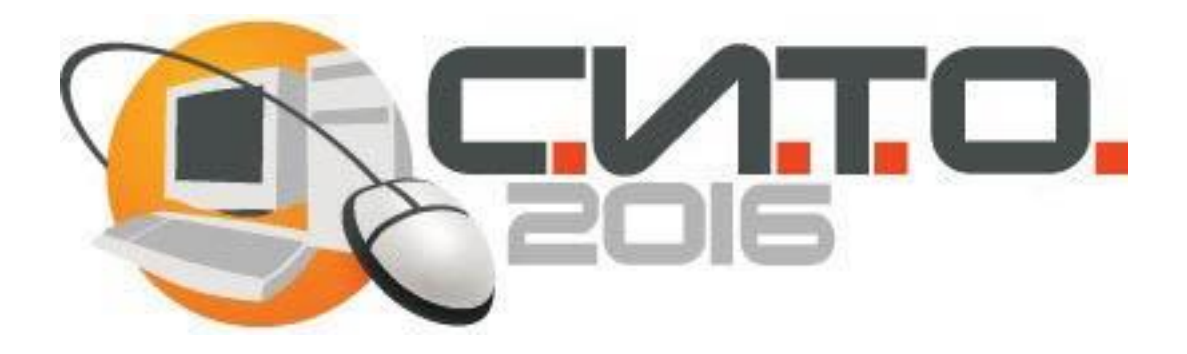

# **XXIII научная конференция «Современные информационные технологии: тенденции и перспективы развития»**

**21-22 апреля 2016 г.**

**Материалы конференции**

Ростов-на-Дону, 2016

УДК 004.588 ББК 32 С56

#### **Редакционная коллегия:**

Крукиер Л.А., Муратова Г.В., Ерусалимский Я.М., Михалкович С.С., Пилиди В.С., Тополов В.Ю.

С56 Современные информационные технологии: тенденции и перспективы развития : материалы XXIII научной конференции; Южный федеральный университет. – Ростов-на-Дону: Издательство Южного федерального университета, 2016. – 280 с. ISBN 978-5-9275-1946-0

В сборнике представлены доклады участников научной конференции «Современные информационные технологии: тенденции и перспективы развития (Южный федеральный университет, г.Ростов-на-Дону, 21– 22 апреля 2016 г.).

Публикуется в авторской редакции.

ISBN 978-5-9275-1946-0 УДК 004.588

ББК 32

**©** ИММиКН им. ИИ. Воровича, ЮГИНФО ЮФУ, 2016

#### **ОГЛАВЛЕНИЕ**

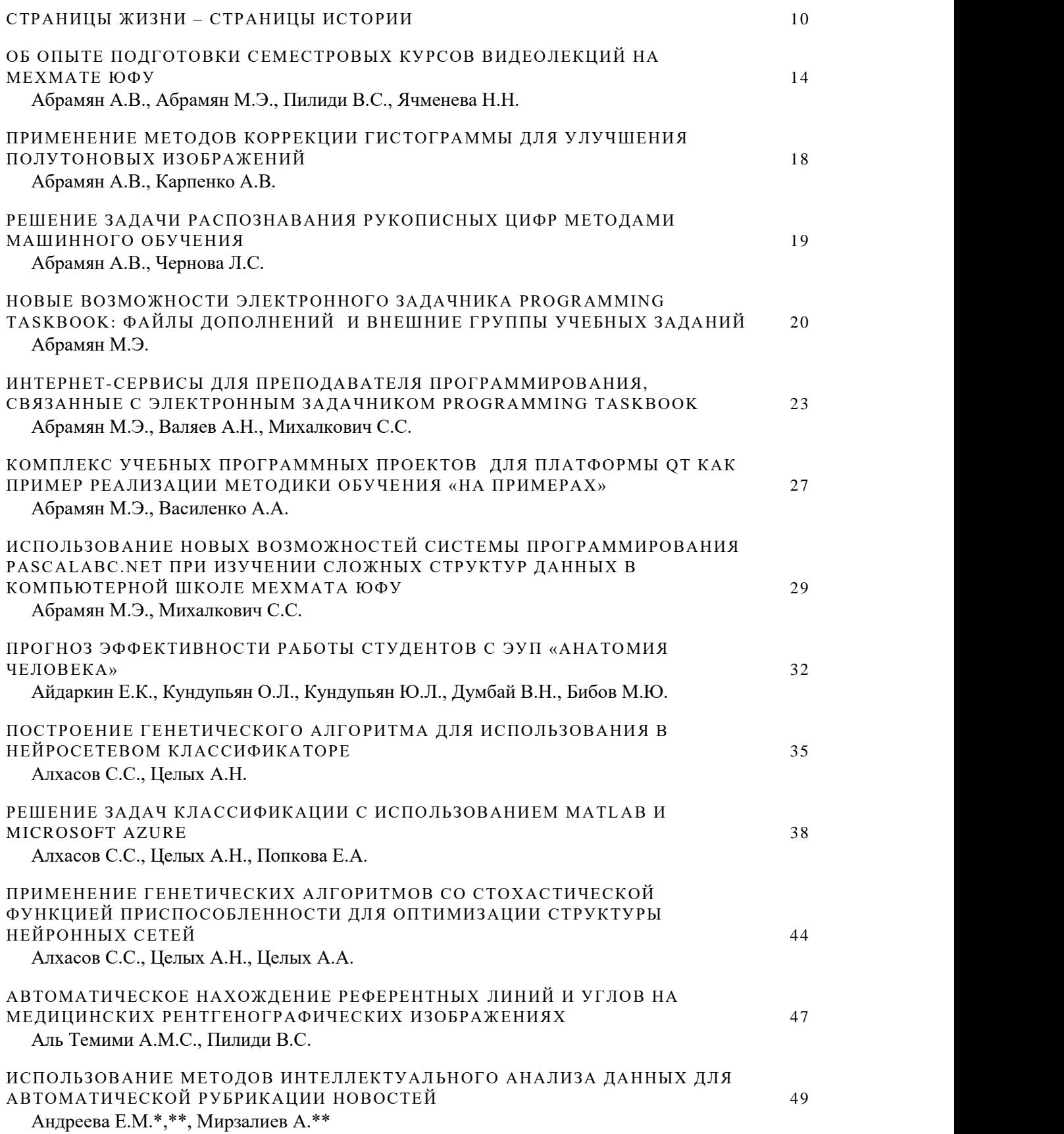

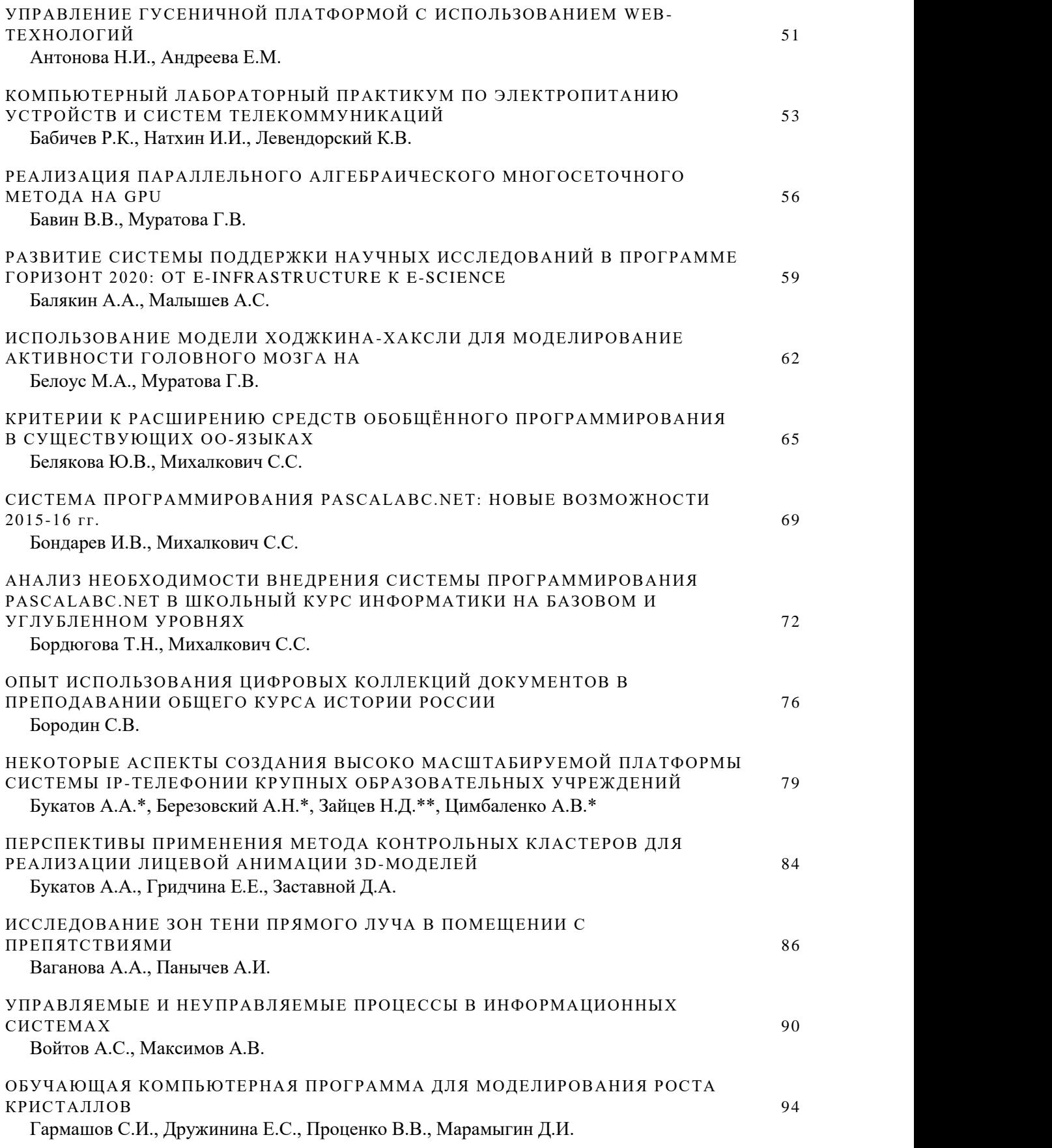

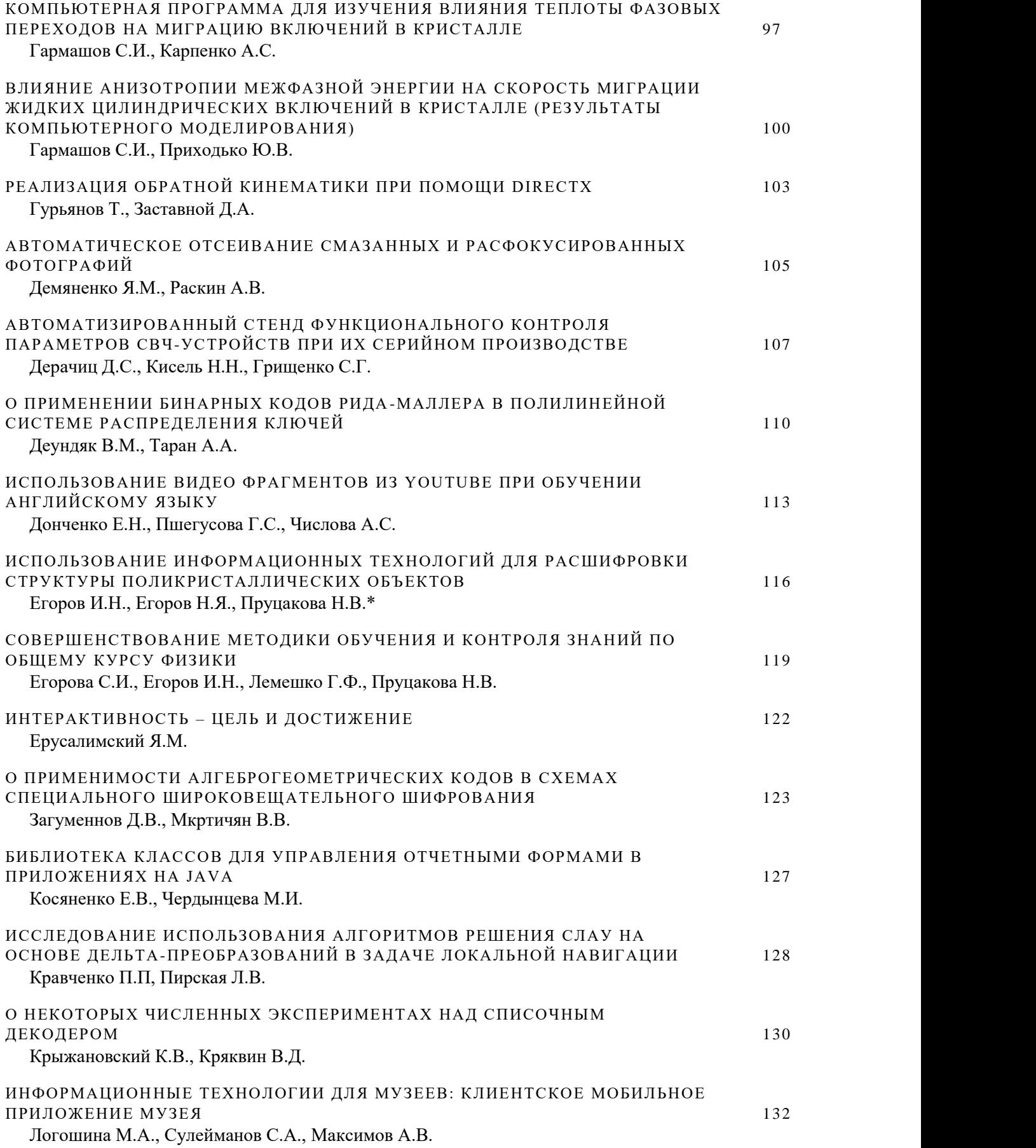

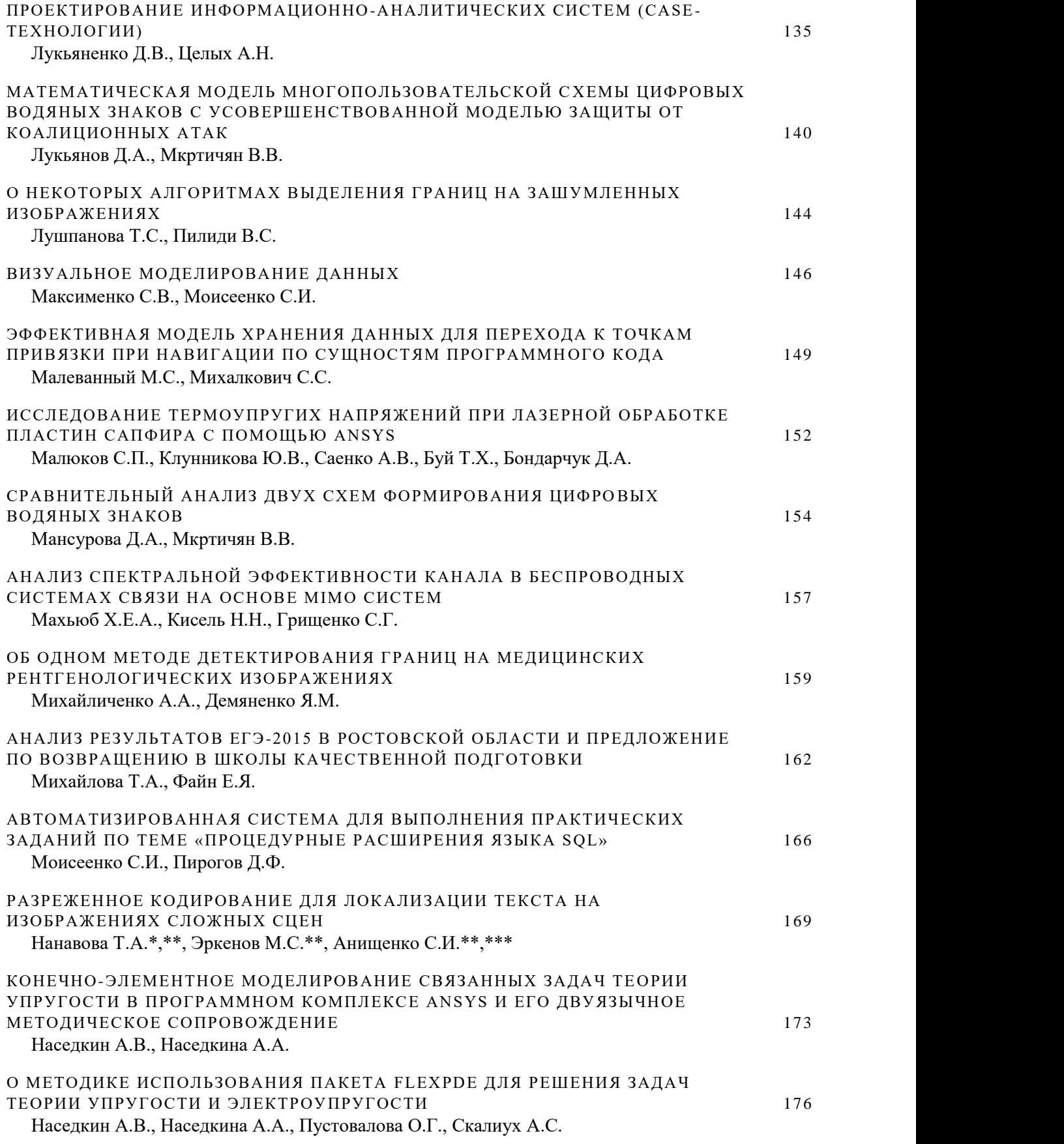

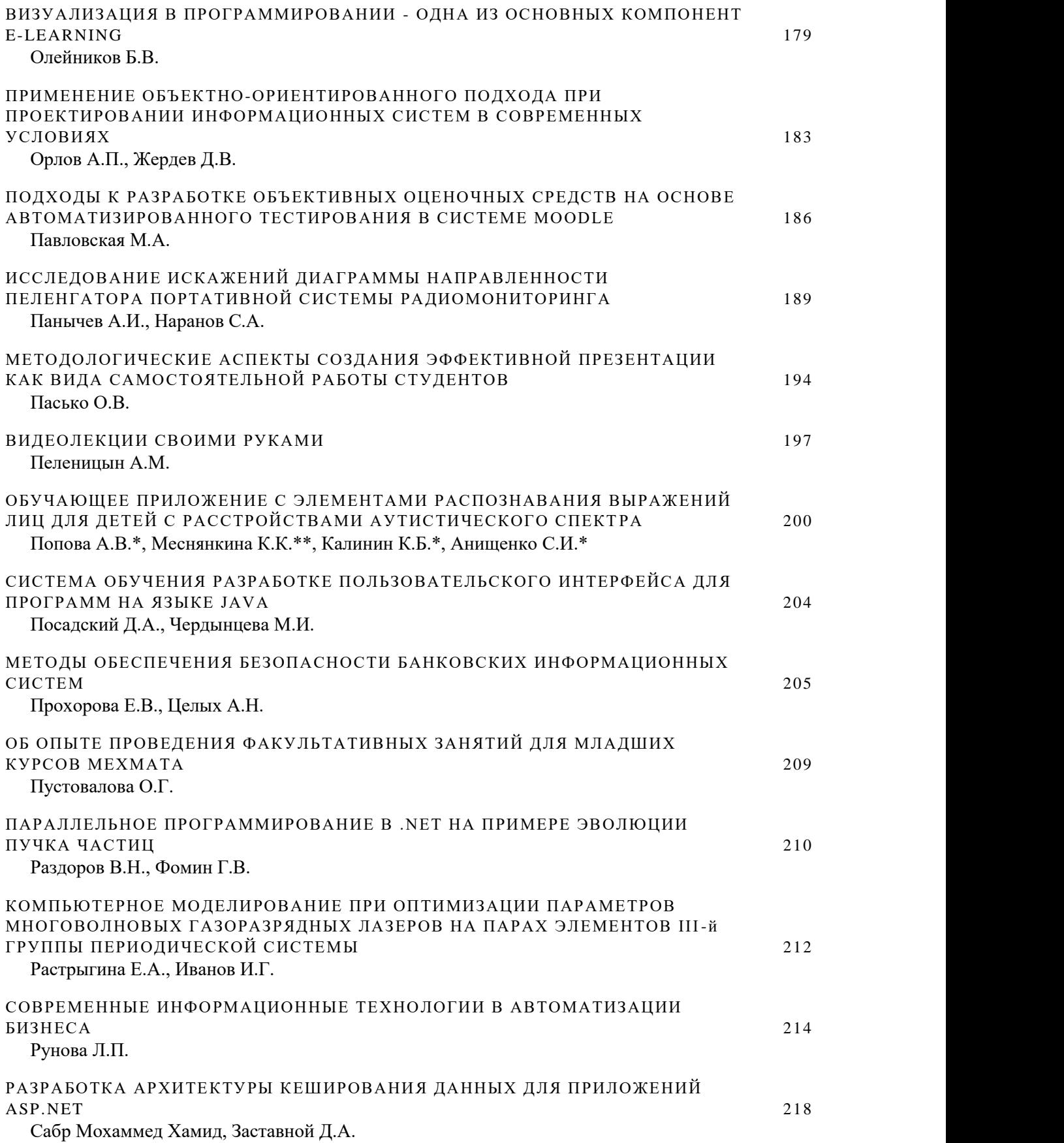

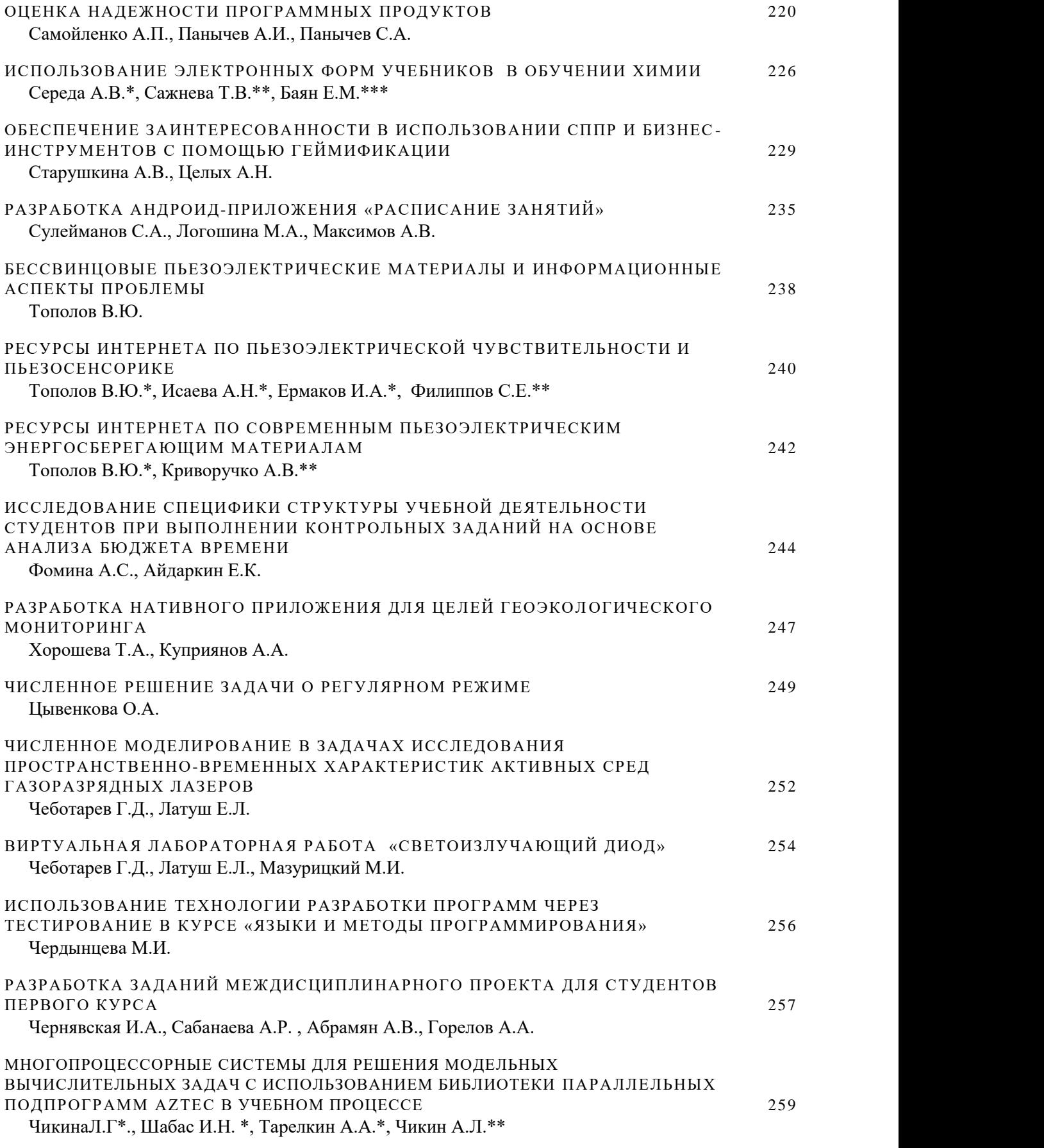

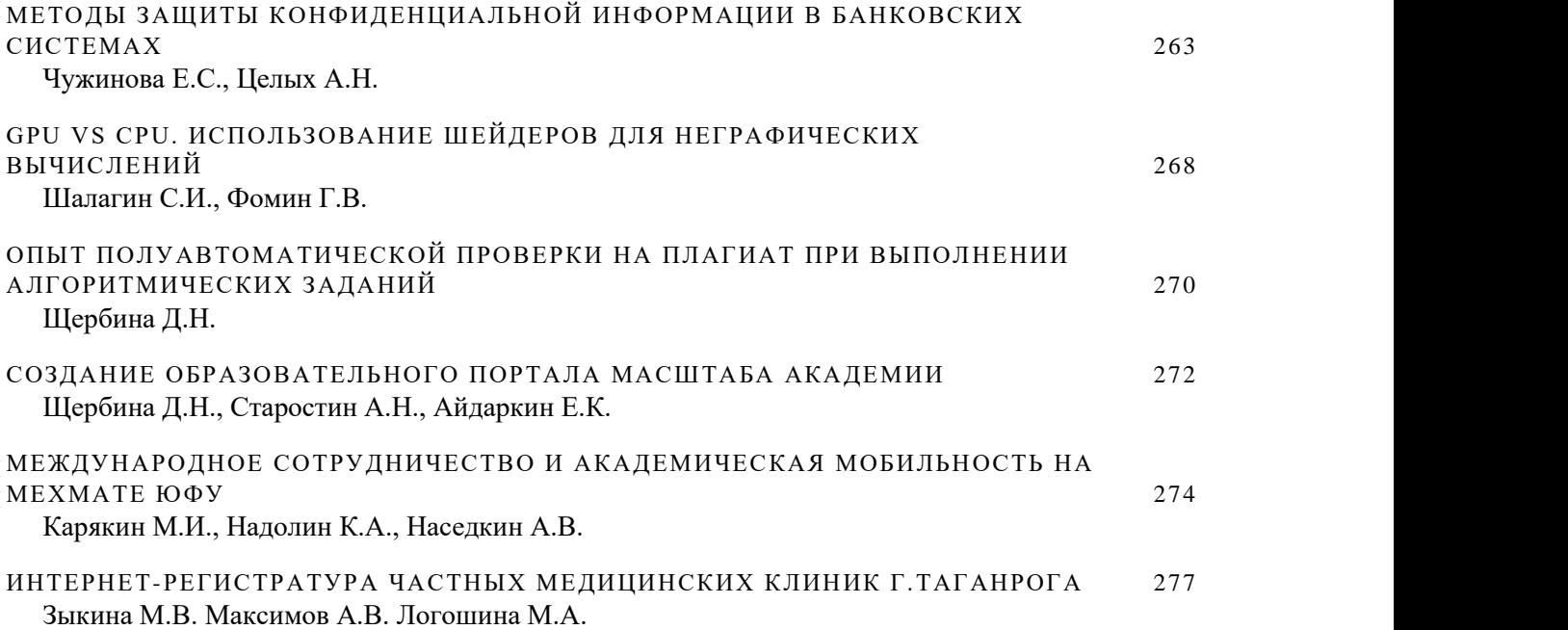

## <span id="page-9-0"></span>**СТРАНИЦЫ ЖИЗНИ – СТРАНИЦЫ ИСТОРИИ**

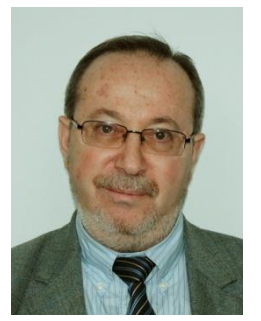

**13.05.1951 – 19.02.2016**

Научная конференция «Современные информационные технологии: тенденции и перспективы развития» (СИТО2016) впервые за 23 года своего существования проходит без участия Льва Абрамовича Крукиера, ушедшего из жизни 19 февраля 2016 года.

Лев Абрамович Крукиер – доктор физико-математических наук, профессор, заведующий кафедрой высокопроизводительных вычислений и информационно-коммуникационных технологий Института математики, механики и компьютерных наук им. И.И. Воровича Южного федерального университета.

Вся жизнь Льва Абрамовича связана с родным университетом. В 1973 году он окончил мехмат Ростовского государственного университета, затем аспирантуру, пришел работать в РГУ, пройдя путь от младшего научного сотрудника до профессора. Много лет он посвятил развитию информационных технологий, был проректором информатизации РГУ. Но главным делом жизни Льва Абрамовича было создание и развитие ЮГИНФО – Центра информатизации, директором которого он был много лет.

Процесс активного массового внедрения современных информационных и коммуникационных технологий, прежде всего в сферу образования, начался в России в 1991 году, когда на основании приказа Государственного комитета по высшей школе № 96 была сформирована система территориально-распределенных центров новых информационных технологий (ЦНИТ) на базе ведущих университетов высшей школы РФ с единым координационным Центром в Москве.

С этого времени ЦНИТы стали основными элементами в инфраструктуре информатизации образования России, которые позволили в дальнейшем в кратчайшие сроки реализовывать многие важные проекты и программы информатизации.

В Южном федеральном университете (ранее - РГУ) таким центром стал Южно-Российский региональный центр информатизации ЮФУ (ЮГИНФО ЮФУ), который был образован на базе вычислительного центра Ростовского государственного университета (ВЦ РГУ) и, вел свою деятельность более 50 лет.

Лев Абрамович продолжил дело первого директора ЮГИНФО РГУ профессора Игоря Анатольевича Николаева, став директором ЮГИНФО в 2000 году. По его инициативе и под его руководством было реализовано большое количество актуальных проектов в области информационных технологий. Среди них: разработка и внедрение современных ИТ в образовательный процесс; повышение квалификации кадров в области ИТ; подготовка высококвалифицированных кадров в области математического моделирования и ИТ; создание единой образовательной информационной среды ЮФУ, города, области и округа, создание и развитие Центра высокопроизводительных вычислительных систем (ЦВВС).

С середины 1990 г. коллектив ЮГИНФО успешно работал в области переподготовки квалифицированных специалистов по различным направлениям ИТ. За эти годы в ЮГИНФО прошли переподготовку специалисты многих научно-образовательных и административных организаций, а также сотрудники различных предприятий г. Ростова-на-Дону и Ростовской области. Среди них более 10 тысяч школьных учителей, методистов районо и гороно, библиотекарей, психологов и других сотрудников образовательных учреждений.

Кроме ИТ-сферы профессор Л.А. Крукиер активно и успешно занимался научными исследованиями в области математического моделирования и численных методов. Его научные результаты широко известны в российских и зарубежных научных кругах. Многочисленный отряд его учеников и последователей продолжает начатые им исследования.

Отдельной страницей деятельности Льва Абрамовича является организация конференций СИТО. Впервые конференция по информационным технологиям, организованная ЮГИНФО совместно с московским НИИ высшего образования, состоялась в Абрау-Дюрсо в 1994 году. То давнее мероприятие дало старт традиционной ежегодной конференции «Современные информационные технологии в образовании: Южный федеральный округ» (СИТО). В последние годы статус конференции расширился до общероссийского масштаба. Изменилось название конференции - «Современные информационные технологи: тенденции и перспективы развития». В ежегодных конференциях активное участие принимают известные ученые и молодые исследователи, обсуждая развития информационно-коммуникационных технологий и вычислительных систем.

Как отмечал сам Лев Абрамович, главный результат его работы и самое главное богатство созданной ИТ-структуры – это высококвалифицированные специалисты в области информационных технологий, телекоммуникаций и математического моделирования.

Прошедшие годы не были легкими для нас, но мы прошли яркий путь становления и развития. Мы очень дорожим профессиональными связями и контактами, дружбой и сотрудничеством со многими специалистами ИТсферы других российских университетов. Благодаря коллективу единомышленников и друзей, сложившемуся за прошедшее годы, мы сумели многое сделать и достичь.

К сожалению, прошедшие годы принесли много утрат в рядах ИТспециалистов и руководителей центров информационных технологий. Воздадим дань памяти и приведем список ведущих работников информатизации образования России, ушедших из жизни в последние годы.

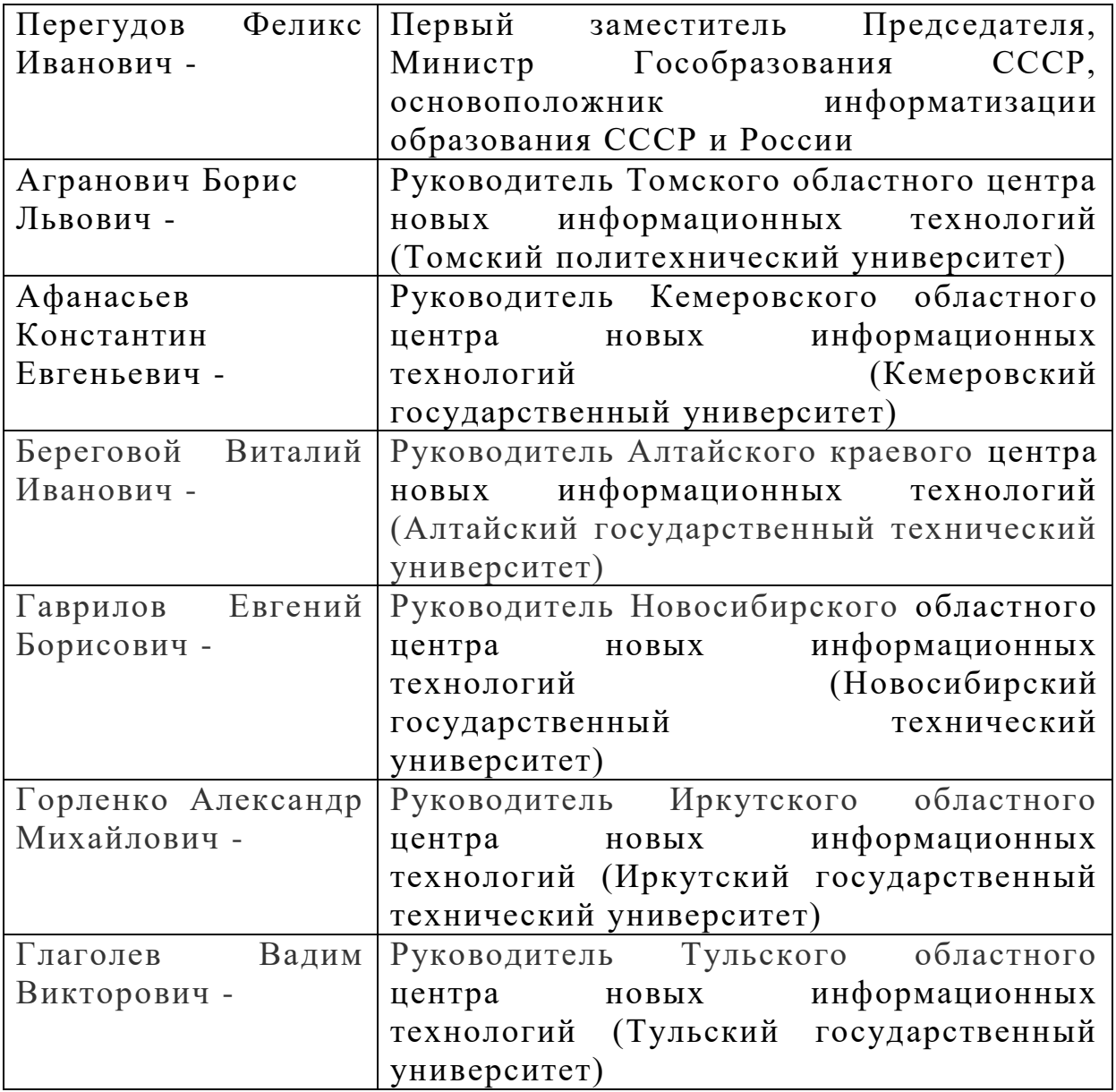

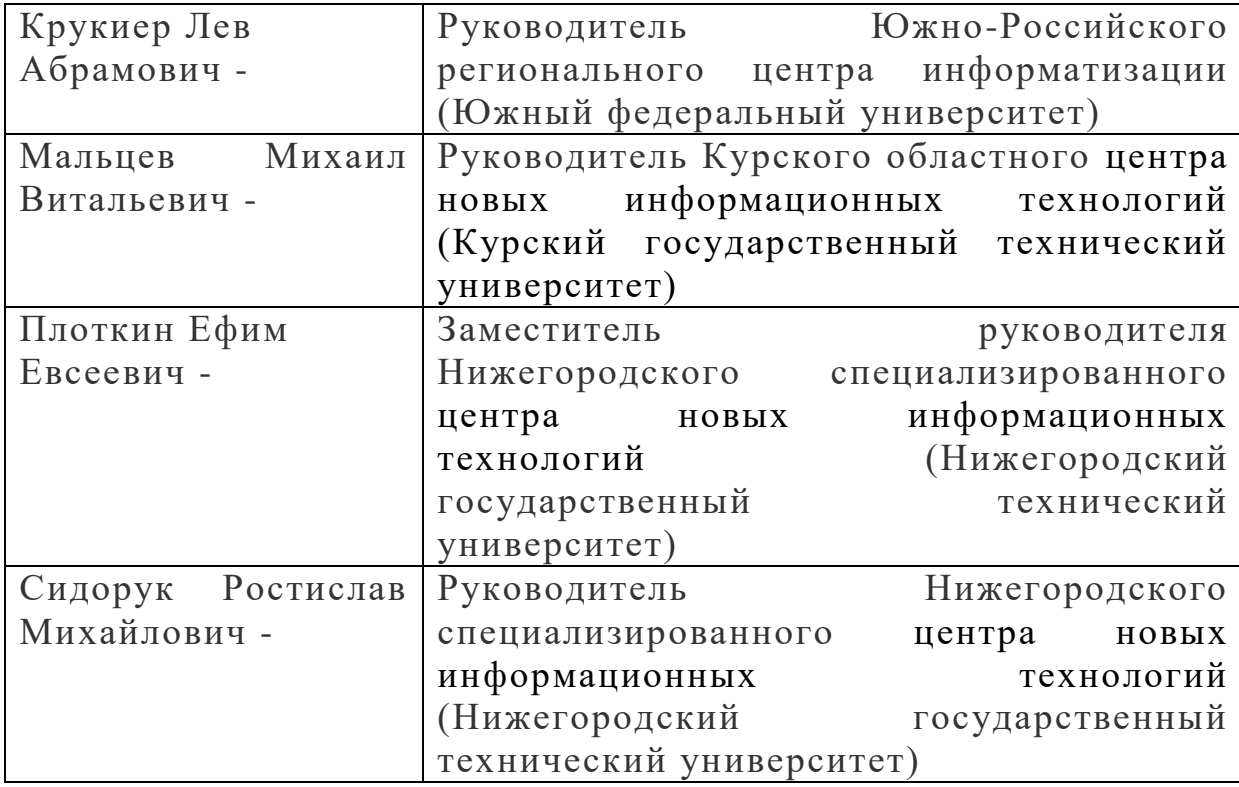

Уход Льва Абрамовича Крукиера и наших коллег – невосполнимая утрата для всех нас. Светлая память о них навсегда останется в наших сердцах.

Жизнь продолжается, происходят реорганизации и изменения. Сегодня ЮГИНФО вошел в состав ИММ КН им И.И. Воровича ЮФУ. Но те традиции, которые были заложены Львом Абрамовичем Крукиером, нашими учителями будут продолжены в наших новых делах и проектах. Нынешняя конференция СИТО2016 – тому подтверждение.

Оргкомитет СИТО2016

## <span id="page-13-0"></span>**ОБ ОПЫТЕ ПОДГОТОВКИ СЕМЕСТРОВЫХ КУРСОВ ВИДЕОЛЕКЦИЙ НА МЕХМАТЕ ЮФУ**

<span id="page-13-1"></span>**Абрамян А.В., Абрамян М.Э., Пилиди В.С., Ячменева Н.Н.** *ФГАОУ ВО «Южный федеральный университет», Институт математики, механики и компьютерных наук им. И.И. Воровича* E-mail: avabramyan@sfedu.ru, mabr@math.sfedu.ru, pilidi@sfedu.ru, nnyachmeneva@sfedu.ru

Видеолекции как особая форма представления теоретического материала учебного курса в настоящее время становится все более распространенной, вытесняя, в какой-то мере, текстовые материалы (печатные и электронные). Данная тенденция обусловлена, прежде всего, бурным развитием дистанционных online-курсов (MOOC), а также наличием веб-сервисов (в частности, видеохостинга YouTube), существенно упрощающих размещение и доступ к видеоресурсам.

На сайте мехмата ЮФУ в течение ряда последних лет размещались видеолекции профессора Я.М. Ерусалимского, доцентов С.С. Михалковича, В.Д. Кряквина, И.А. Чернявской, посвященные отдельным темам лекционных курсов [1]. Следует упомянуть комплекс из 10 видеолекций по основным темам программы переподготовки учителей информатики, подготовленный в рамках соответствующего гранта в 2011 г. [2]. Однако до недавнего времени не было попыток подготовить полный набор видеолекций, охватывающий весь учебный курс. Первые действия в этом направлении были предприняты в осеннем семестре 2015-2016 уч. г.

Каждым из авторов настоящего доклада был подготовлен семестровый курс видеолекций по дисциплинам, читаемым ими на мехмате ЮФУ. Краткое описание курсов приведено в таблице 1.

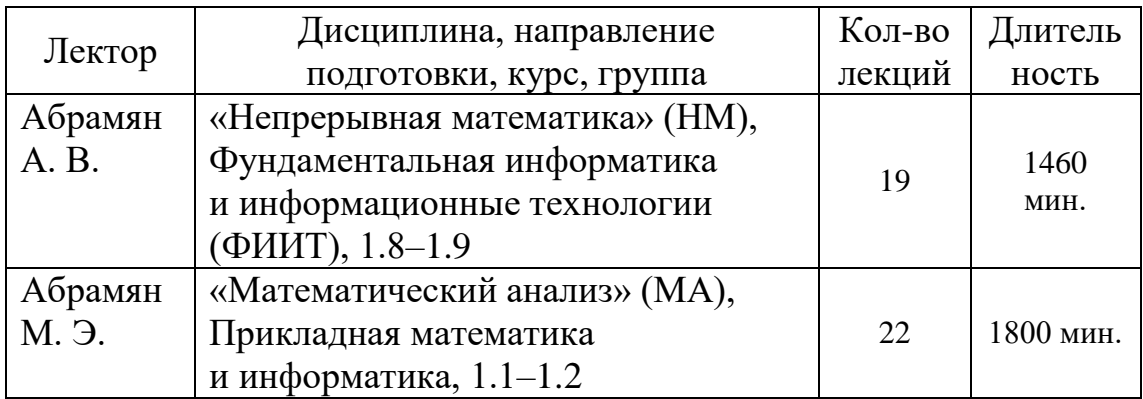

#### *Таблица 1. Описание курсов видеолекций*

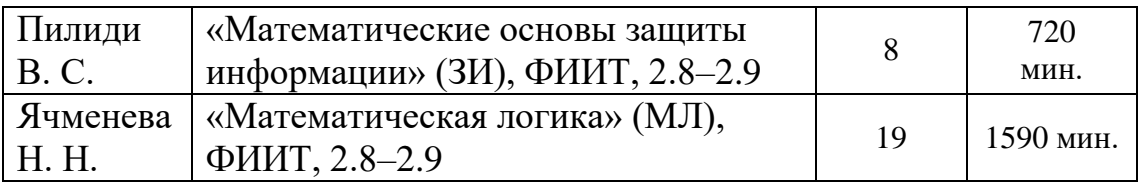

Все записи курсов МА, ЗИ и частично записи курса НМ и МЛ были выполнены при чтении лекций студенческим группам. Можно отметить как преимущества, так и недостатки подобного способа создания видеолекций. К недостаткам следует отнести повышенный уровень шума (остающийся, впрочем, достаточно низким); к преимуществам относится возможность активного диалога с аудиторией (преподаватель может отвечать на дополнительные вопросы, возникающие у студентов по ходу лекции, задавать контрольные вопросы, обсуждать варианты ответов, и т. п.).

Записи видеолекций выкладывались на сайт http://youtube.com, а также дублировались на сайте мехмата ЮФУ (http://edu.mmcs.sfedu.ru, страница «Учебные курсы мехмата ЮФУ», раздел Видеолекции»).

В таблице 2 приведены статистические данные о просмотрах видеолекций в течение 2015 года и января-февраля 2016 года, взятые из раздела Analytics сайта youtube.com. Среди студентов, слушавших курсы с видеолекциями, было проведено анкетирование, результаты которого приведены в таблице 3.

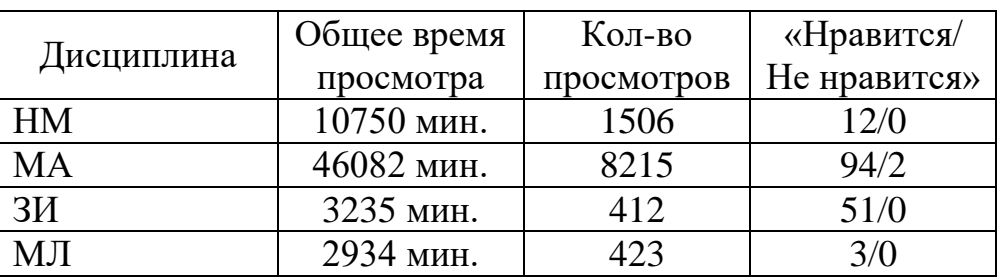

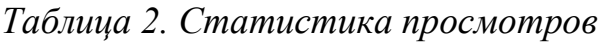

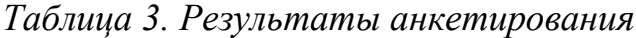

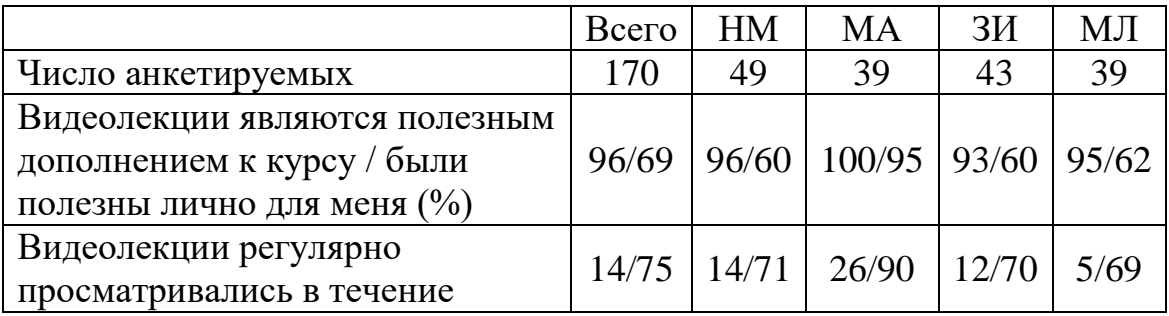

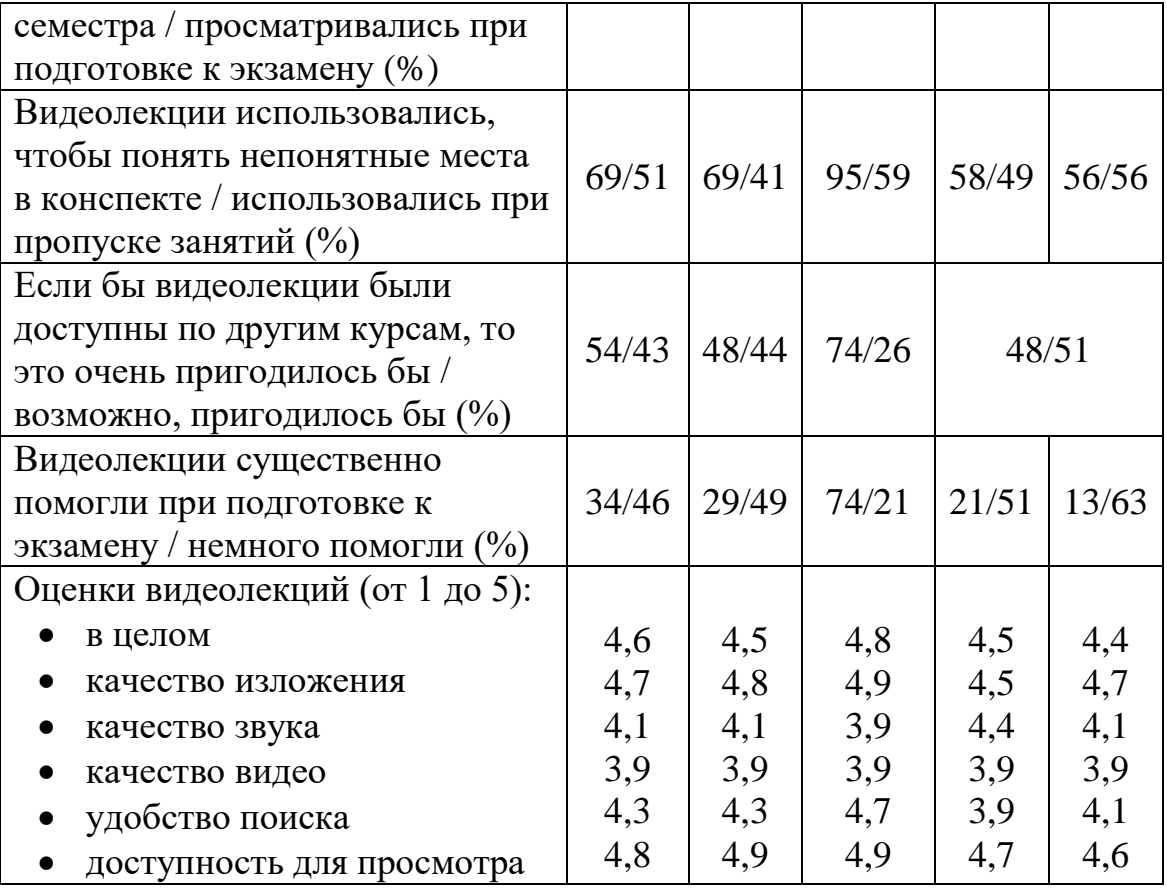

Результаты анкетирования свидетельствуют, что видеолекции рассматриваются студентами как весьма полезное дополнительное средство обучения. Студенты не считают их полноценной заменой обычных лекций, но активно используют при подготовке к экзамену, прежде всего, для повторения и «восстановления» сложных мест, недостаточно отраженных в конспектах. Таким образом, наличие видеолекций позволило решить проблемы, обусловленные тем, что студенты младших курсов практически не в состоянии систематически работать с учебниками и при изучении курса ориентируются почти исключительно на прослушанные лекции.

При высокой оценке лекций в целом, качества изложения и их доступности, студенты отмечали сравнительно низкое качество звука и видео, а также недостаточное удобство поиска нужной информации. Последнюю проблему можно частично решить, добавляя к каждой лекции подробную аннотацию (что было проделано для курсов НМ и МА). Для решения проблем с качеством видео и звука требуются соответствующие технические средства, которыми преподаватели не располагают. Возможно, пришло время обсудить общие подходы к разработке видеолекций на мехмате, включающие использование надлежащих

технических средств, определение формата видеоматериалов и единой политики их публикации.

- 1. Ерусалимский Я.М. Видеолекции разработка и использование // Научно-методическая конференция «Современные информационные технологии в образовании: Южный федеральный округ». Материалы конференции.– Ростов н/Д, 2010.– С. 148–149.
- 2. Карякин М.И., Абрамян М.Э., Гуда C.А., Михалкович С.С. Реализация гранта по подготовке и переподготовке профильных специалистов в сфере информационных технологий в Ростовской области // XIX Научная конференция «Современные информационные технологии: тенденции и перспективы развития». Материалы конференции.– Ростов н/Д, 2012.– С. 154–155.

#### <span id="page-17-0"></span>**ПРИМЕНЕНИЕ МЕТОДОВ КОРРЕКЦИИ ГИСТОГРАММЫ ДЛЯ УЛУЧШЕНИЯ ПОЛУТОНОВЫХ ИЗОБРАЖЕНИЙ**

<span id="page-17-1"></span>**Абрамян А.В., Карпенко А.В.**

*ФГАОУ ВО «Южный федеральный университет», Институт математики, механики и компьютерных наук им. И.И. Воровича* E-mail: avabramyan@sfedu.ru, sun116@mail.ru

Создано графическое приложение, позволяющего производить повышение контрастности полутонового изображения и выявление деталей изображения на основе коррекции его гистограммы [1], [2]. Работа выполнена на языке С#.

Графическое приложение предоставляет следующие возможности:

- 1) загрузка цветного или полутонового изображения в графическое окно;
- 2) сохранение обработанных графических файлов;
- 3) перевод загруженного цветного изображения в полутоновое;
- 4) расчет и визуализация в отдельном окне гистограммы изображения;
- 5) повышение контрастности полутонового изображения в целом и отдельных его фрагментов.

Повышение контрастности достигается применением следующих операций:

- 1) снижение зашумленности изображения фильтром Гаусса;
- 2) глобальная эквализация гистограммы изображения;
- 3) локальная эквализация гистограммы изображения;
- 4) глобальное приведение гистограммы с использованием заданной функции преобразования;
- 5) локальное приведение гистограммы в заданной области.

В работе проведено сравнение эффективности методов эквализации и приведения гистограммы для изображений разного типа. В частности, рассмотрены примеры, показывающие неэффективность метода эквализации гистограммы для изображений, имеющих гистограмму, близкую к нормальному распределению.

- 1. Гонсалес Р., Вудс Р. Цифровая обработка изображений. М.: «Техносфера», 2005.
- 2. Прэтт У. Цифровая обработка изображений. В двух книгах. М.: Мир, 1982.

## <span id="page-18-0"></span>**РЕШЕНИЕ ЗАДАЧИ РАСПОЗНАВАНИЯ РУКОПИСНЫХ ЦИФР МЕТОДАМИ МАШИННОГО ОБУЧЕНИЯ**

<span id="page-18-1"></span>**Абрамян А.В., Чернова Л.С.**

*ФГАОУ ВО «Южный федеральный университет», Институт математики, механики и компьютерных наук им. И.И. Воровича*

E-mail: avabramyan@sfedu.ru, chernova\_l.s@list.ru

В работе решается задача создания и обучения нейронной сети [1], предназначенной для распознания изображений рукописных цифр. Обучающие примеры взяты из базы данных [2]. Работа выполнена в среде MatLab.

Входные данные представляют из себя маркированный набор из 5000 полутоновых изображений рукописных цифр. Размер обучающих изображений 20 на 20 пикселей. Для решения задачи использована регуляризованная логистическая регрессионная модель. В качестве функции активации выбрана экспоненциальная сигмоида:

В работе построен трехслойный перцептрон со следующей архитектурой:

1) первый (входной) слой состоит из 5000 входных нейронов (соответствует выбранному количеству обучающих примеров);

2) второй (скрытый) слой;

3) третий (выходной) слой состоит из 10 нейронов (соответствует количеству маркеров – десятичных цифр).

Для настройки параметров сети используется метод обратного распространения ошибки [3]. Значения параметров сети, минимизирующие функцию стоимости, вычисляются специальными средствами среды MatLab (функция fminunc).

После 50 итераций обучения сети точность работы перцептрона на тестирующем множестве составляет примерно 94-96% (колебание точности зависит от значений, которыми инициализированы веса нейронной сети).

*Литература:*

1. Саймон Хайкин Нейронные сети. Полный курс. // Вильямс, 2006, 1104 с.

- 2. База данных рукописных цифр [Электронный ресурс] http://yann.lecun.com/exdb/mnist/ (Дата обращения 01.10.2015)
- 3. Галушкин А.И. Синтез многослойных систем распознавания образов. М.: Энергия, 1974.

## <span id="page-19-0"></span>**НОВЫЕ ВОЗМОЖНОСТИ ЭЛЕКТРОННОГО ЗАДАЧНИКА PROGRAMMING TASKBOOK: ФАЙЛЫ ДОПОЛНЕНИЙ И ВНЕШНИЕ ГРУППЫ УЧЕБНЫХ ЗАДАНИЙ**

<span id="page-19-1"></span>**Абрамян М.Э.** *ФГАОУ ВО «Южный федеральный университет», Институт математики, механики и компьютерных наук им. И.И. Воровича* E-mail: mabr@math.sfedu.ru

В настоящее время весьма активно развивается раздел Интернета, связанный с дистанционным обучением и, в частности, онлайн-обучением программированию. Однако специфика обучения программированию состоит в том, что освоение изучаемого материала возможно только при разработке большого числа программ в конкретной среде выполнения, и в качестве подобных сред желательно использовать среды, установленные на локальном компьютере, поскольку при современном уровне интернеттехнологий они по большинству параметров превосходят свои вебаналоги. Таким образом, остается актуальной задача разработки обучающих «оффлайн»-ресурсов, ориентированных на совместное использование с локальными средами программирования. Примером подобного обучающего ресурса является электронный задачник Programming Taskbook [1], который содержит обширный набор заданий по различным темам, связанным с базовым и продвинутыми курсами программирования, и непосредственно встраивается в различные среды разработки. Важными компонентами задачника являются средства для просмотра формулировок заданий и генерации программ-заготовок для различных языков и сред программирования.

Доклад посвящен новым возможностям последних версий задачника, позволяющим преподавателю легко адаптировать группы учебных заданий к потребностям своего курса и к уровню учащихся.

В версии 4.14, вышедшей в 2015 году, появилась возможность подключать к группе заданий *файлы дополнений* [2] — текстовые файлы, содержащие дополнительные указания и программы-заготовки для конкретных заданий, входящих в определенную группу. Наличие подобных файлов дает возможность преподавателю применять различные подходы при использовании электронного задачника на лабораторных занятиях. Он может, например, упростить выполнение каких-либо заданий, снабдив их указаниями и включив в программу-заготовку фрагменты, обеспечивающие ввод исходных данных и вывод результатов. Он может создать заготовку с заведомо неправильным вариантом решения, предложив учащемуся исправить ошибки. Заготовка может содержать не

вполне завершенный текст решения; в этом случае учащемуся достаточно будет добавить отсутствующие фрагменты.

Возможности, связанные с файлами дополнений, были использованы в очередной версии задачника для подготовки к ЕГЭ по информатике [3]. В эту версию включена группа из 30 заданий на исправление ошибочной программы; кроме того, для некоторых заданий других групп предлагаются заготовки, уже содержащие описание переменных и ввод исходных данных.

В версии задачника 4.15, вышедшей в 2016 году, реализована возможность создания *файлов внешних групп заданий*, позволяющих генерировать серии учебных программ, предназначенных для использования на конкретном лабораторном занятии. В отличие от файлов дополнений, файлы внешних групп не связываются с определенной группой заданий, входящей в задачник; внешняя группа может содержать лишь часть заданий из какой-либо группы и в то же время включать задания из различных групп. Кроме того, во внешнюю группу могут входить ознакомительные программы, не связанные с заданиями электронного задачника и иллюстрирующие те или иные особенности изучаемых средств языка. Таким образом, внешние группы позволяют гибко компоновать различные виды учебных программ и выстраивать последовательность действий учащихся при изучении каждой темы.

И файлы дополнений, и файлы внешних групп представляют собой текстовые файлы, в которых для настройки создаваемых программ управляющих команд. Можно разрабатывать файлы дополнений и файлы внешних групп для каждого из языков, поддерживаемых электронным задачником; можно также включать в один файл варианты для различных языков. Для подключения этих файлов к задачнику достаточно разместить их в системном каталоге задачника или в рабочем каталоге учащегося. После этого учащийся получает возможность просматривать задания и создавать их заготовки с помощью программ-утилит PT4Demo и PT4Load, входящих в состав задачника. Отметим, что для автоматического размещения дополнительных файлов в рабочем каталоге учащегося можно использовать *каталоги обновлений*, возможность работы с которыми также появилась в версии 4.15 (см. доклад об интернет-сервисах для преподавателя программирования).

Следует подчеркнуть, что преподаватель указывает в файле внешней группы только содержательную часть каждой заготовки; все остальные составляющие программного проекта для используемой среды программирования создаются задачником автоматически. Для программ, связанных с заданиями из электронного задачника, можно не задавать тексты заготовок (или приводить только указания, оформляя их в виде

начальных комментариев к программе); в этом случае будет использоваться стандартная заготовка или заготовка из файла дополнений.

Для того чтобы упростить для преподавателя разработку файлов дополнений и файлов внешних групп, в программу PTVarMaker, входящую в комплекс для преподавателя программирования Teacher Pack, добавлены специальные возможности. При загрузке и отображении в этой программе соответствующих файлов для них используется синтаксическая подсветка, позволяющая легко проверить правильность ввода различных управляющих команд; кроме того, предусмотрена возможность быстрого просмотра заготовок, создаваемых для каждого задания. С помощью программы PTVarMaker можно сгенерировать демонстрационные файлы дополнений и файлы внешних групп, иллюстрирующие основные приемы их разработки.

В вариант задачника, встроенный в систему PascalABC.NET [4], включены файлы внешних групп для начальных тем, изучаемых на первой ступени программирования в Воскресной компьютерной школе мехмата ЮФУ (знакомство со структурой программы, исполнитель Робот, вводвывод и оператор присваивания, оператор цикла); в дальнейшем планируется пополнение этого набора файлов.

Подробные описания файлов дополнений и файлов внешних групп приведены на сайте задачника в разделе, посвященном комплексу Teacher Pack (ptaskbook.com/ru/teacherpack).

- 1. Абрамян М. Э. Электронный задачник Programming Taskbook: 15 лет развития / XX Научная конференция «Современные информационные технологии: тенденции и перспективы развития». Материалы конференции. Ростов н/Д, 2013. С. 16–18.
- 2. Абрамян М. Э. Задачник Programming Taskbook как электронный образовательный ресурс и средство разработки новых ЭОР по программированию / Электронные ресурсы в непрерывном образовании («ЭРНО-2015»). Труды IV Международного научно-методического симпозиума. Ростов н/Д: Изд-во ЮФУ, 2015. С. 13–18.
- 3. Абрамян М. Э. Использование специализированного программного обеспечения при подготовке к ЕГЭ по информатике // Информатика и образование. 2012, № 6. С. 91–93.
- 4. Бондарев И. В., Белякова Ю. В., Михалкович С. С. Система программирования PascalABC.NET: 10 лет развития // XX Научная конференция «Современные информационные технологии: тенденции и перспективы развития». Материалы конференции. Ростов н/Д, 2013. С. 69–71.

## <span id="page-22-0"></span>**ИНТЕРНЕТ-СЕРВИСЫ ДЛЯ ПРЕПОДАВАТЕЛЯ ПРОГРАММИРОВАНИЯ, СВЯЗАННЫЕ С ЭЛЕКТРОННЫМ ЗАДАЧНИКОМ PROGRAMMING TASKBOOK**

<span id="page-22-1"></span>**Абрамян М.Э., Валяев А.Н., Михалкович С.С.** *ФГАОУ ВПО «Южный федеральный университет», Институт математики, механики и компьютерных наук им. И.И. Воровича* E-mail: mabr@math.sfedu.ru, valyaevanton@yandex.ru, miks@math.sfedu.ru

Использование при обучении программированию специализированных программных средств позволяет существенно повысить эффективность обучения и обеспечивает более глубокое и прочное усвоение материала. Примером подобного средства является электронный задачник Programming Taskbook [1, 2], одним из дополнений которого является комплекс для преподавателя Teacher Pack [3], упрощающий организацию и проведение групповых практических занятий. Первые версии данного комплекса были рассчитаны на использование в рамках локальной сети, что создавало ряд проблем как для учащегося (возможность работы только на компьютере, подключенном к сети, и только в специально выделенном рабочем каталоге), так и для преподавателя (возможность осуществления контроля за текущим состоянием выполняемых заданий только с выделенного компьютера, обеспечивающего доступ к сетевым каталогам всех учащихся группы). Альтернативой такого подхода, свободной от указанных недостатков, явилась бы реализация перечисленных выше возможностей в виде набора интернет-сервисов.

В 2013/14 уч. г. M.Э. Абрамян и С.С. Михалкович реализовали базовые возможности подобной сетевой системы, получившей название *веб-центра преподавателя*. Система позволяла преподавателям создавать группы учащихся, определять для каждой группы состав учебных заданий для каждого урока по нескольким категориям (базовые, дополнительные, домашние и индивидуальные задания) и вести мониторинг выполнения заданий, результаты которого были доступны преподавателю и (в ограниченном виде) учащимся. Введя свои учетные данные в компоненте задачника PT4Results, учащийся получал возможность быстрого перехода на свою страницу в веб-центре, содержащую списки учебных заданий; кроме того, после подобной регистрации информация о выполнении каждого задания автоматически пересылалась в веб-центр и отображалась как на странице учащегося, так и на странице преподавателя.

В этом же 2013/14 уч. г. И.Я. Кострюков в рамках дипломной работы «ASP.NET-приложение учета выполнения заданий группами учащихся» (научный руководитель С.С. Михалкович) улучшил интерфейс данной системы (см. рис. 1–2).

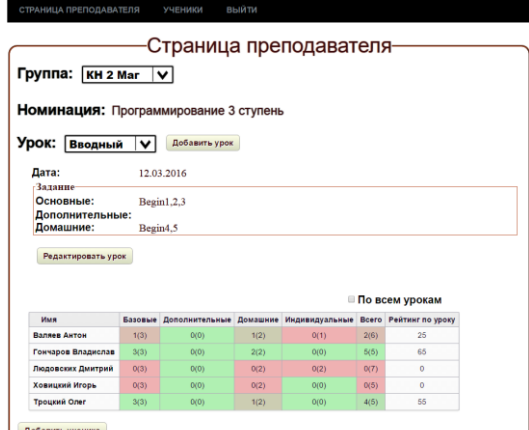

Рис. 1. Страница преподавателя в контрольном веб-центре

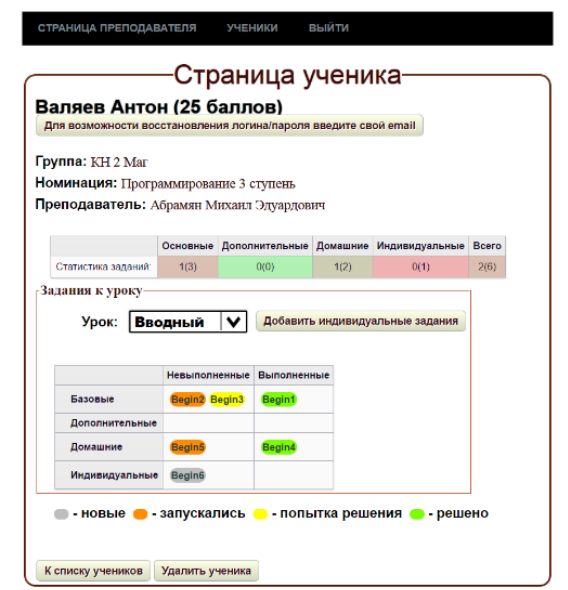

Рис.2. Страница учащегося в контрольном веб-центре

Предлагаемый доклад посвящен новым сетевым возможностям электронного задачника и веб-центра преподавателя, связанным, прежде всего, с каталогами обновлений.

Возможность использования *каталогов обновлений* появилась в версии задачника 4.15. В качестве каталога обновлений может использоваться как обычный каталог (в том числе на сетевом диске), так и сетевой каталог, доступный по ftp-протоколу. В каталог обновлений преподаватель заносит файлы, предназначенные для размещения в рабочем каталоге учащихся. Учащийся должен один раз настроить параметры каталога обновлений, используя компонент задачника PT4Load,

после чего обновления требуемых файлов в его рабочем каталоге будут выполняться автоматически. К основным типам обновляемых файлов можно отнести динамические библиотеки с новыми группами заданий, файлы дополнений и файлы с внешними группами заданий (о внешних группах, появившихся в версии 4.15, см. посвященный им доклад), а также файлы, определяющие вариант индивидуальных заданий. Возможность использования ftp-протокола позволяет учащемуся получать требуемые обновления на любом компьютере, который используется им для выполнения заданий.

В веб-центр были добавлены средства, упрощающие действия преподавателя при настройке каталогов обновлений, доступных по ftpпротоколу. Для этих целей в веб-центр включен компонент, автоматически настраивающий параметры ftp-сервера таким образом, что каждому учащемуся будет доступен свой собственный каталог обновлений, причем только на чтение. Преподаватель может добавлять, удалять и обновлять файлы для всей группы или работать с каталогом обновлений каждого учащегося в отдельности.

В веб-центр также включены дополнительные средства для работы с *файлами вариантов*, позволяющие быстро создавать различные наборы индивидуальных заданий для учащихся группы.

Описанные возможности позволяют учащемуся легко настраивать свой рабочий каталог на любом компьютере, который он хочет использовать для выполнения заданий, а преподавателю — осуществлять контроль за выполнением заданий всех учащихся и группы в целом с любого компьютера, подключенного к Интернету. Весьма плодотворной для организации дистанционного обучения представляется идея интеграции веб-центра преподавателя и веб-среды программирования ProgrammingABC.NET WDE [4, 5], также имеющей в своем составе электронный задачник.

- 1. Абрамян М.Э. Электронный задачник Programming Taskbook: 15 лет развития / XX Научная конференция «Современные информационные<br>технологии: тенденции и перспективы развития». Материалы и перспективы развития». Материалы конференции. Ростов н/Д, 2013. С. 16–18.
- 2. Абрамян М.Э. Об архитектуре универсального электронного задачника по программированию // Информатизация образования и науки. 2015, № 3 (27). С. 134–150.
- 3. Абрамян М.Э. Использование специализированного программного обеспечения для преподавателя при организации и проведении

лабораторных занятий по программированию // Информатика и образование. 2011, № 5. С. 78–80.

- 4. Абрамян М.Э., Белякова Ю.В., Михалкович С. С. Использование веб-<br>среды PascalABC.NET для дистанционного обучения среды PascalABC.NET для дистанционного обучения программированию // Дистанционное и виртуальное обучение. 2012, № 3. С. 14–24.
- 5. Абрамян М.Э., Михалкович С.С. Веб-среда разработки и обучения // Открытые системы. СУБД. 2012, № 10. С. 56–59.

### <span id="page-26-0"></span>**КОМПЛЕКС УЧЕБНЫХ ПРОГРАММНЫХ ПРОЕКТОВ ДЛЯ ПЛАТФОРМЫ QT КАК ПРИМЕР РЕАЛИЗАЦИИ МЕТОДИКИ ОБУЧЕНИЯ «НА ПРИМЕРАХ»**

<span id="page-26-1"></span>**Абрамян М.Э., Василенко А.А.** *ФГАОУ ВО «Южный федеральный университет», Институт математики, механики и компьютерных наук им. И.И. Воровича* E-mail: mabr@math.sfedu.ru, avas@sfedu.ru

Одна из важных компетенций разработчика компьютерных систем связана с проектированием и реализацией удобных и надежных пользовательских интерфейсов. С целью выработки этой компетенции в программу специальности «Фундаментальная информатика и информационные технологии» включен курс «Основы разработки пользовательского интерфейса». Для данного курса, как и для большинства курсов, связанных с прикладными информационными технологиями, особую важность приобретает практическая составляющая, т. е. выработка соответствующих умений и навыков. В подобной ситуации одной из эффективных методик обучения является обучение «на примерах», при котором студент знакомится с подробным описанием представительного набора типовых программных проектов, демонстрирующих оптимальные способы решения стандартных задач, после чего применяет полученные знания при разработке собственных учебных программ. Данная методика успешно применялась одним из авторов настоящего доклада на протяжении ряда лет; в качестве программной платформы последовательно использовались системы Borland Delphi (язык Delphi Pascal и библиотека Visual Component Library) [1] и Microsoft Visual Studio (язык C# и библиотека Windows Forms) [2].

В настоящее время одной из наиболее популярных систем разработки интерфейсов является система Qt (http://qt.io). Данная система использует язык C++ (имеются также ее реализации для других языков), включает обширный набор детально проработанных компонентов и позволяет создавать приложения для различных (в том числе и мобильных) платформ. Начиная с версии 4.5, в ее состав входит интегрированная среда Qt Creator, включающая редактор кода, систему визуального проектирования интерфейса и другие современные средства разработки. Имеется вариант Qt со свободной лицензией (GNU GPL). Перечисленные характеристики системы Qt делают ее весьма привлекательной для использования в рамках курса, посвященного разработке пользовательских интерфейсов. В то же время, число учебных материалов, посвященных Qt, весьма ограничено (из немногочисленных книг на русском языке можно

отметить [3]). Поэтому была предпринята попытка адаптировать к этой системе набор типовых проектов, ранее реализованный для систем Delphi и Visual Studio. В докладе описываются результаты подобной адаптации и ее особенности.

Проекты создавались в системе Qt версии 5.5.1. Разработан набор из 32 проектов, позволяющих изучить все основные аспекты, связанные с созданием консольных и оконных графических приложений и использованием стандартных визуальных компонентов. Проекты можно разбить на следующие группы:

- консольные приложения (2 проекта);
- введение в разработку графических приложений (3 проекта);
- обработка событий от мыши и клавиатуры, технология Drag & Drop (3 проекта);
- работа с основными визуальными компонентами (7 проектов);
- работа с графикой (применение API QPainter и OpenGL) и создание графического редактора (6 проектов);
- работа с меню и панелями инструментов; создание форматирующего текстового редактора (6 проектов);
- дополнительные возможности (MDI-приложения, создание компонентов на этапе выполнения, работа с дополнительными визуальными компонентами и т. д.; 5 проектов).

Для каждого проекта приводится описание этапов его разработки, подобное описаниям из [1, 2]. При реализации проектов особое внимание уделялось специальным возможностям библиотеки Qt (в частности, технологии сигналов и слотов) и современным концепциям в методах проектирования программных интерфейсов (в частности, динамическому размещению компонентов с применением менеджеров компоновки). В то же время, для разработанных программ была сохранена та же функциональность, что и для программ, описанных в [1, 2]. Такой подход предоставляет возможность сравнительного изучения различных библиотек визуальных компонентов и позволяет выделить общие методы проектирования интерфейсов и выявить детали, характерные для конкретной библиотеки.

- 1. Абрамян М.Э. Delphi 7. Карманный справочник с примерами. М.: «КУДИЦ-ОБРАЗ», 2006. 288 с.
- 2. Абрамян М.Э. Visual C# на примерах. СПб.: БХВ-Петербург, 2008. 482 с.
- 3. Шлее М. Qt 5.3. Профессиональное программирование на C++. СПб.: БХВ-Петербург, 2015. 929 с.

#### <span id="page-28-0"></span>**ИСПОЛЬЗОВАНИЕ НОВЫХ ВОЗМОЖНОСТЕЙ СИСТЕМЫ ПРОГРАММИРОВАНИЯ PASCALABC.NET ПРИ ИЗУЧЕНИИ СЛОЖНЫХ СТРУКТУР ДАННЫХ В КОМПЬЮТЕРНОЙ ШКОЛЕ МЕХМАТА ЮФУ**

<span id="page-28-1"></span>**Абрамян М.Э., Михалкович С.С.** *ФГАОУ ВО «Южный федеральный университет», Институт математики, механики и компьютерных наук им. И.И. Воровича* E-mail: mabr@math.sfedu.ru, miks@math.sfedu.ru

Система программирования PascalABC.NET [1] активно развивается и пополняется новыми возможностями. Поскольку PascalABC.NET является основной средой разработки в курсах Воскресной компьютерной школы мехмата ЮФУ (sunschool.mmcs.sfedu.ru), естественно, что новые возможности данной системы почти сразу после их появления внедряются в учебные курсы компьютерной школы. В докладе рассматриваются новые средства, появившиеся в PascalABC.NET версии 3.0 и описывается опыт их применения при обучении программированию.

Основным нововведением версии PascalABC.NET 3.0 явилась полная поддержка *технологии LINQ* платформы .NET, позволяющая единообразно обрабатывать различные последовательности данных с помощью цепочек запросов. Обязательным здесь является возможность работы с *лямбдавыражениями* — функциональными объектами, создаваемыми «на лету» и используемыми в качестве параметров в большинстве запросов. С применением запросов LINQ решение многих сложных задач, связанных с обработкой структур данных, становится простым и наглядным при небольшой потере эффективности.

Еще одной возможностью платформы .NET, появившейся одновременно с LINQ и обусловленной ее потребностями, является создание так называемых *методов расширения*, позволяющих расширить функциональность существующих классов, в том числе классов стандартной библиотеки .NET. Включение методов расширения в PascalABC.NET позволило добавить во многие классы .NET ряд методов, полезных при обучении программированию.

Перечисленные возможности были использованы на второй ступени курсов программирования, которая в компьютерной школе мехмата традиционно ориентирована на изучение сложных структур данных: массивов, записей, строк и файлов.

Прежде всего, следует упомянуть о методах расширения (и обычных функциях и процедурах), предназначенных для ускорения операций ввода и вывода последовательностей и, в частности, массивов. Например, для

ввода элементов динамического массива целых чисел размера n можно использовать функцию ReadArrInteger(n), которая выделяет память под n элементов, считывает требуемое число значений, записывает их в элементы массива и возвращает полученный массив. Таким образом, фрагмент программы, обеспечивающий описание и инициализацию массива из 10 элементов, может быть представлен в виде единственного оператора:

var  $a :=$  ReadArrInteger(10);

Для вывода всех элементов динамического массива a можно использовать стандартную процедуру write(a), что запрещено в других диалектах Паскаля. Кроме этого, можно использовать метод расширения a.Println.

Аналогичные расширения операций ввода и вывода были добавлены и в электронный задачник Programming Taskbook, встроенный в систему PascalABC.NET, что позволило существенно сократить время, обычно затрачиваемое на набор фрагментов программы, связанных с вводом и выводом. Следует также заметить, что в версию 3.0 системы PascalABC.NET наряду с базовым вариантом задачника Programming Taskbook [2] было включено его дополнение — задачник по технологии LINQ [3], содержащий 250 учебных заданий.

Уже давно изучение массивов в компьютерной школе проводилось с использованием динамических массивов, обладающих целым рядом преимуществ по сравнению с традиционными статическими массивами Паскаля. Появление лямбда-выражений и запросов LINQ позволило еще в большей мере воспользоваться возможностями динамических массивов. В частности, был разработан набор функций для генерации массивов, элементы которых вычисляются по определенным формулам (рекуррентным или зависящим от индекса элемента). Например, сформировать целочисленный массив a из 10 элементов, содержащий степени числа 2, начиная с нулевой, можно следующим образом:

var a := ArrGen(10, 1, e -> e \* 2);

В 2015/2016 учебном году на второй ступени программирования рассматривались, наряду с традиционными алгоритмами обработки массивов, алгоритмы, основанные на применении стандартных классов платформы .NET, а также алгоритмы, использующие запросы LINQ. Это позволило дать учащимся гораздо более полное и разностороннее представление о современных приемах обработки сложных структур данных. Разумеется, информационная насыщенность курса увеличилась, однако, как показал опыт, учащиеся достаточно легко усваивали новые концепции, связанные с лямбда-выражениями или запросами LINQ, благодаря большому количеству учебных заданий, многие из которых выполнялись разными способами. Следует отметить, что подобная

30

вариативность подходов к решению задач является характерной чертой большинства современных языков программирования.

Еще одной важной концепцией, связанной с LINQ и реализованной в PascalABC.NET, является концепция отложенного («ленивого») вычисления элементов последовательности. По существу, последовательности не хранятся в памяти в виде данных, а представляют собой алгоритмы получения этих данных, запускаемые по мере необходимости. При этом когда мы работаем с последовательностями, в памяти хранится в каждый момент лишь текущее данное. Подобное свойство последовательностей активно используется при работе с файлами. Например, вывод файла на экран реализуется с помощью вызова ReadLines('a.txt').Println(NewLine), который гарантирует, что файл не будет полностью считан в память – напротив, в каждый момент в память будет считываться текущая строка файла, которая и будет выводиться на экран.

Применяемый в компьютерной школе подход для обучения школьников программированию с использованием современных средств PascalABC.NET формирует у них серьёзную мотивацию для поступления в ВУЗ на ИТ-специальности, в частности, на направление «Фундаментальная информатика и информационные технологии» мехмата ЮФУ. Отметим, что на первом курсе этого направления при обучении основам программирования также используется язык PascalABC.NET [4], но уже для изложения более сложных алгоритмов и приёмов программирования.

- 1. Бондарев И.В., Белякова Ю.В., Михалкович С.С. Система программирования PascalABC.NET — 10 лет развития // XX Научная конференция «Современные информационные технологии: тенденции и перспективы развития». Материалы конференции. Ростов н/Д, 2013. С. 69–71.
- 2. Абрамян М.Э. Электронный задачник Programming Taskbook: 15 лет развития / XX Научная конференция «Современные информационные технологии: тенденции и перспективы развития». Материалы конференции. Ростов н/Д, 2013. С. 16–18.
- 3. Абрамян М.Э. Электронный задачник по технологии LINQ: реализация и использование // Информатизация образования и науки. 2014, № 2 (22). С. 23–35.
- 4. Михалкович С.С. Курс «Основы программирования» на базе системы PascalABC.NET // Современные информационные технологии и ИТобразование. 2009, № 5. С. 385.

## <span id="page-31-0"></span>**ПРОГНОЗ ЭФФЕКТИВНОСТИ РАБОТЫ СТУДЕНТОВ С ЭУП «АНАТОМИЯ ЧЕЛОВЕКА»**

<span id="page-31-1"></span>**Айдаркин Е.К., Кундупьян О.Л., Кундупьян Ю.Л., Думбай В.Н., Бибов М.Ю.**  *ФГАОУ ВО «Южный федеральный университет», Академия биологии и биотехнологии им. Д.И. Ивановского г. Ростов-на-Дону* E-Mail: olkundupyan@sfedu.ru

В литературе существуют данные, что студенты, имеющие хорошую успеваемость в обучении, обладают высоким уровнем развития рабочей памяти. В то же время студенты с низким уровнем развития рабочей памяти имеют низкую успеваемость. Рабочая память лежит в основе способностей к обучению (Андерсон, 2002; Пигарев, 2009). В процессе информатизации образования для реализации принципа наглядности, в обучении используется большое количество трехмерных моделей. Однако уровень развития пространственных способностей у студентов различный. Пространственное мышление и воображение играют большую роль в инженерной и научной деятельности (Baddeley, 2003; Huk, 2006). При самостоятельной работе студента возникает вопрос о контроле бюджета времени (Щербина, Айдаркин, 2012). Методика бюджета времени позволяет оценить эффективность использования учебного времени в процессе самостоятельной работы студента с электронным учебным пособием по курсу «Анатомия человека» (Айдаркин и др., 2014). Целью исследования было выяснить, какие факторы влияют на эффективное решение вербальных и невербальных задач в процессе работы с ЭУП «Анатомия человека».

В исследовании принимали участие студенты биологического профиля, 24 практически здоровых обследуемых, средний возраст – 19 лет. В качестве модели деятельности использовали решение вербальных и невербальных задач. В первой серии необходимо было проанализировать 100 слайдов для каждой задачи, исключая неподходящее по смыслу слово или картинку на слайде, а во второй серии студентам предлагали выполнить теоретические и практические задачи из электронного учебного пособия (ЭУП) «Анатомия человека», модуль «Опорно-двигательная система». Во время выполнения теста первой серии регистрировали ВР, ЭЭГ. Оцифрованная ЭЭГ и ВР экспортировались в программную среду MATLAB, где проводилась дальнейшая обработка сигналов.

Особенностью изучения курса «Анатомия человека» является освоение обучающимися основных принципов построения человеческого тела, изучения строения всех органов и систем, топографии органов и их развитие в онтогенезе. Работа с ЭУП «Анатомия человека» включает решение вербальных задач (русские и латинские названия органов) и образных задач (внешний вид и взаимное положение органов) (Думбай, Кундупьян, 2013). Анализ эффективности решения вербальных и невербальных задач показал, что лучше всего с деятельностью справлялись «успешные» студенты у них было высокое качество распознавания слов и картинок и относительно небольшое количество неправильных ответов и пропусков сигналов. «Средние» студенты имели высокий уровень решения вербальных задач, но им труднее давались образные задачи и чаще встречались пропуски сигналов. «Неуспешные» студенты имели низкое качество решения как вербальных, так и невербальных задач, кроме того у них было много неправильных ответов и пропусков сигнала. Анализ качества решения НИР по «Анатомии человека» показал, что «успешные» студенты справлялись с заданием на «отлично» и тратили на работу небольшое количество времени. Студенты «средней» группы затрачивали столько же времени, как и «успешные» студенты, однако при выполнении заданий, они мало читали предложенную литературу. «Неуспешная» группа много времени проводила за выполнением работы, практически не читала учебную литературу. Эффективность работы «успешных» студентов, вероятно, связана с тем, что они используют различные стратегии решения вербальных и невербальных задач. Для решения вербальных задач группа «успешных» студентов активно использует ресурсы задней системы внимания, а при решении образных задач переднюю систему внимания, что находит отражение и в оптимальном времени решения поставленных задач. Группа «средних» студентов при выполнении вербальных задач использовала аналогичную стратегию решения как у «успешных» студентов, что приводило к эффективному распознаванию. А решение при решении образных задач эти студенты чаще опирались на ресурсы задней системы внимания, что приводило к некачественному выполнению невербальных задач. Кроме того, группа «средних» студентов «торопилась» при выполнении когнитивных задач. Вероятно, все эти условия приводят к тому, что эффективность деятельности этой группы не достигает высоких результатов и находится на среднем уровне. Неэффективная работа группы «неуспешных» студентов связана с тем, что они не могут выбрать определенную стратегию решения когнитивных задач, и пытаются использовать стратегии работы передней и задней системы внимания, что вероятно приводит к их конкуренции и в очень длительном времени решения вербальных и невербальных задач.

Таким образом, успешное решение вербальных задач сопровождается активацией задней системы внимания, а невербальных задач - передней системой внимания. Не соблюдение этих стратегий приводит к ухудшению качества когнитивной деятельности.

- 1. Айдаркин Е.К., Щербина Д.Н., Кундупьян О.Л., Кундупьян Ю.Л., Думбай В.Н. Оценка бюджета времени в процессе решения электронного учебного пособия по предмету «Анатомия человека» // XXI Научная конференция «Современные информационные технологии: тенденции и перспективы развития» Ростов-на-Дону, 2014.– Ростов н/Д: Изд-во ЮФУ, 2014.– С. 42–44.
- 2. Андерсон Дж. Когнитивная психология.– СПб: Питер, 2002.– 496 с.
- 3. Думбай В.Н., Кундупьян О.Л. Интерактивное учебное пособие «Анатомия человека. Опорно-двигательная система». Свидетельство о регистрации электронного ресурса № 19438. – Москва, 7 августа 2013 г.
- 4. Пигарев А.Ю. Развитие рабочей памяти с помощью компьютерных тренажеров как средство преодоления объективных трудностей при изучении математических дисциплин // Журнал Вестник.– 2009.– вып. 6  $(84)$ ,  $-c.32-36$ .
- 5. Щербина Д.Н., Айдаркин Е.К. Распределение бюджета времени как метод оценки трудозатрат учащихся при самостоятельной работе на компьютере. Материалы 7-го Всероссийского научно-методического семинара «Современные технологии в образовательном процессе». Таганрог: Изд-во ТТИ ЮФУ, 2012.– С.259–262.
- 6. Baddeley A.D.. Working memory: looking back and looking forward. Nature Reviews Neuroscience.– 2003.– V.1.– P.829–839.
- 7. Huk T. Who benefits from learning with 3D models? The case of spatial ability. Journal of Computer Assisted Learning. 2006.– V.22, N 6.–P. 392– 404.

#### <span id="page-34-0"></span>**ПОСТРОЕНИЕ ГЕНЕТИЧЕСКОГО АЛГОРИТМА ДЛЯ ИСПОЛЬЗОВАНИЯ В НЕЙРОСЕТЕВОМ КЛАССИФИКАТОРЕ**

<span id="page-34-1"></span>**Алхасов С.С., Целых А.Н.**  *ФГАОУ ВО «Южный федеральный университет», Инженерно-технологическая академия г. Таганрог* E-mail: [alkhasov@sfedu.ru,](mailto:alkhasov@sfedu.ru) [ant@sfedu.ru](mailto:ant@sfedu.ru)

Задачи классификации являются одним из основных направлений интеллектуального анализа данных. Широкое применение для решения различных прикладных проблем находят искусственные нейронные сети. Не существует однозначного и полного набора теоретических правил по определению оптимальной архитектуры ИНС. Вид нейросети задается исследователем на основании, главным образом, набора известных эмпирических правил и имеющегося у него опыта решения подобных задач. Генетические алгоритмы позволяют автоматизировать процедуру подбора оптимального типа сети [1, 2].

В настоящем исследовании объектом классификации была выборка данных по объектам недвижимости. Критерием классификации являлась принадлежность к первичному (класс «1») и вторичному рынку (класс «2»). Причем классы не являлись равноценными. Преобладал класс «2». Эта важная особенность данных обусловила применение специальной метрики качества классификации, называемой полнотой (recall) *r*, вместо типичной метрики точности (accuracy) *а* классификации [3].<br> $a = \frac{TP + TN}{\sqrt{TP + TN}}$ 

$$
a = \frac{TP + TN}{TP - TN - TN},\tag{1}
$$

$$
\frac{TP + FP + FN}{TP + FP + FN + TN},
$$
\n
$$
r = \frac{TP}{TP + TN + TN},
$$
\n(2)

 $TP + FN$ где *TP* – число верных срабатываний классификатора, *TN* – число верных пропусков, *FP* – число ложных срабатываний, *FN* – число ложных пропусков.

Был использована модификация простого генетического алгоритма, впервые описанного в работах Дж. Холланда. Основным отличием текущей реализации являлось кодирование хромосом, отличающееся от традиционных подходов. В зависимости от своей природы признаки (переменные) кодировались в хромосомах разным образом. К примеру, число нейронов в скрытом слое с использованием целочисленного кодирования, скорость обучения – вещественного, наличие/отсутствие переменной *i* на входе ИНС – бинарного кодирования [4].

Функция приспособленности (fitness function) имела стохастический характер, поскольку для обучения ИНС применялась кросс-валидация, и весовые коэффициенты каждый раз инициализировались независимо от предыдущих запусков ИНС. Аргументами данной функции являлись оцениваемая хромосома и число запусков ИНС. Ответом являлось среднее значение (за вычетом выбросов) функционала качества. Функционал качества рассчитывался на основании формулы (2) [5].

Лучшие две хромосомы, соответствующие наименьшим средним значениям функционала, сохранялись в популяции без дальнейших трансформаций. Такой подход известен под названием элитизма. Биологическим аналогом данной операции является процесс митоза [6].

Остальные хромосомы подвергались с некоторой вероятностью воздействию операторов кроссинговера и мутации. Применялся простой одноточечный кроссинговер с вероятностью 0,5. В качестве концепции выбора пар хромосом для скрещивания использовался принцип инбридинга: скрещивались хромосомы с близкими значениями функции приспособленности. Такой подход позволил повысить сходимость алгоритма. Преждевременная сходимость, связанная с попаданием в локальный минимум, не считалась главным недостатком, поскольку требовалось получить субоптимальное решение классификационной задачи за ограниченный период времени.

Мутация в отличие от кроссинговера не могла быть проведена стандартным способом, поскольку гены в хромосомах имели разный числовой тип: бинарный, натуральный и действительный. Алгоритм на основании первоначальной популяции определял тип признака, и далее с некоторой вероятностью выполнялся оператор мутации. Для бинарных генов – замена нуля на единицу, и наоборот, для натуральных и действительных чисел – случайное число из интервала наименьшего и наибольшего значений текущего признака.

Критериями останова генетического алгоритма являлись  $(1 - r) \rightarrow 0$  и предельное число поколений, заданное прямо пропорционально объему доступных вычислительных ресурсов используемого ЭВМ. Для повышения быстродействия ЭВМ и анализа эффектов работы данного генетического алгоритма при большом числе итераций (поколений популяций) желательно применение современных облачных технологий.

#### *Литература:*

1. Божич В.И., Лебедев О.Б., Шницер Ю.Л. Разработка генетического алгоритма обучения нейронных сетей // Известия Таганрогского государственного радиотехнического университета. – 2001. – № 4 (22). – С. 170–174.
- 2. Мищенко В.А., Коробкин А.А. Использование генетических алгоритмов в обучении нейронных сетей // Современные проблемы науки и образования. – 2011. – № 6. – С. 116.
- 3. Воронцов К.В. Математические методы обучения по прецедентам (теория обучения машин) [Электронный ресурс]. – Режим доступа: <http://www.machinelearning.ru/wiki/images/6/6d/Voron-ML-1.pdf> (дата обращения: 20.03.2016).
- 4. Шумков Е.А., Чистик И.К. Использование генетических алгоритмов для обучения нейронных сетей // Политематический сетевой электронный научный журнал Кубанского государственного аграрного университета.  $-2013. - N_291. - C.455-464.$
- 5. Рутковская Д., Пилиньский М., Рутковский Л. Нейронные сети, генетические алгоритмы и нечеткие системы / Пер. с польск. – М.: Горячая линия – Телеком, 2006. – 452 с.
- 6. Сегаран Т. Программируем коллективный разум / Пер. с англ. СПб.: Символ-Плюс, 2008. – 368 с.

### РЕШЕНИЕ ЗАДАЧ КЛАССИФИКАЦИИ С ИСПОЛЬЗОВАНИЕМ MATLAB И MICROSOFT AZURE

Алхасов С.С., Целых А.Н., Попкова Е.А. ФГАОУ ВО «Южный федеральный университет», Инженерно-технологическая академия г. Таганрог E-mail: alkhasov@sfedu.ru. ant@sfedu.ru. elenapopkovatg@gmail.com

Введение. Задачи классификации являются одним из основных направлений интеллектуального анализа данных наравне с задачами кластеризации, регрессии и прогнозированием временных рядов. Классификация применяется для выявления класса, к которому относится некоторый объект на основании набора признаков данного объекта, алгоритма классификации и обучающей выборки, в которой каждому объекту соответствует определенный класс.

Существует множество методов классификации, среди которых наиболее распространены байесовский классификатор, метод ближайших соседей, машина опорных векторов и искусственные нейронные сети  $(HHC)$ .

Одним из наиболее распространенных подходов к построению нейронных сетей является применение процедуры обратного распространения, за счет которой достигается повышение точности классификации. Этот подход предполагает распространение сигналов ошибки от выходов ИНС (разность между выходным и целевым значениями сети) к ее входам, в направлении, обратном прямому распространению сигналов в обычном режиме работы [1].

Сеть с обратным распространением ошибки обучается итеративно. На каждой итерации проводится корректировка весовых коэффициентов для минимизации разности между выходным и целевым значениями. Корректировка происходит в направлении, обратном направлению прохождения входного сигнала. Выходной сигнал ИНС с каждого нейрона выходного слоя есть активационная функция F от суммы NET взвешенных входов на данный нейрон [2].

$$
NET = o1w1 + o2w2 + ... + onwn
$$

$$
OUTq,k = F(NETq,k) = F\left(\sum_{p} w_{pq} OUTk-1\right)
$$

Функция  $F$  для алгоритма обратного распространения подбирается так, чтобы она была всюду дифференцируема. Чаще всего в качестве такой функции используется сигмоид [3].

$$
F\left(OUT\right) = \frac{1}{1 + e^{-NET}}
$$

$$
\frac{\partial OUT}{\partial NET} = OUT\left(1 - OUT\right)
$$

Подстройка весовых коэффициентов происходит в несколько этапов. Сначала определяется величина  $\delta$ .

$$
\mathcal{S}_{q,k} = \frac{\partial OUT}{\partial NET} \Big( TARGET_q - OUT_{q,k} \Big)
$$

Затем величины  $\delta$  каждого выходного нейрона умножается на выходные значения нейронов  $OUT_{p,j}$  предыдущего слоя *j* с учетом коэффициента скорости обучения  $\eta$ , который обычно имеет значение в диапазоне 0,01...1,00.

$$
\Delta w_{pq,k} = \eta \delta_{q,k} OUT_{p,k}
$$

Далее величина весового коэффициента корректируется.

$$
w_{pq,k}(n+1) = w_{pq,k}(n) + \Delta w_{pq,k}
$$

Величина  $\delta$  для нейронов, расположенных в скрытых слоях, рассчитывается по формуле

$$
\mathcal{S}_{p,j} = OUT_{p,j} \left(1 - OUT_{p,j}\right) \sum_{q} \mathcal{S}_{q,k} w_{pq,k}
$$

В ряде задач добавление к коррекции весового коэффициента  $\Delta w_{pq,k}(n+1)$  величины, пропорциональной предыдущему значению изменения веса  $\Delta w_{pq,k}(n)$  позволяет повысить точность классификации. Коэффициент пропорциональности  $\alpha$  при величине  $\Delta w_{pq,k}(n)$  называют импульсом (momentum) [4].

$$
\Delta w_{pq,k}(n+1) = \eta \delta_{q,k} OUT_{p,j} + \alpha \Delta w_{pq,k}(n)
$$

$$
w_{pq,k}(n+1) = w_{pq,k}(n) + \Delta w_{pq,k}(n+1)
$$

Исследование влияния импульса обучения ИНС на точность классификации. Для изучения влияния импульса была рассмотрена прикладная задача классификации объектов недвижимости (квартир в данном примере) по их принадлежности к первичному или вторичному рынку недвижимости (классы «1» и «2» соответственно). Признаками, по которым производилась классификация, объекта являлись иена недвижимости, возможность торга, этаж, этажность дома, число комнат, общая и жилая площадь, площадь кухни, наличие/отсутствие балкона, лоджии, лифта и домофона, среднее число просмотров объекта в Интернете. Данные были приведены к диапазону [0; 1] посредством minmax-нормализации.

Для конструирования нейросети были применены пакет прикладных программ MATLAB и облачная среда Microsoft Azure. MATLAB содержит большой набор средств для проектирования ИНС и является одной из

наиболее популярных сред для работы с ИНС (рис. 1). Microsoft Azure является многоцелевой онлайн-платформой, в которой можно построить нейросеть даже в отсутствие навыков программирования (рис. 2) [5]. Более важным преимуществом Microsoft Azure является возможность распределенных вычислений, реализуемая гораздо проще, чем в MATLAB [6].

Для решения рассматриваемой задачи были созданы нейросети обратного распространения ошибки с одним скрытым слоем, содержащим 130 нейронов. Импульс варьировался от 0,05 до 0,95.

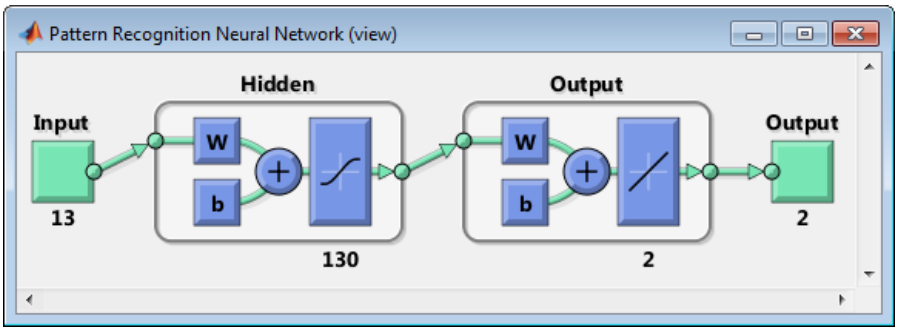

Рис. 1. Схема ИНС, разработанной в среде MATLAB

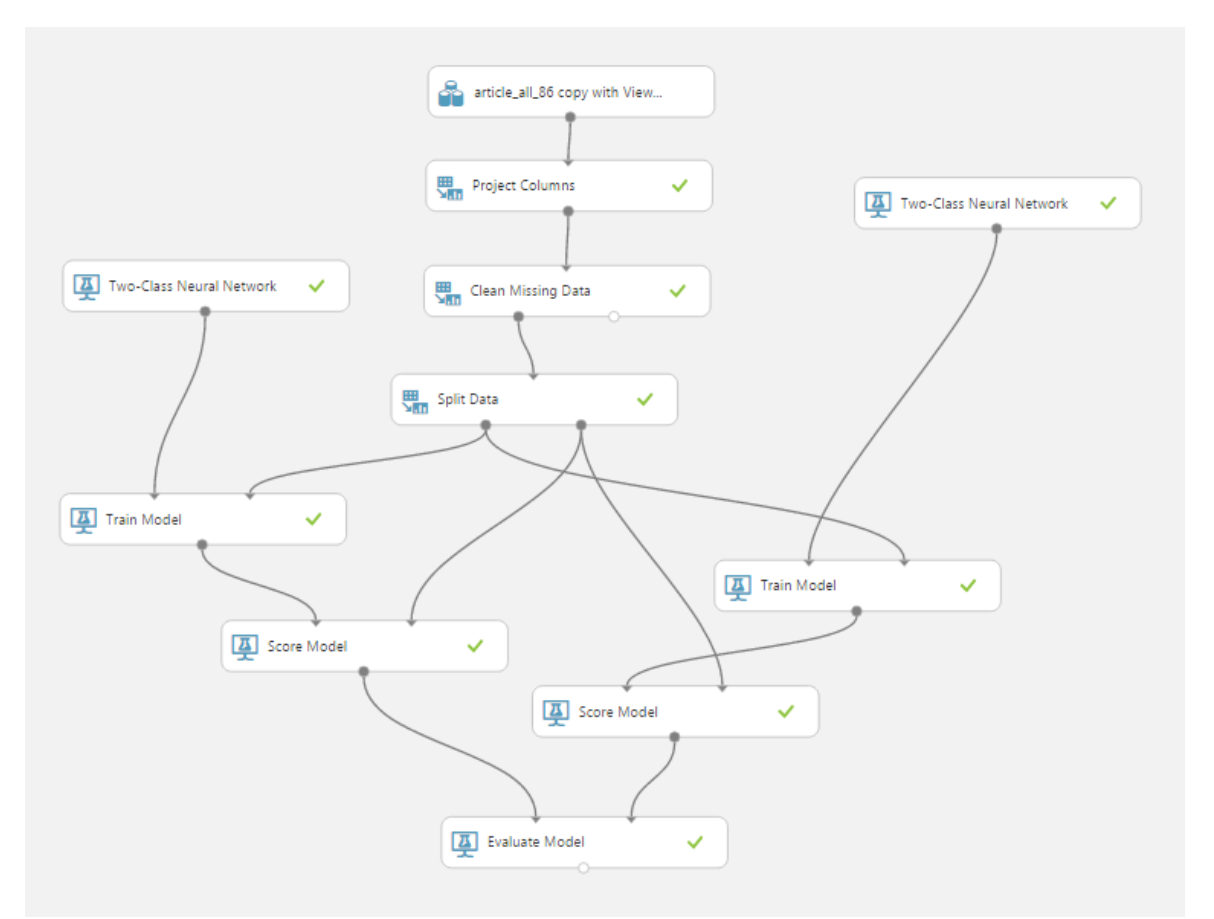

Рис. 2. Блок-схема процесса обучения и тестирования ИНС в среде Microsoft Azure

Была выполнена серия вычислительных экспериментов для разных величин импульса. Дополнительно был учтен тот факт, что число объектов, относящихся к классу «2» заведомо больше числа объектов класса «1». Для данной прикладной задачи классификации важно, что с практической точки зрения классы неравноценны. Гораздо важнее верно классифицировать как можно больше объектов класса «1», чем общее число объектов.

Точности классификации общая *a* и для класса «1» *a*<sup>1</sup> определялись по формулам [4]  $a = \frac{t_1 + t_2}{t_1 + f_1 + t_2 + f}$ 

 $t_1 + t_2$  $l_1$  +  $J_1$  +  $l_2$  +  $J_2$ 

 $=\frac{t_1+t_2}{t_1+f_1+t_2+f}$ 

$$
\overline{a}
$$

и

$$
a_1 = \frac{t_1}{t_1 + f_1}
$$

соответственно.

На основании проведенных вычислений были построены графики зависимости точности от импульса обучения (рис. 3–4).

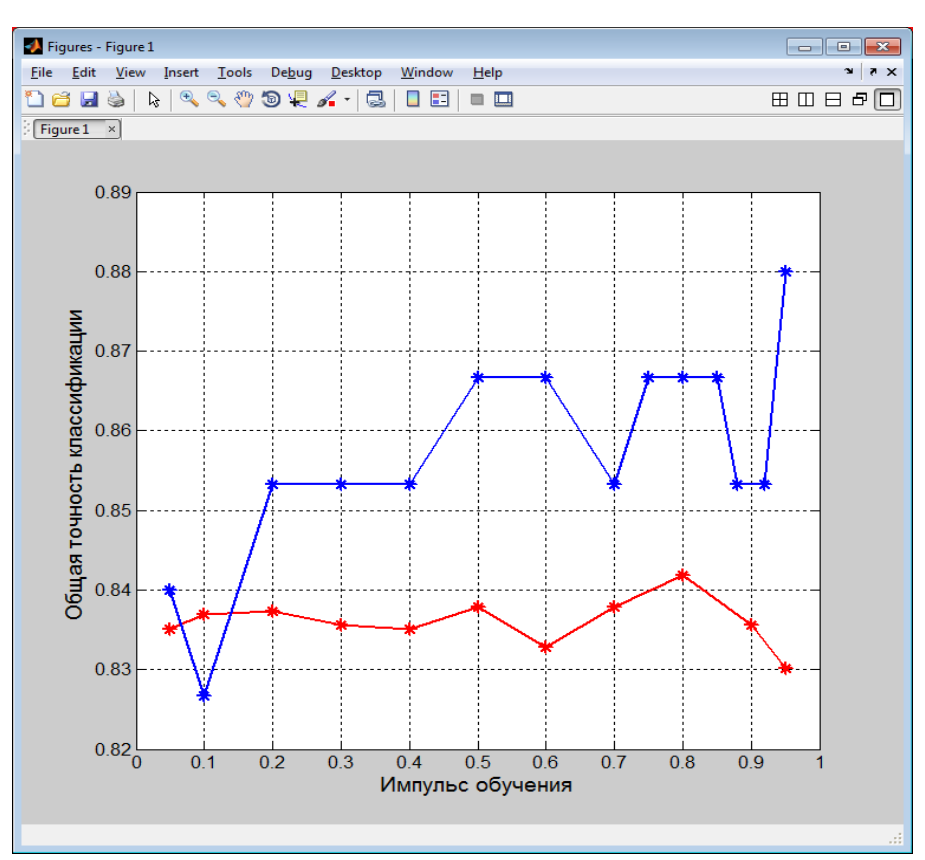

Рис. 3. Зависимость общей точности классификации от импульса обучения для MATLAB (нижняя линия) и Microsoft Azure (верхняя линия)

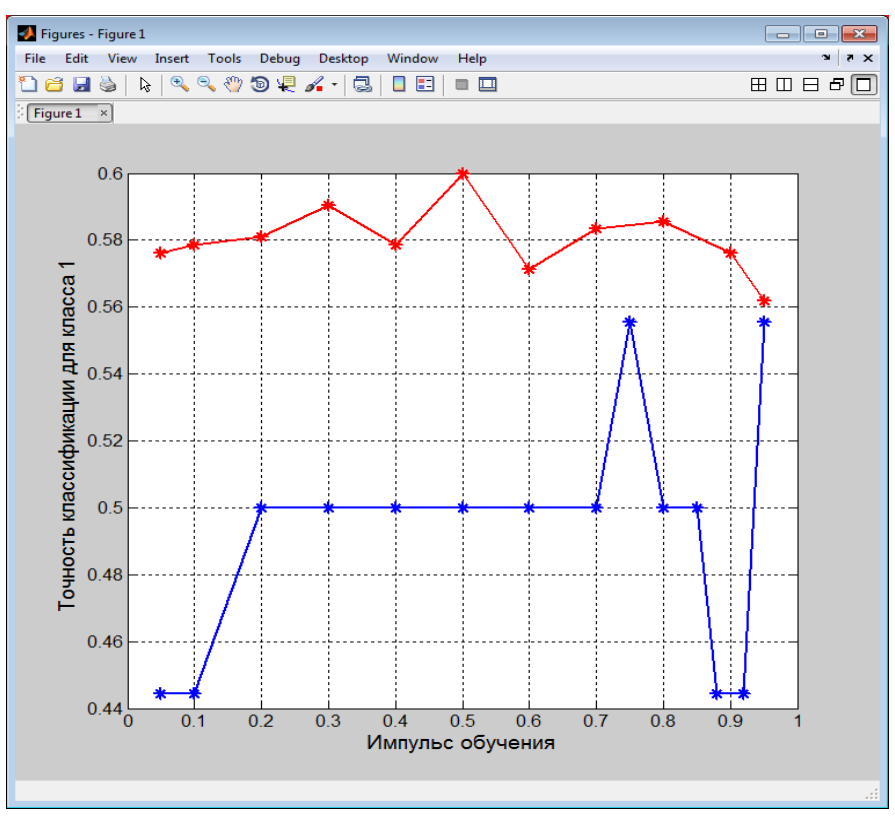

Рис. 4. Зависимость точности классификации для класса 1 от импульса обучения для MATLAB (верхняя линия) и Microsoft Azure (нижняя линия)

**Выводы.** Из рис. 3 следует, что при работе в среде Microsoft Azure общая точность в целом растет с увеличением импульса, тогда как в MATLAВ данная тенденция не наблюдается. И более того общая точность при сопоставимых импульсах выше в Microsoft Azure, чем в MATLAB.

Однако, как было указано ранее, общая точность классификации для данной задачи вторична по отношению к точности верного определения объектов, относящихся к классу «1». Поэтому для окончательного выбора оптимальной вычислительной среды и величины импульса требуется рассмотреть точность классификации для класса «1». На рис. 4 видно, что разброс значений точности для среды Microsoft Azure снова выше разброса значений для MATLAB. Однако сопоставимые значения точности при любых величинах импульса в этом случае оказываются выше для MATLAB, чем для Microsoft Azure. В диапазоне импульса от 0,3 до 0,8 наблюдаются наивысшие значения точности. Также следует отметить, что в диапазоне импульса 0,8...1,0 в каждой из сред разработки наблюдается снижение точности. Важно, что в МАТLАВ оно протекает с ростом импульса более плавно, чем в Microsoft Azure.

образом. Таким можно порекомендовать  $\overline{B}$ ланной залаче классификации объектов ИНС. нелвижимости использовать

сформированную в пакете прикладных программ MATLAB, и имеющую величину импульса обучения, равную 0,5.

Полученные в данной работе результаты не обеспечивают высокого уровня классификации. Однако стоит отметить, результаты исследования имеют систематический характер и могут быть развиты в дальнейшей работе, предполагающей большее число признаков объектов и анализ вклада признаков объектов в качество классификации.

- 1. Круглов В.В., Дли М.И., Голунов Р.Ю. Нечеткая логика и искусственные нейронные сети. – М.: ФИЗМАТЛИТ, 2001. – 224 с.
- 2. Яхъяева Г.Э. Основы теории нейронных сетей [Электронный ресурс]. Режим доступа: <http://www.intuit.ru/studies/courses/88/88/info> (дата обращения: 20.03.2016).
- 3. Барсегян А.А., Куприянов М.С., Степаненко В.В., Холод И.И. Технологии анализа данных: Data Mining, Visual Mining, Text Mining, OLAP. – 2-е изд., перераб. и доп. – СПб.: БХВ-Петербург, 2008. – 384 с.
- 4. Воронцов К.В. Математические методы обучения по прецедентам (теория обучения машин) [Электронный ресурс]. – Режим доступа: <http://www.machinelearning.ru/wiki/images/6/6d/Voron-ML-1.pdf> (дата обращения: 20.03.2016).
- 5. Таллоч М. Знакомство с Windows Azure. Для ИТ-специалистов / Пер. с англ. – М.: ЭКОМ Паблишерз, 2014. – 154 с.
- 6. Медведев В.С., Потемкин В.Г. Нейронные сети. MATLAB 6 / Под общ. ред. В.Г. Потемкина. – М.: ДИАЛОГ-МИФИ, 2002. – 496 с.

## **ПРИМЕНЕНИЕ ГЕНЕТИЧЕСКИХ АЛГОРИТМОВ СО СТОХАСТИЧЕСКОЙ ФУНКЦИЕЙ ПРИСПОСОБЛЕННОСТИ ДЛЯ ОПТИМИЗАЦИИ СТРУКТУРЫ НЕЙРОННЫХ СЕТЕЙ**

**Алхасов С.С., Целых А.Н., Целых А.А.** *ФГАОУ ВО «Южный федеральный университет», Инженерно-технологическая академия, г. Таганрог* E-mail: [alkhasov@sfedu.ru,](mailto:alkhasov@sfedu.ru) [ant@sfedu.ru,](mailto:ant@sfedu.ru) [tselykh@sfedu.ru](mailto:tselykh@sfedu.ru)

Эффективное решение задач кредитного скоринга, прогнозирования оттока клиентов, распознавания образов и др. сводится к построению и обучению адекватной модели классификации. Важное место среди методов классификации занимают искусственные нейронные сети (ИНС). На сегодняшний день разработано большое количество разнообразных нейросетевых архитектур. Вместе с тем до настоящего времени не существует единой теории подбора нейросетевой архитектуры. Известны отдельные обобщения вроде следствия из теоремы Арнольда – Колмогорова – Хехт-Нильсена и различные эмпирические закономерности [1, 2]. Специалисты по машинному обучению склонны называть процедуру подбора архитектуры ИНС «искусством» [3], поскольку та или иная структура нейросети подбирается эмпирическим путем на основании специфики входных данных, особенностей решаемой задачи, размера доступных вычислительных ресурсов и др. Очевидно, что полуинтуитивные представления исследователя могут быть далеки от оптимального вида сети.

Решением этой задачи может являться применение генетических алгоритмов (ГА) – одного из оптимизационных методов. Важное преимущество ГА заключается в отсутствии требования дифференцируемости целевой функции. ГА работает с самой функцией, а не с ее производной [4]. Вообще говоря, ГА в последние годы часто применяются для обучения ИНС [5–8]. Но при этом они решают типичную задачу поиска минимума функционала качества. Во многих случаях ГА оказываются менее эффективны, чем традиционные оптимизационные методы обучения ИНС [9, 10]. Соответственно ГА могут быть полезны, прежде всего, если минимизируемый функционал содержит большое число локальных минимумов и/или не является дифференцируемым [11].

В настоящей задаче ГА позволял оптимизировать число слоев в скрытом слое, тип функции активации, алгоритм обучения (в его качестве может служить другой ГА), скорость обучения и перечень входных переменных (признаков). При этом решалась задача бинарной классификации объектов недвижимости, где класс «1» соответствовал

первичному рынку, а класс «2» - вторичному. Важной особенностью задачи являлся тот факт, что эти классы не были равноценны. Важнее было верно классифицировать как можно большее число объектов класса «1», встречающегося реже в обучающей паре входных и целевых значений объектов. Поэтому была выбрана признаков метрика качества классификации, называемая полнотой (recall) [3].

Главным отличием этой залачи  $\overline{O}$ большинства ДРУГИХ оптимизационных задач явился стохастический характер значений функции приспособленности (целевой функции) ГА. Поэтому был предложен подход, в рамках которого чередуются поколения, в которых селекция проводится по среднему значению функции приспособленности, рассчитываемой несколько раз (поколения среднего), и по ее дисперсии (поколения дисперсии). Такой подход позволяет повысить эффективность работы ГА стандартного типа, в котором чередуется селекция в направлении наилучшей классификации и в направлении наименьшего разброса возможных значений функции приспособленности.

В дальнейшем планируется усовершенствовать разработанный подход путем подбора оптимального соотношения между числом поколений среднего и числом поколений дисперсии  $\overline{B}$ нелях повышения эффективности алгоритма (прежде всего, точности классификации, стабильности и быстродействия).

- 1. Круглов В.В., Дли М.И., Голунов Р.Ю. Нечеткая логика и искусственные нейронные сети. – М.: ФИЗМАТЛИТ, 2001. – 224 с.
- $3.M.$ Нейросетевые алгоритмы 2. Сичинава анализа поведения респондентов. – Дисс. ... к.т.н. – Пенза: 2014. – 115 с.
- 3. Воронцов К.В. Математические методы обучения по прецедентам (теория обучения машин) [Электронный ресурс]. – Режим доступа: http://www.machinelearning.ru/wiki/images/6/6d/Voron-ML-1.pdf (дата обрашения: 20.03.2016).
- 4. Скобцов Сперанский **IO.A.**,  $\overline{A}$ .B. Эволюционные вычисления **[Электронный**  $pecypc$ ]. Режим доступа: http://www.intuit.ru/studies/courses/14227/1284/info (дата обращения: 20.03.2016).
- 5. Царегородцев В.Г. Определение оптимального размера нейросети обратного распространения через сопоставление средних значений модулей весов синапсов // Материалы XIV Международной конференции по нейрокибернетике (г. Ростов-на-Дону). – 2005. – т. 2. –  $C.60-64.$
- 6. Мищенко В.А., Коробкин А.А. Использование генетических алгоритмов в обучении нейронных сетей // Современные проблемы науки и образования. – 2011. – № 6. – С. 116.
- 7. Шумков Е.А., Чистик И.К. Использование генетических алгоритмов для обучения нейронных сетей // Политематический сетевой электронный научный журнал Кубанского государственного аграрного университета.  $-2013. - N$ <sup>0</sup> 91. – C. 455–464.
- 8. Божич В.И., Лебедев О.Б., Шницер Ю.Л. Разработка генетического алгоритма обучения нейронных сетей // Известия Таганрогского государственного радиотехнического университета. – 2001. – № 4 (22). – С. 170–174.
- 9. Рутковская Д., Пилиньский М., Рутковский Л. Нейронные сети, генетические алгоритмы и нечеткие системы / Пер. с польск. – М.: Горячая линия – Телеком, 2006. – 452 с.
- 10. Гладков Л.А., Курейчик В.В., Курейчик В.М. Генетические алгоритмы / Под ред. В.М. Курейчика. – 2-е изд., испр. и доп. – М.: ФИЗМАТЛИТ, 2006. – 320 с.
- 11. Shi H. Evolving Artificial Neural Networks Using GA and Momentum // 2nd International Symposium on Electronic Commerce and Security. – 2009.  $- P. 475 - 478.$

### **АВТОМАТИЧЕСКОЕ НАХОЖДЕНИЕ РЕФЕРЕНТНЫХ ЛИНИЙ И УГЛОВ НА МЕДИЦИНСКИХ РЕНТГЕНОГРАФИЧЕСКИХ ИЗОБРАЖЕНИЯХ**

**Аль Темими А.М.С., Пилиди В.С.** *ФГАОУ ВО «Южный федеральный университет», Институт математики, механики и компьютерных наук им. И.И. Воровича г. Ростов-на-Дону* E-mail: [ammar\\_com\\_it@yahoo.com,](mailto:ammar_com_it@yahoo.com) [pilidi@sfedu.ru](mailto:pilidi@sfedu.ru)

Для анализа медицинских рентгенографических изображений, предложены и используются так называемые референтные линии и углы [1, 2]. Эти геометрические характеристики включают анатомические и механические оси, линии суставов, а также углы между анатомическими или механические осями и линиями суставов. Референтные линии и углы определяют как во фронтальной, так и в сагиттальной плоскости. Некоторые из этих характеристик указаны на рис. 1 ([2], с. 6, 9).

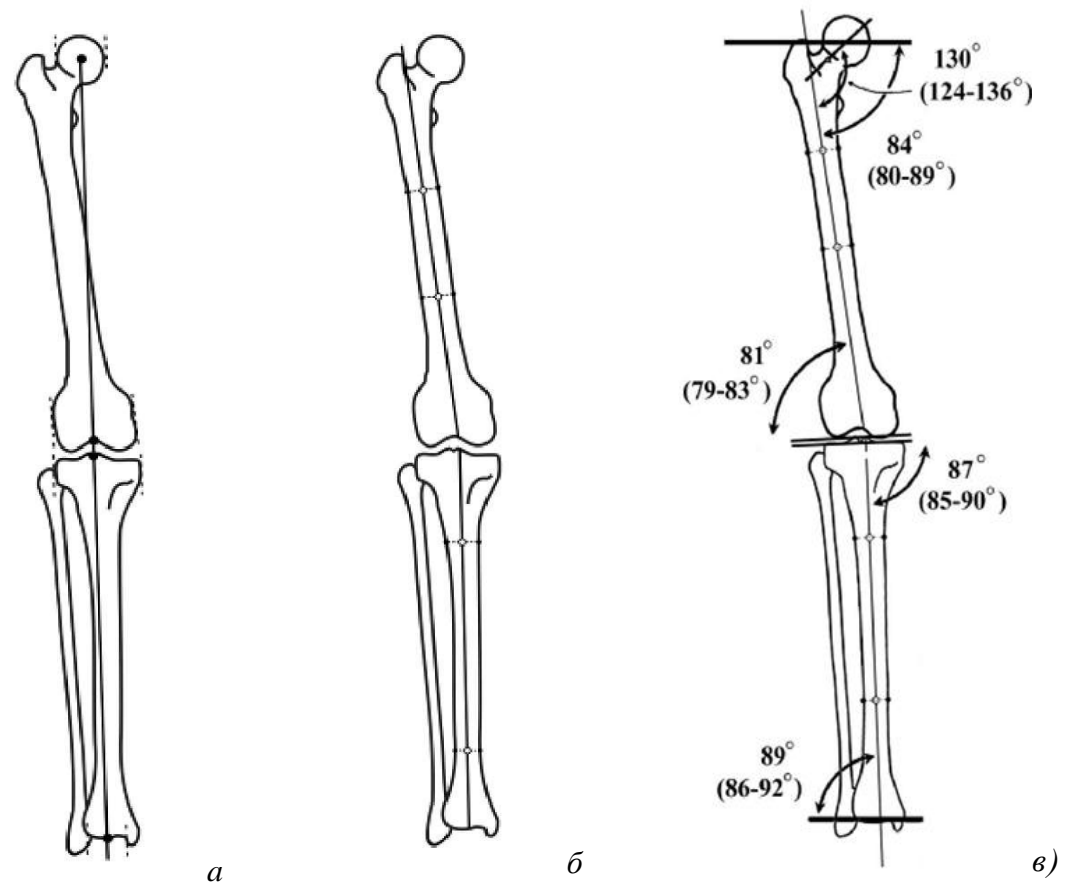

Рис. 1. Фронтальная плоскость. Механические (а) и анатомические (б) оси бедренной и большеберцовой костей. Ориентация суставов относительно анатомических осей (в).

Геометрические характеристики референтных линий и углов позволяют определить наличие отклонений от нормы, тип деформации, тактику коррекции и оценить полученный результат.

Создана программа, позволяющая найти референтные линии и углы, дать их визуализацию и найти соответствующие численные значения. В работе программы используются: линейное сглаживание, детектор границ Кенни [3], операция дилатации ([4], с. 473) с большим примитивом для устранения разрывов, операция замыкания ([4], с. 458) и некоторые другие. Исходное и итоговое изображения приведены на рисунке.

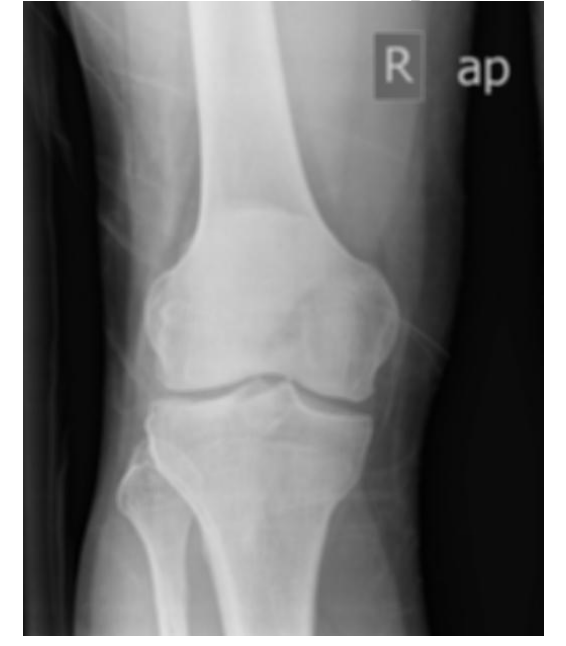

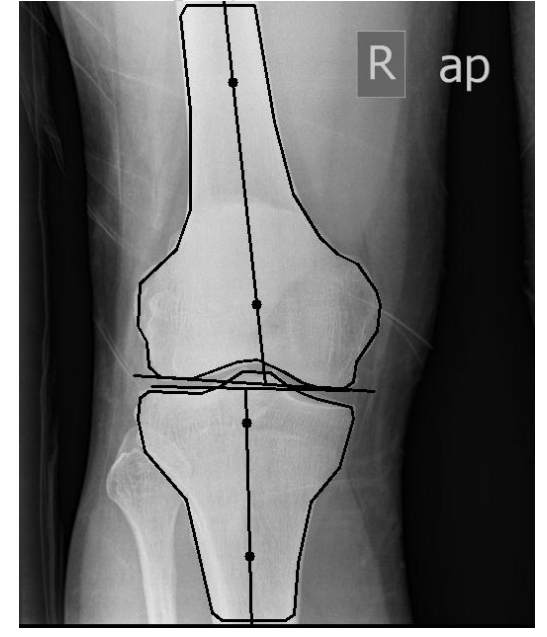

Рисунок 2. Исходное изображение и визуализация референтных объектов

Созданный программный продукт может быть использован для предварительной диагностики заболеваний опорно-двигательного аппарата, планирования операций остеосинтеза и реконструктивных операций.

- 1. D. Paley. Principles of deformity correction // Springer-Verlag, 2005. 806 p.
- 2. Л.Н. Соломин. Определение референтных линий и углов длинных трубчатых костей: пособие для врачей. / Л.Н Соломин Л.Н., Е.А. Щепкина Е.А., П.Н. Кулеш П.Н., К.Л. Корчагин, А.А. Лоздовский А.А., П.В. Скоморошко П.В. // СПб.: РНИИТО им. Р.Р. Вредена. – 46 с.
- 3. J. Canny. A Computational Approach to Edge Detection // IEEE Trans. Pattern Anal. Mach. Intell. V. PAMI-8.– 1986. N 6.–P. 679–698.
- 4. Р. Гонсалес, Р. Вудс. Цифровая обработка изображений.– М.: Техносфера. 2005. – 1073 с.

### **ИСПОЛЬЗОВАНИЕ МЕТОДОВ ИНТЕЛЛЕКТУАЛЬНОГО АНАЛИЗА ДАННЫХ ДЛЯ АВТОМАТИЧЕСКОЙ РУБРИКАЦИИ НОВОСТЕЙ**

**Андреева Е.М.\*,\*\*, Мирзалиев А.\*\***

*\* - ФГАОУ ВО «Южный федеральный университет»,*

*\*\*- Ростовский государственный экономический университет*

*г. Ростов-на-Дону*

E-Mail: andreeva@sfedu.ru

Интеллектуальный анализ данных (ИАД, datamining) – одна из самых актуальных тем в современном мире. Термин интеллектуальный анализ данных впервые введен Григорием Пятецким-Шапиро (Gregory Piatetsky-Shapiro) в 1989 г. Согласно ему интеллектуальный анализ данных – это собирательное название, используемое для обозначения совокупности методов обнаружения в данных ранее неизвестных, нетривиальных, практически полезных и доступных интерпретации знаний, необходимых для принятия решений в различных сферах человеческой деятельности.

Задачи, решаемые методами Data Mining, принято разделять на описательные и предсказательные. В описательных задачах самое главное - это дать наглядное описание имеющихся скрытых закономерностей, в то время как в предсказательных задачах на первом плане стоит вопрос о предсказании для тех случаев, для которых данных еще нет.

К описательным задачам относятся:

- поиск ассоциативных правил;
- кластерный анализ.

К предсказательным задачам относятся:

- классификация объектов (для заранее заданных классов);
- регрессионный анализ, анализ временных рядов.

Методы ИАД лежат на стыке таких направлений как искусственный интеллект (нейронные сети и машинное обучение), математическая статистика и теория баз данных.

Одним из направлений использования методов анализа данных является анализ текстов (text mining). Ключевыми группами задач ИАТ являются: категоризация текстов, извлечение информации и являются: категоризация текстов, извлечение информации и информационный поиск, обработка изменений в коллекциях текстов, а также разработка средств представления информации для пользователя.

Категоризация документов заключается в отнесении документов из коллекции к одной или нескольким группам (классам, кластерам) схожих между собой текстов (например, по теме или стилю). Категоризация может происходить при участии человека, так и без него. В случае, называемом классификацией документов, модель анализа текста должна отнести документы к уже определённым классам. В терминах машинного обучения для этого необходимо произвести обучение с учителем, для чего пользователь должен предоставить моделе как множество классов, так и образцы документов, принадлежащих этим классам.

В рамках изучения дисциплины «Интеллектуальный анализ данных» было разработано web-приложение автоматической классификации новостей по заданным рубрикам. Приложение написано на языке Java с использованием библиотеки weka. Weka – это написанная на языке Java программа с открытым исходным кодом для машинного обучения, разработанная в Университете Уайкато (University of Waikato). Поскольку .<br>Weka создана исследователями, она практична и проста в использовании.

Созданную и сохраненную в Weka модель можно загружать и применять к новым данным. Однако более интересным вариантом, которым мы воспользовались, является загрузка модели в Weka через Javaпрограмму и использование этой программы для управления выполнением модели независимо от интерфейса Weka. Это дает Weka особое преимущество, поскольку Java обычно изначально поддерживается в средах баз данных и OLTP, таких как Oracle. Кроме того, Weka поставляется в виде JAR-файла с дистрибутивом (weka.jar), который предоставляет доступ ко всем внутренним классам и методам Weka.

Разработанное приложение строит модель, обучающуюся на загружаемом множестве, которая распределяет документы из тестового множества по определенным заранее рубрикам. Данное приложение также содержит интерфейс, позволяющий вводить новые документы, которые построенная модель тут же распределит по рубрикам.

Созданное приложение является одним из примеров использования методов интеллектуального анализа данных. В настоящее время технологии анализа данных активно развиваются и постепенно входят в сферы повседневной жизни. Наиболее значительными различные тенденциями развития являются: масштабируемые и интерактивные, распределенные методы ИАД, интеграция Data Mining-технологий с Очень информационными системами. существующими актуальны приложения Data Mining в таких областях, как системы поиска, облачные вычисления, социальные и информационные сети, биология и медицина, разработка ПО, мобильные и беспроводные технологии.

- 1. Барсегян А.А., Куприянов М.С., Холод И.И., Тесс М.Д., Елизаров С.И. Анализ данных и процессов. 3-е изд. - СПб.: БХВ-Петербург, 2009. -512 c.
- 2. Чубукова И.А. Data Mining. Интернет-университет информационных технологий, Бином. Лаборатория знаний. 2006. -328 с.

# **УПРАВЛЕНИЕ ГУСЕНИЧНОЙ ПЛАТФОРМОЙ С ИСПОЛЬЗОВАНИЕМ WEB-ТЕХНОЛОГИЙ**

#### **Антонова Н.И., Андреева Е.М.**

*ФГАОУ ВО «Южный федеральный университет» г. Ростов-на-Дону*

E-Mail: imyanina94@gmail.com, [andreeva@sfedu.ru](mailto:andreeva@sfedu.ru)

В условиях быстрого развития телекоммуникационных технологий и увеличения использования беспроводных коммуникаций мощность и скорость передачи является ключевым фактором в формировании стоимости системы как для маленьких, так и для крупногабаритных роботов.

Задача, реализуемая роботом, включает в себя процедуры передачи данных пользователю, а именно, видеотрансляции.

Основываясь на стандартах различных типов беспроводных протоколов передачи данных и на физических принципах потерь мощности, можно заключить, что в качестве самого оптимального решения для обеспечения связи с роботом, в условиях неопределенной среды, лучшим способом будет являться использование беспроводных сетей четвертого поколения (4G).

Для практического подтверждения эффективности использования сетей четвертого поколения применительно к реальным задачам управления была выбрана гусеничная платформа с изменяющейся кинематикой (рис. 1) с системой управления, основанной на Webтехнологиях.

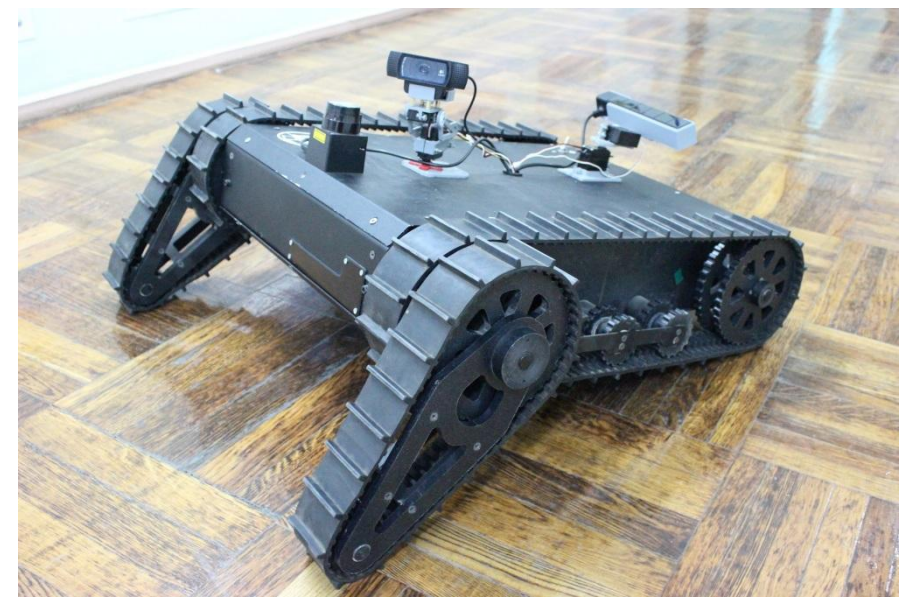

Рис. 1. Гусеничная платформа с изменяющейся кинематикой

Высокая пропускная способность беспроводного протокола приема и передачи данных 4G позволяет реализовывать потоковую передачу видео с камеры на устройство управления и в то же время принимать пакеты, содержащие информацию об управлении роботом.

Система управления, приема и передачи данных имеет многослойную архитектуру. "Низкий уровень" реализован на кроссплатформенных интерпретируемых языках программирования Python, C++. "Высокий уровень" представляет собой web-сайт с интерфейс управления роботом (рис. 2) , что позволяет осуществлять контроль гусеничной платформы и ее периферией с любого мобильного устройства на базе стандартного интегрированного программного обеспечения. Прослойкой между "высоким" и "низким" уровнем является фреймворк- операционная система для роботов (Robot Operating System). Он обеспечивает двустороннюю передачу данных между сервером и гусеничной платформой.

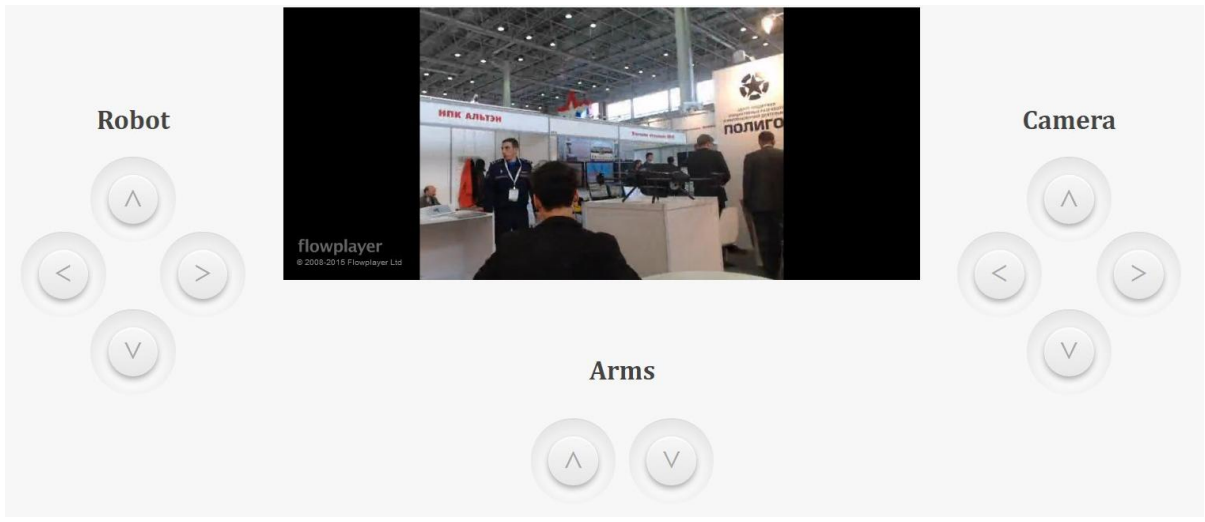

Рис. 2. Интерфейс управления роботом

В связи с тем, что обработка данных сервером происходит на бортовом компьютере робота, было достигнуто высокое быстродействие системы, что является реализацией задачи управления мобильным роботом на примере гусеничной платформы с изменяющейся кинематикой.

## **КОМПЬЮТЕРНЫЙ ЛАБОРАТОРНЫЙ ПРАКТИКУМ ПО ЭЛЕКТРОПИТАНИЮ УСТРОЙСТВ И СИСТЕМ ТЕЛЕКОММУНИКАЦИЙ**

**Бабичев Р.К., Натхин И.И., Левендорский К.В.** *ФГАОУ ВО «Южный федеральный университет» г. Ростов-на-Дону* E-mail:  $405092$ @mail.ru

В настоящее время при изучении электротехники и радиотехники широкое применение находят системы компьютерного моделирования и анализа электротехнических и электронных схем [1]. Они позволяют из набора элементов схем, обладающих основными свойствами реальных элементов: источников ЭДС и токов, активных сопротивлений, индуктивностей, емкостей и т.д., моделировать реальные электротехнические и электронные схемы и анализировать их характеристики, то есть, по существу, являются виртуальными лабораториями.

Смоделировав на экране монитора из электронных компонентов зарубежных и отечественных производителей требуемую электротехническую или радиотехническую схему можно провести ее анализ, детально изучить необходимые характеристики в установившемся или переходном режиме работы.

Как и реальные лабораторные работы, выполняемые студентами в процессе изучения схемотехники, компьютерные технологии и виртуальные компьютерные работы углубляют знания о современных электронных и электротехнических схемах.

В настоящем докладе приводятся результаты разработки на кафедре радиофизики физического факультета ЮФУ компьютерного лабораторного практикума по курсу "Электропитание устройств и систем телекоммуникаций" по направлению подготовки "210700 Инфокоммуникационные технологии и системы связи".

В лабораторных работах №1 "Исследование однофазных неуправляемых выпрямителей" и №2 "Трехфазный неуправляемый выпрямитель" проводятся:

 исследование установившихся процессов в одно- и трехфазных схемах выпрямления,

экспериментальное определение к.п.д. и выходного сопротивления,

 измерение внешних характеристик выпрямителей при работе на активную нагрузку,

оценка степени влияния параметров элементов схемы индуктивности рассеяния трансформатора на качественные показатели трехфазных выпрямителей,

 исследование установившихся процессов в одно- и трехфазных схемах выпрямления.

В лабораторных работах №3 "Исследование LR сглаживающего фильтра", №4 "Исследование RС сглаживающего фильтра", №5 "Исследование LC сглаживающего фильтра" проводятся:

 экспериментальное определение коэффициентов сглаживания и к.п.д. фильтров,

 исследование переходных процессов при включении источника питания и работе фильтра на импульсную нагрузку,

измерение АЧХ и ФЧХ сглаживающих фильтров.

В лабораторной работе №6 "Исследование активного сглаживающего фильтра" проводятся:

 экспериментальное определение коэффициентов сглаживания и к.п.д. активных фильтров с последовательным включением транзистора и нагрузки,

 изучение переходных процессов на выходе фильтра при включении источника питания и работе на импульсную нагрузку.

В лабораторной работе №7 "Параметрический стабилизатор" проводятся:

 изучение процессов в схеме параметрического стабилизатора напряжения постоянного тока,

 оценка влияния параметров стабилитрона на характеристики  $\mathrm{cra5}$ илизатора в целом.<br>  $\frac{1}{\sigma_{\text{min}}}\frac{1}{\sigma_{\text{min}}}\frac{1}{\sigma_{\text{max}}}\frac{1}{\sigma_{\text{max}}}\frac{1}{\sigma_{\text{max}}}\frac{1}{\sigma_{\text{max}}}\frac{1}{\sigma_{\text{max}}}\frac{1}{\sigma_{\text{max}}}\frac{1}{\sigma_{\text{max}}}\frac{1}{\sigma_{\text{max}}}\frac{1}{\sigma_{\text{max}}}\frac{1}{\sigma_{\text{max}}}\frac{1}{\sigma_{\text{max}}}\frac{1}{\sigma_{\text{max}}}\frac{1}{\sigma_{$ 

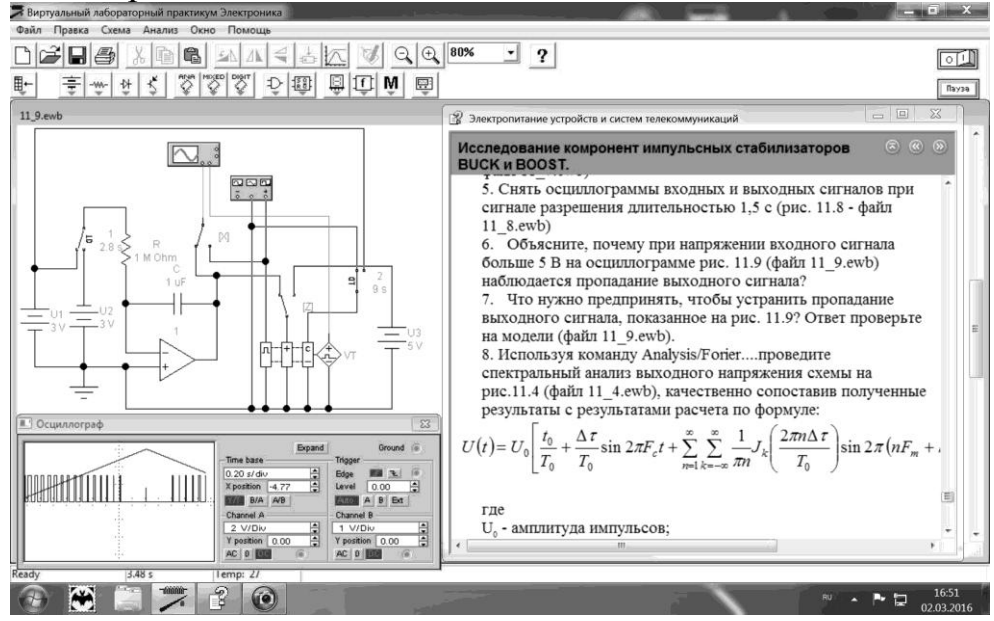

Рис.1.

В лабораторной работе №8 "Компенсационный стабилизатор напряжения" проводятся:

 изучение процессов в схеме компенсационного стабилизатора напряжения постоянного тока,

 оценка влияния параметров цепи обратной связи на характеристики стабилизатора в целом.

В лабораторных работах №9 "Исследование импульсного регулятора напряжения понижающего типа", №10 "Исследование импульсного регулятора напряжения повышающего типа" и №11 "Исследование компонент импульсных стабилизаторов BUCK и BUST" проводятся:

 исследование физических процессов в схемах понижающих, повышающих и инвертирующих импульсных регуляторов напряжения,

 исследование влияния параметров элементной базы на характеристики импульсных стабилизаторов.

На рис. 1 изображен скриншот компьютерной лабораторной работы №11.

Выполнение данных компьютерных лабораторных работ способствует изучению студентами основных свойств схем электропитания и их характеристик.

<sup>1.</sup> В.И. Карлащук. Электронная лаборатория на IBM PC. Изд-во "СОЛОН-P", М. 2001, 726 С.

# РЕАЛИЗАЦИЯ ПАРАЛЛЕЛЬНОГО АЛГЕБРАИЧЕСКОГО **МНОГОСЕТОЧНОГО МЕТОДА НА GPU**

Бавин В.В., Муратова Г.В. ФГАОУ ВО «Южный федеральный университет», Институт математики, механики и компьютерных наук им. И.И. Воровича E-mail: winbayin@rambler.ru. muratova@sfedu.ru

В данной работе представлен один из подходов к параллельной программной реализации модификации алгебраического многосеточного метола.

Многосеточный метод  $(MGM)$ решения систем линейных алгебраических уравнений основан на использовании последовательности сеток, различных уровней дискретизации, которые разрешают конфликты высокочастотными (дискретизация на подробной сетке) и между низкочастотными (дискретизация на грубой сетке) компонентами решения, позволяя достигать высокой эффективности. При многосеточном подходе погрешность решения, медленно подавляемая методами релаксации, может быть хорошо подавлена за счет решения на более грубой сетке.

Многосеточный метод активно используется при решении дифференциальных уравнений в частных производных, описывающих многие физические процессы. Так, уравнение Лапласа и уравнение Пуассона описывают различные стационарные процессы, такие как теплопроводность, диффузия. Уравнение Навье-Стокса колебания, описывает движение вязкой ньютоновской жидкости.

Аппроксимация рассматриваемых дифференциальных уравнений методами конечных разностей или конечных элементов приводит к большим разреженным системам линейных алгебраических уравнений (СЛАУ), решение которых многосеточными методами обеспечивает оптимальную сходимость.

Алгебраические многосеточные методы (AMG) основаны на принципах многосеточного подхода, но в отличие от геометрических методов работают только с матрицей коэффициентов линейных уравнений. Построение операторов переноса между сетками различных уровней требует только коэффициенты силы связи между узлами сетки. Такой подход имеет преимущество над геометрическим MGM при решении задач на неструктурированной сетке, задач с разрывными коэффициентами, анизотропных задач [1].

В данной работе рассмотрены различные подходы к решению СЛАУ, полученных при дискретизации дифференциальных уравнений в частных производных с помощью алгебраического многосеточного метода.

Получены различные реализации параллельных алгоритмов (PMIS, CLJP) построения С/F множеств, соответствующих грубой (С) и мелкой (F) сеткам с использованием технологии GPGPU. Также представлена модификация стандартной схемы интерполяции.

В классическом алгебраическом многосеточном методе ДЛЯ достижения хорошей сходимости узлы подробной сетки выбираются так, чтобы они находились под сильным влиянием узлов из грубой сетки. Это первый критерий. Он обусловлен тем, что эффективная схема огрубления должна позволять точно интерполировать гладкие функции, которые меняется медленно в направлении сильных связей, причем узлы грубой сетки должны быть максимальным подмножеством всех узлов подробной сетки, при условии, что отсутствуют сильные связи между узлами грубой сетки, что обеспечивает минимальные вычислительные затраты на различных уровнях. Это второй критерий. Метод состоит из двух проходов, на первом из которых из множества узлов подробной сетки выбираются узлы грубой сетки, в соответствии с первым критерием, на втором - выполняется поиск и коррекция узлов, не соответствующих второму критерию [2].

Алгоритм PMIS позволяет распараллелить процесс построения С/F множеств. Недостатком PMIS подхода к огрублению является наличие сильных связей узлов подробной сетки без общего узла из грубой сетки, что приводит к снижению точности интерполяции. Следствием этого является ухудшение сходимости метода. СLJP подход устраняет этот недостаток, обладает хорошей сходимостью, но является более вычислительно трудоемким [3, 4].

В качестве модельной задачи рассмотрено уравнение Пуассона  $\nabla^2 u = u_{xx} + u_{yy} + u_{zz} - f(x, y, z)$ ,  $0 < x < 1, 0 < y < 1, 0 < z$ , при нулевых граничных условиях. Для дискретизации вторых производных использована аппроксимация методом конечных разностей  $u_{xx} = \frac{u_{i-1} - 2u_i + u_{i+1}}{\Delta x^2} + O(\Delta x^2)$ .

Результаты численных экспериментов показали преимущество PMIS по сравнению с AMG и CLJP методами при увеличении размерности сетки.

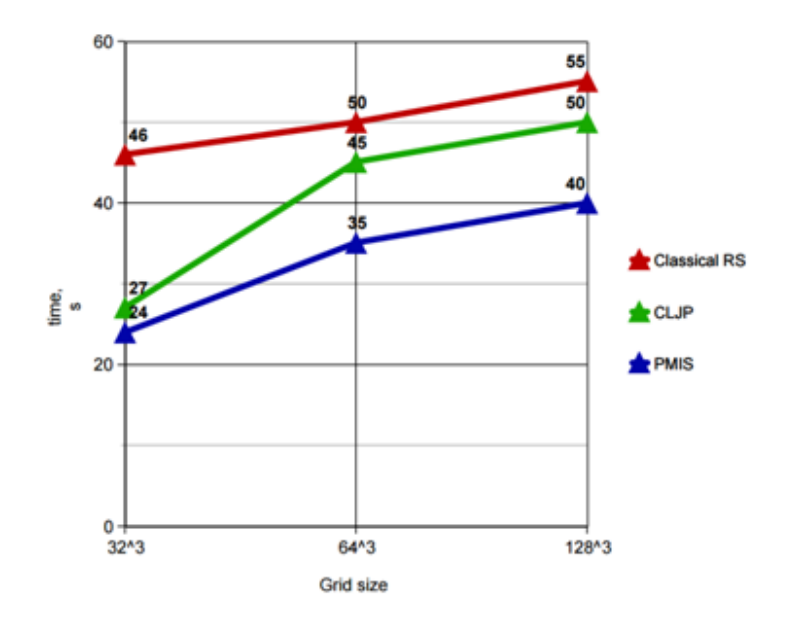

Рис. 1. Зависимость общего времени расчета от размерности сетки для классического АМG, PMIS, CLJP методов для модельной задачи Лапласа.

Полученная программная реализация может быть использована в решении задач нейронного моделирования, таких как уравнения кабельной теории, ее нелинейной модификации, а также для решения уравнений компартментной модели нейрона.

- 1. Brandt A., McCormick S., Ruge J.: Algenbraic multigrid (AMG) for sparse matrix equations. In Evans, D., editor, Sparsity and Its Applications. Cambridge University Press, 1984.
- 2. Cleary A.J., Falgout R.D., Henson V.E., Jones J.E.: Coarse-grid selection for parallel algebraic multigrid. In Proc. of the Fifth International Symposium on: Solving Irregularly Structured Problems in Parallel, volume 1457 of Parallel AMG 27 Lecture Notes in Computer Science, pages 104–115, New York, 1998.
- 3. Falgout R.D., Jones J.E.: Multigrid on massively parallel architectures. In Dick, E., Riemslagh, K., and Vierendeels, J., editors, Multigrid Methods VI, volume 14 of Lecture Notes in Computational Science and Engineering, pages 101–107, Berlin, 2000.
- 4. Falgout R.D., Yang U.M.: hypre: a library of high performance preconditioners. In Sloot, P., Tan., C., Dongarra, J., and Hoekstra, A., editors, Computational Science - ICCS 2002 Part III, volume 2331 of Lecture Notes in Computer Science, pages 632–641. Springer–Verlag, 2002.

# **РАЗВИТИЕ СИСТЕМЫ ПОДДЕРЖКИ НАУЧНЫХ ИССЛЕДОВАНИЙ В ПРОГРАММЕ ГОРИЗОНТ 2020: ОТ E-INFRASTRUCTURE К E-SCIENCE**

**Балякин А.А., Малышев А.С.** *НИЦ «Курчатовский институт» г. Москва* E-Mail: Balyakin\_AA@nrcki.ru

В Европейском Союзе действует программа Горизонт 2020 – продолжение существовавших ранее рамочных программ развития науки, направленная на поддержку совместных инновационных проектов стран – членов ЕС; подчеркивается необходимость установления более тесной связи между национальными инструментами, инициативами бизнеса и новой общеевропейской программой.

Предполагается, что бюджет Горизонта 2020 на период 2014–2020 гг. составит 80 миллиардов евро в ценах 2011 г. В общем бюджете ЕС доля расходов на исследования и инновации также возрастет до 8,5% в 2020 г. по сравнению с 6,7% в 2013 г. Задачей «Горизонта 2020» будет устранение недочетов, выявленных по итогам оценки рамочных научнотехнологических программ, конкурентоспособности и инноваций, а также проектов Европейского института инноваций и технологий.

Практически, Программа Горизонт 2020 задает рамки развития общеевропейской науки, выделяет приоритеты развития. Одной из особенностью программы является ее постоянная актуализация по итогам работы: выделяются новые направления, смещаются приоритеты, точнее формулируются требования к работам. Так, например, в ходе анализа действующей программы Горизонт 2020 в области нанотехнологий было установлено, что с развитием тематик исследований и с учетом уже полученных результатов, исследования по нанотехнологиям в рамках данной программы перешли на новый уровень – от анализа к синтезу, а также были интегрированы в рамках смежных тематических направлениях, в которых нанотехнологии представлены в качестве инструмента достижения поставленной задачи.

Аспект международного сотрудничества с третьими странами в новых программах и проектах не является главным; наблюдается всё большая переориентация программы Горизонт 2020 на решение европейских проблем и построения единого европейского научного пространства.

Со стороны Российской Федерации Программа Горизонт 2020 рассматривается как один из инструментов международной научнотехнической кооперации. В рамках ФЦП «Исследования и разработки по приоритетным направлениям развития научно-технологического

комплекса России на 2014–2020 годы» предусмотрено специализированное направление работ – мероприятие 2.2 «Поддержка исследований в рамках сотрудничества с государствами — членами Европейского союза». Первые конкурсы по соответствующим проектам прошли в 2015 году, на ближайшее время запланировано проведение целого ряда новых совместных конкурсов. При этом направление «международное сотрудничество» не подверглось секвестру бюджета, и развитие международных научных связей остается в числе приоритетов Российской Федерации.

Наша страна ориентируется на приоритетные направления и подходы, реализуемые в Европейском Союзе с учетом интересов Российской Федерации. Используется как опыт ЕС в России, так и наоборот. Поэтому важным является отслеживание актуальных тенденций развития европейской науки, особенностей использования научной инфраструктуры и системы поддержки научных исследований.

Например, важным качественно новым направлением представляется ряд тем, посвященных «зеленым» технологиям и экологическому транспорту. Особенностями объявленных тем являются исследования с применением методов экодизайна, т.е. проектирование изделия, когда приоритетом выступает тема защиты окружающей среды на всем протяжении жизненного цикла. Растет важность коммерциализации результатов: требования наличия «индустриальных партнеров» введены и в конкурсах ЕС, и в российских проектах.

В сфере информационных технологий итоги анализа направлений и тенденций научно-технологического развития союза позволяют выделить новое междисциплинарное направление работ – развитие цифровой инфраструктуры (e-Infrastructure). Появление этой тематики работ связано с тем, что вопросы передачи, обработки и хранения информации из чисто прикладных задач создания программных и аппаратных средств трансформируются в вопрос организации инфраструктуры, а проблема управления данными переходит в область экономики, социологии и государственного управления.

Практически, речь идет о том, что надлежащая организация больших массивов данных способствует принятию наиболее эффективных управленческих решений. Используемый термин – e-Infrastructure – подчеркивает цифровой характер формируемой инфраструктуры. Под последним понимается цифровая инфраструктура, способствующая обмену данными. Ее задача – обеспечить исследователей простым и контролируемым доступом к устройствам, базам данных, экспериментальным установкам с учетом актуальных требований к информационной безопасности.

60

В перспективе речь идет о создании так называемого e-Science и выстраивании единой унифицированной научной системы в Европейском Союзе, в рамках которой новая система знания перестает быть научной, и зачастую сводится к верной кодификации и систематизации. Первые работы в этом направлении были предприняты еще в рамках 7 Рамочной Программы ЕС, а в рамках Программы Горизонт 2020 и ряда других общеевропейских программ по данному направлению запланировано проведение работ на сумму около 4 млрд. долларов на ближайшие 3 года.

Основное внимание при этом будет уделяться высокотехнологичным направлениям современной науки: биотехнологиям, нанотехнологиям, персонализированной медицине.

Предполагается для начала создание современных открытых баз данных, в которых будут храниться результаты работ по проектам программы Горизонт 2020. На следующем этапе запланирована разработка систем поиска и анализа информации. В России аналогичные работы выполнялись в рамках национальной нанотехнологической сети (создание грид-системы ННС). В перспективе ожидается формирование медицинской базы данных для предоставления услуг персонализированной медицины (в рамках работ Технологической платформы Медицина Будущего).

В то же время эти работы в нашей стране сопряжены с рядом трудностей, прежде всего институционального характера. Представляется, что работа национальной контактной точки и всего научного сообщества в этом направлении поможет перенять опыт и внедрить передовые европейские практики в нашей стране.

Таким образом, компьютерные технологии на текущем этапе развития науки и международной научной кооперации становятся из инструмента целью.

Работа была выполнена в рамках проекта ФЦП «Исследования и разработки по приоритетным направлениям развития научнотехнологического комплекса России на 2014—2020 годы» (Соглашение № 14.601.21.0005, уникальный идентификационный номер RFMEFI60114X0005).

61

### ИСПОЛЬЗОВАНИЕ МОДЕЛИ ХОДЖКИНА-ХАКСЛИ ДЛЯ МОДЕЛИРОВАНИЕ АКТИВНОСТИ ГОЛОВНОГО МОЗГА НА

#### Белоус М.А., Муратова Г.В.

ФГАОУ ВО «Южный федеральный университет», Институт математики, механики и компьютерных наук им. И.И. Воровича

Современные информационные технологии дают возможность решать самые сложные прикладные задачи, включающие, в том числе, исследование биологических систем. Это связано с созданием новых экспериментальных и вычислительных методов, достижениями в области моделирования, производительности математического ростом вычислительных систем для численных расчетов и моделирования. В настоящее время существует множество моделей нейронных сетей головного мозга, которые различаются сложностью, полнотой и требованиями к техническим возможностям их реализации [1].

Модель Ходжкина-Хаксли - это математическая модель, которая отражает генерацию и распространение потенциалов действия в нейронных клетках. Все модели такого рода описывают автоволновые процессы в активных средах - самоподдерживающиеся нелинейные волны (т. е. в средах, содержащих распределённые источники энергии). Автоволновые процессы - это такие процессы, где волной переносится относительно малая энергия, которая необходима для синхронизации или переключения активной среды [2].

Точечная модель Ходжкина-Хаксли представляет собой систему обыкновенных дифференциальных уравнений, которая, в частности, пригодна и для описания характеристик электрического сигнала.

Электрический ток  $I_i$ , проходящий через ионные каналы, может быть математически выражен следующим уравнением:

$$
I_i(V_m, t) = (V_m - E_i)g,\tag{1}
$$

где  $E_i$  – равновесный потенциал *i*-го ионного канала,  $g_i$  – проводимость ионного канала,  $V_m$  – потенциал мембраны клетки.

случае потенциал-зависимых B. **ИОННЫХ** каналов канальная проводимость  $g_i$  является функцией времени и потенциала (электрического напряжения) –  $g_n(t, V)$  для *n*-го потенциал-зависимого ионного канала, в то время как пассивная проводимость является величиной постоянной. Ток, генерируемый ионными транспортерами, зависит от вида ионов, которые переносятся соответствующим транспортёром.

Вышеописанную модель Ходжкина-Хаксли можно модифицировать, расширять с помощью новых переменных, условий и (или) данных. Например, включить в модель новые дополнительные параметры, возникающие при синапсе у нейрона, а, значит, потенциалов, вызванных нейроном EPSP, возбуждающий ингибиторный постсинаптический потенциал, и IPSP, тормозящий ингибиторный постеинаптический потенциал [3].

На природу потенциалов EPSP и IPSP можно смотреть с электрическо-химической точки зрения. В качестве примера такого подхода можно привести уравнение баланса токов в ионных каналах калия, натрия и хлора, в наибольшей степени влияющие на формирование потенциала покоя. Каждый такой ионный канал представляет собой источник ЭДС с соответствующим потенциалом и внутренним сопротивлением благодаря значительным отличиям в концентрациях ионов в клетке и вне её. Таким образом, общий потенциал на мембране, через которую проходят ионные каналы  $Na+$ ,  $K+$ ,  $Cl$ -, зависит от баланса внутренних сопротивлений каналов [4].

Учитывая вышеизложенное, можно представить баланс токов на мембране через проводимости следующим образом:

$$
c \frac{du}{dt} = -g_{Na}(u - E_{Na}) - g_{K}(u - E_{K}) - g_{Cl}(u - E_{Cl}),
$$
\n(2)

где  $c$  – емкость мембраны,  $u$  – общий мембранный потенциал,  $g$  – внутренние проводимости,  $E - 3\overline{AC}$  соответствующих источников.

Можно рассмотреть модификацию данного уравнения на следующем примере. Допустим, помимо каналов  $Na+$ ,  $K+$ ,  $Cl-$ , на мембране образовываются еще два канала после возникновения синапса у нейрона с мембраной. Соответственно, возникает возбуждающий ланной  $\overline{M}$ ингибирующий потенциалы, EPSP и IPSP, в синапсе.

Тогда в уравнение можно добавить следующие переменные:

$$
c\frac{du}{dt} = -g_{Na}(u - E_{Na}) - g_{K}(u - E_{K}) - g_{Cl}(u - E_{Cl}) - g_{EPSP}(u - E_{EPSP}) - g_{IPSP}(u - E_{IPSP}),
$$
\n(3)

где  $g_{EPSP}$  и  $g_{IPSP}$  - проводимости каналов возбуждающего и ингибирующего потенциалов синапса соответственно.

В моделировании нейронных сетей головного мозга часто встает задача исследования и установления факторов, влияющих на баланс между постсинаптическими потенциалами, в частности, между IPSP и EPSP для активности пирамидальных (возбудительных) ликвидации взрыва нейронов [5]. Баланс значений IPSP и EPSP напрямую связан с мыслительной деятельностью человека, его памятью и возможностью к обучению. При нарушении данного баланса возникают «неполадки», от

сложностей в запоминании и обработке информации головным мозгом до эпилептических припадков.

Представленная модель была программно реализована. Проведен ряд вычислительных экспериментов, определивших пути дальнейшего совершенствования предложенных алгоритмов.

- 1. Савихин С.А., Терентьев А.Б., Дмитриенко Р.М., Климашов В.Ю. Применение высокопроизводительного вычислительного комплекса к анализу информационной динамики нейронных сетей мозга // ISSN 2079-3316 «Программные системы: теория и приложения», N 3(7), 2011, 41–52 c.
- 2. Белоус М.А., Муратова Г.В. Концептуальные положения нейросетевого импульсного моделирования процесса (функции) головного мозга // Материалы XXI научной конференции «Современные информационные технологии: тенденции и перспективы развития» (17-18 апреля 2014 г., Ростов-на-Дону), 51–55 с.
- 3. Белоус М.А., Васильков В.А., Муратова Г.В. Параметры моделей нейронных сетей головного мозга // III Международная научная Интернет-конференция «На стыке наук. Физико-химическая серия», том 1, 29 января 2015, 40–52 с.
- 4. Терехин А.Т. Нейросетевое моделирование когнитивных функций мозга: обзор основных идей [Электронный ресурс] // Психологические исследования: электрон. журн. 2009. N 2(4). URL: [http://psystudy.ru](http://psystudy.ru/) (дата обращения: 11.10.2014).
- 5. Тикиджи-Хамбурьян Р.А. Научная сессия НИЯУ МИФИ-2010 // XII Всероссийская научно-техническая конференция, «Лекции по нейроинформатике», г. Москва, 2010, 60–62 с.

## **КРИТЕРИИ К РАСШИРЕНИЮ СРЕДСТВ ОБОБЩЁННОГО ПРОГРАММИРОВАНИЯ В СУЩЕСТВУЮЩИХ ОО-ЯЗЫКАХ**

**Белякова Ю.В., Михалкович С.С.** *ФГАОУ ВО «Южный федеральный университет», Институт математики, механики и компьютерных наук им. И.И. Воровича г. Ростов-на-Дону* E-mail: [julbel@sfedu.ru,](mailto:julbel@sfedu.ru) [miks@math.sfedu.ru](mailto:miks@math.sfedu.ru)

Средства поддержки обобщённого программирования (ОП) в промышленных объектно-ориентированных (ОО) языках C# и Java значительно уступают [1, 2] более современным ОО-языкам, например, Scala, Swift, Rust, а также многим функциональным языкам, в том числе SML, Haskell, F#. Корень различий в том, какие ограничения на типовые параметры обобщённого кода можно выразить с помощью конструкций языка. Мы провели подробное исследование средств ОП в новых ОО и некоторых функциональных языках, а также подходов к улучшению средств ОП в существующих ОО-языках, и обнаружили, что существует два принципиально разных подхода к реализации этих конструкций.

Первый путь состоит в том, чтобы использовать в качестве ограничений на типовые параметры те же конструкции, через которые в ОО-языке реализуется полиморфизм подтипирования: это интерфейсы в C#/Java/Ceylon, протоколы в Swift, трейты в Scala/Rust. Принципиальным недостатком этого подхода является невозможность естественным образом выразить ограничения на несколько типов. Зато такие конструкции могут выступать в роли типов, например, можно описать переменную типа интерфейса IPrintable («печатаемый») и присвоить ей объект любого типа, реализующего этот интерфейс. Второй подход предполагает использование в качестве ограничений отдельной конструкции. В этом случае нет разницы между ограничениями на один и несколько типов, но такую конструкцию уже нельзя использовать в качестве типа.

#### **interface** IEqualComparer<T> { **bool** AreEqual(T x, T y); }

**class** NaiveSet<T> { **private** IEqualComparer<T> cmp; public NaiveSet(IEqualComparer<T> cmp) {...}

Рис. 1. Пример использования концепт-паттерна (C#)

Следует отметить, что первый подход, используемый в том числе в языках C#, Java, Scala, на практике часто оказывается *слишком бедным*, поэтому при разработке обобщённого кода на этих языках используется так называемый «концепт-паттерн»: это, по сути, моделирование второго подхода средствами языка. Концепт-паттерн имеет серьёзные недостатки, связанные с тем, что информация о способе реализации типами ограничений известна лишь на этапе выполнения, а не компиляции. На представлен пример кода, использующего концепт-паттерн: Рис. 1 ограничение «элементы множества можно сравнивать на равенство» в выражено с помощью поля типа-интерфейса классе NaiveSet IEqualComparer.

содержащий Множественные Обобщённый модели. код, ограничения на типовые параметры, может быть инстанцирован только теми типами, которые удовлетворяют этим ограничениям. Например, тип элементов в классе множества должен поддерживать сравнение на равенство. Есть две альтернативы: можно разрешать типу иметь либо одну модель ограничения, то есть способ реализации ограничения этим типом, либо несколько моделей. Простой пример: множество  $CTDOK$   $C$ регистрозависимым и регистронезависимым сравнением на равенство. Во многих ОО-языках и проектах их расширений [3] выбор делается в пользу множественных моделей.

Критерии к расширению средств обобщённого программирования в существующих объектно-ориентированных языках. Как было отмечено выше, языки С# и Java обладают весьма ограниченными возможностями ОП. Исследователи языков программирования занимаются разработкой расширений для ОП в этих языках с начала 2000-х годов, последние проекты датируются 2015 годом. Сравнительный анализ этих расширений и современных ОО-языков .<br>представлен  $B[3]$ . Мы сформулировали ряд критериев, которым, по нашему мнению, должны удовлетворять расширения объектно-ориентированных языков ДЛЯ обобщённого программирования:

• Использование новых конструкций, которые не могут выступать в роли типов, для ограничения типовых параметров.

• Множественность моделей + механизм разрешения моделей + удобный синтаксис для работы с моделями.

• Возможность раздельной компиляции кода на расширенном языке.

Как показывает исследование [4], необходимость использовать в качестве типов конструкции, описывающие ограничения на типы, на практике почти никогда не возникает: пример выше (про IPrintable) является чуть ли не единственным. Поэтому имеет смысл отдать предпочтение удобству описания ограничений на несколько типов, это возможно при выполнении пункта 1. Множественные модели удобны, однако не для всех типов и ограничений бывает нужно определять несколько моделей, часто хватает одной. В этом случае крайне желательно, чтобы компилятор избавлял программиста от необходимости указывать единственную модель вручную и находил её сам, это и называется «механизмом разрешения моделей» в пункте 2. Ещё одно важное требование при проектировании расширения языка — поддержка раздельной компиляции. Это означает, что модуль на расширенном языке можно откомпилировать и подключить к проекту на расширенном языке. Если расширение реализуется трансляцией в базовый язык, это требование фактически означает, что должен быть способ восстановить код на расширенном языке.

**concept** Equality [T]  $\{$  **bool** Are Equal(T x, T y);  $\}$ 

class NaiveSet<T ! Equality[T] eq> {... **public void**  $Add(T x)$  { ... if (eq. Are Equal(x, curr) ... } }

Рис. 2. Синтаксис концепт-параметров

Концепт-параметры. Ни существующих ОДИН **ИЗ** проектов расширений не удовлетворяет всем указанным требованиям. Наиболее широкими возможностями обладают концепты для C# [5] и ограничения Java Genus [6]. Они поддерживают множественные модели, однако имеют существенный недостаток — громоздкий синтаксис работы с моделями и не очевидная семантика: ограничения на типовые параметры выглядят как предикаты «существует некоторая модель», хотя на самом деле важно, «какая именно это модель». Возможным решением является вынесение ограничений на типовые параметры на уровень явных параметров обобщённого кода. Соответствующий пример представлен на Рис. 2: концепт Equality<sup>[T]</sup> описывает ограничение на тип Т, а в определении используется концепт-параметр Equality[T] eq, множества класса определяющий, как реализовано сравнение элементов множества на равенство. На этапе инстанцирования значение такого параметра можно автоматически вывести по типу элементов, таким образом не требуя от программиста указывать модель явно.

- 1. Ronald Garcia, Jaakko Jarvi, Andrew Lumsdaine, Jeremy Siek, Jeremiah Willcock. An Extended Comparative Study of Language Support for Generic Programming // J. Funct. Program., 17(2), March 2007, p. 145–205. Cambridge University Press, New York, NY, USA.
- 2. Белякова Ю.В., Михалкович  $C.C.$ Средства обобщённого программирования в современных объектно-ориентированных языках.

Часть 1. Анализ проблем // Труды научной школы И. Б. Симоненко. Выпуск второй. Ростов-на-Дону: Изд-во ЮФУ, 2015. — С. 63–77.

- 3. Белякова Ю.В., Михалкович С.С.. Средства обобщённого программирования в современных объектно-ориентированных языках. Часть 2. Обзор новых решений // Труды научной школы И. Б. Симоненко. Выпуск второй. Ростов-на-Дону: Изд-во ЮФУ, 2015. — С. 78–92.
- 4. Ben Greenman, Fabian Muehlboeck, Ross Tate. Getting F-bounded Polymorphism into Shape // Proceedings of the PLDI '14, p. 89–99. ACM, NY, USA, 2014.
- 5. Julia Belyakova, Stanislav Mikhalkovich. Pitfalls of C# Generics and Their Solution Using Concepts // Proceedings of the Institute for System Programming. Институт системного программирования РАН (Москва), Июнь 2015, 27(3). — С. 29–45.
- 6. Yizhou Zhang, Matthew C. Loring, Guido Salvaneschi, Barbara Liskov, Andrew C. Myers. Lightweight, Flexible Object-oriented Generics // Proceedings of the PLDI '2015, p. 436–445. ACM, New York, NY, USA, 2015.

# **СИСТЕМА ПРОГРАММИРОВАНИЯ PASCALABC.NET: НОВЫЕ ВОЗМОЖНОСТИ 2015-16 гг.**

**Бондарев И.В., Михалкович С.С.** *Германия, фирма Aggrosoft, ФГАОУ ВО «Южный федеральный университет», Институт математики, механики и компьютерных наук им. И. И. Воровича* E-mail: [ibond84@googlemail.com,](mailto:ibond84@googlemail.com) [miks@math.sfedu.ru](mailto:miks@math.sfedu.ru)

Система программирования PascalABC.NET [1] активно развивалась в течение последнего года. В данной работе описываются новые возможности и события, связанные с этой системой, за период с марта 2015 по март 2016 г. Подобный анализ развития системы поможет ее пользователям понять вектор её дальнейшего развития и направления использования в обучении и для академических целей.

Наиболее значимым событием за этот период стало изменение лицензии: с версии 3.0 PascalABC.NET распространяется по свободной лицензии, его исходные коды открыты (сайт github.com).

Вторым по значимости событием стало активное использование PascalABC.NET на школьных олимпиадах по информатике, предсказанное авторами еще в 2014 г. [2]. В этом году происходит вытеснение традиционно используемой альтернативной системы Free Pascal: на московской олимпиаде по информатике 2015-16 гг. PascalABC.NET на школьном туре выбирали 51% школьников, а Free Pascal – 14%. Еще более драматичная для Free Pascal ситуация сложилась на муниципальном туре: здесь соотношение PascalABC.NET против Free Pascal составило 46% к 6%. Косвенно о росте популярности PascalABC.NET cвидетельствует статистика скачивания системы с официального сайта: 2000–3000 скачиваний в день.

Кроме того, PascalABC.NET 3.0 включен в систему Яндекс.Контест, которая используется с 2015 года как платформа для проведения региональных и всероссийских олимпиад по информатике.

Перечислим основные нововведения в языке.

**Русские идентификаторы.** Наличие русских идентификаторов важно для начинающих программистов в некоторых моделях обучения.

**Полная реализация лямбда-выражений.** Лямбда-выражения реализованы в полном объёме. В том числе, реализованы вложенные лямбда-выражения и замыкания внешних переменных всех видов.

**Последовательности.** В PascalABC.NET введен новый тип последовательности sequence of T. В отличие от массивов, списков, множеств и пр. последовательности не хранятся целиком в памяти: значения членов последовательности вычисляются один за другим по алгоритму, хранящемуся в последовательности.

Новые методы расширения для последовательностей. Помимо стандартных методов для последовательностей, имеющихся в библиотеке .NET, добавлено около 50 новых методов последовательностей. Среди них, в частности, - методы генерации последовательностей, в том числе бесконечных.

Ленивые вычисления. Последовательности в .NET вычисляются ленивым образом: лишь в тот момент, когда последовательность необходимо вывести, преобразовать в контейнер, хранящийся в памяти или свернуть (преобразовать в скаляр). Это кардинально меняет интуицию программистов при решении задач.

Кортежи. Кортежи представляют собой записи, создаваемые на лету. Для кортежей удалось реализовать простой синтаксис, не конкурирующий с другими синтаксическими конструкциями:

var s := ('Иванов', 23); Println(s);

Кортежное присваивание позволяет распаковать значения из кортежа нему элементарные переменные. Благодаря многие действия  $\mathbf{B}$ записываются проще. Так, обмен значений переменных записывается как  $(a,b) := (b,a)$ , а последовательность чисел Фибоначчи формируется циклом for var i:=1 to n do  $(a,b) := (b, a+b)$ .

Короткие функции для создания составных данных. Для создания стандартных контейнеров реализованы короткие функции: Seq для последовательностей, Агг для массивов, Lst для списков, HSet и SSet для множеств, Rec для кортежей и Dict для словарей.

Срезы. Для вырезания части элементов из строк, динамических массивов и последовательностей предусмотрены срезы a[from:to:step] в стиле языка Python. Срезы помогают компактно записывать ряд стандартных алгоритмов.

Тип Complex. Хотя тип Complex имеется в .NET, в PascalABC.NET он вынесен в стандартный модуль и поэтому для работы с ним не требуется подключения дополнительных модулей.

Данные нововведения ощутимо меняют стиль программирования на языке Паскаль, делают код программ яснее и проще. Так, на сайте системы pascalabc.net проведено сравнение кода аналогичных программ на Free программ, реализующих  $\mathbf{H}$ PascalABC.NET. Большинство Pascal стандартные алгоритмы, стали короче в 2-3 раза, при этом повысилась их читаемость и воспроизводимость.

PascalABC.NET Нововведения системы нашли отражение **BO** встроенном в нее электронном задачнике Programming Taskbook. Набор входящих в него заданий пополнился новыми группами, связанными с лямбда-выражениями и последовательностями [3]. Кроме того, в состав

задачника были включены группы, предназначенные для подготовки к ЕГЭ по информатике [4]. При этом общее количество учебных заданий превысило полторы тысячи.

Анализ развития системы PascalABC.NET за последний год позволяет сделать вывод, что данная система находится в тренде развития современных языков программирования, опережая некоторые языки по скорости введения новых выразительных средств.

- 1. Бондарев И.В., Белякова Ю.В., Михалкович С.С. Система программирования PascalABC.NET: 10 лет развития // XX Научная конференция «Современные информационные технологии: тенденции и перспективы развития». Материалы конференции. Ростов н/Д, 2013. С. 69–71.
- 2. Брагилевский В.Н., Михалкович С.С. Использование PascalABC.NET на школьных олимпиадах по программированию // Современные информационные технологии: тенденции и перспективы развития. Материалы конференции. Ростов н/Д, 2014. С. 71–73.
- 3. Абрамян М.Э. Электронный задачник по технологии LINQ: реализация и использование // Информатизация образования и науки. 2014, № 2 (22). С. 23–35.
- 4. Абрамян М.Э. Использование специализированного программного обеспечения при подготовке к ЕГЭ по информатике // Информатика и образование, 2012, № 6. С. 91–93.

### **АНАЛИЗ НЕОБХОДИМОСТИ ВНЕДРЕНИЯ СИСТЕМЫ ПРОГРАММИРОВАНИЯ PASCALABC.NET В ШКОЛЬНЫЙ КУРС ИНФОРМАТИКИ НА БАЗОВОМ И УГЛУБЛЕННОМ УРОВНЯХ**

**Бордюгова Т.Н., Михалкович С.С.** *ФГАОУ ВО «Южный федеральный университет», Институт математики, механики и компьютерных наук им. И.И. Воровича* E-mail: [tnbordyugova@sfedu.ru,](mailto:tnbordyugova@sfedu.ru) [miks@math.sfedu.ru](mailto:miks@math.sfedu.ru)

В соответствии с распоряжением Правительства Российской Федерации от 1 ноября 2013 года № 2036-р была утверждена Стратегия развития отрасли информационных технологий (ИТ) на 2014 – 2020 годы и на период до 2025 года. Главными направлениями реализации Стратегии в области образования являются: повышение ориентации образования на практические нужды ИТ-отрасли, совершенствование современной профессиональной подготовки учителей информатики, популяризация информационных технологий среди молодежи и увеличение привлекательности профессии ИТ-специалиста, увеличение количества общеобразовательных организаций, предусматривающих углубленное изучение информационных технологий, расширение объёма преподавания ИТ-дисциплин и увеличение количества школьников, выбирающих инженерно-технические или естественно-научные специальности.

В данной работе обосновывается необходимость изменения методики обучения программированию в школе с учетом требований Стратегии и предлагается вариант, основанный на современной среде программирования PascalABC.NET. Также рассматриваются шаги, которые необходимо сделать для того, чтобы внедрить данную усовершенствованную методику в школы.

Программирование в школе на базовом уровне опирается в основном на наработки 90-х годов, заключающиеся в обучении основам алгоритмизации на классических языках с бедными языковыми средствами. Отметим также, что современные тенденции развития школьного образования по информатике направлены в основном на освоение прикладных программ и различных сервисов, а собственно алгоритмизация и программирование отошли на второй план и занимают в программе незначительное количество часов. Именно поэтому школьные учителя выбирают здесь простой традиционный путь – дать простейшие навыки алгоритмизации на заведомо бедном языке без современных средств.
Однако в настоящее время подход к программированию в ИТ-отрасли серьёзно изменился: последнее пятилетие характеризуется появлением большого числа новых языков программирования, введением в уже современных конструкций, существующие языки сращиванием процедурной, объектно-ориентированной и функциональной парадигм программирования, а также появлением огромного количества технологий, связанных с программированием. Подобный разрыв между современным состоянием средств программирования и ориентацией школы на формирование навыков программирования 90-х годов прошлого века всё более ощущают основные участники процесса: учителя и школьники.

Следует отметить, что используемые в школьном образовании России языки и среды программирования лишь отчасти отвечают требованиям современности. В начальной школе для формирования представления о программировании активно используется современная среда Scratch, программирования, объектного управление содержащая элементы обработчиками событий и параллельное выполнение этих обработчиков. Для начального программирования используется отечественная среда КуМир, которая ориентирована только на процедурное программирование и использование исполнителей. Наконец, в старших классах в курсе информатики используются такие полноценные изучения языки программирования как Pascal, Python, C, C++ и др.

Анализ научно-методических исследований по проблеме обучения алгоритмизации и программирования в школьном курсе основам информатики, практической деятельности учителей и преподавателей Могилева А.В., информатики (Жужжалова **B.E.,** Потапенко В.А., свидетельствует Слинкина Д.А. и  $\texttt{IP}$ .) TOM, что наиболее  $\mathbf{o}$ распространенным в России для изучения программирования как на базовом, так и на углубленном уровнях является язык Pascal [1]. Об этом косвенно свидетельствует информация об этапе всероссийской олимпиады по информатике в Москве за 2015-16 гг., где по данным региональной предметно-методической комиссии язык Pascal выбирают 65% участников на школьном туре и 53% участников на муниципальном туре.

С другой стороны, анализ требований ФГОС в области информатики говорит о том, что предметные результаты по информатике в области алгоритмизации и программирования направлены на формирование основ логического и алгоритмического мышления, а также решение учебных задач. Для этого на базовом уровне изучения предмета «Информатика и ИКТ» предполагается обеспечить владение стандартными приемами алгоритмическом написания программы на языке решения ДЛЯ конструкций с использованием стандартной основных задачи программирования (1 час в неделю), а в рамках углубленного изучения (2 часа в неделю) предусматривается владение универсальным языком

программирования, навыками и опытом разработки программ в выбранной среде, включая тестирование и отладку программ, а также владение элементарными навыками формализации. Таким образом, использование даже в базовом курсе современных средств программирования не противоречит стандарту, а лишь дополняет его.

Язык и среда PascalABC.NET [2], разработанные преподавателями ЮФУ совместно с германскими программистами, отвечают **BCCM** обучению перехода современным требованиям  $\mathbf{K}$ средствам программирования. Отметим, что PascalABC.NET в настоящий момент широко используется в школьном образовании. Так, на упоминавшейся московской олимпиаде по информатике в 2015-16 гг. PascalABC.NET на школьном и муниципальном туре выбирали соответственно 51% и 46% школьников, что свидетельствует о его высокой популярности. На аналогичной ростовской олимпиаде PascalABC.NET выбирают 60-70% школьников. Основная проблема состоит в том, что новые средства PascalABC.NET мало используются в школьном образовании.

Рассмотрим PascalABC.NET с точки зрения обучения современному программированию на базовом или углубленном уровне. PascalABC.NET содержит мощную и простую для освоения среду с подсказками по коду, отладчиком, подробной справкой с многочисленными примерами. PascalABC.NET комплектуется веб-средой, в которой можно запускать Разсаl-программы непосредственно из окна браузера [3], что позволяет использовать веб-среду дистанционных обучения  $\mathbf{B}$ курсах программированию [4]. В систему PascalABC.NET и в веб-среду интегрирован электронный задачник по программированию Programming Taskbook [5], содержащий более полутора тысяч учебных заданий. PascalABC.NET - мультипарадигменный язык, включающий помимо объектно-ориентированное и функциональное процедурного также промышленной платформе программирование. Он базируется на Microsoft.NET вместе со всеми её библиотеками, что позволяет быстро перейти к изучению промышленного языка С#, широко используемого в ИТ-отрасли. Кроме того, он содержит ряд современных легковесных программирования средств (кортежи, лямбда-выражения, последовательности и проч.), позволяющих начинающим писать простые и понятные программы как для стандартных, так и для прикладных задач.

Таким образом, использование современных средств PascalABC.NET является актуальной задачей как с точки зрения Стратегии подготовки ИТспециалистов, так и с точки зрения существующего ФГОС.

Каковы основные задачи внедрения этих средств в школы? С точки зрения авторов, можно выделить следующие направления:

- 1. Выделение новых элементов PascalABC.NET, необходимых для облегчения освоения программирования в школе в соответствии с требованиями ФГОС и Стратегии развития отрасли ИТ.
- 2. Построение системы переподготовки учителей.
- 3. Построение нескольких различных траекторий такой переподготовки в зависимости от целей и предпочтений учителя, а также от нужд ученика.
- 4. Формирование у школьников интереса к программированию и сопутствующим технологиям за счёт возможности решения большого числа стандартных и прикладных задач, что приведет к более осознанному выбору ими профессий в области ИТ.
- 5. Выявление межпредметных связей и разработка соответствующих прикладных задач, которые можно легко реализовать на PascalABC.NET.

- 1. Бордюгова Т.Н. Уровневая модель подготовки бакалавров физикоматематического образования по программированию в условии профильной направленности. // Известия Южного федерального университета. Педагогические науки. Ростов н/Д: ИПО ПИ ЮФУ, 2009. № 10. С. 212–220
- 2. Михалкович С.С. Система программирования PascalABC.NET: 10 лет развития / Труды XX Научно-методической конференции «Современные информационные технологии в образовании: Южный Федеральный округ». Ростов н/Д: Изд-во ЮФУ, 2013. С. 69–71.
- 3. Абрамян М.Э., Михалкович С.С. Веб-среда разработки и обучения // Открытые системы. СУБД. 2012, № 10. С. 56–59.
- 4. Абрамян М.Э., Белякова Ю.В., Михалкович С.С. Использование вебсреды PascalABC.NET для дистанционного обучения программированию // Дистанционное и виртуальное обучение. 2012, № 3. С. 14–24.
- 5. Абрамян М.Э. Об архитектуре универсального электронного задачника по программированию // Информатизация образования и науки. 2015, № 3 (27). С. 134–150.

#### **ОПЫТ ИСПОЛЬЗОВАНИЯ ЦИФРОВЫХ КОЛЛЕКЦИЙ ДОКУМЕНТОВ В ПРЕПОДАВАНИИ ОБЩЕГО КУРСА ИСТОРИИ РОССИИ**

#### **Бородин С.В.**

*ФГАУ ВО «Южный федеральный университет», Институт истории и международных отношений (ИИМО)* E-mail: ddd@sfedu.ru

Цифровые коллекции исторических документов стали в последнее время важным подспорьем при проведении как лекционных занятий по курсу истории России, так и при работе студентов на практических занятий по соответствующей теме.

Совершенствование технологий обработки документов и расширяющееся количество доступных исторических источников существенно меняют методику их изучения и дают возможность преподавателю и обучающимся больше внимания уделять анализу материала, а не поиску документов.

Оборудование все большего количества аудиторий проекционными досками, интернет, наличие у студентов планшетов и смартфонов меняет сам характер практических занятий и придаёт им большую эффективность и результативность.

Наряду с тематическими коллекциями государственных архивов, в преподавании активно используются и специализированные сайты различных организаций.

На первом месте по популярности использования находится электронная библиотека исторических документов исторического факультета МГУ [www.hist.msu.ru/ER/index.html]. Уже много лет студенты имеют возможность знакомиться и изучать по базе библиотеки памятники культуры и истории, как в формате подлинника, так и с переводным подстрочником.

Среди тематических сайтов удачным оказался проект «Русская смута» на портале «Архивы России» федерального архивного агентства [www. Rusarchives.ru/projects/smuta/]. Подлинные документы того времени в идеальном качестве оцифровки, в цвете, возможность чтения в оригинале списков, столбцов, грамот, великолепная подборка иллюстраций существенно повышает качество вхождения студентов в материал и работу с первоисточниками.

Кроме названного проекта в базе портала имеется также ряд электронных online–проектов на другие темы, которые также используются в учебной практике: «Голоса выдающихся советских военачальников Великой Отечественной войны», «Голод в СССР. 1929- 1934 гг.», «Победа. 1941–1945 гг.» и др.

В последнее время появились и новые возможности использования архивных документов благодаря появлению современных порталов исторических обществ России. В частности российское военноисторическое общество выставило богатейший образовательный материал по истории России [histrf.ru]. Российское историческое общество имеет в структуре сайта раздел «Архивы», в котором впервые публикуются уникальные документы по ключевым событиям российской истории [rushistory.org/archives.html]. К примеру, на занятиях по новейшей истории студенты могут знакомиться с оцифрованными подлинниками документов по Нюренбергскому процессу, прочитать полный вариант речи У. Черчилля в Фултоне, доклад посла СССР в Японии о состоянии Хиросимы и Нагасаки после атомной бомбардировки и т.д.

Положительный опыт имеется и в работе с иностранными оцифрованными документами. Так, при изучении периода Великой Отечественной войны студенты с большим интересом анализируют материалы о сталинградской битве из федерального архива Германии [www.bundesarchiv.de]. Всего в архиве хранятся более 11 миллионов фото и кино документов разных эпох истории Германии. По второй мировой войне – более 200 тысяч. Поисковый запрос о военных действиях на юге России приводит к представлению 645 фотографий, доступ к которым до последнего времени отсутствовал. Перед нами предстают снятые немецкими фотографами драматические моменты отступления Красной армии, военнопленные, гражданское население, разрушенные города.<br>Любопытны и «постановочные» фотографии пропагандистского Любопытны и «постановочные» фотографии пропагандистского содержания так называемых «добровольцах вермахта».

История сталинградской битвы представлена на сайте архива в 130 единицах хранения. Начинаются они с предварительных приказов по 6 армии, материалах о передислокации войск, аэрофотосъёмок от 1 сентября 1942 года с указанием целей, планов и карт Сталинграда. В подборке крайне интересные фотографии, приказы по армии и отдельным подразделениям, дневники военных действий, оригиналы радиотелеграмм фельдмаршала Ф. Паулюса и верховного командования. Показаны и армейские документы периода контрнаступления советских войск и окружения 6 армии. Наряду с сообщениями полковых врачей и интендантов о состоянии личного состава имеются и донесения полевой цензуры о тематике писем солдат на родину. Отчаяние, безнадёжность, прощание с родными – основной лейтмотив этих сообщений. Привлекает внимание и оригинал приказа Гитлера от 22 января 1943 года о запрете капитуляции и жертвенной роли армии в истории Германии и последняя радиограмма Ф. Паулюса от 31 января 1943 года со словами «Мы разгромлены». Все представленные документы имеют соответствующие реквизиты архивного регламента и могут также использоваться в научноисследовательской деятельности студентов и магистрантов.

Таким образом, расширение в последние годы массива оцифрованных источников по истории существенным образом меняет как подходы преподавателя к конструированию лекционных курсов, так и методику подготовки и работы студентов на семинарских занятиях.

#### **НЕКОТОРЫЕ АСПЕКТЫ СОЗДАНИЯ ВЫСОКО МАСШТАБИРУЕМОЙ ПЛАТФОРМЫ СИСТЕМЫ IP-ТЕЛЕФОНИИ КРУПНЫХ ОБРАЗОВАТЕЛЬНЫХ УЧРЕЖДЕНИЙ**

**Букатов А.А.\*, Березовский А.Н.\*, Зайцев Н.Д.\*\*, Цимбаленко А.В.\*** *ФГАОУ ВО «Южный федеральный университет», \* - Управление информационно-коммуникационной инфраструктуры, \*\* - Институт механики, математики и компьютерных наук им. И.И.Воровича г. Ростов-на-Дону* E-Mail: baa@sfedu.ru, and@sfedu.ru, nick@sfedu.ru, at@sfedu.ru

Известно, что использование систем корпоративной телефонии позволяет добиться существенного уменьшения удельных затрат (затрат на услуги, предоставляемые по «среднему» телефонному аппарату) на использование услуг телефонной связи. Это достигается как за счет исключения затрат на оплату внутренних вызовов (вызовов между телефонными аппаратами корпоративной системы телефонии), так и за счет оптимизации расходов на внешнюю телефонную связь. Последние расходы оптимизируются путем аренды пула телефонных номеров и одного или нескольких интегрированных цифровых телефонных потоков вместо аренды пула независимых телефонов (номера с выделенным для него телефонным соединением). Дополнительный способ экономии основан на рациональном выборе операторов междугородней и международной телефонной связи.

Очевидно так же, что при минимизации указанных удельных затрат суммарная экономия средств будет тем выше, чем большее число телефонов входят в состав внутренней телефонной сети. Между тем, именно этим свойством (большим количеством телефонных номеров) обладают телефонные сети крупных образовательных учреждений. К числу таких учреждений относятся, в первую очередь, федеральные университеты (ФУ), национальные исследовательские университеты (НИУ), опорные университеты (ОУ) и некоторые другие образовательные учреждения. Это связано со следующими факторами. Во-первых, общее число сотрудников и студентов каждого из таких университетов может составлять десятки тысяч человек. И, во-вторых (как показано ниже), обеспечение доступа практически всех сотрудников и студентов

университета к развитой корпоративной системе телефонии этого университета способствует введению полезных инноваций в образовательный и организационный процессы этих университетов.

Известно также, что в случае, если образовательное учреждение располагает развитой телекоммуникационной сетью, подключающей к себе средствами структурированных кабельных систем (СКС) все компьютеры сотрудников, одним из наиболее эффективных способов создания системы корпоративной телефонии является создание ее на базе систем IP-телефонии. И, очевидно, большинство крупных<br>образовательных учреждений располагают достаточно развитыми образовательных учреждений располагают достаточно развитыми телекоммуникационными сетями. Однако, поскольку упомянутые выше ФУ, НИУ и ОУ, как правило, созданы путем объединения нескольких ранее независимых вузов, корпоративные сети этих объединенных университетов зачастую недостаточно интегрированы. Вопросы, связанные с созданием интегрированных телекоммуникационных сетей объединенных университетов из разрозненных телекоммуникационных сетей объединяемых вузов рассмотрены в работе [1].

В настоящей работе рассматриваются некоторые аспекты создания высоко масштабируемой по количеству поддерживаемых телефонных подключений платформы для создания корпоративных систем IPтелефонии образовательных учреждений.

По сравнению с традиционной системой обычной телефонии использование системы IP-телефонии не только и не столько позволяют минимизировать затраты на создание, поддержание и развитие кабельной инфраструктуры, но и обладают развитой дополнительной функциональностью (см., например, [2]). Не останавливаясь на частных дополнительных функциональных возможностях, отметим лишь, что на базе системы IP-телефонии и системы видеоконференцсвязи может быть построена интегрированная система объединенных корпоративных коммуникаций (СОКК) [3]. Эта система предоставляет широчайшие возможности проведения различных учебных занятий и прочих коллективных мероприятий (совещаний, конференций и пр.) в нескольких распределенных виртуальных аудиториях и/или в распределенных виртуальных конференц-залах.

Участниками мероприятий, проводимых в таких виртуальных аудиториях и конференц-залах, могут быть произвольные пользователи корпоративной системы IP-телефонии. При этом абоненты аппаратных или программных IP-телефонов получают возможность как аудио так видео участия в проводимых средствами СОКК мероприятиях. Отметим также, что программные IP-телефоны, в том числе свободно распространяемые могут быть установлены как на стационарные персональные компьютеры, так и на различные мобильные устройства: ноутбуки, планшеты,

смартфоны. Это позволяет не только снизить затраты на оконечное телефонное оборудование, но и обеспечить возможность работы мобильных пользователей в создаваемых средствами СОКК виртуальных аудиториях и конференц-залах.

Однако, для того, чтобы обеспечить указанные возможности практически для всех сотрудников и студентов рассматриваемых университетов, всем им должны быть выделены персональные телефонные номера в корпоративной системе IP-телефонии. Таким образом, такая система должна поддерживать работу с десятками тысяч телефонных номеров и обеспечивать параллельную работу определяемого на основе общего количества номеров количества одновременных (пересекающихся во времени) телефонных соединений.

Приведем расчеты пикового количества одновременных телефонных соединений для системы IP-телефонии, поддерживающей одновременную работу 10 000 номеров. Для проведения этих расчетов на основе применения формулы Эрланга (см., например, [4]) воспользуемся имеющейся статистикой об интенсивности телефонных разговоров в системе IP-телефонии Южного федерального университета (ЮФУ). Согласно этой статистике на 10000 подключенных к системе IP-телефонии номеров пиковая нагрузка на систему составляет около 27000 минут разговоров в час. Таким образом, пиковая нагрузка на сеть *A* составляет *А*=27000/60=450 Эрл. Используя формулу Эрланга (вариант В)

$$
P_B = \frac{A^N / N!}{\sum_{n=0}^N \frac{A^n}{n!}}
$$

(где *N* – число каналов связи (одновременных соединений), *A* – нагрузка на сеть (Эрл),  $P_B$  – вероятность сброса звонка),

установлено, что для нормального функционирования системы в условиях оговоренной выше нагрузки и без вероятности сброса звонков (то есть вероятность сброшенных звонков практически равна 0) необходимо обеспечение поддержки системой IP-телефонии около 1500 (1453) одновременных соединений (каналов связи).

Как показано нами в работе [2], для построения системы IPтелефонии, обладающей указанной (и более высокой) пропускной способностью (по максимальному количеству одновременно поддерживаемых соединений) на базе коммерческих серверов IPтелефонии затраты на приобретение сервера (аппаратно-программного), обеспечивающего требуемую пропускную способность оказываются непомерно высокими. В дополнение такие серверы зачастую не допускают использование наиболее дешевых моделей телефонных аппаратов третьих производителей. А непосредственное построение системы IP-телефонии требуемой пропускной способности на базе свободно распространяемых

программных серверов, базовыми из которых являются серверы Asterisk и FreeSwitch, оказывается невозможным из-за проблем невозможности требуемого масштабирования пропускной способности указанных серверов. Максимальная пропускная способность первого из указанных серверов составляет всего лишь около 200 одновременных соединений, а второго – около 500.

С учетом указанных обстоятельств в работе [2] нами предложена многосерверная архитектура программной платформы IP-телефонии Basic IPPX (IP-Phone eXchange – телефонный коммутатор), предназначенной для построения высоко масштабируемых (по количеству поддерживаемых соединений) систем IP-телефонии крупных образовательных учреждений.

Структурная схема предложенной платформы представлена на Рис. 1.

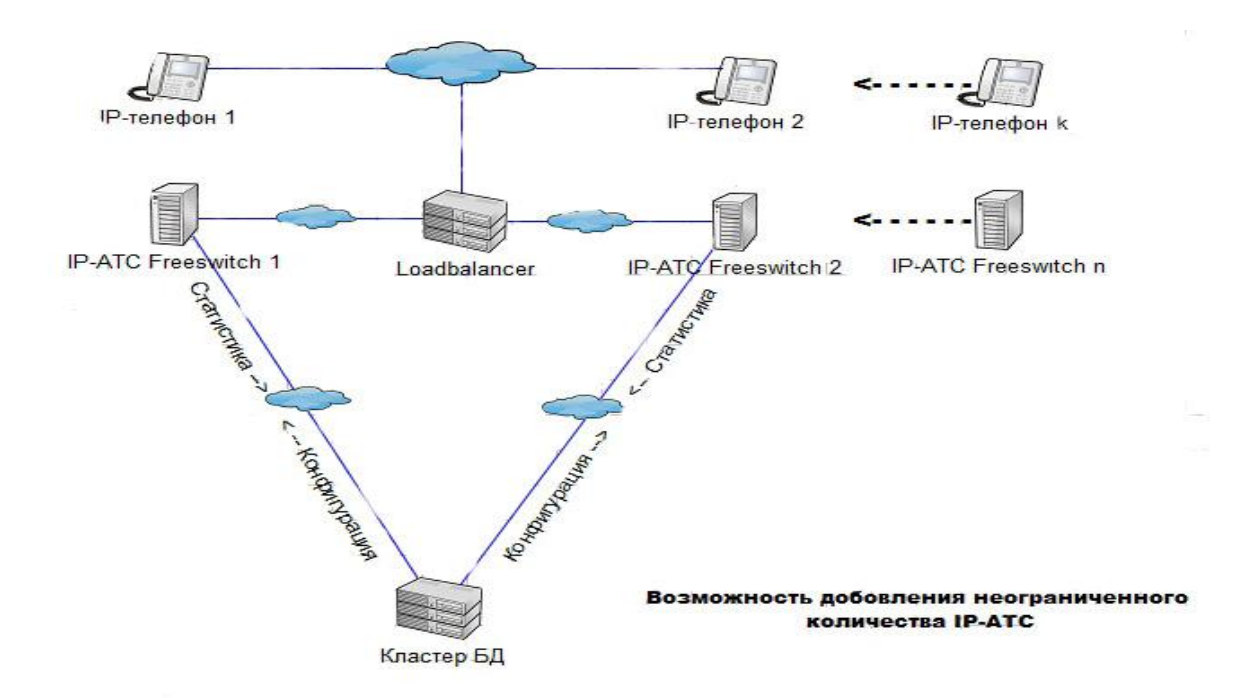

Рис. 1. Структурная схема программной платформы Basic IPPX

Ядро этой структурной схемы составляют несколько серверов FreeSwitch, каждый из которых работает на выделенном аппаратном или виртуальном сервере Число серверов может наращиваться исходя из потребностей масштабирования и уровня резервирования. Нагрузка по инициированию и контролю соединений динамически распределяется между этими серверами специальным балансировщиком нагрузки, через который происходит регистрация и установление всех телефонных соединений. Информация о всех текущих соединениях регистрируется в специальном в кластере БД, единой всех FreeSwitch-серверов.

К настоящему моменту прототипная версия указанной платформы реализована авторами и уже прошла опытную эксплуатацию в ЮФУ.

- 1. Букатов А.А., Шаройко О.В., Березовский А.Н. Принципы, задачи и методы построения интегрированной телекоммуникационной сети объединяемых учреждений // Информатизация образования и науки, 2013, № 17, с. 48–63.
- 2. Букатов А.А., Березовский А.Н., Зайцев Н.Д., Крукиер Л.А., Цимбаленко А.В. // Программный комплекс для построения масштабируемых систем IP-телефонии образовательных организаций // Дистанционное и виртуальное обучение, 2014, № 12 (90), с. 59–70
- 3. Букатов А.А., Цимбаленко А.В., Березовский А.Н. [Система](http://elibrary.ru/item.asp?id=21325142)  [объединенных интерактивных коммуникаций для дистанционного](http://elibrary.ru/item.asp?id=21325142)  [обучения](http://elibrary.ru/item.asp?id=21325142) // [Дистанционное и виртуальное обучение,](http://elibrary.ru/contents.asp?issueid=1252730) 2014, № 4 [\(82\),](http://elibrary.ru/contents.asp?issueid=1252730&selid=21325142) с. 29–39.
- 4. Чивилев С. Все о теории Эрланга /[/http://www.tssonline.ru/articles2/fix](http://www.tssonline.ru/articles2/fix-op/vse-o-teorii-erlanga)[op/vse-o-teorii-erlanga](http://www.tssonline.ru/articles2/fix-op/vse-o-teorii-erlanga) (дата обращения 08.02.2006).

### ПЕРСПЕКТИВЫ ПРИМЕНЕНИЯ МЕТОДА КОНТРОЛЬНЫХ КЛАСТЕРОВ ДЛЯ РЕАЛИЗАЦИИ ЛИЦЕВОЙ АНИМАЦИИ **ЗD-МОДЕЛЕЙ**

Букатов А.А., Гридчина Е.Е., Заставной Д.А. ФГАОУ ВО «Южный федеральный университет» E-mail: baa@sfedu.ru, helen.gridchina@gmail.com,  $dzast@sfeduru$ 

В настоящее время представляет интерес дальнейшее развитие и усовершенствование методов лицевой антропоморфных анимации персонажей.

Основные требования, которые выдвигаются к методам лицевой анимации, - это реалистичность, вычисления в режиме реального времени, низкая трудоёмкость и универсальность. Среди методов лицевой анимации можно выделить морфинг, параметризацию, симуляцию мышц лица, методы, основанные на применении технологии Motion Capture; существуют также специализированные разработки, основанные на системе кодирования выражений лица FACS, такие как MPEG-4 Facial Animation. При этом, морфинг (morphing), так же известный, как blend shape или shape interpolation [1], считается наиболее широко используемым методом лицевой анимации [2].

Технология морфинга позволяет путём интерполяции получать плавную трансформацию одного объекта в другой, в случае лицевой анимации - одного выражения лица в другое. Исходные модели лиц с выражениями, которые, правило, различными как формируются художником, называются ключевыми формами. Предполагается, что топология всех ключевых форм совпадает. В случае использования нескольких ключевых форм для вычисления конечной формы модели, морфинг называют многоцелевым. Конечная форма является линейной комбинацией ключевых форм и рассчитывается по формуле:

#### $v'_{i} = \sum w_{k} v_{ki} (1),$

где  $v_i'$  – *j*-ая вершина конечной формы,  $w_k$  – вес *k*-ой ключевой формы,  $v_{ki}$  – *j*-ая вершина *k*-ой ключевой формы.

Многоцелевой морфинг может применяться, как к вершинам полигональной модели, так и к контрольным вершинам модели, построенной с использованием сплайнов. Как правило, настройка весов проходит либо вручную, либо рассчитывается автоматически с помощью специальных алгоритмов. Для ускорения или замедления начала и конца анимации линейная интерполяция может быть заменена на интерполяцию сплайнами.

Многоцелевой морфинг позволяет добиться реалистичной анимации лица персонажа, данная технология характеризуется рядом недостатков, связанных со спецификой задачи лицевой анимации. Для получения реалистичной анимации, чтобы учесть все возможные выражения лица, необходимо создать большое количество ключевых форм. При этом множество выражений лиц персонажа сводится к заданному набору ключевых форм. Расстановка весов также является нетривиальной задачей, что создает определённые трудности при подготовке модели к анимации. Кроме того, необходимо учитывать аддитивный характер трансформаций: собой различные представляют правило, ключевые формы, как строго деформации непересекающихся, заданных областей лина персонажа, при этом, границы между этими областями могут проявляться при анимации. Наконец, технология многоцелевого морфинга не является универсальной, и художник вынужден подстраиваться под каждую новую модель, чтобы учесть её особенности.

Ранее авторами был предложен метод деформации трёхмерных полигональных моделей - метод контрольных кластеров (Control Cluster Method) [3], основанный на использовании так называемых контрольных кластеров для создания реалистичной анимации. Метод контрольных кластеров упрощает работу аниматора, так как при его применении предполагается, что специалист по анимации задаёт положение лишь малой группе вершин модели, деформация остальных проблемных вершин модели рассчитывается (аппроксимируется) нелинейным образом. Метод контрольных кластеров рассматривался в контексте решения задачи реалистичной анимации вращения суставов конечностей антропоморфных персонажей. Авторы рассматривают возможность применения метода усовершенствования кластеров контрольных ДЛЯ технологии многоцелевого морфинга в вопросах лицевой анимации. Один из недостатков морфинга - ограниченность набором заданных ключевых форм - может быть решён путём динамического формирования ключевых форм при помощи метода контрольных кластеров.

- 1. Lewis, J. Sketch-Based Controllers for Blendshape Facial Animation / O. Cetinaslan, V. Orvalho, J. Lewis // Eurographics 2015 - Short Papers, Zurich, Switzerland, May 4-8, 2015. — The Eurographics Association, 2015. - P.  $26 - 28$ .
- 2. Data-Driven 3D Facial Animation / Ed. Zh. Deng, U. Neumann Springer-Verlag London,  $2008. - 296$  pp.
- 3. Bukatov, A., Gridchina, E., Zastavnoy, D. A control cluster approach to nonlinear deformation // WSCG 2014 – Poster Paper Proceedings, Vaclay Skala, Ed., Plzen, Czech Republic, 2014. – P. 97–100.

### **ИССЛЕДОВАНИЕ ЗОН ТЕНИ ПРЯМОГО ЛУЧА В ПОМЕЩЕНИИ С ПРЕПЯТСТВИЯМИ**

**Ваганова А.А., Панычев А.И.**  *ФГАОУ ВО «Южный федеральный университет», Институт радиотехнических систем и управления г. Таганрог* E-mail: [anastasia\\_vaganova@mail.ru](mailto:anastasia_vaganova@mail.ru)

При планировании беспроводной локальной сети связи внутри помещения важно учесть его конструкционные особенности, поскольку условия распространения сигналов внутри помещений значительно отличаются от условий распространения снаружи.

В работах [1–4] предложен и развит справедливый в допущении геометрической оптики подход к оценке уровня сигналов беспроводных локальных сетей связи в помещениях, основанный на оригинальном алгоритме трехмерной лучевой трассировки. Ряд работ [5–10] посвящен решению подобных задач в квазиоптической области. Геометрооптический синтез лучевой траектории проникновения радиосигналов в смежные помещения, обусловленного механизмом преломления электромагнитных волн, описан в работах [11–13]. Статьи [14–16] посвящены моделированию распределения интенсивности электромагнитного поля в помещении с учетом поляризации поля.

Полезной при проектировании локальной сети является возможность предварительной оценки зон затенения, которая на первом этапе частотнотерриториального планирования позволяет исключить эти зоны из рассмотрения, чем существенно упростить расчет интенсивности поля.

В пределах помещений сигналам свойственен многолучевой характер распространения, однако в значительной части объема наибольший вклад в суммарную интенсивность поля вносит прямой луч. В связи с этим в данной работе рассматривается алгоритм определения зон тени для прямого луча в помещении с препятствиями.

Рассматриваемая модель помещения представляет собой прямоугольный параллелепипед, внутри которого расположены три препятствия такой же формы (рисунок 1). Внутри помещения в точке Tx расположен передатчик сигнала. Необходимо определить зоны затенения для прямого луча передатчика, формируемые препятствиями.

Для решения задачи на основе [1, 2] разработан алгоритм, основанный на методе геометрической оптики. Для диапазона частот, используемого в беспроводных сетях связи, применение геометрической оптики является допустимым и позволяет значительно упростить расчет. Результаты работы алгоритма представлены на рисунке 2.

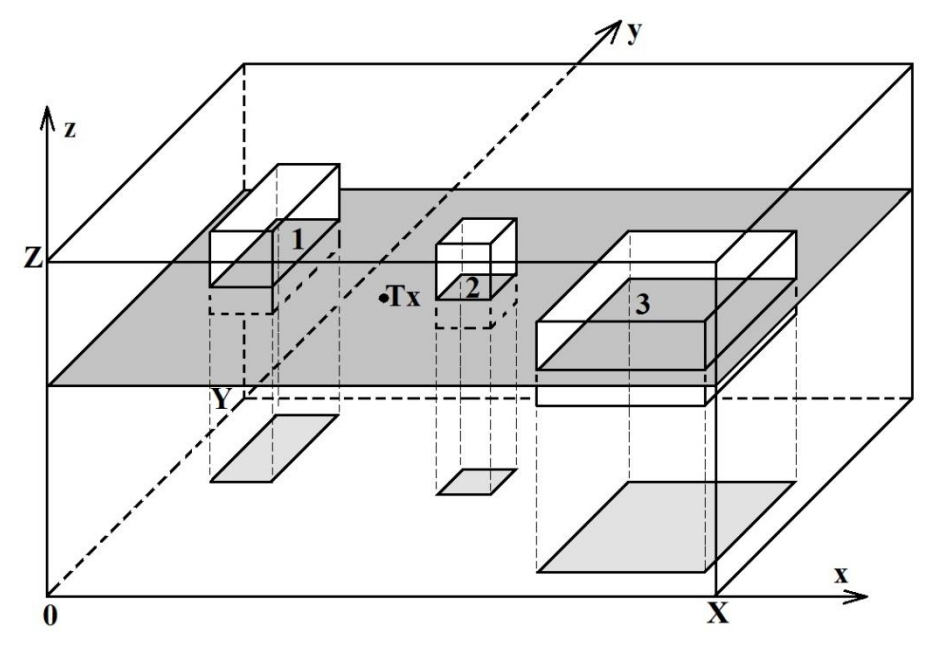

Рисунок 1. Постановка задачи

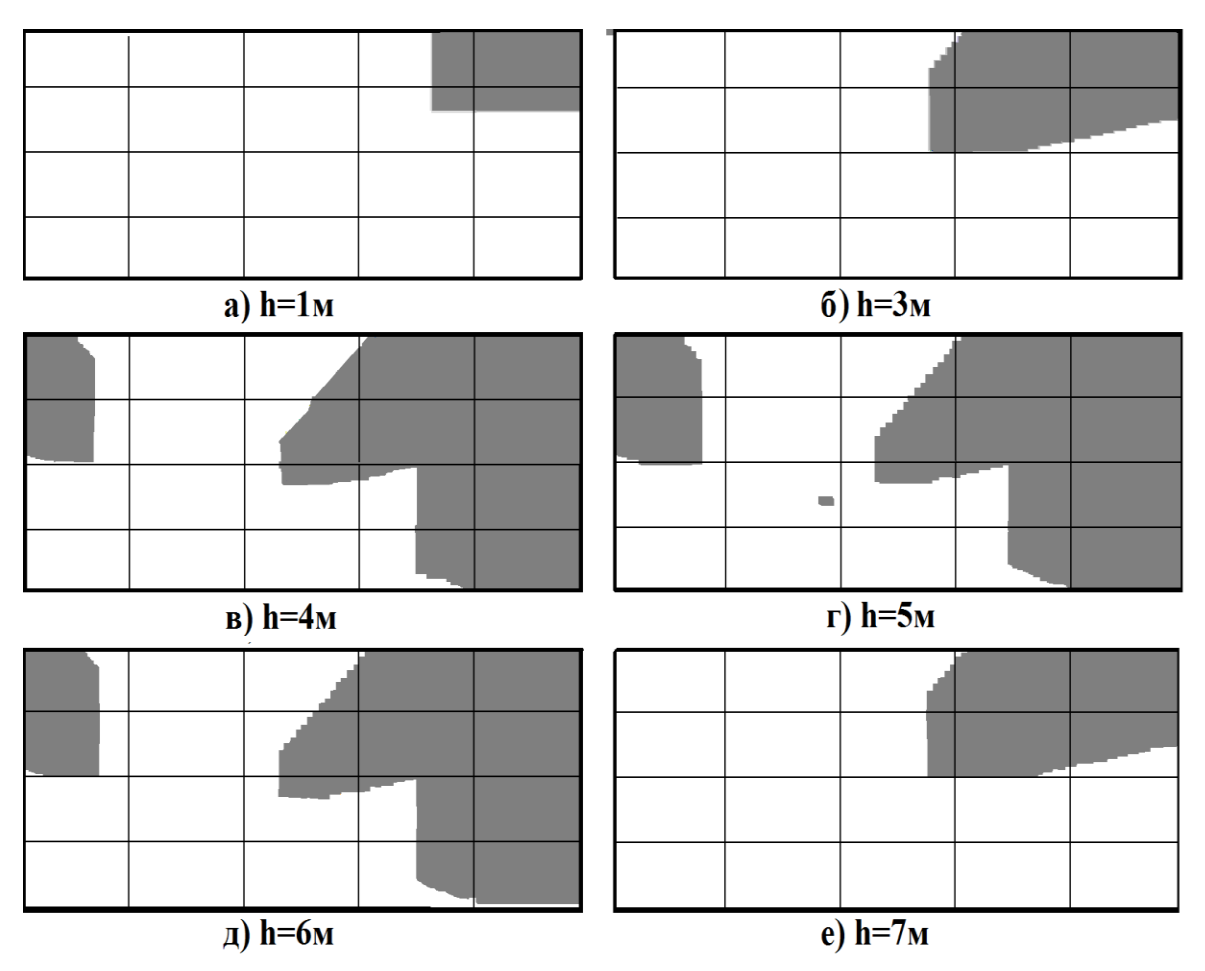

Рисунок 2. Области тени для прямого луча на различной высоте

На рисунках изображены картины затенения, полученные для различных по высоте горизонтальных сечений помещения. Рисунки 2,а и 2,б иллюстрируют области тени, существующие на высоте 1 м и 3 м от пола соответственно, то есть в области, расположенной ниже как препятствий, так и источника сигнала. Рисунки 2,в-д изображают варианты, когда в рассматриваемой области пространства расположены препятствия, при этом рисунок 2,г соответствует сечению, в котором находится передатчик (высота равна 5 м). В этих сечениях области тени создают все три препятствия. Рисунок 2,е показывает область тени, сформировавшуюся выше препятствий.

Полученные результаты полностью соответствуют постулатам геометрической оптики и свидетельствуют о правильности работы предложенного алгоритма.

Разработанный алгоритм позволяет предварительно оценить зоны затенения, формируемые в помещении с препятствиями для прямого луча, и может быть использован при проектировании беспроводной локальной сети для упрощения энергетического расчета зоны покрытия.

- 1. Панычев А.И. Трехмерное моделирование зоны радиопокрытия WLAN в помещении // Техника радиосвязи. – 2014. – Вып. 2 (22). – С. 23–32.
- 2. Панычев А.И. Алгоритм трехмерной трассировки радиоволн локальной беспроводной сети // Известия ЮФУ. Технические науки. – 2012. –  $N_2$  11(136) . – C. 31–41.
- 3. Панычев А.И. Анализ распространения сигналов MIMO-системы в условиях ограниченного пространства // Рассеяние электромагнитных волн: Межвед. сб. науч.-техн. статей. Вып. 16. – Таганрог: Изд-во ТТИ ЮФУ, 2010. – С. 5–12.
- 4. Панычев А.И. Трассировка многолучевого распространения радиоволн внутри зданий // Вопросы специальной радиоэлектроники. Серия «Общие вопросы радиоэлектроники (ОВР)». Научн.-техн. сборник. Вып. 1. Москва-Таганрог, 2012. – С. 182–187.
- 5. Грищенко С.Г., Кисель Н.Н, Ткачёва А.С. Электродинамические модели рассеивателей, находящихся вблизи плоской границы раздела сред // Труды международной научной конференции «Излучение и рассеяние электромагнитных волн» ИРЭМВ-2011. – Таганрог. – ТТИ ЮФУ. –  $2011, -C. 209 - 213.$
- 6. Грищенко С.Г. Рассеяние электромагнитной волны на теле вращения с многослойным покрытием в квазиоптической области // Радиотехника и электроника. – 1993. - Т. 38. № 8. - С. 1370–1378.
- 7. Грищенко С.Г. Исследование характеристик рассеяния тел вращения произвольной формы в квазиоптической области // Известия вузов – Радиоэлектроника. – 1993. - Т. 36. – № 2. - С. 69–72.
- 8. Грищенко С.Г., Кисель Н.Н, Ваганова А.А. Рассеяние электромагнитных волн телом вращения, расположенным на многослойном полупространстве // Известия ЮФУ. Технические науки. – 2013. – №11.  $- C.141 - 150.$
- 9. Grishchenko S.G., Kisel N.N. Research of the Underlying Surface Model // 25th Int. Crimean Conference «Microwave & Telecommunication Technology» (CriMiCo'2015). – 2015. 6-12 September. – Sevastopol, Crimea. – V. 1. – P. 1126–1127.
- 10. Grishchenko S.G., Kisel N.N. Microwave Model of a Scatterer, located on the underlying surface // 25th Int. Crimean Conference «Microwave & Telecommunication Technology» (CriMiCo'2015). – 2015. 6-12 September. – Sevastopol, Crimea. – V. 1. – P. 1198–1199.
- 11. Панычев А.И., Дубинская И.В. Синтез лучевой траектории проникновения сигналов WLAN в смежные помещения // Известия ЮФУ. № 5(142), 2013. С. 116–122.
- 12. Панычев А.И., Ваганова А.А. Синтез траектории лучевого преломления сигналов локальной беспроводной сети связи на элементах конструкций здания // В кн.: Труды Международной научной конференции «Излучение и рассеяние электромагнитных волн ИРЭМВ-2015». Ростов-на-Дону. Изд-во ЮФУ. 2015. С. 396–400.
- 13. Panychev A.I., Vaganova A.A.. Three-dimensional Tracing of WLAN Signals Between Rooms // 25th Int. Crimean Conference «Microwave & Telecommunication Technology» (CriMiCo'2015). 2015. 6–12 September. – Sevastopol, Crimea. V.1. P. 211–212.
- 14. Панычев А.И. Учет поляризационных эффектов в каналах системы WLAN // Известия ЮФУ. Технические науки. – 2013. № 5 (142). С. 215– 220.
- 15. Панычев А.И., Дубинская И.В. Анализ интенсивности сигналов локальной беспроводной сети связи в смежных помещениях // Известия ЮФУ. Технические науки. – 2013. № 11 (148). С. 44–50.
- 16. Панычев А.И. Учёт поляризационных эффектов в канальной матрице локальной MIMO-системы // Известия ЮФУ. Технические науки. – 2014. № 11 (160). С. 86–93.

## **УПРАВЛЯЕМЫЕ И НЕУПРАВЛЯЕМЫЕ ПРОЦЕССЫ В ИНФОРМАЦИОННЫХ СИСТЕМАХ**

**Войтов А.С., Максимов А.В.**  *ФГАОУ ВО «Южный федеральный университет», Институт радиотехнических систем и управления г. Таганрог* E-mail: timirina1966@mail.ru, kafmps@tgn.sfedu.ru

Все существующие информационные системы являются отражением нашего мира, только выражаются они в цифрах и «железе», обеспечивающих это отражение. Многие программы, которыми мы пользуемся сегодня, бездумны в том плане, что они помогают человеку решать те или иные вопросы, не имея ориентира. Под ориентиром можно понимать цель, которую преследует пользователь. Программа должна подстраиваться под определённого пользователя, выявлять его намерения и впоследствии ускорять процесс достижения поставленных целей. Программа и человек должны преследовать одну и ту же цель, совместно управляя этой программой. Удивительно, но такая практика существует в природе. Чтобы создавать информационные системы, строящие управляемые процессы и дающие максимальный эффект совместной работы человека и компьютера нужно исследовать то, что уже создано самой природой.

Например, в природе существует гриб-паразит, который заставляет муравьев-древоточцев выполнять его «приказы», превращая их в безвольных зомби [1].

Речь идет о паразите под названием кордицепс однобокий (Сordyceps unilateralis). Обычно споры этого гриба-паразита попадают на тело муравья и прорастают внутрь его организма. Весь этот процесс сопровождается выделением в тело муравья определенных веществ алкалоидной группы, которые и заставляют муравья забыть о своих нуждах и полностью подчиниться паразиту. Пораженные этим грибом муравьи уходят из своего муравейника и начинают скитаться в одиночестве, подыскивая самое благоприятное место для жизни своего хозяина. Именно в этом и состоит главная цель кордицепса однобокого – с помощью муравья добраться до лучшего места, где он смог бы продолжить расти. Поскольку этот паразит не может расти ни высоко в кронах деревьев, ни на земле или близко к ней, муравью дается команда отыскать место, где грибу идеально подойдет температура и влажность для размножения. Когда подходящее для паразита место найдено, муравей погибает, и из его головы вырастает

гриб, образуя коробочку со спорами. Споры, осыпаясь, попадают на других муравьев, которых вскоре постигнет известная участь [2].

Кроме того, паразиты, подобные кордицепсу, превращают в зомби не только муравьев, но и других существ. Например, паразит Toxoplasma gondii, который вызывает у людей токсоплазмоз, управляет своими промежуточными жертвами – мышами. Обычно он вмешивается в работу определенных частей мозга мыши, лишая её страха быть съеденной [3].

Проведя аналогию взаимодействия человек-программа, видно, что в качестве гриба, в нашем случае носителем намерения, выступает человек, а в качестве муравья – исполнителем намерения, выступает программа. Интуитивно мы понимаем, что гриб не способен мыслить и что скорей всего он активирует «программу» заложенную в муравье генетически. Подобно грибу человек может своими действиями в программе активировать механизмы, способствующие эффективному процессу производства. Но как это сделать?

Все процессы в живой и неживой природе можно разделить условно на управляемые и неуправляемые. Очевидно, что в случае гриба и муравья мы имеем дело и с управляемым и неуправляемым процессами последовательно. Попадание споры гриба на муравья однозначно можно назвать неуправляемым процессом, а управление гриба муравьём однозначно управляемым.

Введем ряд понятий для описания этих процессов.

*Управляемый процесс*– процесс в котором результат соответствует намерениям задающего этот процесс.

Управляемый процесс состоит из объектов и подпроцессов, показанных на рисунке.

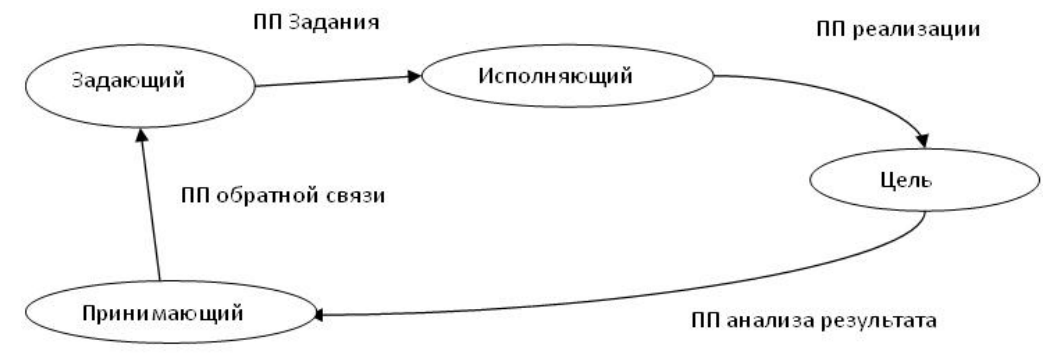

Рисунок. Управляемый процесс

*Задающий* – объект, обладающий намерением достичь определённой цели.

*Исполняющий* – объект, при помощи которого происходит процесс достижения поставленной цели задающим.

Цель - объект, процесс, условие или композиция (состоящая из объекта, процесса, условия) удовлетворяющие намерениям задающего полностью или частично.

Принимающий - объект способный проанализировать или принять информацию о полученном результате, в том или ином виде.

В случае гриба и муравья: задающий - это гриб, исполняющий - это муравей, цель - благоприятные условия для гриба, принимающий муравей. Посредством обратной связи, когда гриб получает информацию о достижении цели (найдены благоприятные условия для его роста), он убивает муравья и продолжает расти дальше.

Попытка понять, что происходит между грибом и муравьём по факту не открывает нам принципов работы данной информационной системы, в качестве которой выступают гриб и муравей. Понятно, что гриб всецело использует интеллект муравья в своих целях, но для того чтобы понять как происходит процесс использования интеллекта муравья, необходимо иметь представление о том, что такое интеллект муравья, как он устроен, и как он функционирует. Для исследования поставленных вопросов предлагается использовать следующий метод.

Предположим, что i - интеллект произвольного животного, тогда Ai множество сегментов і, причём каждый сегмент имеет свои функциональные направленности. Так же имеем множество воздействий извне Ві на сегменты множества Аі. Множество Gi ⊂ Ai×Bi представляет собой подмножество упорядоченных пар сегментов и воздействий. Так же сегменты воздействуют друг на друга и для этого нам необходимо подмножество внутренних воздействий Ki CAixAi. Совокупностью всех воздействии является множество  $\text{Ri} = \text{Ki} \cup \text{Gi}$ .

1) В первую очередь нам необходимо определить группу носителей интеллекта, и чем проще носители, тем проще произвести исследование (в рамках метода считаем носителями животных имеющих нервную систему).

2) Далее необходимо разложить на сегменты интеллект каждого носителя из выбранной группы, а так же определить воздействия на сегменты как извне, так и внутренние воздействия и выразить полученные данные через множество Ri.

3) Теперь имея группу множеств  $\{R_1, R_2,...R_n\}$ , где n – количество носителей, нам необходимо произвести пересечение всех множеств из  $\text{IPYIIILI} \quad \{ \mathbf{R}_1 \cap \mathbf{R}_2 \cap ... \cap \mathbf{R}_n \} = \mathbf{F}.$ 

В исследовании множество F является базовым т.к. в этом множестве содержаться сегменты и воздействия, без которых не обходятся даже самые простые носители интеллекта. Для чистоты исследования рекомендуется взять в качестве носителей разные типы животных. В настоящее время можно найти информацию о результатах проведенных исследований тех или иных животных. Необходимо подчеркнуть, что чем больше количество носителей в группе, тем точней будет результат исследования. Получив множество F можно построить информационную систему отражающую функционирование элементов множества F. Данные исследования помогут ответить частично или полностью на поставленные вопросы.

В дальнейшем получив сведения о принципах работы интеллекта простого животного, такого как например муравей, мы можем попытаться отобразить это в программном коде и получить на выходе алгоритм работы информационной системы, строящей управляемые процессы и дающие максимальный эффект совместной работы человека и компьютера.

- <sup>1</sup>. National Geographic [Электронный ресурс]. Режим доступа: http://www.nat-geo.ru/
- 2. Наука и жизнь [Электронный ресурс]. Режим доступа: https://www.nkj.ru/news/24821/
- 3. Научно-популярный интернет-журнал "Интересная наука" [Электронный ресурс]. – Режим доступа: http://scienceinterest.ru/article/biologiya/kordiceps-odnobokiy.html

#### **ОБУЧАЮЩАЯ КОМПЬЮТЕРНАЯ ПРОГРАММА ДЛЯ МОДЕЛИРОВАНИЯ РОСТА КРИСТАЛЛОВ**

**Гармашов С.И., Дружинина Е.С., Проценко В.В., Марамыгин Д.И.** *ФГАОУ ВО «Южный федеральный университет» г. Ростов-на-Дону* E-mail: garmashov@sfedu.ru

Одна из важных тем при изучении физики роста кристаллов касается молекулярно-кинетической теории кристаллизации, основы которой были заложены Косселем, Странским и Каишевым [1, 2]. Согласно этой теории атомную структуру поверхности растущего кристалла с простой кубической решеткой можно представить как плоскость, частично покрытую атомами (в виде кубиков) в разных положениях по отношению друг к другу (рис. 1).

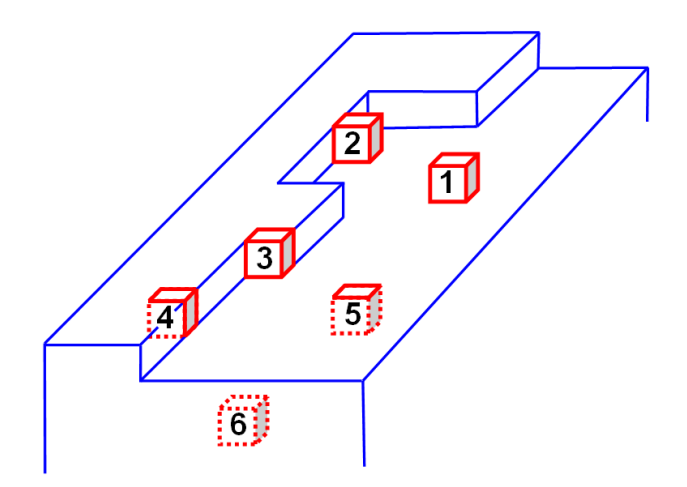

Рисунок 1 – Различные положения атомов (в виде кубиков) на поверхности кристалла с простой кубической решеткой (по [2]): 1 – атом на поверхности; 2 – атом на ступени; 3 – атом в изломе; 4 – атом в ступени;  $5 - a$ том в поверхностном слое;  $6 - a$ том в объеме

При этом атомы-кубики могут, как переходить с некоторой долей вероятности из окружающей среды (например, пара или раствора) на эту плоскость, т.е. адсорбироваться, так и отрываться от нее, возвращаясь в окружающую среду. Прикрепившиеся к плоскости атомы могут перемещаться по ней случайным образом, встречаться с другими адсорбированными атомами, образуя комплексы, покинуть которые им будет уже сложнее, чем когда они были одинокими. Таким образом, вероятность отрыва атома-кубика, находящегося на поверхности кристалла, тем меньше, чем большим количеством своих граней он

соприкасается с соседними атомами-кубиками, т.е. чем больше он образовал связей с ними. В общем случае, при вычислении вероятности десорбции атомов необходимо учитывать их взаимодействие не только с ближайшими, но и с более удаленными соседями.

настоящем докладе представлена компьютерная программа, B имитирующая атомную структуру поверхности растущего кристалла согласно модели Косселя-Странского-Каишева. При моделировании использовался метод Монте-Карло [3, 4]. На рис. 2 представлен интерфейс разработанной программы.

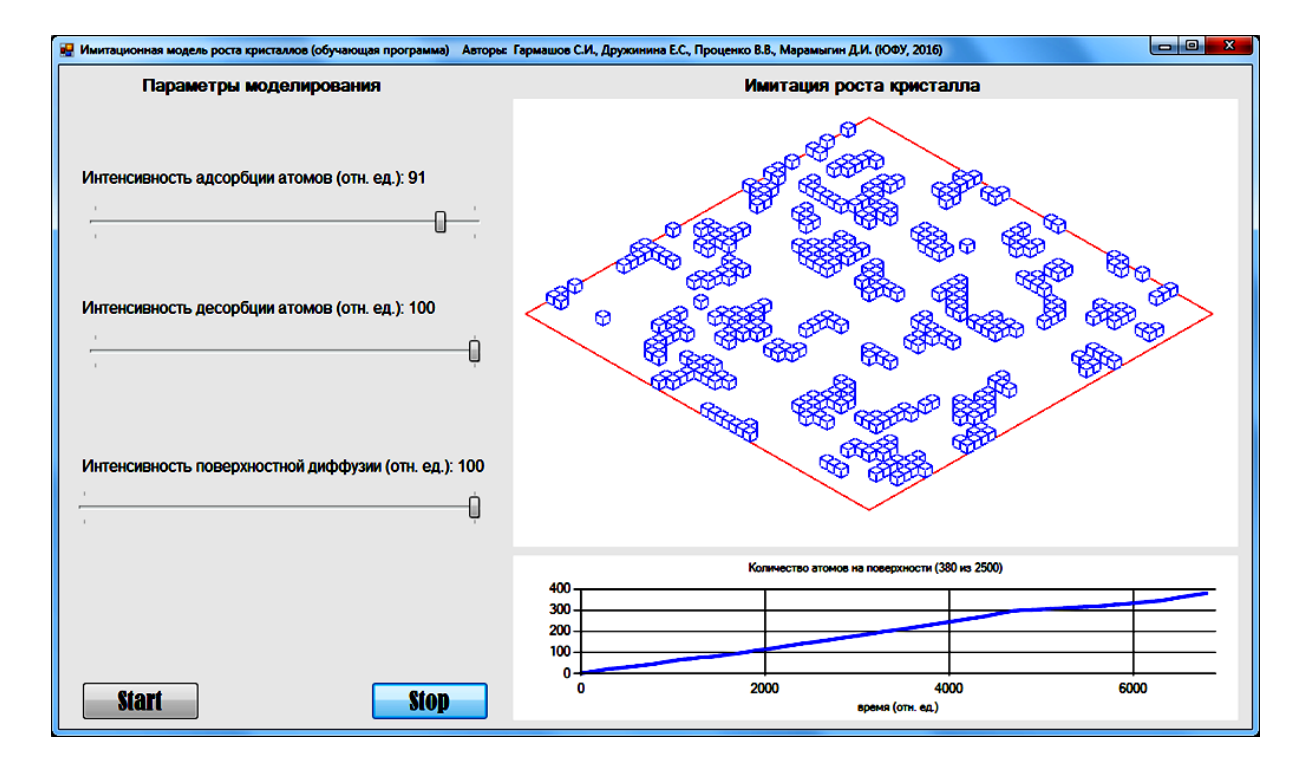

Рисунок 2 - Интерфейс разработанной программы, имитирующей рост кристалла

Программа варьировать такие позволяет параметры. как интенсивность адсорбции и десорбции атомов, их скорость миграции по поверхности и при этом наблюдать за процессом образования и роста кластеров в динамическом режиме. Изменение значений указанных параметров дает возможность выяснить влияние каждого из них на рост кристалла. Количество адсорбированных атомов отображается в виде графика на временной диаграмме.

Разработанная программа может быть использована в качестве интерактивной презентации при чтении лекций по физике роста кристаллов, а также для выполнения простых лабораторных работ. В дальнейшем планируется усложнение используемой модели и расширение возможностей программы.

- 1. Странский И.Н. К теории роста кристаллов и образования кристаллических зародышей / И.Н. Странский, Р. Каишев // Успехи физических наук. – 1939. – Т. 21, вып. 4. – С. 408–465.
- 2. Чернов А.А. Процессы кристаллизации / А.А. Чернов // Современная кристаллография. Т. 3. Образование кристаллов. – М.: Наука, 1980. – Гл.  $1, -C, 7 - 232.$
- 3. Биндер К. Моделирование методом Монте-Карло в статистической физике. Введение / К. Биндер, Д.В. Хеерман. – М.: Наука, 1995.
- 4. Хеерман Д.В. Методы компьютерного эксперимента в теоретической физике: Пер. с англ. / Под ред. С.А. Ахманова. – М.: Наука, 1990.

### **КОМПЬЮТЕРНАЯ ПРОГРАММА ДЛЯ ИЗУЧЕНИЯ ВЛИЯНИЯ ТЕПЛОТЫ ФАЗОВЫХ ПЕРЕХОДОВ НА МИГРАЦИЮ ВКЛЮЧЕНИЙ В КРИСТАЛЛЕ**

**Гармашов С.И., Карпенко А.С.** *ФГАОУ ВО «Южный федеральный университет» г. Ростов-на-Дону* E-mail: garmashov@sfedu.ru

Миграция жидких включений в неоднородно нагретом кристалле (или кратко – термомиграция) [1–3] происходит под действием градиента температуры за счет растворения кристалла на более нагретых участках границы включений, кристаллизации – на менее нагретых участках и диффузии атомов растворенного кристалла в объеме жидкого включения. Для того чтобы контролировать этот процесс важно иметь адекватную математическую модель. Однако учесть все факторы, влияющие на скорость движения включений, представляется затруднительным с математической точки зрения. Поэтому, как правило, в той или иной модели процесса термомиграции делаются некоторые упрощающие допущения.

Один из факторов, который может оказывать влияние на скорость термомиграции, является выделение (поглощение) тепла, возникающее при кристаллизации (растворении). Этот фактор будет изменять распределение температуры в области жидкого включения и тем самым влиять на величину градиента температуры, который является движущей силой процесса термомиграции. Кроме того, как было показано (см. обзор [3]), даже небольшие колебания температуры (порядка единиц градусов) может сильно влиять на скорость роста (растворения) и, следовательно, на количество выделяемой (поглощаемой) теплоты фазовых переходов. В связи с этим, представляется актуальным оценить, насколько велико может быть влияние этого фактора на скорость движения включения.

Для того чтобы акцентировать внимание именно на роли теплоты фазовых переходов для начала рассмотрим наиболее простой вариант термомиграции, а именно – миграции плоской прослойки жидкой фазы, заключенной между двумя кристаллическими пластинами. Предполагается, что указанная композиция подвергается одностороннему нагреву излучением в вакууме с целью создания в прослойке градиента температуры. Для нахождения распределения температуры в композиции необходимо решение одномерного уравнения теплопроводности с граничными условиями, соответствующими теплообмену с окружающей средой по закону Стефана–Больцмана. Частичная прозрачность пластины для падающего на нее излучения учитывается соответствующим видом

функции источников тепла, определяемым, в том числе, значением коэффициента поглощения излучения в пластине.

Информация о температуре границ прослойки позволяет определить граничные условия для уравнения массопереноса (диффузии). В результате решения уравнения диффузии можно вычислить скорости движения межфазных границ и по их значениям (с учетом знака) рассчитать количество тепла, выделяющегося (поглощающегося) за счет фазовых затем учитывается решении уравнения переходов, которое при теплопереноса.

Таким образом, задача состоит в совместном решении уравнений тепло- и массопереноса, которое позволит выяснить степень влияния теплоты фазовых переходов на скорость термомиграции.

В докладе представлена компьютерная программа, моделирующая одномерный теплоперенос в композиции из двух кристаллических пластин и расположенной между ними прослойки раствора вещества кристалла в некотором растворителе, и одномерный массоперенос в этой прослойке. Уравнения теплопроводности и диффузии решаются численно с использованием метода сеток (явная схема для уравнений параболического типа) [4]. Интерфейс программы представлен на рис. 1.

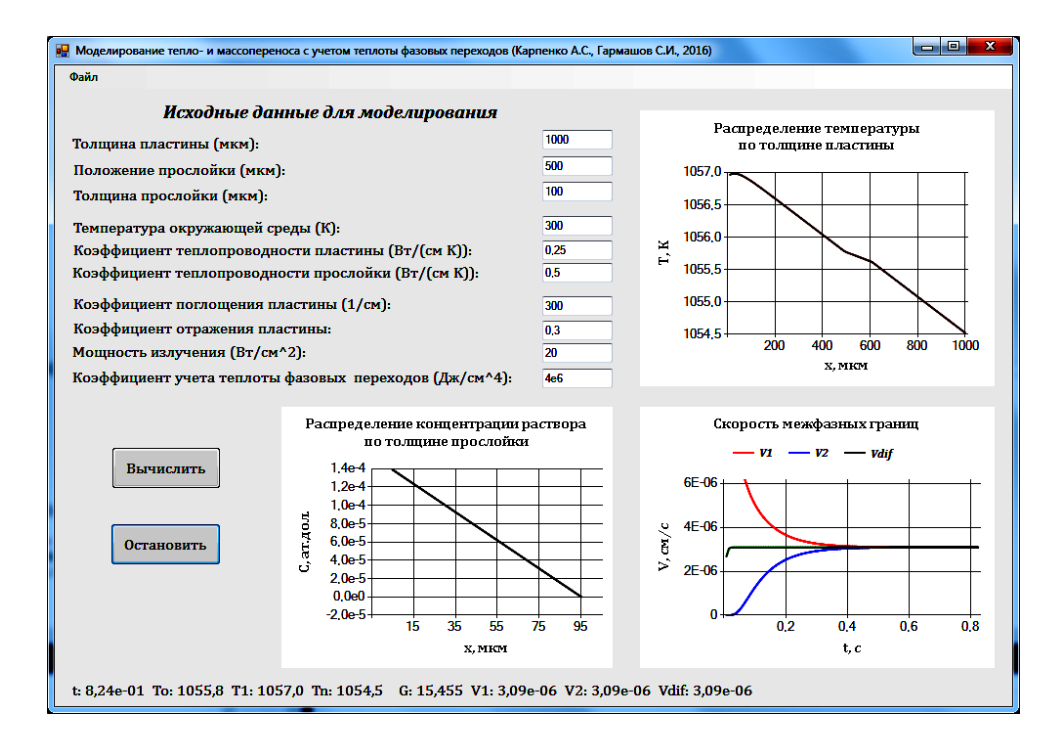

Рис. 1. Интерфейс программы, моделирующей тепло- и массоперенос с учетом выделения (поглощения) тепла на межфазных границах

Программа позволяет вводить исходные данные толшине  $\mathbf{o}$ композиции, толщине жидкой прослойки и местоположении последней, а также о физических величинах, характеризующих тепло- и массоперенос, в том числе значения коэффициентов теплопроводности вещества пластин и прослойки, коэффициента отражения излучения поверхностью облучаемой пластины и коэффициента поглощения этого излучения в ней, а также коэффициента, определяющего учет выделения (поглощения) теплоты фазовых переходов.

На диаграммы выводятся результаты моделирования: рассчитанные распределения температуры в композиции и концентрации раствора в прослойке, а также зависимость скорости межфазных границ от времени.

Помимо диаграмм в окне программы отображаются текущие значения времени моделируемого процесса, температур на границах прослойки, градиента температуры в прослойке, скоростей межфазных границ. Варьируя значения коэффициента, определяющего учет выделения (поглощения) теплоты фазовых переходов, можно наблюдать за изменениями в тепло- и массопереносе.

В докладе обсуждаются полученные предварительные результаты и перспективы модернизации разработанной программы. Компьютерная программа представляет интерес, как для научных исследований, так и в качестве интерактивной презентации и виртуальной лабораторной работы при преподавании дисциплины «Физика роста кристаллов».

- 1. Tiller W.A. Migration of a liquid zone through a solid: Part I / W.A.Tiller //J. Appl.Phys. – 1963. – V.34, N.9. – P. 2757–2762.
- 2. Лозовский, В.Н. Зонная перекристаллизация градиентом температуры полупроводниковых материалов / В.Н. Лозовский, Л.С. Лунин, В.П. Попов. – М.: Металлургия, 1987. – 232 с.
- 3. Гершанов, В.Ю. Нелинейные нестационарные эффекты в процессах массопереноса / В.Ю. Гершанов, С.И. Гармашов – Ростов н/Д: Изд-во Южного федерального университета, 2014. – 114 с.
- 4. Демидович, Б.П. Численные методы анализа / Б.П. Демидович, И.А. Марон, Э.З. Шувалова. – M.: Наука, 1967. – 368 с.

### **ВЛИЯНИЕ АНИЗОТРОПИИ МЕЖФАЗНОЙ ЭНЕРГИИ НА СКОРОСТЬ МИГРАЦИИ ЖИДКИХ ЦИЛИНДРИЧЕСКИХ ВКЛЮЧЕНИЙ В КРИСТАЛЛЕ (РЕЗУЛЬТАТЫ КОМПЬЮТЕРНОГО МОДЕЛИРОВАНИЯ)**

## **Гармашов С.И., Приходько Ю.В.**

*ФГАОУ ВО «Южный федеральный университет»*

E-mail: [garmashov@sfedu.ru](mailto:garmashov@sfedu.ru)

При изучении миграции жидких включений в кристалле под действием градиента температуры важно знать, с какой скоростью и формой будет двигаться включение заданного размера при заданных условиях. Если жидкое включение представляет собой плоскую прослойку, заключенную между двумя кристаллическими пластинами, то скорость ее в стационарных тепловых условиях может быть рассчитана согласно модели Тиллера [1], учитывающей влияние межфазной кинетики. При наличии колебаний температуры для корректного расчета скорости движения плоской прослойки следует учитывать нелинейные нестационарные эффекты, подробно описанные в работе [2].

Если включение имеет цилиндрическую форму, модель, описывающая процесс его миграции, становится двумерной и требует учета не только межфазной кинетики, но и анизотропии удельной межфазной энергии. Как известно, анизотропия межфазной энергии определяет равновесную форму кристаллов (или включений в кристаллах) [3]. При нарушении термодинамического равновесия, например, за счет неоднородного нагрева кристалла, содержащего жидкое цилиндрическое включение, в последнем возникает массоперенос, ограниченный, в общем случае, межфазной кинетикой. В результате, форма сечения цилиндрического включения отклоняется от равновесной (из-за влияния межфазной кинетики), но, тем не менее, попрежнему зависит от анизотропии межфазной энергии. Таким образом, форма и скорость мигрирующего цилиндрического включения будет определяться как анизотропией межфазной кинетики, так и анизотропией межфазной энергии.

К настоящему времени разработано несколько моделей для расчета формы и скорости миграции цилиндрических включений в стационарных тепловых условиях (см. обзор [4]), однако, на наш взгляд, в модели, предложенной в работах [5, 6], учет межфазной кинетики и анизотропии межфазной энергии выполнен более последовательно и детально. Вместе с тем, в модели [5, 6] был рассмотрен частный случай анизотропии межфазной энергии, когда удельная межфазная энергия несингулярных (атомношероховатых) участков границы включения предполагалась постоянной.

В настоящей работе мы попытались учесть анизотропию межфазной энергии для несингулярных участков и выяснить, как это скажется на скорости миграции цилиндрических включений с различной площадью их сечения. Предполагалось, что анизотропия межфазной энергии задана функцией вида:

$$
\gamma(\varphi) = \gamma_{\min} + \left(\gamma_{\max} - \gamma_{\min}\right) \sin(\varphi)\Big|_{\gamma}
$$
 (1)

где *min*, *max* – минимальное и максимальное значения удельной межфазной энергии;  $\varphi$  – угол между нормалью к соответствующей кристаллографической плоскости и осью *x*. Как следует из (1), удельная межфазная энергия несингулярных участков границы (в отличие от модели [5, 6]) непостоянна, что в большей степени соответствует реальному случаю [3]. В то же время, вид функции  $\gamma(\varphi)$  в (1) выбран таким, чтобы включение, как и в модели [5, 6], было ограничено двумя сингулярными и двумя несингулярными участками.

В работе [7] было показано, что для расчета формы сечения и скорости цилиндрического включения, мигрирующего в кристалле, в случае функции () вида (1) требуется вычисление несобственного интеграла численными методами. Причем эти вычисления должны проводиться многократно, поскольку для однозначного определения формы и скорости включения требуется численное решение нелинейного уравнения, в которое входит значение упомянутого несобственного интеграла. В связи с этим возникла задача поиска эффективного способа численного интегрирования. В работе [7] было показано, что наиболее предпочтительным в рассматриваемом случае является метод выделения особенностей и составления нестандартных квадратурных формул, учитывающих конкретный вид этих особенностей [8].

На основе выбранной схемы численного интегрирования была разработана компьютерная программа для расчета формы сечения цилиндрического включения по заданной скорости и другим параметрам, характеризующим тепло- и массоперенос при миграции включений в кристалле. Интерфейс программы изображен на рис. 1а.

Часть результатов проведенных расчетов представлена на рис.1б. При относительно высокой степени анизотропии межфазной энергии (т.е. когда отношение *min*/*max* заметно отличается от 1) зависимость скорости цилиндрического включения от площади его поперечного сечения монотонно возрастает, достигая некоторого максимального значения, которое не превышает так называемой диффузионной скорости *V<sup>d</sup>* (скорости, когда массоперенос ограничен только диффузией). Однако, с уменьшением анизотропии межфазной энергии (при прочих равных условиях) зависимость *V*(*S*) перестает быть монотонной и принимает вид кривой с максимумом. Подобная ситуация имеет место и в рамках модели [5, 6], но немонотонность зависимости *V*(*S*) в этом случае выражена слабее (при прочих равных условиях) и начинает проявляться при значениях *min*/*max*, более близких к 1 (пунктирная кривая на рис. 1б).

Разработанная компьютерная программа представляет интерес для проведения научных исследований, занятий по НИР студентов, а также для использования в качестве интерактивной презентации во время лекций по

физике роста кристаллов. Полученные с помощью нее результаты могут быть полезны при обсуждении экспериментальных данных по миграции цилиндрических включений в кристалле.

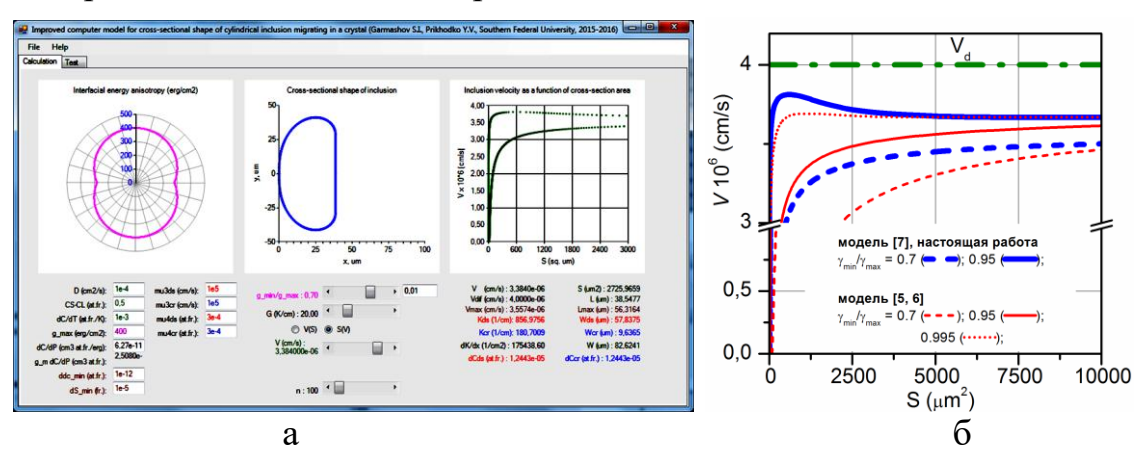

Рис. 1. Интерфейс компьютерной программы (а) и рассчитанная зависимость скорости включения от площади его сечения при разной степени анизотропии межфазной энергии (б)

- 1. Tiller, W.A. Migration of a liquid zone through a solid: Part I. /W.A. Tiller // J. Appl. Phys. – 1963, V. 34. – P. 2757–2762.
- 2. Гершанов, В.Ю. Нелинейные нестационарные эффекты в процессах массопереноса/В.Ю. Гершанов, С.И. Гармашов. – Ростов-на-Дону: Издательство Южного федерального университета, 2014. – 114 с.
- 3. Чернов, А.А. Процессы кристаллизации/А.А. Чернов // Современная кристаллография. Т. 3. Образование кристаллов. – М.: Наука, 1980. – Гл. 1. – С. 7–232.
- 4. Лозовский, В.Н. Зонная перекристаллизация градиентом температуры полупроводниковых материалов / В.Н. Лозовский, Л.С. Лунин, В.П. Попов. – М.: Металлургия, 1987. – 232 с.
- 5. Garmashov, S.I. Velocity and Cross-Section Shape of Liquid Cylindrical Inclusions Migrating Normally to Close-Packed Planes of a Non-Uniformly Heated Crystal under Stationary Thermal Conditions / S.I. Garmashov, V.Yu. Gershanov // J. Cryst. Growth. – 2009. – V. 311, N. 2. – P. 413–419.
- 6. Гершанов В.Ю. Обратный эффект Гиббса–Томсона / В.Ю. Гершанов, С.И. Гармашов// Журнал технической физики.–2015.–Т.85.–-вып.1.–С.61–65.
- 7. Garmashov, S.I. On numerical calculation of shapes of cylindrical inclusions migrating through a crystal for particular case of interfacial energy anisotropy / S.I. Garmashov, Y. V. Prikhodko // Proceedings of Fourth China-Russia Conference on Numerical Algebra with Applications (CRC-NAA'15), June 26-29 , 2015, Rostov-on-Don, Russia. – Rostov-on-Don: Southern Federal University Publishing, 2015. – P. 99–103.
- 8. Калиткин, Н.Н. Численные методы М.: Наука, 1978. 512 с.

# **РЕАЛИЗАЦИЯ ОБРАТНОЙ КИНЕМАТИКИ ПРИ ПОМОЩИ DIRECTX**

**Гурьянов Т., Заставной Д.А.** *ФГАОУ ВО «Южный федеральный университет»*  E-mail: dzast@sfedu.ru

При разработке 3D-анимации возникает необходимость описывать движение объектов, состоящих из иерархической структуры, каждый из элементов которой имеет возможность вращаться относительно предыдущего. В качестве типичного примера можно привести руку или ногу человекоподобного персонажа. Такая иерархическая структура называется кинематической цепью и состоит из последовательности элементов, называемых суставами. Первый сустав называется корневым суставом, а последний – эффектором. Каждый сустав определяется координатами своего центра и поворотом относительно предыдущего сустава в цепи. При такой организации данных определение положения суставов производится путем последовательного вычисления их координат, начиная от корневого вплоть до эффектора. Поскольку положение суставов определяется от первого к последнему, то данным метод получил название метод прямой кинематики. Он удобен в случае, когда положение корневого сустава известно (например, это плечо персонажа), а перемещение остальных суставов задается с помощью их поворота. Например, персонаж машет рукой в воздухе.

Существует также ряд задач, в которых наоборот, известно положение эффектора и нужно определить подходящие углы вращения промежуточных суставов. Такие ситуации возникают, например, когда персонаж опирается рукой об стену. В данном случае известно положение кисти руки и нужно определить положение локтя. Данный метод задания движения называется обратной кинематикой, потому что вычисления производятся в порядке, обратным к иерархии суставов.

Как правило, при такой постановке задачи возникает множество положений промежуточных суставов, удовлетворяющих начальным требованиям. Поэтому приходится вводить дополнительные ограничения для получения единственного и логически разумного результата. Например, можно установить, что все суставы должны находиться в одной, заранее заданной плоскости. В случае кинематической цепи, состоящей из двух суставов, это приводит к единственности результата. Также можно ввести ограничения на диапазон вращения суставов, чтобы избавиться от анатомически невозможных положений суставов. В случае, когда суставов больше чем два, необходимо задать приоритеты вращения одних суставов относительно других.

В отличие от метода прямой кинематики, реализация метода обратной кинематики гораздо более сложны. Существуют два основных класса методов. Первый основан на поиске аналитического решения задачи – например циклический спуск по координатам [1] или использования матрицы Якоби [2]. Второй класс использует простые итерационные методы для поиска приблизительного решения. Этот метод получил более широкое распространение в используемом в настоящее время программном обеспечении.

- 1. Wang L.-C.T., Chen C. C., A combined optimization method for solving the inverse kinematics problem of mechanical manipulators // IEEE Transactions on Robotics and Automation, 1991. –Vol 7. – P. 489–499.
- 2. Wolovich W.A., Elliot H. A computational technique for inverse kinematics, // Proc. 23rd IEEE Conference on Decision and Control, 1984, –Р. 1359– 1363.

## **АВТОМАТИЧЕСКОЕ ОТСЕИВАНИЕ СМАЗАННЫХ И РАСФОКУСИРОВАННЫХ ФОТОГРАФИЙ**

#### **Демяненко Я.М., Раскин А.В.**

*ФГАОУ ВО «Южный федеральный университет», г. Ростов-на-Дону*

E-Mail: [dem@math.sfedu.ru:](mailto:dem@math.sfedu.ru) [raskin.anton.v@gmail.com](mailto:raskin.anton.v@gmail.com)

В рамках представленной работы было выполнено исследование по определению критериев размытости (в том числе, расфокусированности и смазанности) изображений посредством сравнения гистограмм направленных градиентов. В основу был положен анализ внешнего вида функций, заданных значениями интенсивностей градиентов гистограмм изображений.

В процессе работы были построены и проанализированы гистограммы порядка 200 изображений различного качества и разрешения. Был выведен общий признак наличия размытия на изображении – характер выпуклости или вогнутости функции значений интенсивности градиентов. Данный критерий обусловливается количеством резких или плавных тоновых переходов исследуемого изображения.

Чем резче изображение – тем оно содержит больше резких тоновых переходов, и, следовательно, – в распределении интенсивностей градиентов на гистограмме будут преобладать средние значения. В результате, функция, описывающая данные интенсивности, будет выпуклой вверх или приближаться к линейной функции.

Если же изображение размыто, то значения интенсивностей градиентов будут достаточно малы на протяжении всего снимка или некоторой его части. Экстремум функции, ввиду локализации данных значений в окрестностях нуля, будет «вытягиваться» вверх, тем самым, меняя характер выпуклости функции от линейного к вогнутому. Следовательно, при увеличении или уменьшении степени размытия, рассматриваемая функция будет менять характер вогнутости прямо пропорционально размытию.

В более сложной ситуации – при наличии на изображении как размытых, так и резких участков – функция распределения интенсивностей имеет неоднозначный характер. Авторами было установлено, что изменения характера выпуклости функции интенсивностей происходят строго относительно линейной функции, заданной на промежутке от пика гистограммы, до первого нулевого ее значения. Отслеживание такого рода изменений целевой функции позволяет вывести коэффициент размытия исходного изображения.

Авторами были предложен метод отсеивания и на его основе разработан алгоритм фильтрации изображений. Алгоритм позволяет учитывать допускаемую степень размытости на анализируемых изображениях.

Предложенный метод позволяет выделить случаи полного и частичного размытия, а также отсутствия размытия на изображении.

Предлагаемый алгоритм обладает несколькими важными свойствами, а именно: высоким быстродействием, гибкостью, универсальностью по отношению к входным параметрам и широким спектром дальнейших модификаций.

- 1. Демяненко Я.М., Раскин А.В. Задачи автоматического отбора фотографий ненадлежащего качества //Материалы Международной конференции «Осенние математические чтения в Адыгее». Майкоп, 2015. с 86-88
- 2. Демяненко Я.М., Раскин А.В. Метод автоматического отбора изображений ненадлежащего качества // Труды XXIII международной конференции «Математика. Компьютеры. Образование» Ижевск, 2016
- 3. Chen Ming-Jun and Bovik.A. C. No-reference image blur assessment using multiscale gradient // EURASIP Journal on Image and Video Processing. No1. 2011.p. 1–11
- 4. Cannon M. Blind Deconvolution of Spatially Invariant Image Blurs with Phase //Acoustics, Speech and Signal Processing, IEEE Transactions on vol.24 No1 1996. p. 58–63

## **АВТОМАТИЗИРОВАННЫЙ СТЕНД ФУНКЦИОНАЛЬНОГО КОНТРОЛЯ ПАРАМЕТРОВ СВЧ-УСТРОЙСТВ ПРИ ИХ СЕРИЙНОМ ПРОИЗВОДСТВЕ**

**Дерачиц Д.С., Кисель Н.Н., Грищенко С.Г.**  *ФГАОУ ВО "Южный федеральный университет", Институт радиотехнических систем и управления г. Ростов-на-Дону* E-mail: nnkisel@sfedu.ru

С ростом функциональной сложности современных радиотехнических систем возросли требования к надежности, точности и повторяемости электрических параметров в условиях серийного производства элементов СВЧ-устройств. Для обеспечения качества и надежности устройств необходимо комплексное рассмотрение схемотехнических, конструкторских и технологических вопросов.

В работе представлены результаты разработки системы для автоматизированного функционального контроля характеристик плавного фазовращателя (ФВ) при его серийном производстве. ФВ являются базовыми элементами антенных решеток (АР) для управления их диаграммами направленности.

Для обеспечения требуемого фазирования необходимо задать не абсолютное значение фазового сдвига в каждом канале, а обеспечить заданную разность фазовых сдвигов соседних элементов АР. Проблема обеспечения стабильности основных характеристик ФВ для АР связана с оценкой нестабильности параметров элементной базы, материалов и дестабилизирующего воздействия конструктивно-технологических факторов. Решение подобных задач возможно благодаря использованию специализированного оборудования, специализированного программного обеспечения в условиях единого информационного пространства.

Функциональный контроль относится к экспертным диагностическим предметно ориентированным специализированным средствам. Классы задач, решаемых экспертными системами реального времени включают мониторинг характеристик модуля в реальном масштабе времени; системы обнаружения неисправностей, диагностика; оптимизация; системы проектирования (схемотехнического и электродинамического). В состав экспертной системы входят несколько модули экспериментального измерения характеристик, модуль схемотехнического моделирования, модуль электродинамического моделирования, модуль конструкторскотехнологический, модуль обработки и сравнения. Программная часть функционального контроля выполняет сравнение полученной характеристики в виде S-параметров с эталонной программной моделью и в случае отклонения фиксирует показатели в отчете, что позволяет оценить качество работы СВЧ-модуля и выявить неисправности и ошибки.

экспериментального измерения Модуль характеристик, предназначенный для измерения характеристик образцов, реализован на основе платформы PXI, включающей компьютер PXI Express на базе системного контроллера NI PXIe-8135, измеритель коэффициентов отражения и передачи модульный векторный анализатор цепей PXIe-5632. выполняется сравнение процессе ФК **BCCX** полученных  $\overline{B}$ экспериментально характеристик контролируемого МПФВ в виде Sпараметров для всего частотного диапазона и диапазона управляющих напряжений с эталонной программной моделью. Если модуль исправен, то степень расхождения полученных  $\mathbf{M}$ эталонных устанавливается характеристик и все установленные отклонения фиксируются в отчете по ФК. Конечной целью этих операций по ФК является оценка соответствия подвергнутого контролю ФВ по совокупности заданных критериев, в результате которой принимается решение о соответствии модуля установленным требованиям и его пригодности к использованию.

построенные непосредственно Характеристики, измерительной  $\overline{\text{r}}$  akine  $\overline{\text{r}}$  akine обратные потери, коэффициент системой. передачи. коэффициент стоячей волны, при использовании стандартного интерфейса анализатора цепей строятся только от частоты, что крайне неудобно для исследуемого модуля, в котором изменение фазы происходит за счет управляющего напряжения. В связи с этим в модуле обработки и сравнения выполняется пересчет зависимостей от управляющего напряжения и одновременно выполняется расчет абсолютной погрешности амплитудной и фазовой характеристики модуля ФВ с эталоном.

В качестве эталонных характеристик ФВ можно рассматривать характеристики на основе схемотехнического моделирования с помощью программы Microwave Office и электромагнитного моделирования на основе одной из программ HFSS, FEKO, CST STUDIO, открываемые в диалоговом окне экспертной системы.

Для определения вида неисправности экспертная системы содержит модуль анализа характеристик ФВ для типовых неисправностей, полученный на этапе электродинамического моделирования. Анализ типовых неисправностей модуля позволяет получить реакцию на характеристики ФВ и сформулировать некоторые рекомендации для возможной корректировки или схемотехнических решений. Типовые неисправности модуля ФВ в целом можно разделить на три группы:

1) технологический разброс параметров сосредоточенных элементов и электрофизических параметров (диэлектрическая подложки проницаемость, толщина подложки, допуски на изготовление микрополосковой схемы).

108
2) физическая неисправность сосредоточенных элементов (разрыв, замыкание, разрыв микрополосковых дорожек на плате, трещина платы).

3) возможное воздействие внешних факторов (например, влажность).

- 1. Грищенко С.Г., Кисель Н.Н., Дерачиц Д.С. Экспериментальные и расчетные исследования фазовращателей с плавным изменением фазы //В сборнике: Проблемы техники и технологий телекоммуникаций ПТиТТ-2014; Оптические технологии в телекоммуникациях ОТТ-2014. Материалы Международных научно-технических конференций.– Казань, 2014. С. 47–49.
- 2. Kisel N.N., Grishchenko S.G., Derachits D.S. Simulation of an analog shifter //В сборнике: CriMiCo 2014 – 2014 24th International Crimean Conference Microwave and Telecommunication Technology. Conference Proceedings. 2014. P. 653–654
- 3. Кисель Н., Грищенко С., Дерачиц Д. Проектирование фазовращателей на базе САПР //Электроника: Наука, технология, бизнес. 2014. № 8 (140). С.148–153.
- 4. Кисель Н., Грищенко С., Дерачиц Д. Имитационное трехмерное электромагнитное моделирование плавного фазовращателя // Компоненты и технологии. 2014. № 6 (155). С. 161–164.

# **О ПРИМЕНЕНИИ БИНАРНЫХ КОДОВ РИДА-МАЛЛЕРА В ПОЛИЛИНЕЙНОЙ СИСТЕМЕ РАСПРЕДЕЛЕНИЯ КЛЮЧЕЙ**

**Деундяк В.М., Таран А.А.**  *ФГАОУ ВО «Южный федеральный университет», Институт математики, механики и компьютерных наук им И.И.Воровича г. Ростов-на-Дону* E-mail: [vl.deundyak@gmail.com,](mailto:vl.deundyak@gmail.com) [fraktal-at@yandex.ru](mailto:fraktal-at@yandex.ru)

Криптографические протоколы, предназначенные для защищенной передачи сообщений, требуют наличия у всех участников обмена данными общего секретного ключа. Многие протоколы выработки общего секретного ключа в случае более чем двух участников (например, для проведения конференций внутри сообщества) являются затратными, так как при их реализации происходит многократный обмен промежуточными сообщениями. Поэтому вместо этих протоколов разрабатываются системы распределения ключей, основанные на предварительном распределении некоторой ключевой информации, которая распределяется между всеми пользователями. С помощью этой ключевой информации пользователи могут независимо друг от друга вычислить общий секретный ключ для конференции. Примерами таких систем служат представленные в работах [1, 2] полилинейные системы распределения ключей, которые дополнены и обобщены В.М. Сидельниковым в работе [3]. При проектировании полилинейных систем можно использовать проверочные матрицы различных помехоустойчивых кодов.

Следуют отметить, что полилинейные системы из работ [1–3] позволяют противостоять коалициям злоумышленников, находящихся внутри сообщества, в случае, когда мощность коалиции *w* не превышает некоторого порога, При превышении порога коалиции злоумышленников, обмениваясь своей ключевой информацией, в ряде случаев имеют возможность вычислить секретные ключи конференций, в которые они не входят. Таким образом, в случае превышения предусмотренного системой порога безопасность вырабатываемых секретных ключей не гарантируется. Классификации различных уязвимостей полилинейных систем посвящена работа [4].

Отметим, что заранее точно предсказать реальное количество злоумышленников в сообществе бывает трудно, поэтому представляется актуальным исследовать безопасность полилинейных систем распределения ключей в случае превышения порога мощности коалиций злоумышленников. В работе [5] исследована безопасность такой системы построенной на двоичных кодах Хэмминга.

В настоящей работе представлены результаты теоретических и экспериментальных исследований безопасности полилинейных систем распределения ключей, построенных на бинарных кодах Рида–Маллера, в случае превышения порога мощности коалиции злоумышленников.

В работе [5] представлены математические модели работы сервера, вычисления общего секретного ключа участниками конференции и модель атаки на ключ конференции, которую может провести коалиция злоумышленников. Кроме того, в работе предлагается классификация атак на эффективные и неэффективные, а также на осторожные и неосторожные; водится два события: *A* – возможность проведения эффективной атаки произвольной коалицией злоумышленников на произвольную конференцию и *C* – возможность проведения осторожной эффективной атаки произвольной коалицией злоумышленников на произвольную конференцию.

В настоящей работе для системы распределения ключей, построенной на кодах Рида-Маллера *RM*<sub>2</sub>(*m*,*m* – 2), получены формулы для вычисления вероятностей наступления событий *A* и *C* в зависимости от мощности *w* коалиции злоумышленников для фиксированного размера конференций *t* . Будем предполагать, что мощность сообщества совпадает с длиной кода  $n=2^m$ , а члены сообщества идентифицируются столбцами проверочной матрицы  $H_{\mathit{RM}_2(m,m-2)}$  кода Рида-Маллера  $\mathit{RM}_2(m,m-2)$  .

Вероятность наступления события *A* для случайно выбранных коалиции *W* мощности *w* и конференции *T* мощности *t* вычисляется по формулам:

$$
p(A) = \sum_{i=1}^{s} p(A | H_{d,w}) p(H_{d,w}),
$$
  

$$
p(A | H_{d,w}) = \sum_{i=1}^{\min\{t,\widetilde{w}(d)\}} \frac{C_{\widetilde{w}(d)}^{i} \cdot C_{n-\widetilde{w}(d)}^{t-i}}{C_{n}^{t}},
$$

где  $H_{d,w}$  – гипотеза о том, что столбцы проверочной матрицы  $H_{\mathit{RM}_2(m,m-2)}$ , соответствующие членам коалиции злоумышленников мощности *w* , имеют размерность  $d$ , а  $\tilde{w}(d)$  – количество столбцов матрицы, лежащих в линейной оболочке столбцов, принадлежащих коалиции злоумышленников в случае, когда она имеет размерность  $d$  . В случае кодов Рида-Маллера  $RM_2(m, m-2)$  оно может быть вычислено как  $\widetilde{W}(d) = |L(W)\bigcap H_{RM_2(m,m-2)}| = 2^{d-1}$ 2  $\widetilde{w}(d) = L(W) \bigcap H_{RM_2(m,m-2)} \models 2^{d-1}.$ 

Вероятность наступления события С для случайно выбранных коалиции W мощности w и конференции T мощности  $t$  вычисляется по формулам:

$$
p(C) = \sum_{i=1}^{s} p(C | H_{d,w}) p(H_{d,w}),
$$
  

$$
p(C | H_{d,w}) = \sum_{i=1}^{\min\{t,\widetilde{w}(d)-w\}} \frac{C_{\widetilde{w}(d)-w}^{i} \cdot C_{n-\widetilde{w}(d)}^{t-i}}{C_n^{t}}.
$$

Вероятности выполнения гипотез  $H_{d,w}$  вычисляется по следующим рекуррентным соотношениям:

$$
p(H_{0,w}) = 0; \t p(H_{1,1}) = 1; \t p(H_{d,1}) = 0, (d \neq 1)
$$
  

$$
p(H_{d,w}) = \frac{p(H_{d-1,w-1})(2^m - 2^{d-2}) + p(H_{d,w-1})(2^{d-1} - (w-1))}{2^m - (w-1)}, w \ge 2
$$

Аналогично тому, как это сделано в работе [5] для кодов Хэмминга, проведены необходимые вычисления и построены графики зависимости вероятностей проведения эффективных и осторожных эффективных атак от параметров  $W$  и  $t$ .

- 1. Blom R. An optimal class of symmetric key generation systems // Advances in Cryptology. LNCS.  $-1985. - V. 209. - P. 335-338.$
- 2. Blundo C., Mattos L.A.F., Stinson D.R. Trade-offs between communication and storage in unconditionally secure schemes for broadcast encryption and interactive key distribution // Advances in Cryptology. LNCS.  $-$  1996.  $-$  V.  $1109. - P. 387-400.$
- 3. Сидельников В.М. Теория кодирования. М.: ФИЗМАТЛИТ, 2008. -324 c.
- 4. Деундяк В.М., Евпак С.А. Уязвимости полилинейной системы распределения ключей в случае превышения порога мощности коалиции злоумышленников // Труды научной школы И. Б. Симоненко. Выпуск второй. Ростов-на-Дону: ЮФУ, 2015. С. 105-115.
- 5. Деундяк В.М., Таран А.А. О применении кодов Хэмминга в системе распределения ключей для конференций в многопользовательских системах связи // Вестник Воронежского ун-та. Серия: Системный анализ и информационные технологии. – 2015. – №3. – С. 43–50.

# **ИСПОЛЬЗОВАНИЕ ВИДЕО ФРАГМЕНТОВ ИЗ YOUTUBE ПРИ ОБУЧЕНИИ АНГЛИЙСКОМУ ЯЗЫКУ**

**Донченко Е.Н., Пшегусова Г.С., Числова А.С.** *ЮФУ, кафедра английского языка гуманитарных факультетов г. Ростов-на-Дону* E-Mail: chislova@sfedu.ru

С внедрением электронного обучения и дистанционных форм все больше преподавателей вузов используют учебные фильмы на занятиях. Видео служит отличной основой для проведения дискуссии, помогает продемонстрировать теорию, показать опыты недоступные в учебной аудитории и, конечно, качественно «оживляет» учебный материал. Помимо специально разработанных учебных фильмов, часто используются документальные фильмы или фрагменты художественного кино.

В этом обзоре мы расскажем о форматах видео и возможностях использования фильмов в образовательных целях.

ВИДЕО В ОБУЧЕНИИ: ФАКТЫ

Информация в видео-формате лучше сохраняется в памяти человека, по сравнению с текстом или слайдами презентации.

Согласно Эдгарду Дейлу Остается в памяти студентов: 10% того, что прочитали - Текст 30% того, что увидели - Презентация 50% того, что увидели и услышали - Видео 90% того, что сделали - Симуляция (Реальный опыт) [https://en.wikipedia.org/wiki/Edgar\\_Dale](https://en.wikipedia.org/wiki/Edgar_Dale)

По данным ЮНЕСКО 35% населения России являются визуалами, более 50% -кинестетиками, т.е. людям важно увидеть информацию и «пережить» ее: испытать эмоции, попробовать на собственном опыте, сформировать свое отношение к полученной информации. Видео-обучение позволяет задействовать все каналы восприятия информации (аудиальный, визуальный, кинестетический) и донести информацию до студентов с различным восприятием.

В России более 4 000 человек каждый день ищут учебные фильмы и видеокурсы в поисковых системах Google и Яндекс! Активно создаются образовательные видео-порталы, массовые открытые онлайн-курсы (MOOC). Крупные интернет-компании создают свои образовательные проекты (Head Hunter Education, iTunes University, YouTube for Schools, TED). В 2012 году официально признана профессия видео-блоггер. Эти факты говорят о популярности образовательного видео-контента.

Изображения и видео - самый удобный формат для мобильных устройств. Сегодня мобильные устройства позволяют нам сделать обучение непрерывным. Они хранят массу информации, которая всегда "под рукой", это позволяет нам гибко планировать свой рабочий и учебный график. Около 70% пользователей мобильных устройств предпочитают смотреть видео и изображения, нежели читать текст.

Современные студенты вузов - Поколение Y.

Согласно теории поколений, которая была предложена в 1991 году американскими учеными Нейлом Хоувом и Вильямом Штраусом, современные студенты российских вузов (возраст 17-25 лет) относятся к поколению Y. Это поколение характеризуется гибкостью, остротой ума, амбициозностью, творческими способностями. На первый план для поколения Y выходит немедленное вознаграждение и результат.

[http://www.dissercat.com](http://www.dissercat.com/)

Представители «Поколения Y» могут делать несколько дел одновременно, поэтому часто совмещают работу и обучение в вузе. Но при этом «игреки» быстро отвлекаются и теряют интерес к предмету, поэтому в обучении им всегда нужны стимулы, нестандартные форматы обучения и интересные задачи.

Игреки очень восприимчивы к видео-форматам. Большинство тренеров используют специально разработанные учебные фильмы для проведения очных тренингов для обучаемых, часто используются фрагменты видео-роликов из YouTube. Около 30% тренеров применяют видео в качестве образовательного контента в авторских онлайн-курсах, в том числе для проведения аттестации. http://www.videoarts.com

ФОРМАТЫ УЧЕБНОГО ВИДЕО:

Документальные фильмы

Цель использования: погружение в проблематику, иллюстрация теории.

В учебных фильмах рассказывают историю науки, показывают лабораторные опыты, интервью с экспертами.

Сегодня практика создания документальных учебных фильмов возрождается.

Многие преподаватели используют научно-популярные фильмы, созданные Discovery, National Geographic, BBC.

В 2011 году на канале Euronews появилась рубрика Learning World, где транслируются учебные фильмы, а также представлены последние новости в сфере образования и лучшие практики обучения со всего мира.

Документальные фильмы позволяют наглядно показать историю развития той или иной отрасли, показать процесс производства, продемонстрировать технически сложные процессы, которые невозможно

перенести в учебную среду, а также рассказать об успешном опыте, людях, политических движениях, эпохах.

Документальные фильмы лучше всего подходят для проведения лекции или проблемного семинара.

Художественные фильмы

Цель использования: иллюстрация теории, анализ ситуаций.

Преподаватели часто показывают студентам фрагменты из художественных кинофильмов для демонстрации и анализа поведения героев, для иллюстрации исторических событий.

Дискуссионные фильмы

Цель использования: проведение дискуссии на семинарском занятии или круглом столе.

Дискуссионный фильм – современный формат учебного видео, созданный специально для организации учебной дискуссии. Как правило, сюжет фильма основан на конфликте мнений экспертов по острым политическим, историческим и социальным вопросам.

В фильме есть ведущий, который пытается разобраться в проблемном вопросе. Также содержатся различные мнения и суждения специалистов, деятелей науки и искусства, журналистов по заданной теме. Ведущий вместе с героями пытается разобраться сюжетной линии проекта учебного фильма, понять специфику темы. Вместе с тем, фильм построен так, что он не дает однозначного ответа на поставленный вопрос или задачу. Тем самым, в фильме только создается почва для групповой дискуссии, в которой и должно «родиться» окончательное понимание сути вопроса.

В результате просмотра фильма на занятии:

- Актуализируются современные проблемы в исследуемой области.
- Повышается мотивация к обсуждению и поиску решений этих проблем.
- Происходит знакомство с различными мнениями и аспектами относительно темы исследования.
- Демонстрируется конкретный опыт компаний в прошлом и в современное время.
- Студенты получают знания путем собственных выводов и рассуждений.
- Формируют собственную позицию относительно исследуемой темы. План проведения занятия с дискуссионным фильмом
- 1. Погружение 20 мин. Вступительная мини-лекция.
- 2. Дискуссия 30-40 мин. Установление правил дискуссии, формулирование вопросов в малых группах, межгрупповая дискуссия, полемические суждения.
- 3. Подведение итогов 20 мин. Выводы по итогам дискуссии, формулировка полученных знаний, ответы на вопросы студентов, обратная связь, оценка работы студентов.

# **ИСПОЛЬЗОВАНИЕ ИНФОРМАЦИОННЫХ ТЕХНОЛОГИЙ ДЛЯ РАСШИФРОВКИ СТРУКТУРЫ ПОЛИКРИСТАЛЛИЧЕСКИХ ОБЪЕКТОВ**

**Егоров И.Н., Егоров Н.Я., Пруцакова Н.В.\***  *ФГАОУ ВО «Южный федеральный университет», \*- ФГБОУ ВО «Донской государственный технический университет»*  E-mail: [nyegorov@sfedu.ru](mailto:nyegorov@sfedu.ru)

В настоящее время значительное внимание уделяется исследованию процессов изготовления тонкодисперсных порошков ферромагнитных материалов с целью улучшения их физико-технологических характеристик. В связи с этим, развитие современных информационных технологий сделало весьма актуальной проблему комплексного исследования структурных параметров порошков ферромагнитных материалов. Уровень свойств порошков ферромагнитных материалов зависит от особенности структуры материала, включая фазовый состав, размеры структурных элементов, величину микродеформации решетки фаз и пр. [1]. Одним из современных методов контроля структурных параметров является рентгеноструктурный анализ, проводимый на дифрактометрах с компьютерным управлением в Cu Kα – излучении.

Для комплексного исследования структурных параметров тонкодисперсного порошка гексаферрита стронция (SrFe<sub>12</sub>O<sub>19</sub>) использовали метод порошковой рентгенографии. Дифракционные профили порошковых образцов обрабатывались с помощью компьютерной программы PowderCell [2], которая предназначена для моделирования структур и расчета соответствующих интенсивностей рассеяния, а также для сравнения теоретической и экспериментальной рентгенограмм с последующим уточнением структуры. Программа PowderCell основана на методе полнопрофильного анализа Ритвелда [3], суть которого заключается в нахождении таких значений атомных параметров и параметров профиля, которые приводят к оптимальному согласию экспериментальных и расчетных значений интенсивностей в каждой точке дифракционного профиля. Преимуществом данного метода является то, что разделение отражений и поиск значений уточняемых параметров производятся одновременно.

Для расшифровки дифрактограммы объекта необходимо сначала построить предполагаемую модель его структуры и рассчитать с помощью программы для данной модели в данных условиях эксперимента теоретический дифракционный профиль.

При формировании структурной модели используется информация: тип элементарной ячейки, ее параметры (угловые и линейные), пространственная группа симметрии, а также координаты атомов в ячейке и соответствующие им правильные системы точек (вайскоповские позиции) для данной установки пространственной группы, тепловые параметры и заселенности атомных позиций. Эту информацию можно найти в различных базах данных. Например, в минералогической базе MINCRYST (Кристаллографическая и кристаллохимическая база данных для минералов и их структурных аналогов), находящейся по адресу http://database.iem.ac.ru/mincryst/.

В свою очередь, база данных ICSD (Inorganic Crystal Structure представляет собой наиболее полный Database)  $\mathbf{B}$ мире архив кристаллографической информации о неорганических веществах [4]. База содержит описания кристаллических структур неорганических веществ с 1915 года по настоящее время и включает структуры, содержащие хотя бы один неметаллический атом, но не содержащие связей углерод-углерод (кроме аллотропных модификаций самого углерода) и углерод-водород. Для поиска информации используется программа RETRIEVE, работающая под управлением операционной системы MS DOS. Она позволяет рассчитывать углы и межатомные расстояния, сохранять найденные структуры в виде файлов различных форматов (CRYSTIN, COLEDIT, CVIS, CIF), сравнивать две структуры и моделировать порошкограмму.

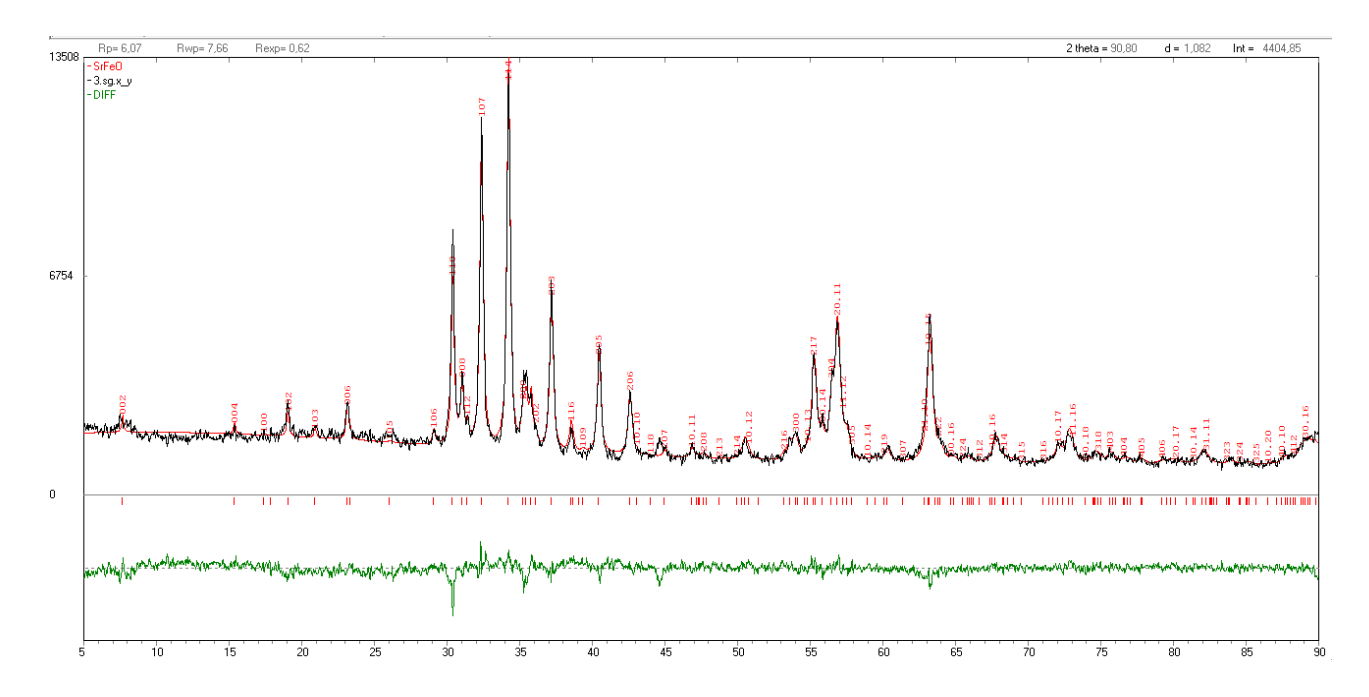

Рис. 1. Фрагмент рентгенограммы экспериментального и теоретического дифракционных профилей SrFe<sub>12</sub>O<sub>19</sub> и их разностная кривая.

Для отображения данных в графической  $\phi$ opme прилагается Visualizer, позволяющая программа Crystal строить трехмерные изображения молекулярных моделей, изображать модели структур и отдельные их фрагменты в различных проекциях. После формирования структурных моделей в рамках каждой из них позиционные и тепловые параметры атомов варьируют для достижения наилучшей сходимости теоретических дифракционных профилей с экспериментальными.

качестве иллюстрации, на рис. 1 представлен фрагмент <sub>B</sub> рентгенограммы экспериментального и теоретического дифракционных профилей SrFe<sub>12</sub>O<sub>19</sub> и их разностная кривая. Основными критериями согласия структурной модели и реального эксперимента выступают факторы недостоверности, или R - факторы. В рассмотренном примере Rфакторы составляют профильный фактор  $R_p = 6.07\%$ , весовой профильный фактор  $R_{wp}$ =7,66%, экспоненциальный фактор  $R_{exp}$  0,82%. Однако, необходимо помнить, что поликристаллические объекты не являются достаточно однородными, а дифракционные эффекты дают информацию о среднем регулярном строении вещества. Детали же строения реальных веществ, содержащих локальные нарушения структур, в дифракционных картинах проявляются слабо, хотя часто именно они определяют физические свойства объекта [5]. Кроме того, полная дифракционная картина содержит как дифракционные максимумы, так и диффузное рассеяние, обусловленное локальными нарушениями периодических структур [6].

Таким образом, применение рентгеноструктурного анализа, проводимого на дифрактометрах с компьютерным управлением, позволяет расширить круг решаемых задач по оптимизации методик изготовления порошков ферромагнитных материалов.

- 1. Ягодкин Ю.Д. Комплексные исследования структуры магнитотвердых наноматериалов на основе оксидов / Ю.Д. Ягодкин // Заводская лаборатория. Диагностика материалов. - 2012. Т. 78, № 1. С. 31 - 42.
- 2. Krause W, Nolze G. Powder Cell. http://www.ccp14.ac.uk.
- 3. Rietveld H.M. Profile refinement method for nuclear and magnetic structures. J. Appl. Cryst. 1969. V. 2. P.65.
- 4. Hellenbrandt M. The inorganic crystal structure database (ICSD) present and future mariette hellenbrandt. Crystallography Reviews, 2004, V. 10, N. 1,  $P.17 - 22.$
- 5. Гинье А. Рентгенография кристаллов. М.: Изд. физ.-мат. лит., 1961. 604 с.
- 6. Кривоглаз М.А.. Дифракция рентгеновских лучей и нейтронов в неидеальных кристаллах. Киев, 1983, 407 с.

# **СОВЕРШЕНСТВОВАНИЕ МЕТОДИКИ ОБУЧЕНИЯ И КОНТРОЛЯ ЗНАНИЙ ПО ОБЩЕМУ КУРСУ ФИЗИКИ**

**Егорова С.И., Егоров И.Н., Лемешко Г.Ф., Пруцакова Н.В.** *ФГБОУ ВО «Донской государственный технический университет» Ростов-на-Дону* E-mail: [svyegorova@yandex.ru](mailto:svyegorova@yandex.ru)

В технических вузах общеинженерные дисциплины опираются на физико-математический фундамент. Поэтому повышение качества физического образования является, несомненно, важной задачей, решение которой необходимо проводить в соответствии с формированием общекультурных и профессиональных компетенций. Для успешного формирования базовых компетенций процесс совершенствования преподавания физики должен опираться на разработку, усовершенствование и использование современных информационных технологий в образовательную деятельность. На кафедре «Физика» ДГТУ для создания условий личностно-развивающей среды и личностноориентированного образования внедряются прогрессивные формы и активные методы обучения с применением современных информационных технологий.

Преподавателями по каждой теме для методического сопровождения учебного процесса разрабатываются учебно-методические пособия, содержащие индивидуальные задания. Значительное внимание уделяется разработке виртуального лабораторного физпрактикума. Для успешного изучения студентами курса физики и удовлетворения познавательных интересов обучаемых используются электронные образовательные ресурсы университета. Программа курса физики с экзаменационными вопросами и списком литературных источников, электронный конспект лекций, учебные пособия, методические рекомендации по решению задач, методические указания для самостоятельной подготовки студентов к практическим занятиям, лабораторным работам и материалы для осуществления самоконтроля усвоенных знаний размещаются на официальном сайте ДГТУ [\(www.donstu.ru\)](http://www.donstu.ru/). Материалы сайта и электронной библиотеки доступны с вузовских компьютеров и через сеть Интернет с домашнего компьютера.

Для выбора наиболее эффективной методики преподавания на кафедре проводится входной контроль знаний студентов. При проведении входного тестирования студентов использовались тестовые материалы, разработанные преподавателями кафедры по программе курса физики в средней школе. Каждый вариант тестового задания содержит 27 заданий и

включает механику, молекулярную физику и термодинамику, электродинамику, квантовую физику. Обработка и анализ результатов входного тестирования проводится с помощью табличного процессора Microsoft Excel. На рисунке 1 представлены результаты входного тестирования двух студенческих групп одного факультета с помощью диаграммы, на которой по горизонтальной оси указаны номера заданий, а по вертикальной оси – количество студентов в % справившихся с заданием. Такие же гистограммы по каждому студенту передаются преподавателям, ведущим занятия в группах. После анализа результатов тестирования преподаватель, ведущий практические занятия, повторяет разделы школьной физики, по которым наблюдаются пробелы у большинства студентов в группе. Так в группах, результаты тестирования в которых представлены на рис. 1,а,б большинство студентов не справились с заданием № 3, следовательно, надо с группами повторить применение второго закона Ньютона. С заданием на кинематику поступательного движения справились 60% учащихся в одной группе и 70% учащихся в другой группе. Студенты, не справившиеся с заданием №1, получают индивидуальные домашние задания. Всем студентам рекомендуются учебно-методические материалы разработанные учебно-методические преподавателями кафедры по каждому разделу курса физики и учебники, размещенные в электронном пространстве университета. Благодаря высокой степени наглядности представленных материалов по различным курсу физики и интерактивным заданиям процесс обучения становится более эффективным и интересным.

Таким образом, результаты входного тестирования позволяют преподавателю сформировать программу, обеспечивающую адаптивный характер обучения в университете студентов первого курса. В рамках дополнительного адаптационного курса необходимо рассмотреть темы, позволяющие студентам ликвидировать дефицит школьных знаний и в дальнейшем изучать вузовский курс физики в полном объеме. Для этого программа лекционного курса представляет теоретический материал в неразрывной связи с тематикой решаемых задач на практических занятиях и лабораторного практикума, а так же включает некоторые материалы школьной физики.

Использование модульно-рейтинговой системы позволяет осуществлять непрерывный контроль текущей успеваемости студентов и своевременно проводить корректирующие действия в области качества образования. Курс физики студенты изучают в течение первого и второго семестров первого курса. Каждый семестр включает два рейтинга, результаты рейтингов учитываются в итоговой аттестации (на экзамене). В рейтинговой системе контроля учитываются баллы полученные студентом на различных этапах учебного процесса. Учитываются результаты

подготовки к лабораторным работам, их защиты, активность студента на решении задач и результаты выполнения самостоятельных заданий.

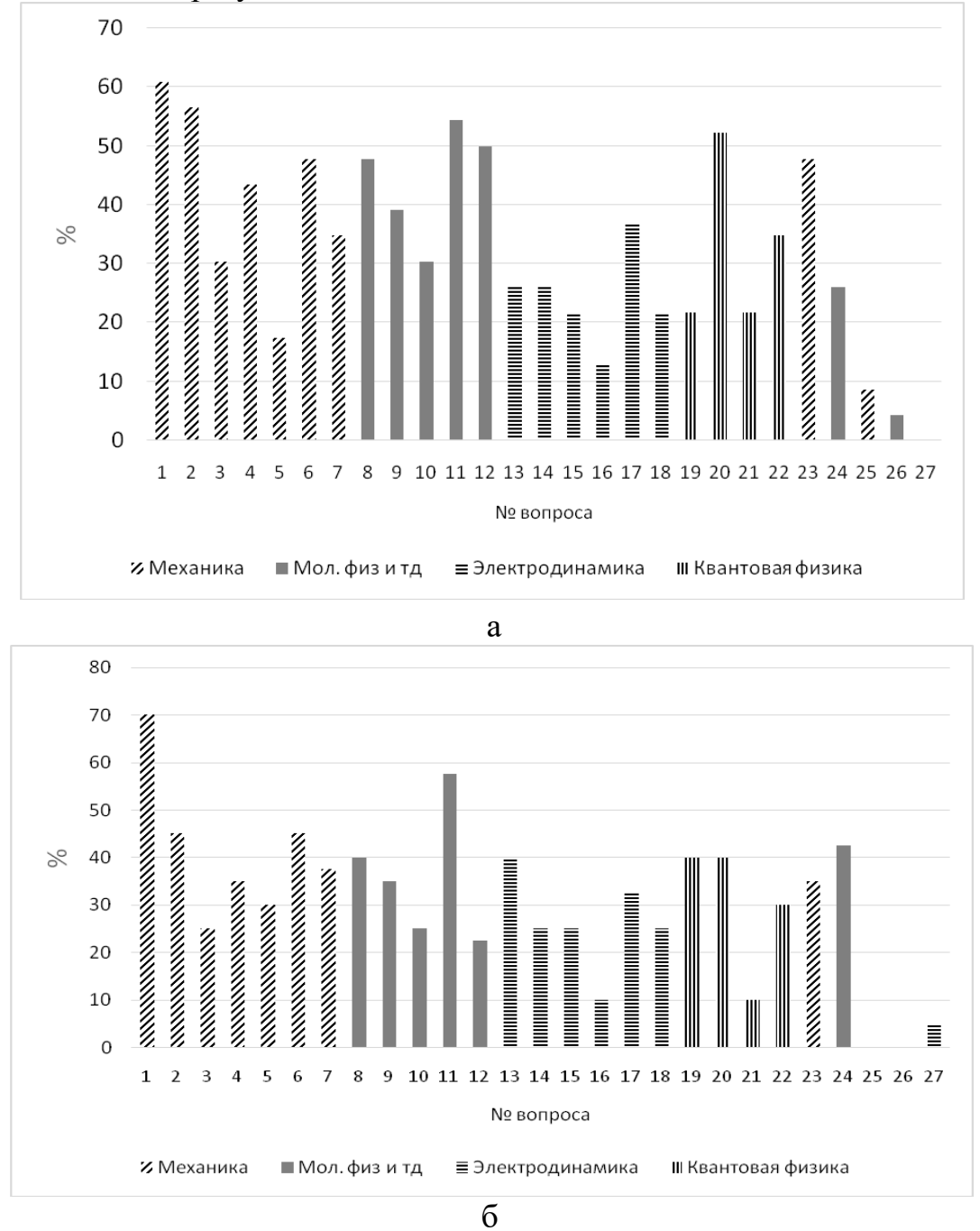

Рис 1. Результаты входного тестирования групп

Организация учебного процесса изучения курса физики студентами с использованием результатов входного тестирования и адаптивного обучения позволяет повысить результативность учебного процесса и качество подготовки бакалавров в вузе.

# **ИНТЕРАКТИВНОСТЬ – ЦЕЛЬ И ДОСТИЖЕНИЕ**

### **Ерусалимский Я.М.**

*ФГАОУ ВО «Южный федеральный университет»* E-mail: erusim@mail.ru

Лекция – основное средство донесения знания и информации. Главной фигурой, обеспечивающей успех лекции, является лектор. От владения лектором информацией и аудиторией зависит успех лекции. Наибольшее значение эти факторы приобретают в случае не учебной, а научно-популярной лекции.

В настоящее время считается, что основным фактором, обеспечивающим успех лекции является степень её ИКТ-сопровождения (презентация, мультимедиа демонстрации и т.п.). Мой опыт чтения подобных лекций показывает, что это верно только отчасти. Успех лекции в основном определяется достигнутым уровнем интерактивности, т.е. степенью взаимодействия аудитории с лектором и с излагаемым им материалом.

Всё ИКТ-сопровождение лекции готовится заранее, в этом смысле оно «мёртво» и противоречит интерактивности. Оно же может омертвить и самого лектора – превратить его в «комментатора» заранее заготовленного материала («На слайде № 1 представлено то-то, на слайде № 2 показано нечто, на слайде № 3 . . . .»).

Одним из способов повышения интерактивности ИКТ-сопровождения считаю его «недоделанность», когда оно приобретает завершенную форму непосредственно на лекции. Средствами повышения интерактивности ИКТ-сопровождения лекции у меня являются следующие:

1. Сборка рисунка из заготовленных фрагментов;

2. Добавление в рисунок недостающих фрагментов, т.е. их рисование во время лекции;

3. Изменение размеров рисунка во время лекции и его 3D движение;

4. Работа с цветом текста – превращение скрытого текста в видимый текст (смена светло-серого («невидимого») цвета текста на черный (красный, синий и т.п.)).

5. Увеличение размеров выделенного фрагмента текста во время лекции (аналог подчеркивания или выделения текста).

Эти приемы хорошо реализуются на интерактивной доске, однако, такие доски дорогостоящи, малораспространены и рассчитаны на небольшой размер аудитории. Мой опыт показывает, что это осуществимо и средствами Microsoft Word, если лектор имеет на лекции ноутбук, подключенный к проектору. Аудиозапись одной из таких лекций представлена в Youtube по адресу:

[https://www.youtube.com/watch?v=e818Zy-](https://www.youtube.com/watch?v=e818Zy-a_iU&list=PLaO5mKG7I3aRnuYfTX2vwiVMTn-l7CjRN&index=1)

[a\\_iU&list=PLaO5mKG7I3aRnuYfTX2vwiVMTn-l7CjRN&index=1](https://www.youtube.com/watch?v=e818Zy-a_iU&list=PLaO5mKG7I3aRnuYfTX2vwiVMTn-l7CjRN&index=1)

# **О ПРИМЕНИМОСТИ АЛГЕБРОГЕОМЕТРИЧЕСКИХ КОДОВ В СХЕМАХ СПЕЦИАЛЬНОГО ШИРОКОВЕЩАТЕЛЬНОГО ШИФРОВАНИЯ**

**Загуменнов Д.В., Мкртичян В.В.** *ФГАОУ ВО «Южный федеральный университет», Институт математики, механики и компьютерных наук г. Ростов-на-Дону* E-Mail: zagumionnov.denis@yandex.ru

Рассматривается способ защиты легально тиражируемой цифровой продукции от несанкционированного копирования, называемый схемой специального широковещательного шифрования (ССШШ) ([1, 2]). Усиление этих схем найдено в использовании некоторых классов кодов и быстрых алгоритмов списочного декодирования этих кодов. Интересной представляется задача определения, являются ли так называемые алгеброгеометрические коды (АГ-коды) и списочный декодер Судана– Гурусвами (СДСГ), описанный в работе [3], пригодными для использования в ССШШ.

**Определение.** Пусть – линейный код. Коалицией будем называть набор из с векторов кода C, то есть  $C_0 = \{(u_1, u_2, ..., u_c) : u_1 \in C\}$ . Множество коалиций  $\mathcal{C}_0$  кода  $\mathcal C$  размера не больше  $\mathcal c$  будем обозначать  $\text{coal}_\mathcal{C}(\mathcal C)$ 

Определение. Потомками коалиции  $C_0$  назовём множество

desc( $C_0$ ) = { $(x_1 x_2 ... x_c) : x_i \in u_i$ 

**Определение.** Линейный код С называется с-ТА кодом, если выполнено следующее условие:

$$
\forall C_0 \in \text{coal}_c(C) \ \forall v \in C \setminus C_0 \ \forall w \in \text{desc}(C_0) \ \exists y \in C_0 \to
$$
  

$$
\rightarrow d(w, y) < d(w, v)
$$

Условие с-TA и является условием того, что код может быть с высокой эффективностью применён в ССШШ.

Пусть  $r$  – радиус декодирования списочного декодера, пусть  $n$  – длина кода  $C$ , а  $d$  – его минимальное кодовое расстояние. Из теоремы 5 в работе [4] вытекают условия, которым должны удовлетворять код и списочный декодер, чтобы их можно было с высокой эффективностью использовать в ССШШ:

1)  $d > n - \frac{n}{r^3}$  $\frac{n}{c^2}$  (достаточное условие того, что код  $\mathcal C$  есть с-ТА код); 2)  $r \geq n - \frac{n}{2}$  $\frac{h}{c}$  (условие того, что списочный декодер выдаст максимально возможное количество векторов коалиции злоумышленников).

В ходе работы рассматривалась L-конструкция АГ-кодов. Подробно вопросы их построения рассмотрены в работе [5].

Далее под *N* будем понимать множество натуральных чисел. Базовым объектом для построения кодов является проективная кривая, характеризующаяся родом  $g$  ( $g \in N \cup \{0\}$ ). С ней связаны другие объекты - поле рациональных функций на этой кривой и группа дивизоров (группа формальных сумм точек кривой). В свою очередь с каждым дивизором связано число, называемое его степенью. АГ-код определяется как образ  $E \nu: L(D) \rightarrow F_a^n$ , отображения введённого правилу:  $\overline{a}$  $Ev(f) = (f(P_1), f(P_1), ..., f(P_n)), f \in L(D)$ . Здесь  $L(D)$  - пространство Римана-Роха, ассоциированное с дивизором  $D$  степени  $deg(D)$  (этот дивизор называется дивизором кода) - это рациональные функции на кривой с заданным поведением в нулях и полюсах, а  $P_i$  – точки на этой кривой. Важным результатом является теорема Римана-Роха ([5], теоремы 2.2.17 и 4.1.1). Из неё, в частности, следует, что минимальное кодовое расстояние АГ-кода  $d \geq d^* = n - \text{deg}(D)$ . Величина  $d^*$  называется конструктивным расстоянием кода.

**Утверждение 1.** Пусть  $C - A\Gamma$ -код длины *n* с минимальным кодовым расстоянием  $d^*$ , определённый на кривой рода  $q$ ,  $D - \mu$ ивизор  $C$ ,  $deg(D) =$  $a > 2g - 2$ . Тогда существует алгоритм декодирования этого кода (СДСГ) с полиномиальной сложностью, исправляющий не более  $r < n - \sqrt{na}$ ошибок.

В ходе исследования на основе представленных результатов доказаны следующие утверждения.

**Утверждение 2** ([3], теорема 6.40). Если  $\sqrt{na} \in N$ , то максимально возможный радиус работы СДСГ равен  $r^* = n - \sqrt{na} - 1$ . Иначе  $r^* = n \lceil \sqrt{na} \rceil$ .

Замечание. В дальнейшем всегда можно считать, что радиус работы СДСГ равен  $r^*$ . Этого можно добиться, выбирая нужным образом управляемые параметры алгоритма декодирования ([3]).

**Утверждение 3 ([5], следствие из теоремы 5).** Пусть  $C - A\Gamma$ -код длины *n* и размерности k, определённый на кривой рода  $q$ ,  $D$  – дивизор C, deg(D) =  $a > 2g - 2$ . Код С является с-ТА кодом, если:

$$
c < \sqrt{\frac{n}{a}} = \sqrt{\frac{n}{k+g-1}}\tag{1}
$$

B.  $\lceil 5 \rceil$ АГ-коды подробно  $He$ рассматриваются, и подробного доказательства этого факта нет. В ходе работы получено строгое доказательство этого утверждения.

Утверждение 4. Пусть выполнены условия предыдущего утверждения (определены AГ-код C и его параметры). Пусть  $\sqrt{na}$  не принадлежит N. Тогда СДСГ для АГ-кода С применим в ССШШ, если:

$$
c \le \frac{n}{\lceil \sqrt{na} \rceil} = \frac{n}{\lceil \sqrt{n(k+g-1)} \rceil} \tag{2}
$$

Причём при выполнении (2) выполняется и (1).

Утверждение 5. Пусть выполнены условия утверждения 3 (определены АГ-код С и его параметры). Пусть  $\sqrt{na} \in N$ . Тогда СДСГ для АГ-кода С применим в ССШШ, если:

$$
c \le \frac{n}{\sqrt{na} + 1} = \frac{n}{\sqrt{n(k + g - 1)} + 1}
$$
(3)

Причём при выполнении (3) выполняется как (2), так и (1).

Замечание. Видно, что случай  $\sqrt{na} \in N$  накладывает более сильные ограничения, чем случай, когда  $\sqrt{na}$  не принадлежит N. Это негативно сказывается на эффективности использования СДГС для АГ-кодов при  $\sqrt{na} \in N$ .

Также в ходе работы получены двойственные к неравенствам (1) - (3) неравенства: неравенства, определяющие род кривой д при известной мощности коалиции с. Из них видно, что наилучшими кодами с точки зрения ССШШ являются коды, определённые на кривых малого рода. Например, на кривых рода ноль - такие коды являются кодами с максимально допустимым расстоянием (частным случаем является код Рида-Соломона).

Таким образом, показано, что при подходящих параметрах АГ-коды и алгоритм СДГС могут быть применены в ССШШ. Более того, АГ-коды довольно широкий и богатый класс кодов, и некоторые АГ-коды обладают замечательными свойствами. Это открывает хорошие перспективы их использования. Более того, эти коды хорошо изучены лишь с точки зрения использования в телекоммуникациях, а не в задачах защиты **ИХ** информации от несанкционированного доступа, что мотивирует на их дальнейшее исследование. Вместе с тем выявлена проблема ограничения, связанного с использованием СДСГ, заключающаяся в следующем: возможно ослабить ограничения на свойство с-ТА потенниально (утверждение 3), но невозможно ослабить ограничения на использование СДСГ (утверждения 4 и 5).

- 1. Chor B., Fiat A., Naor M. Tracing traitors // Proc. Advances in cryptology - Crypto'94. - 1994. - P. 257-270. (Lect. Notes Comp. Sci.; Vol. 839.)
- 2. Деундяк В.М., Мкртичян В.В.. Исследование границ применения схемы защиты информации, основанной на РС-кодах. Дискретн. анализ и исслед. операций, 2011, том 18, номер 3, 21-38.
- 3. Venkatesan Guruswami. List Decoding of Error-Correcting Codes.
- 4. Applications of List Decoding to Tracing Traitors. Alice Silverberg, Jessica Staddon, Member, IEEE and Judy L. Walker, Member, IEEE
- 5. Влэдуц С.Г., Ногин Д.Ю., Цфасман М.А. Алгеброгеометрические коды. Основные понятия. —- М.:МЦНМО, 2003. —- 504 с.

# **БИБЛИОТЕКА КЛАССОВ ДЛЯ УПРАВЛЕНИЯ ОТЧЕТНЫМИ ФОРМАМИ В ПРИЛОЖЕНИЯХ НА JAVA**

**Косяненко Е.В., Чердынцева М.И.** *ФГАОУ ВО «Южный федеральный университет», Институт математики, механики и компьютерных наук им. И.И. Воровича г. Ростов-на-Дону* E-mail: evkos5@yandex.ru, [micherd@yandex.ru](mailto:micherd@yandex.ru)

Для создания отчётов на основе информации, получаемой из базы данных, в настоящее время существует множество различных программных инструментов. Формируемые в результате их работы шаблоны отчетов могут быть включены в программные системы. Процесс сопровождения таких систем предполагает возможность, как изменять (дорабатывать) существующие шаблоны, так и добавлять новые, расширяя функциональность системы. Поскольку информация, на основе которой строятся отчеты, поступает в приложение из базы данных, представляется возможным и сами шаблоны отчетов хранить в базе данных. Идея хранить отчеты совместно с данными не является новой и достаточно широко используется в различных программных системах. Особенность данной работы заключается в том, что разработана библиотека классов на языке Java, которые могут быть использованы при создании таких программных систем для разработки гибкого механизма подключения и модификации новых отчетов. В частности, позволять сохранять подготовленный файл с шаблоном отчета в базе данных. Создавать и сохранять наборы параметров для шаблонов отчетов. Извлекать нужный шаблон отчета и набор параметров для него из базы данных. Формировать на основе шаблона отчет и выдавать его в одном из форматов: PDF, XLS, DOC, RTF, HTML, XML, CSV. В качестве основы создаваемой библиотеки были использованы 1) библиотека JasperReports, которая позволяет формировать отчет на основе заранее подготовленного шаблона; 2) загружаемый JDBC драйвер, обеспечивающий доступ к базе данных; 3) графический редактор отчётов IReport, позволяющий формировать отчеты и компилировать их в формат, удобный для хранения в базе данных и использования в приложении.

### **ИССЛЕДОВАНИЕ ИСПОЛЬЗОВАНИЯ АЛГОРИТМОВ РЕШЕНИЯ СЛАУ НА ОСНОВЕ ДЕЛЬТА-ПРЕОБРАЗОВАНИЙ В ЗАДАЧЕ ЛОКАЛЬНОЙ НАВИГАЦИИ**

**Кравченко П.П, Пирская Л.В.** *ФГАОУ ВО «Южный федеральный университет», Институт компьютерных технологий и информационной безопасности г. Таганрог*

E-mail: Pavelkravch@gmail.com, lyubov.pirskaya@gmail.com

В настоящее время актуальным являются решение вопросов управления беспилотным летательным аппаратам (БПЛА). Современные системы управления БПЛА, как правило, работают в режиме реального времени. При этом в ряде случаев возможности применения высокопроизводительных вычислителей общего назначения в таких системах ограничены. В связи с этим возникает необходимость в создании специализированных вычислительных устройств для решения различных задач процесса управления, в частности решения задачи локальной навигации, базирующихся на использовании высокопроизводительных методов и алгоритмов.

Одна из задач локальной навигации базируется на использовании нескольких разнесенных в пространстве маяков, расположенных на относительно близком расстоянии от начала локальной системы координат. Бортовой вычислитель получает значения дальностей от БПЛА до маяков. На основании имеющихся координат маяков и полученных дальностей формируются навигационные определения в стандартном для дальномерных навигационных систем виде [1]:

$$
(x - x_i)^2 + (y - y_i)^2 + (z - z_i)^2 = D_i^2,
$$
 (1)

где *x*, *y*, *z* – координаты БЛА;  $x_i$ ,  $y_i$ ,  $z_i$  – координаты *i*-го маяка в выбранной системе координат;  $D_i$  – дальность до *i*-го маяка. На основе известной методологии [2] осуществляется преобразование системы четырех исходных уравнений (в работе рассматривается метод на 4 маяка) к СЛАУ третьего порядка. Решения данной СЛАУ с непрерывно переменными свободными членами в режиме реального времени определяют координаты БПЛА (*x, y, z*).

Решение бортовой задачи локальной навигации осуществляется в условиях одновременного выполнения других бортовых задач при определенном временном шаге дискретизации процессов управления. В связи с этим весьма актуальной является проблема минимизации временных и аппаратных затрат для решения поставленной задачи в пределах определенного временного шага, а также обеспечение минимальной задержки решения относительно начала

временного шага, что связано с ограничением влияния задержки на ошибку возможности Таким образом, исследование построения управления. высокопроизводительных ЭКОНОМИЧНЫХ ресурсам  $\Pi$ O аппаратным специализированных вычислителей для одновременного решения большого количества СЛАУ на основе использования дельта-преобразований второго порядка [3-4], исключающих операцию многоразрядного умножения, является актуальной задачей.

В работе проведено исследование возможности использования дельтапреобразований первого и второго порядков и переменного кванта для решения СЛАУ в задаче локальной навигации на различных примерах размещения маяков. Особое внимание уделялось высоте расположения маяков, так как с уменьшением этих высот в большей мере проявляется влияние возмущений на ошибку итерационного процесса на каждом шаге. В исследованиях рассматривалось решение СЛАУ без учета ошибок в оценке координат расположения маяков и измерения дальностей при различных скоростях и траекториях движения БЛА. Результаты экспериментов показали, что временной шаг для дельта-преобразований первого порядка и переменного кванта при решении СЛАУ оказывается очень малым и не представляет практического интереса, а использование дельта-преобразований второго переменного порядка  $\mathbf{M}$ кванта обеспечивает возможность получения решения СЛАУ за одну итерацию в установившемся процессе с большим в тысячи раз временным шагом и выполнении условия начала установившегося процесса на достаточно большой удаленности от начала координат. При этом представляются организации вычислительного процесса возможности  $\overline{B}$ специализированном вычислителе  $6e<sub>3</sub>$ использования устройств умножения многоразрядных кодов и, тем самым, возможности сокращения временных и аппаратных затрат специализированного устройства.

- 1. Шебшаевич, В.С., Дмитриев П.П., Иванцевич Н.В. и др Сетевые спутниковые радионавигационные системы. - М.: Радио и связь, 1993. - 408 с.
- 2. Кравченко П.П., Пирская Л.В. Итерационный метод решения систем алгебраических уравнений, исключающий линейных операцию многоразрядного умножения// Известия ЮФУ. Технические науки. - $2014. - N<sub>2</sub>$  7 (156). - C. 214-224.
- 3. Кравченко П.П., Пирская Л.В Метод организации итерационного решения систем линейных алгебраических уравнений с использованием дельта-преобразований второго порядка // Известия ЮФУ. Технические науки. – 2015. – № 6 (167). – С. 57–71.
- 4. Барабанов О.О., Барабанова Л.П. Математические задачи дальномерной навигации. - М.: ФИЗМАТЛИТ, 2007. - 272 с.

# **О НЕКОТОРЫХ ЧИСЛЕННЫХ ЭКСПЕРИМЕНТАХ НАД СПИСОЧНЫМ ДЕКОДЕРОМ**

**Крыжановский К.В., Кряквин В.Д.**

*ФГАОУ ВО "Южный федеральный университет", Институт математики, механики и компьютерных наук им. И.И. Воровича г. Ростов-на-Дону* E-mail: ccxq@yandex.ru

Обмен информацией всегда задействует некоторый канал, обеспечивающий связь между отправителем и получателем. Зачастую, канал находится в изменяющейся среде, которая неизбежно влияет тем или иным образом на его свойства, тем самым внося в сигнал, идущий по этому каналу, искажения и ошибки (помехи).

Из этого можно сделать вывод, что с помехами можно бороться, создавая идеальные каналы, не подверженные влиянию извне, но существует и иной, более экономически эффективный способ, который заключается в применении специальных алгоритмов обработки и передачи данных, называемых в совокупности помехоустойчивым кодированием.

Перед непосредственной отправкой сообщения по каналу связи отправляющая сторона применяет кодер и, при необходимости, модулятор. Принимающая же сторона пропускает при необходимости полученный сигнал через демодулятор и затем направляет его в декодер для восстановления и дальнейшего прочтения сообщения. При этом, максимальное число ошибок, которое может исправить конкретная связка кодер-декодер, называется исправляющей способностью.

В данной работе исследовалась принципиальная возможность осуществления успешного декодирования сообщений, количество ошибок в которых заведомо превосходит исправляющую способность связки (RSкод, GS-декодер) для некоторых типов кодов Рида–Соломона. Так же проверялась возможность уменьшения объёма выходного списка GSдекодера. Исследование проводилось при помощи специального алгоритма обработки стираний, который был реализован в виде отдельной надстройки к декодеру Гурусвами–Судана. Стиранием считается такая ошибка, позиция которой в сообщении априори известна. Но чаще всего ошибки носят случайный характер, поэтому мы не можем знать позицию ошибки заранее, но можем попытаться "угадать" её и, таким образом, впоследствии получить возможный прирост исправляющей способности. В частности, сравнивались результаты декодирования, которые были получены с использованием описанного выше алгоритма и без него.

В результате численных экспериментов было выявлено, что использование специального алгоритма обработки стираний приводит к значительному (48% успешных декодирований против <1%) повышению вероятности успешного декодирования за границей исправляющей способности пары (RS-код, GS-декодер). В частности, для кода RS(128, 19) эта зависимость проиллюстрирована на рис. 1 и рис. 2 соответственно.

Результат

Испытание, №

Рис. 1. Распределение результатов декодирования с использованием специальной обработки стираний. (1 – успешное декодирование, 0 – сообщение не было восстановлено)

Результат  $^{+}$  $^{+}$  $\overline{\phantom{a}}$  ,  $\overline{\phantom{a}}$  ,  $\overline{\phantom{a}}$ Испытание, № Рис. 2. Распределение результатов декодирования без использования специальной обработки стираний. (1 – успешное декодирование,

0 – сообщение не было восстановлено)

Численные эксперименты, направленные на уменьшение объёма выходного списка GS-декодера, показали, что вышеупомянутый алгоритм обработки стираний не позволяет значительно его (объём списка) сократить. Среднее уменьшение объёма выходного списка составило <1%.

- 1. Sudan М., Lectures "Algorithmic Introduction to Coding Theory", 2001.
- 2. Guruswami V., Sudan M. Improved decoding of Reed-Solomon and algebraic-geometry codes // IEEE Transactions on Information Theory , 1999, September. Vol. 45, P. 1757–1767.

# **ИНФОРМАЦИОННЫЕ ТЕХНОЛОГИИ ДЛЯ МУЗЕЕВ: КЛИЕНТСКОЕ МОБИЛЬНОЕ ПРИЛОЖЕНИЕ МУЗЕЯ**

**Логошина М.А., Сулейманов С.А., Максимов А.В.** *ФГАОУ ВО «Южный федеральный университет», Инженерно-технологическая академия г. Таганрог* E-mail: [ritysia1995@gmail.ru](mailto:ritysia1995@gmail.ru)

Смартфоны становятся неотъемлемой частью жизни современного человека, во многих планах вытесняя ноутбуки и персональные компьютеры. Это обусловлено их портативностью, доступностью и удобством использования. По этой причине многие организации стараются адаптировать работу по связи с клиентами под использование мобильных устройств, создавая свои мобильные приложения [1, 2].

Музеи также следуют данным тенденциям и разрабатывают свои мобильные приложения, позволяющие находиться в контакте с посетителями и предоставлять им различные услуги.

Преимущества использования таких приложений в работе музея очевидны. Прежде всего это:

- привлечение посетителей;
- предоставление информации посетителям;
- получение обратной связи от посетителей;
- навигация по территории музея и за его пределами;
- получение информации о предпочтениях посетителей.

Однако, анализируя ситуацию в г.Таганроге, мы видим, что на данный момент ни один городской музей не имеет своего мобильного приложения. Основные причины – это недостаток средств, необходимых для разработки такого программного продукта и отсутствие специалистов, которые могли бы создать проект приложения и воплотить его в жизнь, а также поддерживать его функционирование.

В таком случае у малых музеев возникает два выхода из сложившейся ситуации: либо отказаться от мобильных технологий вообще, либо использовать «универсальные» приложения, которые «адаптируются» под определенный музей. Примером этих приложений могут служить «Maugry» и «Smart Museum». Однако в случае использования таких платформ теряется уникальность приложения, а как следствие, и музея. К тому же музей становится полностью зависимым от фирмы-разработчика платформы. Не зря самые известные музеи мира, такие как Лувр или Эрмитаж имеют свои собственные приложения.

Таким образом, основной задачей становится разработка мобильного приложения, которое могло бы главным образом обеспечивать связь музея с посетителем до, во время и после его визита. Ниже представлены основные функции разрабатываемого приложения:

- предоставление информации о музее;

- предоставление новостей музея;

- предоставление расписания выставок;

- предоставление информации об экспонатах;

- онлайн-бронирование билетов на мероприятия, проводимые музеем.

Существуют три основных типа мобильных приложений: нативное, гибридное и web-приложение. Тип приложения определяет средства разработки продукта.

Анализируя плюсы и минусы всех трех типов, было определено, что на данном этапе разработка нативного приложения является наиболее оптимальным решением поставленной проблемы. Основные преимущества нативной разработки – это

- лучшая функциональность за счет использования возможностей смартфона;

- работа в автономном режиме;

- соответствие возможностям конкретного устройства и за счет этого более быстрая и корректная работа.

С другой стороны, нативное приложение подразумевает функционирование только на определенной мобильной платформе. Согласно доступным данным рынка мобильных операционных систем, предоставленным компанией Gartner за период с апреля по июнь 2015 года, на долю ОС Android приходится 82,2% рынка (рис. 1) [3].

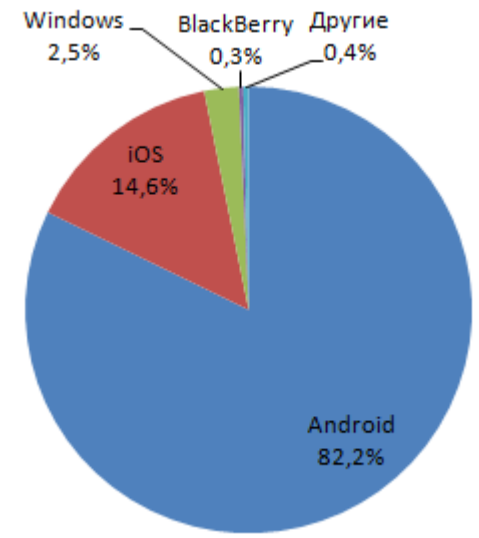

Рисунок 1 – Статистика мобильных операционных систем за второй квартал 2015 года

Это означает, что оптимальным решением является создание Androidприложения с использованием языка программирования Java. В качестве среды разработки можно использовать наиболее популярную и бесплатную среда разработки для платформы Android – Android Studio. В дальнейшем можно будет оптимизировать разработанное приложение под платформу iOS, занимающую вторую позицию в числе особенно часто используемых мобильных операционных систем.

Несмотря на то, что мобильные устройства становятся популярными среди представителей всех возрастов, все-таки большая часть активных пользователей смартфонов – это молодежь. С другой стороны ни для кого не секрет, что количество людей, посещающих музеи, среди молодого поколения невелико. Вероятно, использование удобных и красивых мобильных приложений позволит не только оптимизировать работу музея в сфере связи с клиентами, но и послужит повышению популярности музея и увеличению количества посетителей.

- 1. Логошина М.А., Максимов А.В. Использование мобильных приложений в работе музеев. Информационные технологии, системный анализ и управление (ИТСАиУ-2015) / Сборник трудов XIII Всероссийской научной конференции молодых ученых, аспирантов и студентов, г.Таганрог, 16–18 декабря 2015г. – Ростов н/Д: Изд-во ЮФУ, 2016. – Т.2.  $-264$  c.
- 2. Сулейманов С.А., Максимов А.В. Роль мобильных приложений в современном мире и их применение в учебном заведении. Информационные технологии, системный анализ и управление (ИТСАиУ-2015)/Сборник трудов XIII Всероссийской научной конференции молодых ученых, аспирантов и студентов, г.Таганрог, 16- 18 декабря 2015 г.– Ростов н/Д: Изд-во ЮФУ, 2016. – Т.2. – 264 с.
- 3. «OSzone.net». [Электронный ресурс]: Статистика мобильных операционных систем за 2-й квартал 2015. URL: http://www.oszone.net/27945/The\_state\_of\_the\_smartphone\_market\_Q2\_201 5\_Gartner (Дата обращения 10.03.2016).

# **ПРОЕКТИРОВАНИЕ ИНФОРМАЦИОННО-АНАЛИТИЧЕСКИХ СИСТЕМ (CASE-ТЕХНОЛОГИИ)**

**Лукьяненко Д.В., Целых А.Н.** *ФГАОУ ВО «Южный федеральный университет», Институт компьютерных технологий и информационной безопасности г. Таганрог*

E-mail: [cyberdasha@mail.ru,](mailto:cyberdasha@mail.ru) [ant@sfedu.ru](mailto:ant@sfedu.ru)

Информационно-аналитические системs позволяют экспертам быстро анализировать большие объемы данных [1]. Развитие информационных технологий приводят к постоянному изменению информационноаналитических систем.

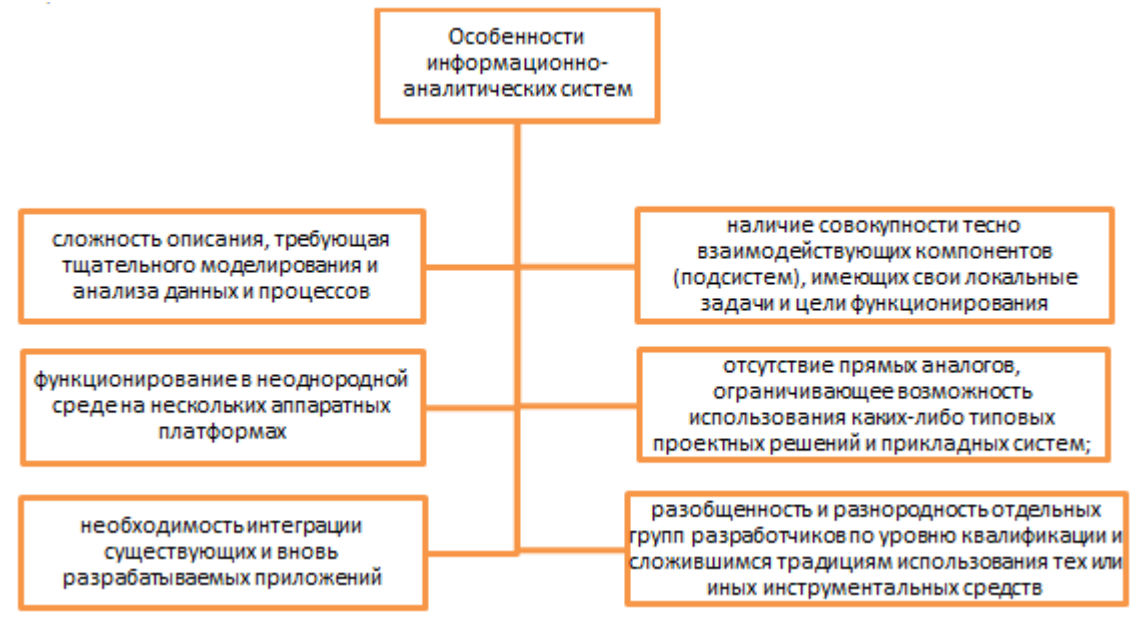

Рис. 1. Особенности информационно-аналитических систем.

Для успешной реализации проекта объект проектирования должен быть прежде всего адекватно описан, должны быть построены полные и непротиворечивые функциональные и информационные модели ИС. Опыт показывает, что проектирование это очень сложная и длительная работа, которая требует высококвалифицированных специалистов. Ранее проектирование происходило с применением неформализованных методов. Сильно усложняет работу постоянные изменения потребностей пользователя.

Разработчики ИС исторически всегда стояли последними в ряду тех, кто использовал компьютерные технологии для повышения качества, надежности и производительности в своей собственной работе [2].

Перечисленные факторы способствовали появлению CASE-средств, реализующих CASE-технологию создания и сопровождения ИС.

CASE-технология представляет собой методологию проектирования ИС, а также набор инструментальных средств, позволяющих в наглядной форме моделировать предметную область, анализировать эту модель на всех этапах разработки и сопровождения ИС и разрабатывать приложения в соответствии с информационными потребностями пользователей. Большинство существующих CASE-средств основано на методологиях структурного или объектно-ориентированного анализа и проектирования, использующих спецификации в виде диаграмм или текстов для описания внешних требований, связей между моделями системы, динамики поведения системы и архитектуры программных средств [3].

Сложно делать выводы относительно удовлетворения ожиданий от внедрения технологии. Есть множество факторов, которые значительно усложняют определение эффекта от внедрения CASE-средств.

широкое разнообразие качества и возможностей CASE-средств

широкий диапазон предметных областей проектов

широкое разнообразие в практике внедрения различных организаций

относительно небольшое время использования CASE-средств в различных организациях и недостаток опыта их применения

отсутствие детальных метрик и данных для уже выполненных и текущих проектов

различная степень интеграции CASEсредств в различных проектах

Рис. 2. Факторы, усложняющие внедрение CASE-средств.

Доступная информация о реальном внедрении ограничена и противоречива. Она зависит от типа средств, характеристик проектов, уровня сопровождения и опыта пользователей [4-6].

Организация должна обладать всеми этими качествами иначе внедрение CASE-средств может закончиться неудачей независимо от степени тщательности следования различным рекомендациям  $\Pi$ <sup>O</sup> внедрению.

Для того, чтобы принять взвешенное решение относительно инвестиций в CASE-технологию, пользователи вынуждены производить оценку отдельных CASE-средств, опираясь на неполные и противоречивые данные. Эта проблема зачастую усугубляется недостаточным знанием всех возможных "подводных камней" использования CASE-средств [7]. Среди наиболее важных проблем выделяются следующие [8]:

 достоверная оценка отдачи от инвестиций в CASE-средства затруднительна ввиду отсутствия приемлемых метрик и данных по проектам и процессам разработки ПО;

 внедрение CASE-средств может представлять собой достаточно длительный процесс и может не принести немедленной отдачи. Возможно даже краткосрочное снижение продуктивности в результате усилий, затрачиваемых на внедрение. Вследствие этого руководство организациипользователя может утратить интерес к CASE-средствам и прекратить поддержку их внедрения;

 отсутствие полного соответствия между теми процессами и методами, которые поддерживаются CASE-средствами, и теми, которые используются в данной организации, может привести к дополнительным трудностям;

трудно использовать в комплексе с другими подобными средствами.

• некоторые средства требуют много усилий для оправданного внедрения;

персонал относится недоверчиво, а зачастую вовсе негативно.

Несмотря на все высказанные предостережения, грамотный и разумный подход к использованию CASE-средств может преодолеть все перечисленные трудности [9].

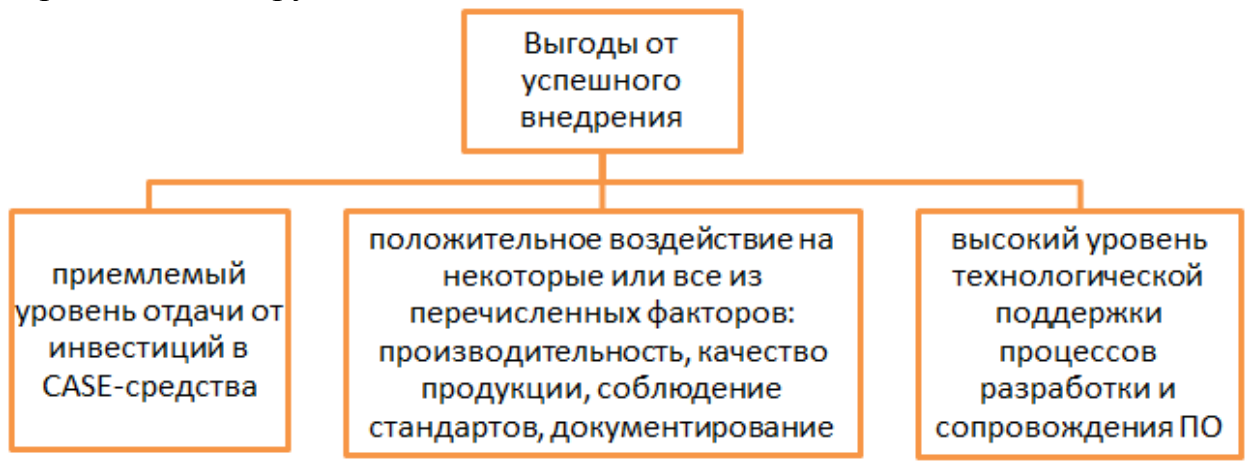

Рис. 3. Преимущества от внедрения CASE-средств.

Классификация по типам в основном совпадает с компонентным составом CASE-средств и включает следующие основные типы [10]:

 средства анализа, для построения и анализа моделей предметной области ;

 средства анализа и проектирования, поддерживающие наиболее распространенные методологии проектирования и использующиеся для создания проектных спецификаций. На выходе таких средств получаем спецификации компонентов и интерфейсов системы, архитектуры системы, алгоритмов и структур данных;

 средства проектирования баз данных, обеспечивающие моделирование данных и генерацию схем баз данных для наиболее распространенных СУБД.

• средства разработки приложений.;

 средства реинжиниринга, обеспечивающие анализ программных кодов и схем баз данных и формирование на их основе различных моделей и проектных спецификаций. В области анализа программных кодов наибольшее распространение получают объектно-ориентированные CASEсредства, обеспечивающие реинжиниринг программ на языке С++.

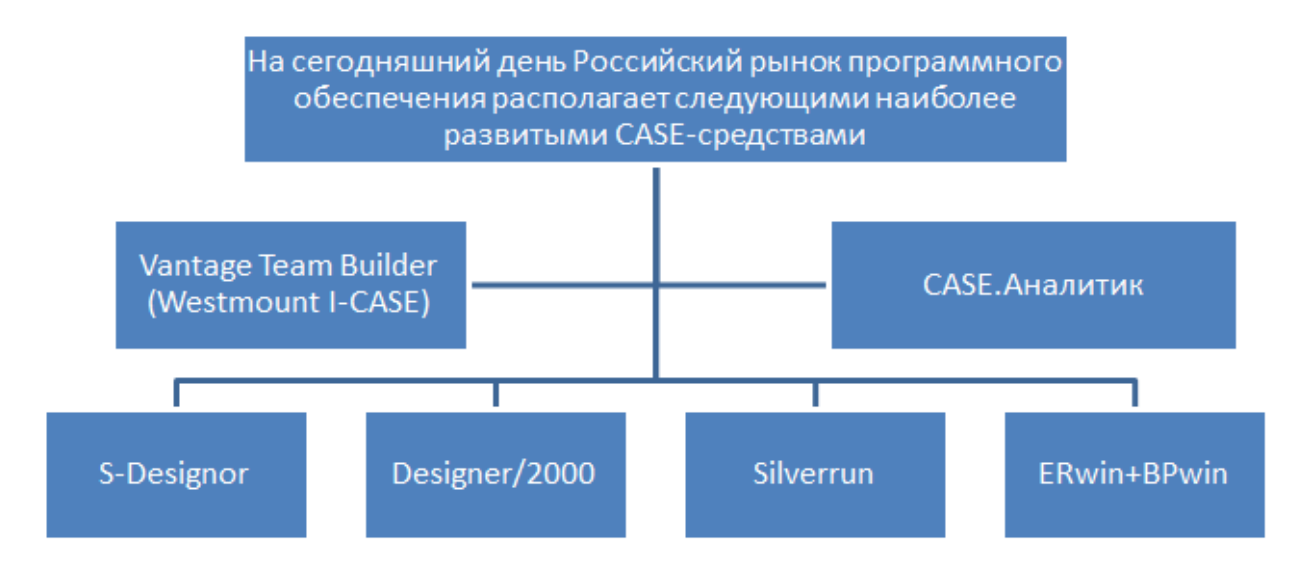

Рис. 4. Примеры наиболее развитых CASE-средств.

Современные CASE-средства охватывают обширную область поддержки многочисленных технологий проектирования ИС: от простых средств анализа и документирования до полномасштабных средств автоматизации, покрывающих весь жизненный цикл ПО. Практическое применение имеют как простые и относительно дешевые средства для ПК, так и большие и дорогие системы для операционных средств и неоднородных вычислительных платформ.

- 1. <http://dic.academic.ru/dic.nsf/ruwiki/641501>
- 2. <http://bourabai.ru/is/case/introduc.htm>
- 3. [http://bourabai.ru/is/case/glava3\\_2.htm](http://bourabai.ru/is/case/glava3_2.htm)
- 4. <http://citforum.ru/database/case/index.shtml>
- 5. <https://ru.wikipedia.org/wiki/CASE>
- 6. http://www.studfiles.ru/preview/994032/
- 7. Вендров А.М. Один из подходов к выбору средств проектирования баз данных и приложений. "СУБД", 1995, №3.
- 8. Зиндер Е.З. Бизнес-реинжиниринг и технологии системного проектирования. Учебное пособие. М., Центр Информационных Технологий, 1996.
- 9. Калянов Г.Н. CASE. Структурный системный анализ (автоматизация и применение). М., "Лори", 1996.
- 10. Новоженов Ю.В. Объектно-ориентированные технологии разработки сложных программных систем. М., 1996.

### **МАТЕМАТИЧЕСКАЯ МОДЕЛЬ МНОГОПОЛЬЗОВАТЕЛЬСКОЙ СХЕМЫ ЦИФРОВЫХ ВОДЯНЫХ ЗНАКОВ С УСОВЕРШЕНСТВОВАННОЙ МОДЕЛЬЮ ЗАЩИТЫ ОТ КОАЛИЦИОННЫХ АТАК**

**Лукьянов Д.А., Мкртичян В.В.** *ФГАОУ ВО «Южный федеральный университет», Институт математики, механики и компьютерных наук им. И.И. Воровича* E-mail: cheetoc7@mail.ru, mkrtichan@list.ru

**1. Общие сведения о цифровых водяных знаках.** В современном мире авторские права на программное обеспечение и их защита имеют большое значение. Одним из методов защиты авторских прав являются многопользовательские схемы цифровых водяных знаков (ЦВЗ). Основное отличие многопользовательской схемы ЦВЗ (англ. fingerprinting) от однопользовательской (англ. watermarking) заключается в уникальности ЦВЗ внедряемого в каждую копию распространяемого продукта с целью связи метки с пользователем продукта, а не с распространителем. В случае нелегального копирования владелец лицензионного продукта может быть идентифицирован контролером в виду уникальности ЦВЗ.

Легальные пользователи могут объединяться в коалиции для создания пиратского ЦВЗ, отличающегося от всех уникальных ЦВЗ членов коалиции, который в дальнейшем может быть использован для создания нелегальных копий продукта и нелицензионного распространения этого продукта. Для борьбы с такими атаками предложена математическая модель многопользовательской схемы ЦВЗ, основанная на схеме ЦВЗ Боне–Шоу [1].

**2. Основные результаты.** В работе [3] получена математическая модель многопользовательской схемы ЦВЗ, включающая математическую модель коалиционной атаки коалиции из двух человек. В настоящей работе представлена усовершенствованная модель, рассматривающая коалиционные атаки произвольной мощности.

### **2.1. Математическая модель внедрения ЦВЗ.**

**Определение 1.** Пусть  $N$  – множество натуральных чисел,  $n, d \in$  $N, i \in \{1, 2, \ldots, n\}$ . Пусть  $F_2$  — поле Галуа,  $F_2^l$  — линейное векторное пространство длины  $l$  над полем  $F_2$ . Пусть  $a_i$  – нулевой вектор длины *id*,  $b_i$  – единичный вектор длины id. Кодом  $\Gamma_0(n,d)$  будем называть множество, состоящее из векторов  $w_1, w_2, ..., w_n$  вида  $w_i (\in F_2^{(n-1)d})$  $(a_{i-1}, b_{n-i}).$ 

Пусть  $w_1$ ,  $w_2$ , ...,  $w_n$  – кодовые слова кода  $\Gamma_0(n, d)$ . Перед внедрением кодовых слов, распространитель случайным образом выбирает перестановку  $\pi$  из множества всех перестановок координат вектора из  $F_2^l$ , где  $l = (n-1)d$ . Пусть  $\pi w_i$  – перестановка координат вектора  $w_i \in F_2^l$ . Копия продукта представляется в виде битового вектора, в который распространитель, с помощью побитового сложения, замены, или иных методов стеганографии внедряет вектор  $\pi w_i$ , где  $i$  – номер пользователя,  $1\leq i\leq n$ . Внедрение происходит в фиксированные ДЛЯ **BCCX** пользователей координаты копии продукта. Методы стеганографии описаны в работе [3].

2.2. Математическая модель коалиционной атаки без учета защиты  $\overline{\mathbf{0}}$ коалипионных атак. Являюшиеся легальными пользователями злоумышленники могут объединяться в коалиции с целью генерации нового ЦВЗ, по которому алгоритм поиска злоумышленника объявит виновным подмножество легальных пользователей, не входящих в коалицию, и не объявит виновными членов коалиции. Рассмотрим математическую модель коалиции.

**Определение 2**. Пусть *n*,  $d \in N$  и задан код  $\Gamma_0(n, d)$ . Коалицией С кода  $\Gamma_0(n,d)$  будем называть подмножество кода  $\Gamma_0(n,d)$ , такое что выполняется условие  $2 \leq |C| \leq n$ . Обозначим через  $\text{coal}(T_0(n,d))$ множество всех коалиций кода  $\Gamma_0(n, d)$ .

**Определение 3.** Пусть  $C \in \text{coal}(F_0(n, d))$  – коалиция пользователей с номерами  $I = \{i_1; i_2; \dots; i_s\}, \quad 2 \leq |C| \leq n, \quad 1 \leq i_1 < i_2 < \dots < i_s \leq n.$ Потомком коалиции  $C \in \text{coal}(T_0(n,d))$  назовем такой вектор  $x \in F_2^l$ , что  $x$  $= (a_{i_1-1}, c, b_{n-i_s})$ , где *с* произвольный вектор из  $F_2^{i_s-i_1}$ .

Пусть desc(C)  $\in F_2^l$  – множество всех потомков коалиции  $C \in$  $\text{coal}(F_0(n, d))$ . Объединением множеств всевозможных потомков по всевозможным коалициям является  $F_2^l$ . Под коалиционной атакой коалиции  $C \in \text{coal}(T_0(n,d))$  будем понимать генерацию потомка  $x \in$  $desc(C).$ 

Пусть р,  $s \in N$ ,  $p < s$ . Пусть  $C \in \text{coal}(r_0(n,d))$  – коалиция пользователей с номерами  $I = \{i_1; i_2; \dots; i_s\}, \quad 1 \le i_1 < i_2 < \dots < i_s \le n.$ Коалиция С пытается сгенерировать потомок так  $x \in desc(C)$ , чтобы алгоритм поиска злоумышленника объявил виновными подмножество пользователей с номерами  $J = \{j_1; j_2; \ldots; j_p\}, i_1 < j_1 < j_2 < \ldots j_p < i_s$ , I ∩  $I = \emptyset$ .

Под компрометацией будем понимать объявление алгоритмом поиска злоумышленника виновным какого-либо множества пользователей с номерами из множества / и не объявления виновными ни одного из членов коалиции  $C$ .

 $2.3.$ эффективной Математическая модель защиты **OT** коалиционных атак. Далее через  $B_m$  будем обозначать множество всех позиций координат, в которых первые *т* пользователей схемы видят 1, а остальные  $\overline{0}$ . Пусть  $R_s = B_{s-1} \cup B_s$ ,  $2 \leq s < n$ . Пусть  $w(x)$  – вес Хэмминга вектора x, R – множество вещественных чисел,  $\varepsilon(\in R) > 0$ . Для поиска  $C(\in \text{coal}(\Gamma_0(n,d))$ членов коалиции сгенерировавших потомок  $x \in desc(C)$  Боне и Шоу был предложен следующий алгоритм А.

**Вход**: вектор  $x \in F_2^l$ , где  $l = (n-1)d$ 

**Выход**:  $S \subseteq \{1, 2, \ldots, n\}$  - множество номеров пользователей, объявляемых виновными в генерации х

Шаг 1. Если  $w(x|_{B_1}) > 0$ , добавить "1" в множество S.

Шаг 2. Если  $w(x|_{B_{n-1}}) < d$ , добавить "n" в множество S.

Шаг 3. Для всех *s* из интервала [2,n-1] пусть  $k^{(s)} = w(x|_{R_s})$ ,  $\Delta =$  $\sqrt{\frac{k^{(s)}ln\frac{2n}{\varepsilon}}{n}}$ . Если

$$
w(x|_{B_{s-1}}) < \frac{k^{(s)}}{2} - \Delta
$$

добавить "s" в множество S.

Шаг 4. Выход из алгоритма.

### 2.4. Математическая модель коалиционной атаки.

**Теорема.** Пусть задан код  $\Gamma_0(n, d)$ , где  $n \geq 3$ ,  $\varepsilon > 0$ , *i*, *v*, *p*,  $j \in N$ ,  $2 \le i < j \le n-1$ , где  $j - v > i + p + 1$ . Пусть  $C(\in \text{coal}(\Gamma_0(n,d)) = \{I_i...\}$  $I_{i+p-1}, I_{i+p}, ..., I_{j+v}, I_{j+v+1}, ..., I_j$ } коалиция,  $x \in desc(C)$ . Тогда вероятность компрометации равна 0, если  $K = w(x_{B_i+p} \cup x_{B_{i+1}} \cup ... \cup x_{B_{i-p-1}})$  не принадлежит интервалу  $[y_v; (j - v - i - p - 1)d + z_p]$ , где  $y_v$  и  $z_p$  могут быть найдены из рекуррентных соотношений

$$
y_v = \frac{y_{v-1} + y_v}{2} - \sqrt{\frac{(y_{v-1} + y_v) \ln \frac{2n}{\epsilon}}{2}}, y_0 = -\sqrt{4d \ln \frac{2n}{\epsilon} + \ln^2 \frac{2n}{\epsilon}} + d + \ln \frac{2n}{\epsilon},
$$
  

$$
z_{p-1} = \frac{z_{p-1} + z_p}{2} - \sqrt{\frac{(z_{p-1} + z_p) \ln \frac{2n}{\epsilon}}{2}}, z_0 = 2\ln \frac{2n}{\epsilon}
$$

2.5. Множество слабых пиратских ЦВЗ в математической модели **атаки.** Пусть задан код  $\Gamma_0(n, d)$ , где  $n \geq 3$ ,  $\varepsilon > 0$ , *i*, *v*,  $p, j \in N$ ,  $2 \leq i \leq j \leq k$  $n-1$ , где  $j-\nu > i+p+1$ .

Пусть  $C(\in coal(\Gamma_0(n,d)) = \{I_i, I_{i+p}, I_{i+p}, I_{i+p}, \ldots, I_{i+v}, I_{i+v+1}, \ldots, I_i\}$  коалиция,  $x \in$  desc(C). Через  $X \in$  desc(C) обозначим множество всех пиратских ЦВЗ, сгенерированных по стратегии, определенной теоремой. Тогда множеством слабых пиратских ЦВЗ коалиции  $C$  является множество  $F_2^l\backslash X.$ 

- 1. Boney D. and Shaw J.. Collusion-secure fingerprinting for digital data. In Crypto'95(LNCS 963). – 1995. – p. 452-465.
- 2. Аграновский А.В., Девянин П.Н., Хади Р.А., Черемушкин А.В. Основы компьютерной стеганографии. – М.: Радио и связь. – 2003. – 151 с.
- 3. Лукьянов Д.А. Математическая модель многопользовательской схемы цифровых водяных знаков. В кн.: Сборник тезисов участников форума Т.1: Тез. докл. Международного форума молодых ученых «Наука будущего – наука молодых» Севастополь, 29 сентября – 2 октября 2015. С. 335–338.

# **О НЕКОТОРЫХ АЛГОРИТМАХ ВЫДЕЛЕНИЯ ГРАНИЦ НА ЗАШУМЛЕННЫХ ИЗОБРАЖЕНИЯХ**

**Лушпанова Т.С., Пилиди В.С.** *ФГОАУ ВПО "Южный федеральный университет", Институт математики, механики и компьютерных наук им. И. И. Воровича*  E-mail: [pilidi@sfedu.ru,](mailto:pilidi@sfedu.ru) tsharenko@gmail.com

Выделение границ является одним из важных шагов в задачах обработки изображений, распознавания образов и компьютерного зрения в целом. Детекторами границ называются алгоритмы, выделяющие точки изображения, в которых наблюдается резкое изменение яркости. Сама задача выявления граничной точки носит нечеткий характер, так как невозможно точно сформулировать насколько значительным должно быть изменение яркости, поэтому выделение границ — нетривиальная задача.

Считается, что основные требования к детекторам границ были сформулированы Дж. Кэнни [1]. Детектор границ должен удовлетворять следующим критериям: низкая чувствительность к шуму, точная локализация, единственность отклика на границу.

Методы выделения границ можно разделить на несколько категорий [2]:

- методы, основанные на поиске максимумов,
- методы, основанные на поиске нулей,
- статистические методы,
- методы с использованием нечёткой логики,
- методы, основанные на согласованности фаз.

Основные результаты сравнения методов приведены в таблице 1.

В данной работе выделение границ используется на этапе подготовки входных данных для обнаружения объектов на рентгенографических изображениях с помощью обобщенного преобразования Хафа. Временная и пространственная сложности преобразования определяются количеством точек интереса на изображении, поэтому важно точное определение границ на зашумленных изображениях. Специфика прикладной области данной работы также требует от детектора корректных результатов на скругленных границах и на границах изменяющегося контраста. Для целей задачи не подходят статистические методы, так как отсутствует необходимая обучающая выборка.

В рамках работы были программно реализованы различные методы выделения границ: детектор границ Кэнни, методы на основе операторов Собеля, Прюитта, лапласиана, метод с использованием правил нечеткой логики и метод согласованности фаз. Оценка работы алгоритмов
проводилась эмпирически на экспериментальном наборе изображений. Алгоритмы реализованы на языке программирования C# для .NET  $\overline{4}$  $\mathbf{c}$ использованием библиотеки Emgu  $CV$  (kpocc-Framework платформенной оболочки для .NET библиотеки обработки изображений Open CV). Проведены вычислительные эксперименты, позволяющие проанализировать указанные выше методы.

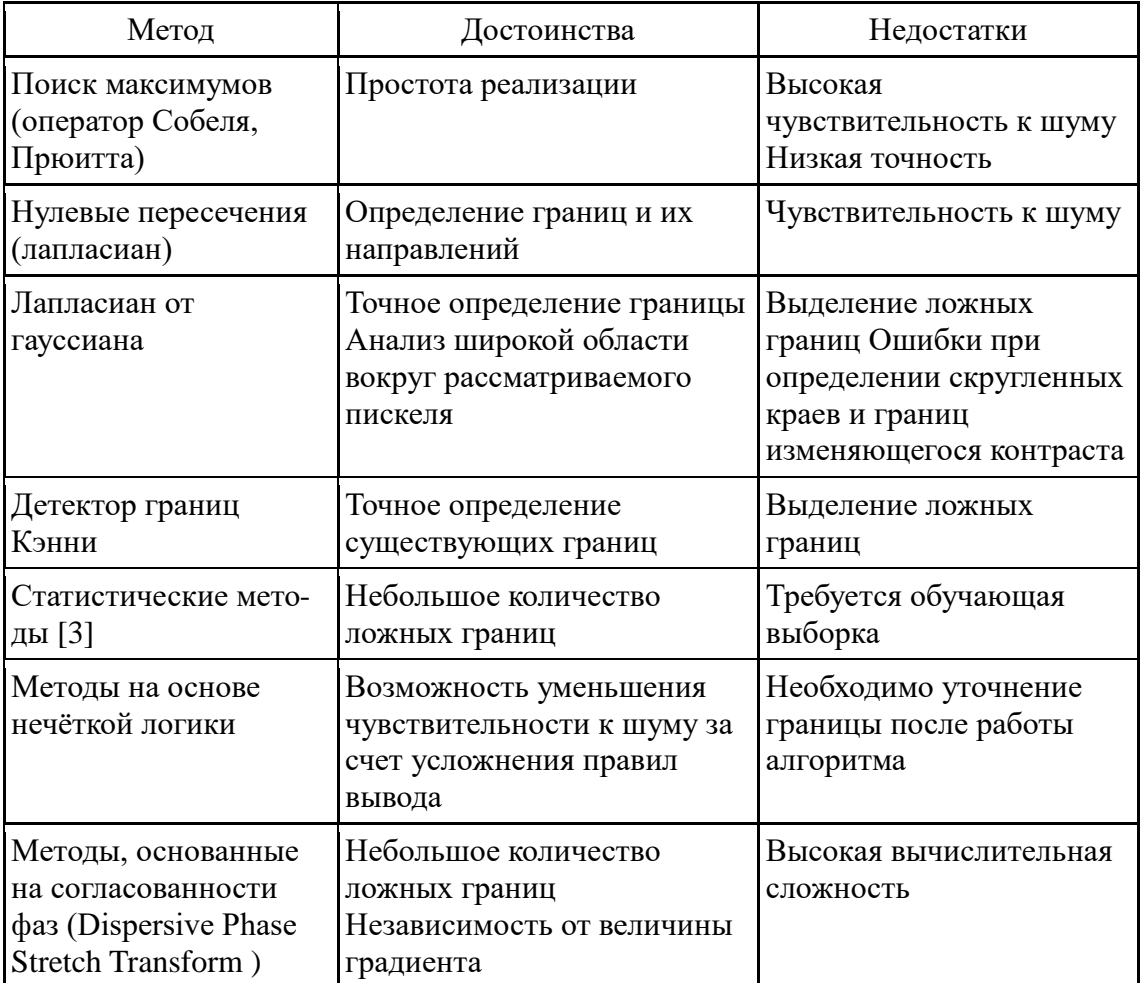

Таблица 1: Достоинства и недостатки методов выделения границ

- 1. Canny J. A computational approach to edge detection // IEEE Trans. Pattern Analysis and Machine Intelligence, Vol.8, No.6, 1986, pp. 679–698.
- 2. Захаров А.В. Некоторые методы сравнительного исследования детекторов границ / А.В. Захаров, П.П. Кольцов, Н.В. Котович, А.А. Кравченко, А.С. Куцаев, А.С. Осипов // ТРУДЫ НИИСИ РАН, Том 2,  $\mathcal{N}$ <sup>o</sup> 1, 2012, crp. 4–13.
- 3. Maini R., Aggarwal H. . Study and comparison of various image edge detection techniques // International Journal of Image Processing, Vol. 3, No  $1, 2009$ , pp.  $1-11$ .

# ВИЗУАЛЬНОЕ МОДЕЛИРОВАНИЕ ДАННЫХ

Максименко С.В., Моисеенко С.И. ФГАОУ ВО «Южный федеральный университет», Институт высоких технологий и пьезотехники г. Ростов-на-Дону E-mail: sergmaksimen@yandex.ru

Моделирование данных имеет важное значение для тестирования программных средств. Оно подразумевает создание таких наборов (входных) данных, для которых программа должна давать предсказуемый результат.

Чтобы осваивать на практике моделирование данных, потребуется работа над некоторым программным продуктом, тестирование которого и явится движущей силой для моделирования данных. При этом качество продукта напрямую зависит от качества тестирования, а последнее от того, насколько хорошо тестовые наборы моделируют данные, которые будут возникать в процессе эксплуатации.

В рамках проекта sql-ex.ru [1], посвященного изучению языка SQL, разработан сервис моделирования данных, одним из назначений которого является как раз обучение навыкам тестирования [2]. Этот сервис позволяет на смоделированных учащимся данных посмотреть результаты тестового запроса и сравнить их с результатами собственного решения. Поиск ошибок подобным способом позволяет глубже изучить предметную область и суть задания, не обращаясь при этом за помощью в службу поддержки сайта.

Относительным недостатком существующего сервиса является несколько утомительное формирование данных, которое выполняется либо построчно в текстовых полях на странице сервиса или записывается в виде XML. Зачастую пользователи используют программы для генерации XMLфайла за пределами сервиса.

Для устранения этого недостатка в данной работе предлагается в ряде визуальное моделирование, случаев применять T.e. использовать графические объекты, имитирующие сущности предметной области, и манипуляцию этими объектами. При этом большую часть работы по созданию данных можно выполнить с помощью мыши или аналогичных устройств, что должно ускорить процесс моделирования данных, сделать его наглядным и, в некотором смысле, более увлекательным.

для каждой предметной области Возможно, не визуальное моделирование может быть реализовано. Кроме того, может оказаться, что даст ожидаемого эффекта в плане ускорения процесса  $He$ OHO моделирования.

В качестве первой пробы была выбрана учебная база данных «Окраска» [3], используемая на сайте для решения задач. Предметная область этой базы данных представляет собой окраску некоторых площадей (квадратов, по используемой на сайте терминологии) баллончиками с краской одного из трех возможных цветов – красного, зеленого и синего. Итоговый цвет квадрата определяется смешением использованной краски по схеме RGB.

Сервис визуального моделирования представляет собой вебприложение, серверная часть которого написана на PHP, а клиентская часть (визуализация) реализована средствами HTML5, JavaScript, CSS3.

При этом квадраты представляют собой элементы div с различными значениями стилевого свойства background (итоговый цвет). Баллоны являются элементами div со значением стилевого свойства background=*цвет*, где *цвет* принимает одно из значений: red, green или blue, в которые вложен элемент div с белым фоном и высотой, соответствующей количеству израсходованной краски.

При добавлении квадратов и баллонов пользователь может указать, следует ли использовать данные из открытой базы данных и автогенератор имен на основе идентификаторов.

- Use DB Paintings
- Name generator

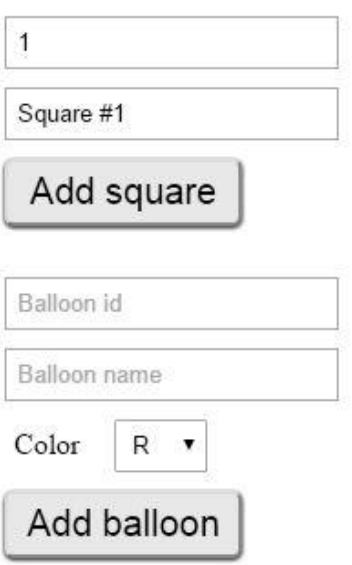

После корректного заполнения всех полей формы, показанной выше на рисунке, в рабочую область добавляются необходимые элементы div с соответствующими стилевыми свойствами.

При использовании открытой базы данных в рабочую область вместо пользовательских элементов добавляются элементы из базы. При этом уровень наполнения баллонов и цвет квадратов соответствуют текущему состоянию базы данных.

При наведении указателя мыши на элемент всплывающая подсказка отображает точную информацию об элементе (объем оставшейся краски для баллона или цвет квадрата в формате RGB).

Окрасить квадрат возможно перетаскиванием на него с помощью мыши непустого баллона. При отпускании кнопки мыши появляется диалоговое окно для ввода количества краски, которое будет перелито из баллона на квадрат.

Следует отметить, что при выполнении каждой подобной операции проверяются ограничения, накладываемые предметной областью, в частности, на максимально возможный объем краски каждого цвета на квадрате.

Во избежание повторных запросов к базе данных, полученные при первом запросе данные сохраняются на клиенте (используется свойство localStorage объекта window [4]). Для этого массивы PHP кодируются в формате JSON, сериализуются и записываются в локальное хранилище средствами JavaScript, а затем считываются и десериализуются для последующего использования.

Результаты моделирования формируются в виде XML-файла, что позволяет связать существующий сервис моделирования данных с разрабатываемым приложением.

В настоящее время приложение визуального моделирования находится в стадии разработки, завершение которой планируется на июнь 2016 года.

- 1. Упражнения по SQL [Электронный ресурс]. Режим доступа: http://sqlex.ru.
- 2. Долгополов В.А., Моисеенко С.И. Моделирование данных как элемент обучения [Текст]. - Тезисы докладов науч.-метод. конф. «Современные информационные технологии в образовании: Южный Федеральный округ». – Ростов н/Д, 15–16 апреля 2010 г.– Ростов н/Д: Изд-во ЮФУ, 2010. –стр. 134–135.
- 3. Моисеенко С.И. Интерактивный учебник по SQL [Электронный ресурс]. — Режим доступа: [http://www.sql](http://www.sql-tutorial.ru/ru/book_painting_database.html)[tutorial.ru/ru/book\\_painting\\_database.html.](http://www.sql-tutorial.ru/ru/book_painting_database.html)
- 4. Интерфейсы веб API [Электронный ресурс]. Режим доступа:https://developer.mozilla.org/ru/docs/Web/API/Window/localStorage

## ЭФФЕКТИВНАЯ МОДЕЛЬ ХРАНЕНИЯ ДАННЫХ ДЛЯ ПЕРЕХОДА К ТОЧКАМ ПРИВЯЗКИ ПРИ НАВИГАЦИИ ПО СУЩНОСТЯМ ПРОГРАММНОГО КОДА

Малеванный М.С., Михалкович С.С. ФГАОУ ВО «Южный федеральный университет», Институт математики, механики и компьютерных наук им. И.И. Воровича E-Mail: mmxforever@mail.ru, miks@math.sfedu.ru

Разработчикам программного обеспечения приходится писать все больше и больше кода. Остро встает проблема - как ориентироваться в огромном объеме кода, когда требуется продолжать разработку, добавлять новые возможности, исправлять ошибки. Существующие технологии, такие как ООП, паттерны проектирования и интегрированные среды разработки хоть и упрощают разработку, но не позволяют эффективно решать эту проблему. При активной работе над некоторой задачей у программиста формируется «рабочее множество» фрагментов кода, в котором сосредоточена основная часть правок. Фрагменты этого множества разбросаны по коду. Навигация по рабочему множеству требует времени и усилий. Еще больше усилий тратится на формирование такого рабочего множества. При этом, если программист уже работал над некоторой задачей, затем переключился на другую, а после снова вернулся к исходной задаче, то ему, как правило, приходится заново формировать рабочее множество - вспоминать, как назывались классы или методы, с которыми шла работа, выполнять поиск и переход к вызываемым или Кроме вызывающим методам  $\overline{M}$ Т.Д. того, разработчикам, присоединяющимся к существующему проекту требуется значительное время на то, чтобы сориентироваться в его коде.

В статье описывается новая модель данных для реализации аспектной разметки кода [1]. В интерфейсе среды разработки эта разметка представлена в виде дерева, отдельные части которого описывают отдельные задачи, над которыми работает программист. Она не вносит никаких изменений в код, а отдельные узлы этого дерева могут быть привязаны к участкам кода и обеспечивать быстрый переход к ним. Это позволяет экономить время, требуемое на навигацию по рабочему множеству, значительно ускоряет возврат к задачам, над которыми ранее уже работали.

Разметка кода используется в проекте PascalABC.NET [2] для разработки системного модуля.

Существуют похожие инструменты, упрощающие построение рабочего множества и навигацию по нему, такие как Concern Manipulation Environment [3], ConcernMapper [4], FEAT [5]. Главными отличиями от них являются устойчивость к изменению кода, привязка сохраняется при процессе разработки. Кроме того, кода  $\mathbf{B}$ активном изменении поддерживается разметка кода на различных языках программирования, а простота интеграции в различные среды разработки предоставляет возможность работать в них с одинаковым инструментарием.

В основе прошлых версий инструмента лежала более простая формальная модель. В ходе её усовершенствования была рассмотрена модель, использующаяся в инструменте FEAT [5] для языка Java и среды разработки Eclipse. В модели [5] важным элементом модели являются отношения между сущностями в коде, что позволяет находить фрагменты кода, потенциально относящиеся к данной задаче и включать их в рабочее множество. Для этого инструментарий требует полный разбор кода и использует внутреннее представление из среды разработки. В нашей модели важной особенностью являются большая устойчивость к изменениям кода, которая достигается за счет хранения большего количества информации о сущностях и алгоритмов поиска точек привязки в измененном коде. Вместо полного анализа исходного кода используется легковесный, что позволяет реализовать поддержку различных языков программирования и сред разработки.

Сохраняемая информацию содержит имя, тип и контекст сущности в исходном коде. Имя может состоять из нескольких лексем, например, имена методов могут содержать имена и типы параметров, чтобы различать перегруженные методы. Контекст включает в себя имена и типы:

- объемлющих сущностей. Например, для методов это могут быть классы и пространства имен, что позволяет различать одноименные методы в разных классах, реализующих один интерфейс.
- вложенных сущностей. Это позволяет, в частности, различать одноименные сущности по их содержимому, такие как секции объявления переменных или узлы в XML.
- сущностей. • «соседних»  $3a$ счет этого можно различать одноименные подузлы одного узла, если они при этом имеют одинаковое содержимое. Например, несколько вхождений одного нетерминала в одно правило грамматики.

Такая структура сохраняемой информации достаточно универсальна и позволяет работать с кодом на разных языках - как языках программирования, так и языках разметки, DSL-языках и, в целом, с любым структурированным текстом.

Работа алгоритмов поиска точки привязки основана на вычислении редакционного расстояния между искомой сущностью  $\mathbf{M}$ всеми сущностями того же типа в исходном коде. Редакционное расстояние

отражает количество изменений исходного кода, затрагивающих искомую сущность или её ближайшее окружение. При этом разные виды изменений имеют разный вес. Если существует ровно одна сущность в коде с нулевым расстоянием, или если одна сущность имеет небольшое расстояние, а остальные – значительно большее, то такая сущность является результатом поиска.

Существуют ситуации, когда выбор сущности с наименьшим редакционным расстоянием не гарантирует правильный переход. В первую очередь – в случае, если этот фрагмент был целиком удален. Кроме того, если между сохранением фрагмента и попыткой перехода к нему в исходный код было внесено множество изменений, среди которых обязательно должно быть переименование искомой сущности или перенос его в другое место, когда одновременно меняется имя и все компоненты контекста.

Тем не менее, в большинстве случаев искомая сущность оказывается одной из наиболее похожих, то есть имеющих наименьшее редакционное расстояние. Если сущность не может быть найдена безошибочно, инструмент помогает найти её вручную, показывая наиболее вероятные варианты.

- <span id="page-150-0"></span>1. Малеванный М.С., Михалкович С.С. Реализация поддержки аспектов программного кода в интегрированных средах разработки // XXII Научная конференция «Современные информационные технологии: тенденции и перспективы развития». Материалы конференции. Ростов н/Д, 2015. С. 351-353.
- <span id="page-150-1"></span>2. Бондарев И. В., Белякова Ю. В., Михалкович С. С. Система программирования PascalABC.NET: 10 лет развития // XX Научная конференция «Современные информационные технологии: тенденции и перспективы развития». Материалы конференции. Ростов н/Д, 2013. С. 69–71.
- <span id="page-150-2"></span>3. Chung W., Harrison W., Kruskal V., Ossher H., Stutton Jr S.M., Tarr P. Working with implicit concerns in the concern manipulation environment // AOSD '05 Workshop on Linking Aspect Technology and Evolution (LATE), 2005.
- <span id="page-150-3"></span>4. Robillard F.W., Warr M.P. ConcernMapper: simple view-based separation of scattered concerns // Proceedings of the 2005 OOPSLA workshop on Eclipse technology eXchange, 2005. С. 65-69.
- <span id="page-150-4"></span>5. Robillard M.P. Representing Concerns in Source Code. Ph.D. Thesis Department of Computer Science, University of British Columbia, 2003.

#### **ИССЛЕДОВАНИЕ ТЕРМОУПРУГИХ НАПРЯЖЕНИЙ ПРИ ЛАЗЕРНОЙ ОБРАБОТКЕ ПЛАСТИН САПФИРА С ПОМОЩЬЮ ANSYS**

**Малюков С.П., Клунникова Ю.В., Саенко А.В., Буй Т.Х., Бондарчук Д.А.** *ФГАОУ ВО «Южный федеральный университет», Институт нанотехнологий, электроники и приборостроения г. Таганрог.*

E-mail: jklunnikova@rambler.ru; thanhhaihvkt@gmail.com.

Программный продукт ANSYS позволяет проводить виртуальные эксперименты с помощью метода конечных элементов для инженерных расчётов и конечно-элементного решения линейных и нелинейных, стационарных и нестационарных пространственных задач механики деформируемого твёрдого тела и механики конструкций, задач механики жидкости и газа, теплопередачи и теплообмена, электродинамики, акустики, а также механики связанных полей [1].

В настоящее время лазерное управляемое термораскалывание (ЛУТ) является наиболее эффективным методом для разделения хрупких неметаллических материалов: любых типов керамики, кварца, различных полупроводниковых материалов и сапфира [2].

В данной работе предлагается подход к моделированию процесса лазерной обработки пластин сапфира, позволяющий анализировать распределение температуры и термические напряжения по объему образца сапфира с помощью ANSYS.

При исследовании процесса лазерной обработки сапфира рассматривалась пластина сапфира с заданными габаритными размерами  $10 \text{ MM} \times 10 \text{ MM} \times 1 \text{ MM}.$ 

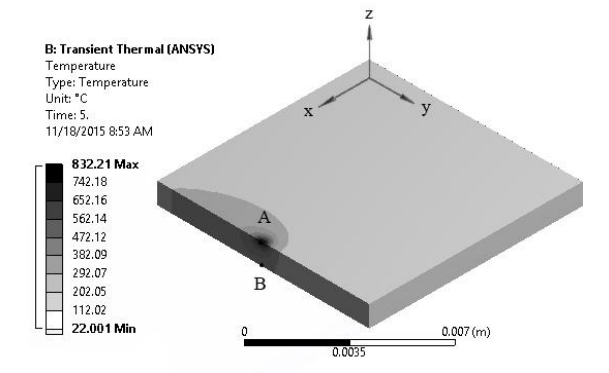

Рис.1. Распределение температуры в пластине сапфира при средней мощности лазерного излучения 100 Вт и скорости 1 мм/с после 5 с обработки.

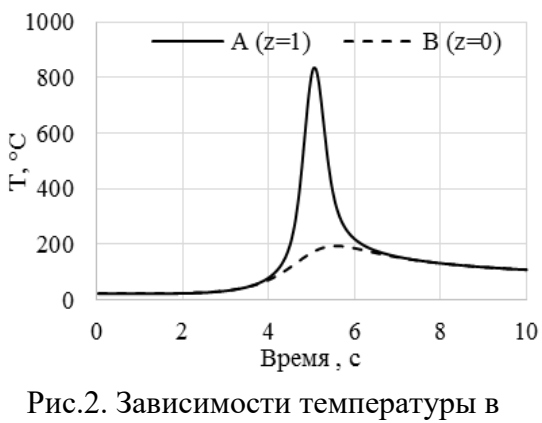

точках A (10,5,1) и B (10,5,0) от времени.

В результате исследования процесса лазерной обработки пластин сапфира было получено распределение температуры в сапфире при средней мощности лазерного излучения 100 Вт, скорости 1мм/с после 5 с обработки (рис. 1). Температуры на передней кромке A (z=1мм) и задней кромке B (z=0 мм) соответствуют 832°С и 200°С при t=5с (рис. 2).

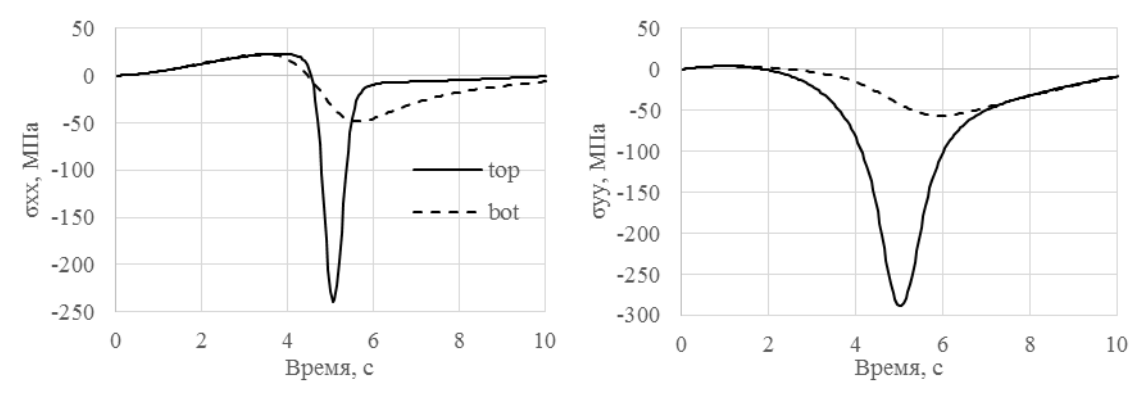

Рис. 3. Зависимости тензоров напряжения  $\sigma_{xx}$ ,  $\sigma_{yy}$  от времени в середине пластины сапфира (x=10мм, y=5мм) на передней кромке A (z=1мм) и на задней кромке B (z=0 мм) при средней мощности лазерного излучения 100 Вт и скорости 1 мм/с.

На рис. 3 представлено изменение термических напряжений в срединном сечении образца сапфира в двух точках: на передней кромке A и на задней кромке B.

В работе предлагается подход к моделированию процесса лазерной обработки пластин сапфира с использованием программного пакета конечно- элементного анализа ANSYS. Полученные результаты моделирования процесса лазерной обработки пластин сапфира демонстрируют качественное соответствие известным физическим закономерностям и существующим данным экспериментов.

Результаты получены с использованием оборудования Научнообразовательного центра «Лазерные технологии», Центра коллективного пользования и Научно-образовательного центра «Нанотехнологии», Института нанотехнологий, электроники и приборостроения Южного федерального университета (г. Таганрог).

Тезис написан в рамках выполнения проекта ФЦП Россия №14.587.21.0025.

Уникальный идентификатор проекта RFMEFI58716X0025.

- 1. Румянцев А.В. Метод конечных элементов в задачах теплопроводности. Изд-во КГУ, 1995. – 170 с.
- 2. Кондратенко В.С. Лазерная обработка материалов. М.: Наука и технологии, 2011, 390 с.

## **СРАВНИТЕЛЬНЫЙ АНАЛИЗ ДВУХ СХЕМ ФОРМИРОВАНИЯ ЦИФРОВЫХ ВОДЯНЫХ ЗНАКОВ**

**Мансурова Д.А., Мкртичян В.В.** *ФГАОУ ВО «Южный федеральный университет», Институт математики, механики, компьютерных наук им. И.И.Воровича г. Ростов-на-Дону* E-Mail: dianisia.m@yandex.ru, mkrtichan@list.ru

**Введение.** Цифровые водяные знаки (ЦВЗ) – технология защиты цифровой продукции от несанкционированного копирования. В копию тиражируемой продукции внедряется уникальный ЦВЗ, указывающий на пользователя копии, а не на ее распространителя. Таким образом, в случае несанкционированного копирования виновный пользователь может быть однозначно идентифицирован по ЦВЗ.

Легальные пользователи могут объединяться в коалиции для создания нелегальных ЦВЗ и нелегального распространения. С целью защиты от коалиционных атак в работе Боне и Шоу [1] рассматриваются две схемы формирования кодов, используемых в качестве ЦВЗ. В настоящей работе проведен сравнительный анализ этих схем с точки зрения длины внедряемых меток.

#### **Определения базовой и каскадной схем**

Пусть *d, l, n, L, N, с* – натуральные числа,  $F_2$  – поле Галуа,  $F_2^{\;l}$  – пространство векторов длины *l*. Обозначим через  $\varepsilon \in R$  – ошибку контролёра, то есть вероятность, с которой контролёр выберет в качестве члена коалиции невиновного пользователя.

**Определение 1.** *Базовым кодом*  $\Gamma_0(n,d)$  [1] назовём код, состоящий из векторов *w*<sub>1</sub>, *w*<sub>2</sub>,...,*w*<sub>n</sub>, для *i*∈(1,...,*n*) вектор *w*<sub>*i*</sub> =(*a*<sub>*i*</sub>, *b*<sub>*n*-*i*</sub>), где *a*<sub>*i*</sub> − нулевой вектор длины  $id$ ,  $b_{_{n-i}}$  – единичный вектор длины  $id$ . Величину  $d$ назовём размером блока базового кода, а величину *n* его длиной.

**Определение 2.** *Коалицией C* некоторого кода назовём подмножество этого кода.

**Определение 3 ([1], стр.458)** Код, позволяющий определить члена коалиции с вероятностью по крайней мере 1 , будем называть *cбезопасным* с ошибкой .

**Теорема 1 ([1], стр.459)** Для  $n \ge 3$  и  $\varepsilon \ge 0$  положим  $d_1 = 2n^2 \ln(2n/\varepsilon)$  $d_1 = 2n^2 \ln(2n/\varepsilon),$  $d_1$  –размер блока каскадного кода. Каскадный код  $\varGamma_0(n,d_1)$  будет *n*безопасным с ошибкой контролёра  $\varepsilon$ .

Пусть  $A$  – некоторый алфавит мощности *n*. Обозначим  $A^{L}$ множество векторов длины L над алфавитом А.

**Определение 4.** Вспомогательным кодом  $\mathcal{S}(L,N) \subset A^L$  назовём множество векторов  $(s^{(1)}, s^{(2)},...,s^{(N)})$  из  $A^L$ , где  $s^{(i)} = (s_1^{(i)}, s_2^{(i)},...,s_L^{(i)})$ ,  $s_i^{(i)} \in A$ , rge  $i \in (1,...,N), j \in (1,...,N)$ .

**Определение 5.** Каскадным кодом  $\Gamma(L, N, n, d)$  над кодами  $S(L, N)$  и назовем множество векторов  $(g^{(1)}, g^{(2)},..., g^{(N)}),$  $\Gamma_0(n,d)$ гле  $g^{(i)} = (g_1^{(i)}, g_2^{(i)}, ..., g_L^{(i)})$ , для любых  $i \in (1,...,N)$ ,  $j \in (1,...,L)$  выполняется  $g_i^{(i)} = \varphi(s_i^{(i)})$ ,  $s_i^{(i)} \in A$ , где  $\varphi: A \to \Gamma_0(n,d)$  – произвольное биективное отображение.

**Теорема 2 ([1], стр.462)** Пусть даны натуральные числа  $N, c, \varepsilon \in R$ . Положим  $n = 2c$ ,  $L = 2c \ln(2N/\varepsilon)$  и  $d_2 = 2n^2 \ln(4nL/\varepsilon)$ ,  $d_2$  – размер блока каскадного кода. Код  $\Gamma(L, N, n, d)$  будет с-безопасным с ошибкой  $\varepsilon$ .

#### Сравнительный анализ базовой и каскадной схем

В данном разделе содержатся полученные результаты.

Пусть  $N$  – количество пользователей схемы,  $c$  – мощность коалиции каскадного кода,  $\varepsilon$  – ошибка контролёра.

Задача. Выяснить какая схема более эффективна при заданном числе пользователей и ошибке контролёра с точки зрения длины метки, и при каких значениях параметра с это выполняется.

Подадим на вход каскадной и базовой схем  $N$  и  $\mathcal{E}$ , а также  $c$  – размер коалиции каскадного кода и сравним длины меток. Рассмотрим два кода:  $\Gamma_0(N,d_1)$  длины  $l_1 = (N-1)d_1$  и  $\Gamma'(L, N, n, d_2)$  длины  $l_2 = (n-1)Ld_2$ .

Рассмотрим неравенство  $l_2 < l_1$ . Подставим в него все рассмотренные выше значения для параметров схем и выполним элементарные преобразования, получим:

$$
c(2c-1)d_2 < (N-1)N^2(1).
$$

Используя численное решение неравенства  $(1),$ можно сформулировать следующее утверждение.

**Утверждение.** Положим  $\varepsilon$ =0.001. Базовая схема более эффективна с точки зрения длины метки, когда количество пользователей  $N < 15$ , в противном случае более эффективной является каскадная схема.

В качестве доказательства данного утверждения может быть приведено численное решение неравенства (1) в виде таблицы (Таблица 1).

| Число         | Длина         | Длина каскадного кода в зависимости     |
|---------------|---------------|-----------------------------------------|
| пользователей | базового кода | от размера коалиции                     |
| $N = 5$       | $l_1 = 1844$  | $c = 1, l_2 = 1824; c = 2, l_2 = 47286$ |
|               |               |                                         |
| $N=9$         | $l_1 = 12704$ | $c = 1, l_2 = 1920; c = 2, l_2 = 51360$ |
| $N = 13$      | $l_1$ = 41244 | $c = 1, l_2 = 2037; c = 2, l_2 = 52767$ |
| $N = 15$      | $l_1 = 64960$ | $c = 1, l2 = 2037; c = 2, l2 = 54180$   |

Таблица 1 – Численное решение неравенства (1) для малых значений параметра *N*

Обозначим через  $c_{\text{max}}$  – максимальный размер коалиции, при котором неравенство (1) справедливо. Анализируя график зависимости  $|c_{\text{max}}|$  от  $N$ можно заметить, что с ростом  $N$  растет и значение  $c_{\text{max}}$ . Так как на практике рассматриваются небольшие размеры коалиции, то можно сделать вывод, что при больших *N* каскадная схема более эффективна.

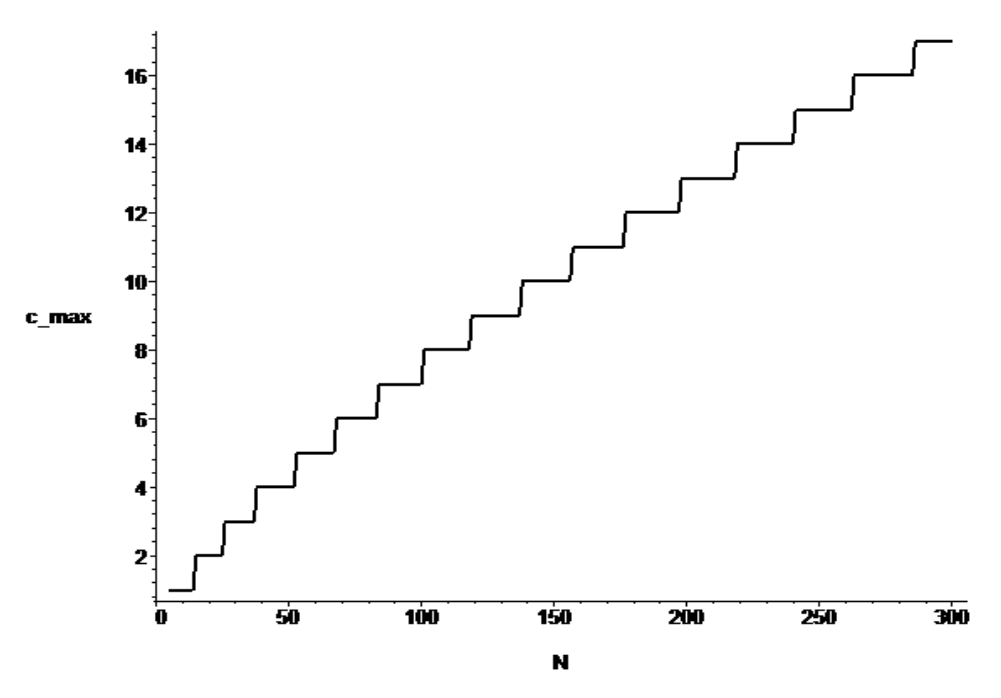

Рис. 1. График зависимости  $c_{\text{max}}$  от N

*Литература:*

1. Boneh D., Shaw J., Collusion-Secure Fingerprinting for Digital Data: Department of Computer Science, Princeton University, Springer-Verlag, 1998.

## **АНАЛИЗ СПЕКТРАЛЬНОЙ ЭФФЕКТИВНОСТИ КАНАЛА В БЕСПРОВОДНЫХ СИСТЕМАХ СВЯЗИ НА ОСНОВЕ MIMO СИСТЕМ**

**Махьюб Х.Е.А., Кисель Н.Н., Грищенко С.Г.**  *ФГАОУ ВО "Южный федеральный университет", Институт радиотехнических систем и управления г. Ростов-на-Дону* E-mail: nnkisel@sfedu.ru

Беспроводные системы связи являются одним из самых быстроразвивающихся и перспективных направлений инфокоммуникационного направления. Показатель спектральной эффективности канала является одним из важнейших показателей при проектирование систем связи и представляет собой соотношение скорости передачи информации к ширине полосы пропускания и характеризует степень эффективности использования полосы частот [1-4]. Спектральная эффективность канала беспроводной линии связи ограничивается информационной пропускной способностью, которая зависит от соотношения сигнал/шум, пространственной корреляции в среде распространения, точности оценки канала, искажений оборудования радиостанций и ресурсов обработки сигнала. Увеличения этого показателя возможно за счет использования модуляции высокого порядка, антенные решетки с адаптивной обработкой сигнала, MIMO-систем. С ростом показателя спектральной эффективности канала связи повышается стоимость и сложность оборудования.

В работе рассмотрен канал связи, в состав которого MIMO-система, состоящая из большого количества антенн на каждой базовой станции. Расчет спектральной эффективности канала в беспроводных системах связи пятого поколения выполнен при допущении больших возможных искажений оборудования. Линия связи создается между N-антеннами базовой станции и одной антенной абонентского устройства. Количество антенн на базовой станции на влияет на точность оценки спектральной эффективности канала.

Исходными данными для оценки эффективности канала связи являются количество антенн на базовой станции, уровни искажения оборудования базовой станций и абонентского устройства, коэффициент корреляции между соседними антеннами, соотношение сигнал/шум, длительность пилот-сигнала, время моделирования, мощность передатчика, углы излучения и приема волны, характеристики передатчика базовой станции. Моделирование выполнено с использованием пакета MatLab. Используемая модель канала связи учитывает искажения

оборудования на каждой антенне с помощью аддитивного искажающего шума, пропорционального мощности сигнала в антенне.

Влияние искажения на оборудования базовой станции и абонентского устройства на точность оценки эффективности канала определялось при условии, что количество антенн на базовой станции N=50 и помехи отсутствуют. Расчеты показали, что качество оборудования влияет на предельно достижимую спектральную эффективность канала, защиту от помех и мультиплексирование. При достаточно высоком отношении сигнал/шум (например, 20 дБ) предельная спектральная эффективность канала достигается уже при небольшом количестве элементов N в антенной решетке и дальнейшее увеличение количества антенн не приводит к увеличению эффективности канала. Следовательно, влияние искажений базовой станции сводится к нулю при увеличении количества антенн базовой станции. При увеличении количества антенн в базовой станции можно снизить требования к качеству оборудования базовой станции и следовательно, снизить ее стоимость. Искажения в оборудовании абонентский устройств ограничивает пропускную способность канала даже при увеличении количества антенн базовой станции.

- 1. Rusek F., Persson D., Lau B., E. Larsson, Marzetta T., Edfors O., Ufvesson F. Scaling up MIMO: Opportunities and challenges with very large arrays// IEEE Signal Process. Mag., 2013. vol. 30, N. 1, pp. 40– 60.
- 2. Bjornson E., Hoydis J., Kountouris M. Massive MIMO systems with nonideal hardware: energy efficiency, estimation, and capacity limits// IEEE journal on Selected Areas in Communications, 2014, N.9.
- 3. Studer C., Wenk M., and Burg A. MIMO transmission with residual transmit-RF impairments// in Proc. ITG IEEE Workshop on Smart Antennas (WSA), 2010.
- 4. Ngo H., Larsson E., Marzetta T. Energy and spectral efficiency of very large multiuser MIMO systems// IEEE Trans. Commun., 2013. vol. 61, N. 4, pp. 1436–1449.
- 5. Хамед М., Кисель Н.Н. Моделирование характеристик микрополосковой антенной решетки S-диапазона// в сборнике Новые технологии и проблемы технических наук, Сборник научных трудов по итогам международной научно-практической конференции. Инновационный центр развития образования и науки. г. Красноярск, 2014. С. 121-124.
- 6. Кисель Н.Н., Грищенко С.Г., Дерачиц Д.С. Исследование низкопрофильных конформных микрополосковых антенн//Известия ЮФУ. Технические науки. 2015. № 3 (164). С. 240-248.

# **ОБ ОДНОМ МЕТОДЕ ДЕТЕКТИРОВАНИЯ ГРАНИЦ НА МЕДИЦИНСКИХ РЕНТГЕНОЛОГИЧЕСКИХ ИЗОБРАЖЕНИЯХ**

**Михайличенко А.А., Демяненко Я.М.** *ФГАОУ ВО «Южный федеральный университет», Институт математики, механики и компьютерных наук им. И.И. Воровича* E-mail: alexey.a.mikh@gmail.com, [demyanam@gmail.com](mailto:demyanam@gmail.com)

Область обработки медицинских изображений условно можно разделить на три части: сегментация, регистрация и визуализация [1]. Важную роль среди перечисленных областей исследования играет сегментация, которая позволяет разбить изображение на области, внутреннее содержимое которых обладает схожими характеристиками. Одним из подходов к сегментации является выделение границ и контуров объектов на медицинских рентгенографических изображениях. Полученная информация может быть использована для локализации различных патологий, определения анатомических особенностей и т.п.

В работе предлагается новый алгоритм выделения границ на изображении. Алгоритм является автоматическим, и требует лишь предварительной настройки параметров. Многие концептуальные решения, принятые в процессе разработки алгоритма, также основаны на том факте, что метод применяется именно для рентгенографического медицинского изображения. Применение метода проиллюстрировано на примере выделения контуров костей на медицинских рентгенографических изображениях.

Основная идея алгоритма схожа с идеей алгоритма детектирования границ Кэнни [2]. Предварительно изображение подвергается сглаживанию, что позволяет избавиться от шума. В отличие от алгоритма Кэнни, который использует размытие изображения с помощью фильтра Гаусса или приближения первой производной гауссиана, мы предлагаем использовать алгоритм билатеральной фильтрации [3]. Этот алгоритм размытия позволяет сохранить информацию о существующих границах, которые в процессе размытия при помощи фильтра Гаусса могут быть потеряны.

Вторым этапом в алгоритме Кэнни является вычисление градиента изображения. Мы предлагаем заменить его применением поэлементного перемножения модулей градиента, полученного с помощью стандартных градиентных операторов (операторы Собеля, Кирша [5] и т.п.) и модуля векторного поля потока градиента (gradient vector flow, GVF), подробное описание получения которого, а также его отличия от традиционного градиента изображения, можно найти в работе [4]. К полученному аналогу

градиента мы затем применяем процедуру утончение краев (подавление немаксимумов).

После данного шага оригинальный метод использует двойное пороговое разделение и трассировку области неоднозначности, что должно привести к выделению на изображении корректных границ объектов. Однако эти процедуры требует ручного задания значений верхнего и нижнего порогов, что ограничивает сферу применения метода Кэнни. В качестве замены последних двух этапов мы разработали алгоритмы, которые не нуждаются в ручной настройке порогов для каждого изображения.

В процессе исследования были выделены три типа точек, которые обозначают область разрыва границы на бинарном изображении и предложено два основных алгоритма для устранения разрыва между конкретными парами точек. Разработанные алгоритмы связывания границ (устранения разрывов) используют алгоритм поиска пути A\* со специальными эвристиками.

Как было сказано выше, одним из основных недостатком алгоритма Кэнни является необходимость задавать два порога, которые специфичны для каждого изображения. Мы предлагаем алгоритм автоматического вычисления порога для изображения, который опирается на разработанную нами численную характеристику качества выделения границ на изображении.

Описанный алгоритм используется авторами как составная часть программного комплекса для поиска контуров на медицинских рентгенографических изображениях.

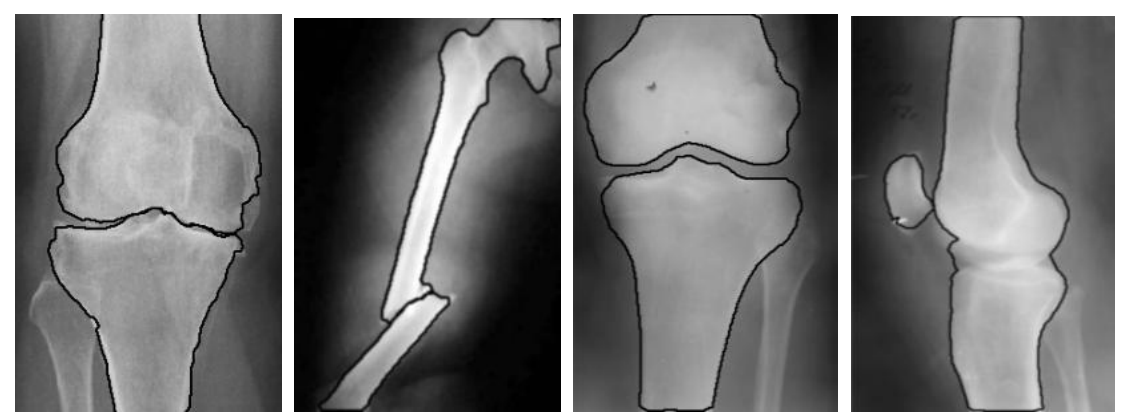

Рисунок 1. Результат применения метода для детектирования контуров

Предложенный алгоритм позволяет эффективно и точно выделять границы на изображении. Все подходящие настройки можно экспериментально определить на небольшой выборке изображений. Затем эти настройки могут быть с успехом использованы на изображениях, специфика которых схожа с изображениями использованной выборки. В

нашем случае, как в качестве выборки, так и в качестве целевых изображений использовались медицинские рентгенографические изображения коленного и локтевого суставов.

Результаты, достигнутые в процессе исследования, позволяют сделать вывод о целесообразности дальнейших исследований в выбранном направлении.

- 1. Dougherty G. Medical Image Processing: Techniques and Applications (Biological and Medical Physics, Biomedical Engineering)// G. Dougherty G. – New York: Springer, 2011.
- 2. Canny J. A Computational Approach To Edge Detection // IEEE Trans. Pattern Analysis and Machine Intelligence, 8(6):679–698, 1986.
- 3. Tomasi C., Manduchi R. Bilateral filtering for gray and color images // Sixth International Conference on Computer Vision. IEEE, 1998, pp. 839– 846. 1.
- 4. Xu C., Prince J. L. Snakes, Shapes, and Gradient Vector Flow // IEEE Transactions on Image Processing, 7(3), pp. 359-369, 1998.
- 5. Kirsch R. Computer determination of the constituent structure of biological images // Computers and Biomedical Research, 4: 315–328, 1971
- 6. Михайличенко А.А., Демяненко Я.М. Метод автоматического детектирования объектов на медицинских рентгенографических изображениях //Материалы Международной конференции «Осенние математические чтения в Адыгее». Майкоп, 2015. с 147-149
- 7. Демяненко Я.М., Михайличенко А.А. Автоматическое детектирование суставов на рентгенографических изображениях // Труды XXIII международной конференции «Математика. Компьютеры. Образование» Ижевск, 2016

## **АНАЛИЗ РЕЗУЛЬТАТОВ ЕГЭ-2015 В РОСТОВСКОЙ ОБЛАСТИ И ПРЕДЛОЖЕНИЕ ПО ВОЗВРАЩЕНИЮ В ШКОЛЫ КАЧЕСТВЕННОЙ ПОДГОТОВКИ**

#### **Михайлова Т.А., Файн Е.Я.** *ФГАОУ ВО «Южный федеральный университет»,*

*физический факультет*

Получив статистические данные по результатам проведенного в 2015 году единого государственного экзамена, мы поняли, что ситуация, при внимательном анализе, по физике, математике и информатике продолжает ухудшаться.

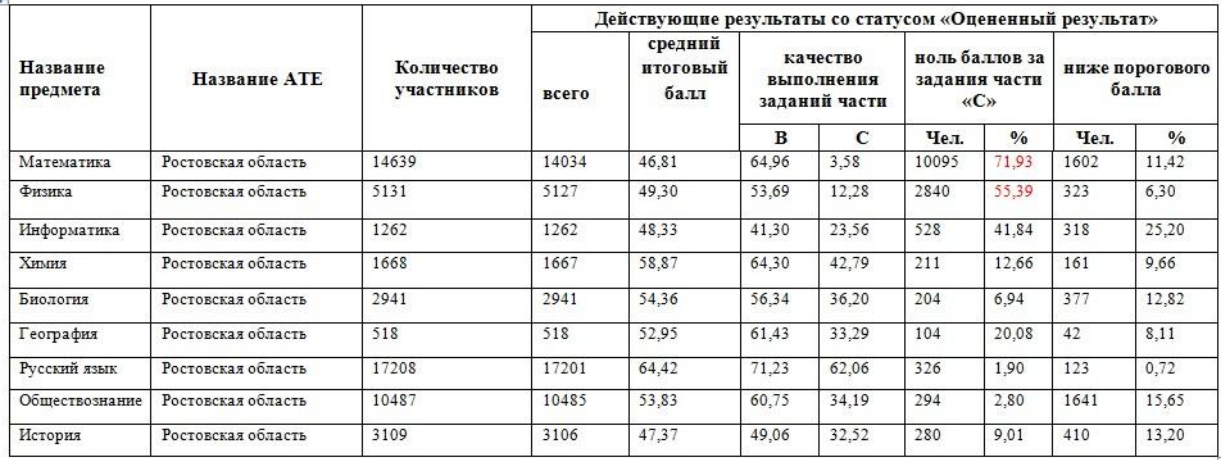

Особенно удручает 9-й столбец, означающий, что задачи с развернутым решением («части С»), т.е. единственный раздел, демонстрирующий умения рассуждать, не в состоянии осилить по математике – 72% (почти три четверти !), по физике - 55% (больше половины) и по информатике – 42% (почти половина). При этом нужно подчеркнуть, что Ростовская область является одним из лидеров в РФ по числу абитуриентов, выразивших желание сдавать физику, т.е. школьников, решивших, что они этот предмет «усвоили».

Видимо, совсем на это не рассчитывая, составители теста по физике упростили его по экспертной оценке на 30% в целом, сократили число заданий части С, а планку неуспешности формально оставив на уровне 36 тестовых баллов понизили с 11 в 2014 г. до 9 первичных баллов в 2015 г., т.е. опустили планку на 20 %, что, конечно, не могло не дать улучшение результата. Средний балл вырос с 42тестовых баллов до 49, правда, при переводе в первичные баллы картина выглядит скромнее:

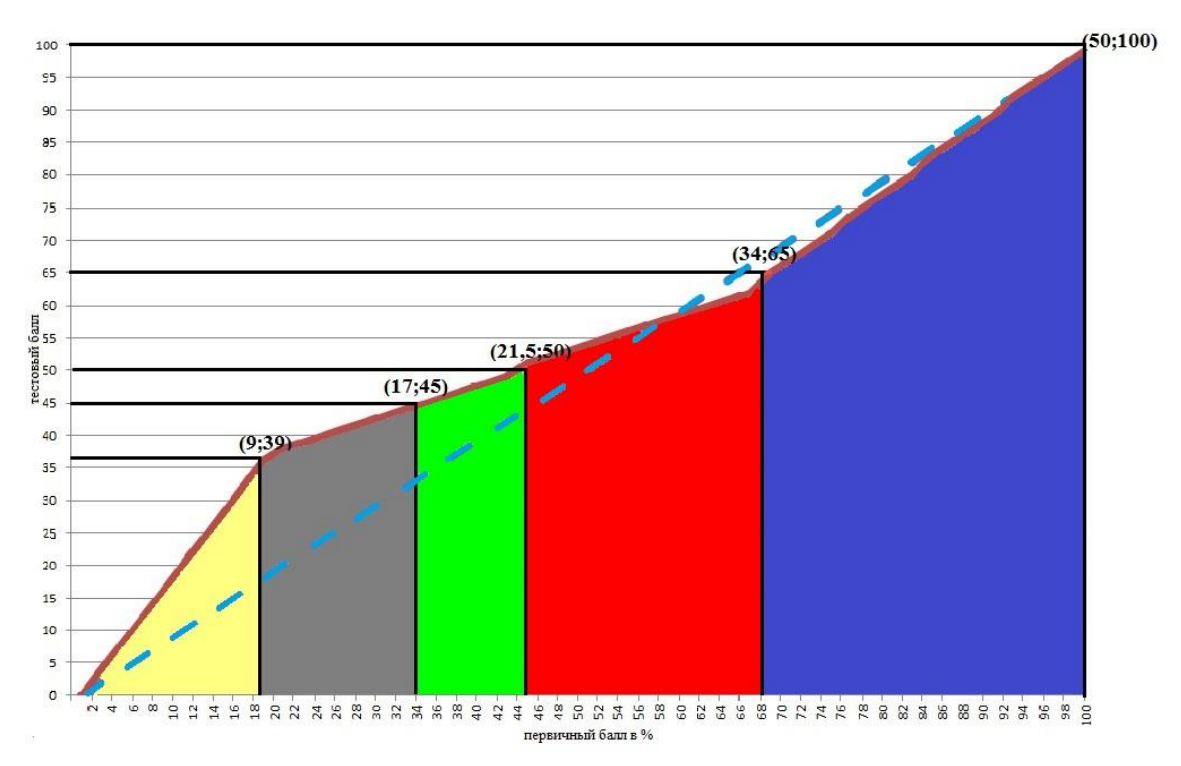

Средний результат оказывается равным 42% решенных задач, что в обычной ситуации мало напоминает даже «тройку»!

Эта информация свидетельствуют о том, что, вместо поиска путей повышения качества знаний у выпускников, соответствующие органы пошли по пути упрощения контрольно-измерительных материалов (КИМов); кстати, о том же свидетельствует исчезновение школьников РФ из числа победителей всемирных физических и математических олимпиад.

Как это сказывается на наборе в ЮФУ? Математические факультеты спасает обязательная сдача ЕГЭ по математике:

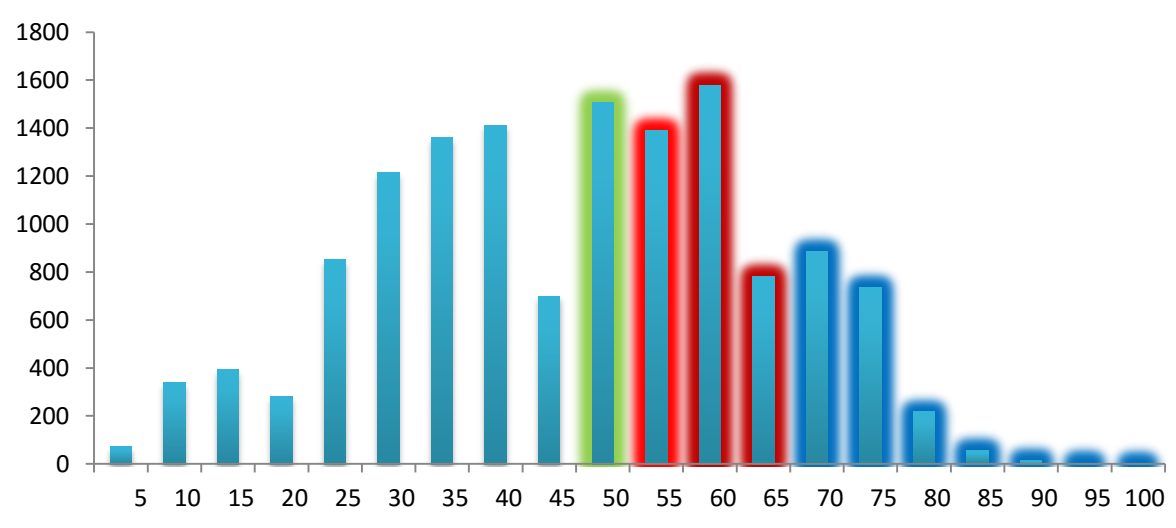

правда распределение мало похоже на нормальное. А для физиков ситуация, типичная для последних лет и не утешительная, т.к. количество сдающих втрое меньше:

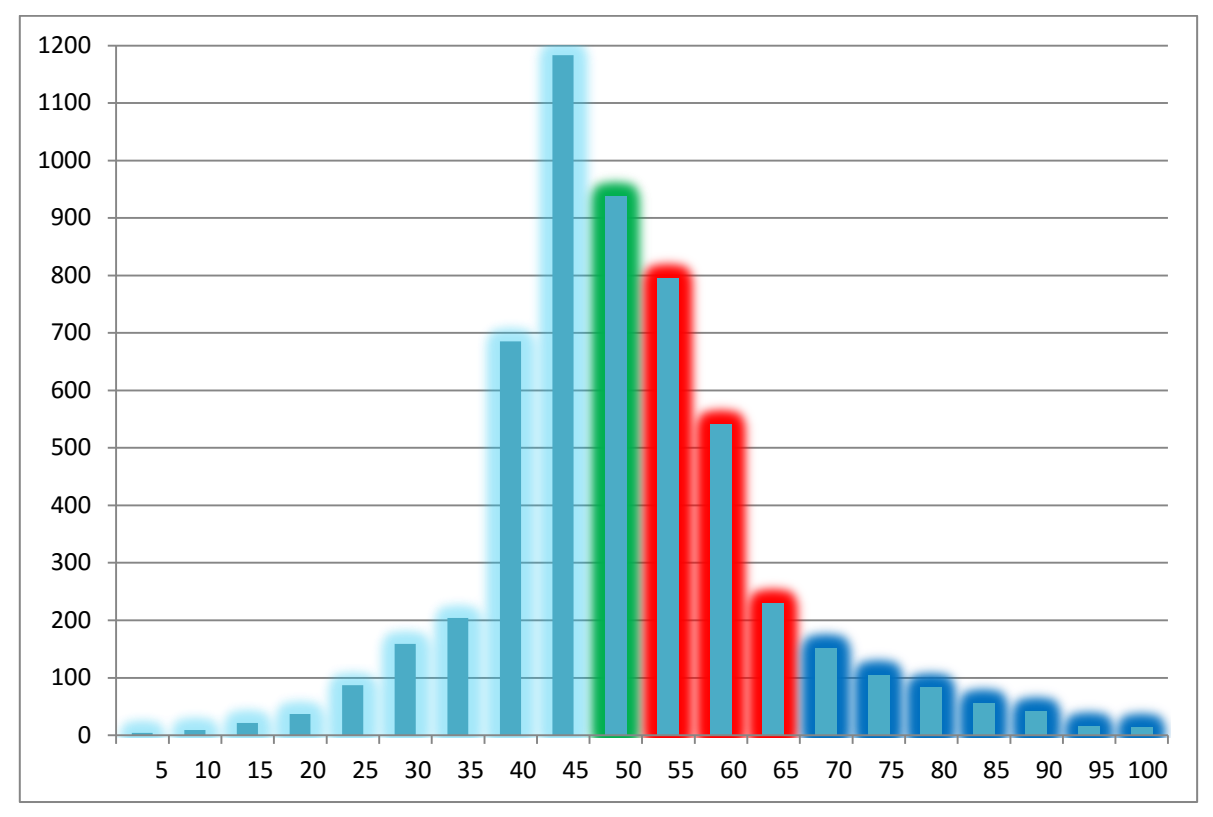

Отсечение от участия в конкурсе абитуриентов, набравших баллы в диапазоне от 45 до 50, уменьшает на треть количество желающих поступить на специальности, требующие сдачи ЕГЭ по физике:

Физика

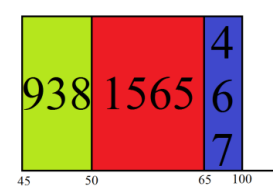

В 2015 году минимальный балл в ЮФУ по физике был установлен в 45, и план набора был почти выполнен. Если вернуться к минимальному баллу в 50, как и в 2014 году, то и набор, как и в 2014 году, «рухнет» не менее, чем на треть…

И никакие подготовительные курсы для 10–11 классов помочь уже не могут…

Так что же делать?

Путь, опробованный мировой практикой (как и институт инспекторов народных училищ в России до 1917 года), – создание независимого органа, который готовит и проверяет КИМы для добровольных участников программы подготовки по выбранным предметам, регулярно (!), не менее четырех раз в год проводит online аттестационные мероприятия, являющиеся неотъемлемой составной частью ЕГЭ, одновременно оценивая качество труда преподавателя:

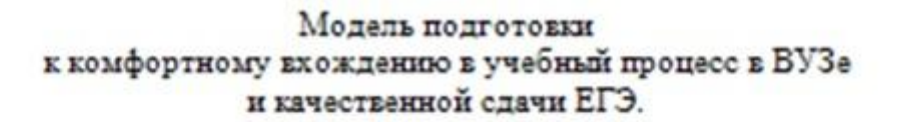

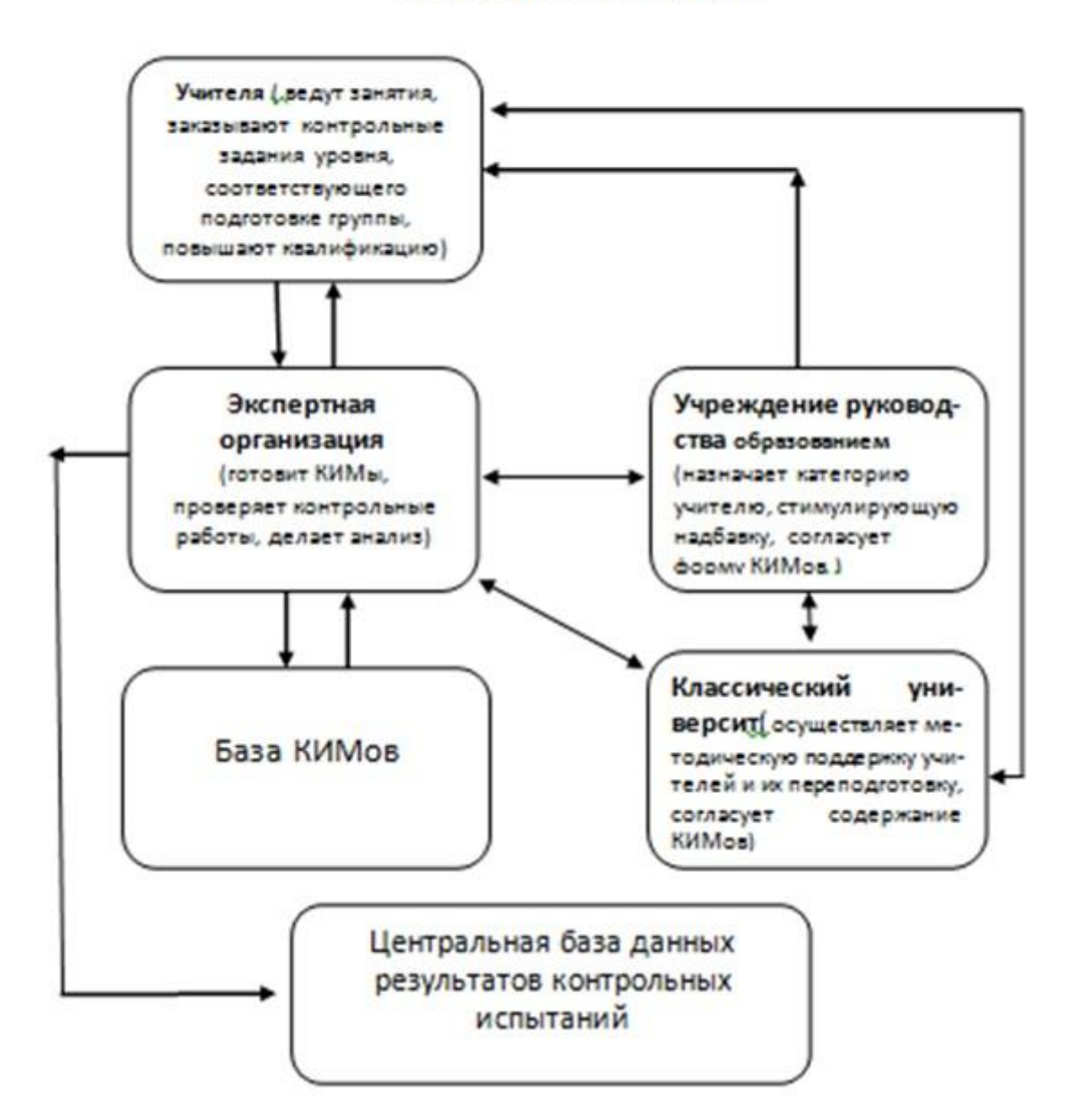

## АВТОМАТИЗИРОВАННАЯ СИСТЕМА ДЛЯ ВЫПОЛНЕНИЯ ПРАКТИЧЕСКИХ ЗАДАНИЙ ПО ТЕМЕ «ПРОЦЕДУРНЫЕ РАСШИРЕНИЯ ЯЗЫКА SQL»

Моисеенко С.И., Пирогов Д.Ф. ФГАОУ ВО «Южный федеральный университет», Институт высоких технологий и пьезотехники г. Ростов-на-Дону E-mail:  $smois77@gmail.com$ 

Применение СУБД в архитектурных решениях типа «клиент-сервер» подразумевает наличие как клиентского, так и серверного кода. Для реляционных баз данных для работы с данными используется язык SQL. Помимо интерактивного языка SQL различные производители поддерживают тот или иной диалект процедурного языка SQL, назначением которого является программирование на стороне сервера. Если для интерактивного языка существует достаточно много ресурсов в (например, http://sqlfiddle.com/, сети интернет  $http://sal-ex.ru/)$ . позволяющих обучаться дистанционно, то для процедурного языка таковых фактически нет.

Процедурное расширение языка SQL (SQL/PSM - Persistent Stored стандарта Modules) является частью языка SOL. которой  $\bf{B}$ специфицируется синтаксис и семантика языка определения хранимых процедур и триггеров.

В отличие от хранимых процедур, триггер срабатывает автоматически при изменении данных в таблице (т.е. при выполнении операторов INSERT, UPDATE, DELETE), и в ответ на эти события может выполнять различные действия с данными, в том числе и отменять операцию, на которую сработал триггер.

Для полноценного тренинга авторами разработана система автоматизированного контроля выполнения практических заданий по написанию триггеров в рамках курса по базам данных. В качестве сервера используется Microsoft SQL Server, что накладывает ограничение на используемый синтаксис при выполнении заданий. В SQL Server используется диалект языка, называемый Transact-SQL.

Принимая во внимание то, что действие триггера может относиться к изменению данных в любых таблицах, т.е. не обязательно в той, на события которой срабатывает триггер, в основу системы была положена следующая логическая схема проверки правильности решения:

- создаются две идентичные по структуре и данным схемы;

- на одной из схем (тестовой) создаются триггеры автора, а на другой (пользовательской) – пользователя, т.е. триггеры, написанные им при ответе на задание;

- выполняются одинаковые модифицирующие запросы на этих двух схемах;

- сравнивается содержимое таблиц, модифицированных действиями триггеров, в двух схемах;

- если сравниваемые данные оказались идентичными, делается вывод о правильности выполнения задания.

Очевидно, что качество проверки зависит от качества модифицирующих запросов, разработанных автором задания. Они должны «покрывать» все варианты функциональности триггера. Другими словами, они должны представлять собой юнит-тесты.

Интерфейс автора позволяет добавлять новые задания и редактировать имеющиеся. Задание включает

- формулировку;

- тестовое решение (скрипт создания триггера);

- необходимые таблицы данных (скрипты создания таблиц и наполнения их данными);

- операторы DML, используемые для проверки правильности выполнения задания.

Хранение скриптов создания объектов базы данных, а не самих объектов, позволяет легко вносить изменения в задания. Создание объектов «на лету» не должно существенно влиять на производительность при прогнозируемой нагрузке на систему.

Для хранения информации о заданиях и результатах их выполнения используется база данных, структура которой показана на рисунке.

Следует отметить, что разработанную систему можно без модификации использовать не только для заданий на триггеры, но и на хранимые процедуры, если последние выполняют модификацию данных в базе.

Система представляет собой клиент-серверное .Net-приложение, разработанное с учетом переносимости на веб-платформу. В перспективе данную систему можно будет использовать для дистанционного обучения

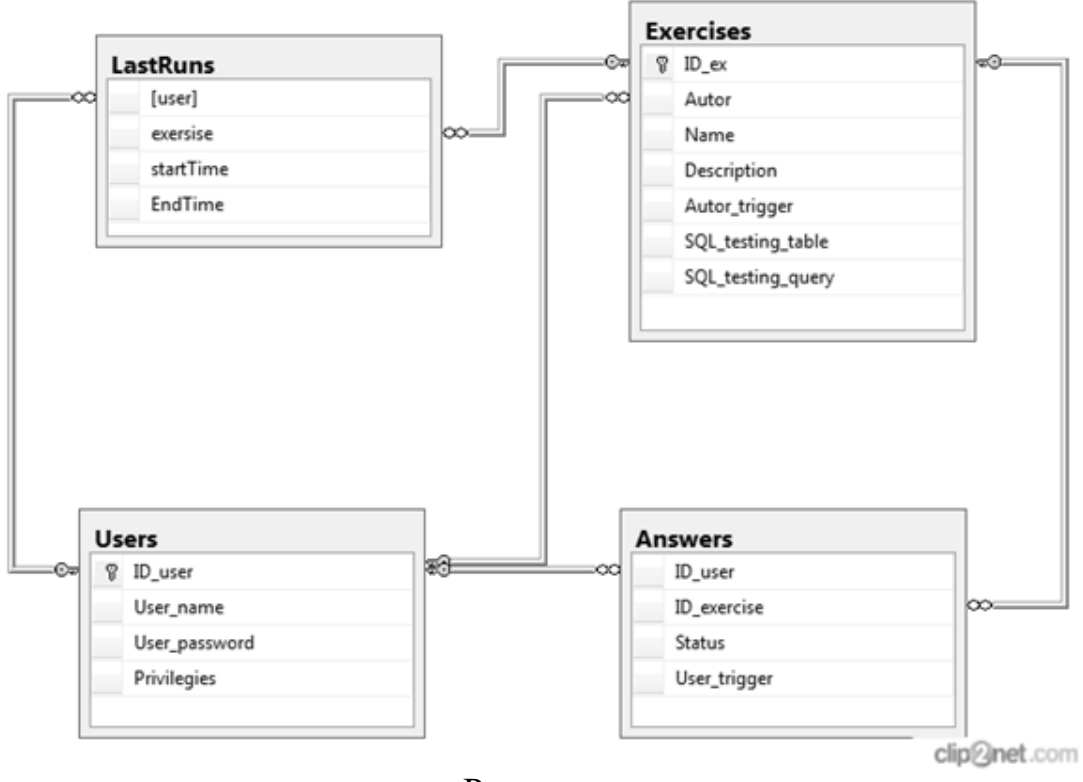

Рисунок

## **РАЗРЕЖЕННОЕ КОДИРОВАНИЕ ДЛЯ ЛОКАЛИЗАЦИИ ТЕКСТА НА ИЗОБРАЖЕНИЯХ СЛОЖНЫХ СЦЕН**

**Нанавова Т.А.\*,\*\*, Эркенов М.С.\*\*, Анищенко С.И.\*\*,\*\*\*** *\* - Донской государственный технический университет \*\* - ООО «11 бит» \*\*\* - ФГАОУ ВО «Южный федеральный университет» г. Ростов-на-Дону* E-mail: [stells318@gmail.com,](mailto:stells318@gmail.com) sergey@11bits.net

В настоящее время происходит стремительный рост объема цифровых видеоданных. В связи с этим возникает потребность в разработке новых и эффективных методов быстрого извлечения и индексирования информации из видеопотоков, с целью использования этой информации в прикладных областях. Например, для индексирования, создания аннотационных видеороликов, извлечения машиночитаемых данных о спортивных соревнованиях в реальном времени, оцифровки показаний индикаторов систем с закрытым программным интерфейсом, навигации роботов.

Текст на видео можно классифицировать на две категории: графический текст, который наносится при видеообработке или при монтаже, и текст сцены, который содержится на объектах, присутствующих на видео. Примером текста сцены могут служить, дорожные знаки, рекламные стенды, тексты на машинах и фургонах, надписи на одежде людей. Примерами графического текста являются субтитры, наложенный текст в спортивных трансляциях: время, счёт, отметка расположения, имена людей.

В стандартной схеме извлечения текста из изображений или видео одними из основных компонентов являются обнаружение и локализация текста. Данное исследование посвящено разработке нового эффективного метода для обнаружения и локализации текста на видео.

Методы обнаружения текста разделяют на две группы: «сверху-вниз», когда сцена рассматривается, как целое вначале, а затем пошагово выделяются области текста; «снизу-вверх», когда вначале выделяются компоненты изображения, а потом пошагово группируются в области текста.

В работе [1] используется ширина штриха в связи с предположением, что для символов она изменяется в достаточно узком диапазоне. На препарате изображения, полученном с помощью детектора границ Кэнни [6] для каждого пикселя вычисляется ширина штриха, как расстояние между двумя ближайшими точками с противоположным по знаку

градиентом. Затем находятся области, где ширина штриха характерна для текста и постоянна.

В работе [2] для обнаружения текста предложен метод, основанный на обучении алгоритма извлечения признакового описания без учителя. Алгоритм основан на построении словаря признаков на основе обучающей выборки изображений слов с использованием кластеризации признакового пространства.

В специфической области применения, когда априорно известно, что текст имеет высокий контраст с фоном, обнаружение текста может производиться при помощи пороговой или адаптивной бинаризации изображения [3]. Обнаруженные строки разделяют на символы, используя вертикальный профиль, где локальные минимумы соответствуют пробелам между буквами, затем из изображения символа извлекают вектор признаков. В качестве признаков могут использоваться моменты Цернике [3], полиномиальная аппроксимация контура символов или их фрагментов  $[4]$ .

В данной работе исследуется подход на основе разреженного кодирования [5]. Разреженное кодирование представляет собой класс методов обучения без учителя для более эффективного представления данных. Основной целью данного класса алгоритмов является нахождение набора базисных векторов  $\varphi$  таким образом, чтобы представить входной вектор *х* как линейную комбинацию базисных. Задача состоит в разработке и исследовании алгоритма получения оптимального разреженного базиса для классификации текста и фона. Для этого было проведено качественное исследование, основные этапы которого заключаются в следующем:

1) Подготовить обучающую выборку, содержащую текстовые и фоновые области кадров видео.

2) Извлечь из изображений обучающей выборки области размером 8x8 пикселей и получить их линейную развёртку. Таким образом, будут получены вектора  $X \in R^{64}$ .

3) Нормализовать каждый вектор  $x_i$  по яркости и контрастности, путем вычитания среднего значения и деления на стандартное отклонение.

оценки распределения визуализировать 4) Для качественной полученные наборы векторов  $x_i$  для текста и фона, предварительно уменьшив их размерность до трехмерных, с помощью метода главных компонент.

5) Получить из всего набора 64 центра кластера, с помощью применения метода К-средних.

6) Уменьшить размерность конечного признакового описания, исключив из 64 центров те, которые по евклидовому расстоянию окажутся ближе, чем заданный порог  $(h = 5)$ .

7) Отфильтровать каждый кадр видео полученными ядрами (n=30).

8) В исходном кадре для каждой точки области с текстом и фоном, получить вектор признаковых описаний  $Y = R^{30}$  с помощью подхода разреженного кодирования. Стоит отметить, что извлечение подобных признаковых описаний является простой задачей при использовании процессоров, графических поскольку вычисления легко распараллеливаются.

9) Визуализировать полученные наборы векторов  $y_i$  для текста и фона, (также предварительно уменьшив их размерность до трехмерных) и сравнить полученные результаты с визуализацией векторов  $x_i$ .

Результаты представлены на Рисунке 1 и 2, где изображена визуализация наборов векторов  $x_i$  и  $y_i$  для текста и фона соответственно. Красным цветом обозначены наборы текстовых векторов, а синим фоновых векторов. Можно увидеть, что при изменении размерности вектора и применении подхода разреженного кодирования, облака точек стали более различимыми, что позволит эффективно применять методы машинного обучения для выделения текста из фона.

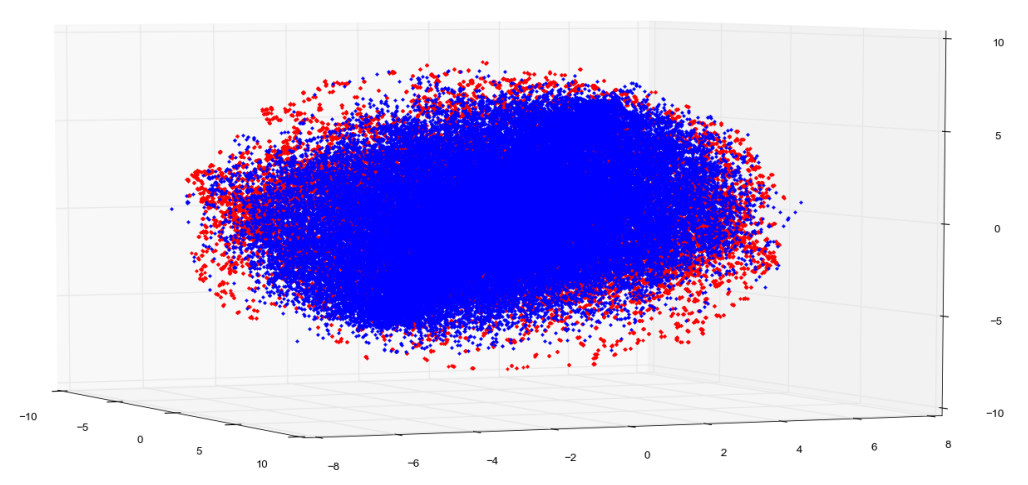

Рис. 1. Визуализация наборов векторов  $x_i$  для текста и фона

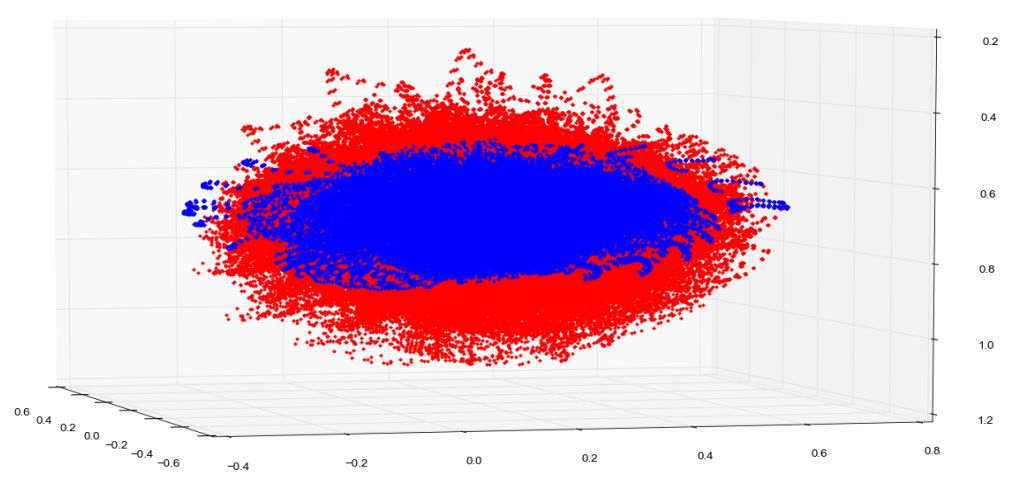

Рис. 2. Визуализация наборов векторов у; для текста и фона

Таким образом, было показано, что подход позволит извлекать признаковое описание низкой размерности для локализации текстовых областей на изображении.

*Работа поддержана грантом Фонда содействия инновациям № 0017611. Работа частично поддержана грантом ЮФУ № 213.01-2014/001 ВГ и Министерства образования и науки РФ № 213.01-11/2014-30.*

- 1. Epshtein, Boris, Eyal Ofek, and Yonatan Wexler. "Detecting text in natural scenes with stroke width transform." In Computer Vision and Pattern Recognition (CVPR), 2010 IEEE Conference on, P. 2963-2970. IEEE, 2010.
- 2. Coates, A. et al., 2011. Text Detection and Character Recognition in Scene Images with Unsupervised Feature Learning. 2011 International Conference on Document Analysis and Recognition, P. 440–445.
- 3. Zhang, D.Z.D., Rajendran, R.K. & Chang, S.-F.C.S.-F., 2002. General and domain-specific techniques for detecting and recognizing superimposed text in video. Proceedings. International Conference on Image Processing, 1.
- 4. Smith, R., 2007. An overview of the tesseract OCR engine. Proceedings of the International Conference on Document Analysis and Recognition, ICDAR, 2, P. 629–633.
- 5. Lee, Honglak, Alexis Battle, Rajat Raina, and Andrew Y. Ng. "Efficient sparse coding algorithms." In Advances in neural information processing systems, P. 801–808. 2006.
- 6. Canny J., "A computational approach to edge detection," IEEE Trans. Pattern Anal. Machine Intell., vol. PAMI-8, P. 679–698, 1986.

## **КОНЕЧНО-ЭЛЕМЕНТНОЕ МОДЕЛИРОВАНИЕ СВЯЗАННЫХ ЗАДАЧ ТЕОРИИ УПРУГОСТИ В ПРОГРАММНОМ КОМПЛЕКСЕ ANSYS И ЕГО ДВУЯЗЫЧНОЕ МЕТОДИЧЕСКОЕ СОПРОВОЖДЕНИЕ**

**Наседкин А.В., Наседкина А.А.**  *ФГАОУ ВО «Южный федеральный университет» г. Ростов-на-Дону* E-Mail: nasedkin@math.sfedu.ru, nasedkina@math.sfedu.ru

Доклад подводит итог работам по методическому и компьютерному сопровождению курсов, связанных с конечно-элементным моделированием связанных задач на основе вычислительного комплекса ANSYS [1–4].

Самая первая методическая разработка была подготовлена в 2008 году для образовательной программы «Химия, физика и механика материалов». В дальнейшем эта разработка была использована на факультете высоких технологий Южного федерального университета для поддержки курса «Компьютерное моделирование в пьезоэлектрическом приборостроении». После существенной переработки и расширения в 2015 году было создано учебное пособие [1], доступное в полнотекстовом виде по адресу:

http://hub.sfedu.ru/allocator/files/0f9eec46-750e-4b66-81f6-8a078c67400b.

В работе [1] приводятся определяющие соотношения, системы дифференциальных уравнений, а также основные типы граничных и начальных условий, определяющие полную математическую постановку континуальных задач для пьезоэлектрических материалов в формах, принятых в конечно-элементном пакете ANSYS. Далее излагаются основы метода конечных элементов (МКЭ) на примере задач квазиэлектростатики диэлектриков, основные виды конечно-элементных систем уравнений пьезоэлектрического анализа (статический анализ, анализ переходных процессов, задачи об установившихся колебаниях, модальный анализ), обсуждаются характеристики систем МКЭ, свойства конечно-элементных матриц и способы решения данных задач в ANSYS. В работе [1] также достаточно подробно описываются важнейшие особенности пьезоэлектрического анализа в пакете ANSYS, применительно к версии 11.0 и выше. Заключительная часть пособия [1] содержит ряд примеров решения учебных задач по расчету пьезоэлектрических устройств с использованием программ, написанных на командном языке программирования ANSYS. Изучая данные программы, можно увидеть, как можно реализовать основные этапы пьезоэлектрического анализа в ANSYS и преодолеть разнообразные затруднения, присущие моделированию пьезоэлектрических устройств.

Представленные в работе [1] разработки нашли свои дальнейшее развитие при реализации курсов «Finite element modeling of coupled problems» (Конечно-элементное моделирование связанных задач) и «Modeling of piezoelectric materials and devices for medical applications» (Моделирование пьезоэлектрических материалов устройств для  $\mathbf{M}$ медицинских применений), предназначенных для магистерской программы «IT in Biomechanics» Института математики, механики и компьютерных наук ЮФУ в рамках международного образовательного проекта ICARUS [2, 3]. При этом основные методические материалы здесь были представлены на английском и русском языках.

Так, для основного пособия [4], доступного в полнотекстовом виде по http://hub.sfedu.ru/allocator/files/9da5704a-1e6a-41f7-b478ссылке 1822b5ca79a3, имеется также и русскоязычный вариант, который, однако, пока еще не опубликован.

В работе [4] описаны математические модели и численные методы решения связанных физико-механических задач с использованием современных программных компьютерной средств  $\mathbf{H}$ техники с ориентацией на конечно-элементный комплекс ANSYS. В соответствии с этой целью в первой главе пособия рассмотрены вопросы математического моделирования связанных физико-механических задач, таких, как задачи термоупругости, пороупругости электроупругости,  $\overline{M}$ задачи взаимодействия деформируемых тел с акустическими средами. Во второй главе кратко излагается классическая техника конечно-элементных аппроксимаций и базовые конечные элементы. Теоретическая часть пособия дополнена в третьей главе набором лабораторных задач по физико-механических решению связанных задач  $\overline{B}$ программном комплексе ANSYS версии 11.0 и выше.

Пособие [4] охватывает более широкий круг задач по сравнению с работой [1] и написано на более высоком математическом уровне. В работе [4] уделяется некоторое внимание также важнейшим -<br>технологическим процедурам МКЭ. Рассматриваются вопросы формирования глобальных конечно-элементных объектов И3 соответствующих элементных с использованием ансамблирования и вопросы учета главных граничных условий. В рамках общего подхода в изопараметрические  $pa6$ <sub>OTe</sub>  $[4]$ описаны конечные элементы. Представлены базовые лагранжевы конечные элементы для одномерных, двумерных и трехмерных задач, в том числе рассмотрены элементы серендипова типа. Обсуждаются проблемы согласованности конечноэлементных сеток.

Существенная часть [4] посвящена описанию лабораторных работ, подкрепляющих теоретическую часть пособия. В этих работах описана техника решения модельных задач пьезоэлектричества, термоупругости и

задач о взаимодействии твердотельных тел с акустическими средами с использованием программного комплекса ANSYS. К каждой работе дается описание нестандартных приемов и техники решения в ANSYS конкретных типов связанных физико-механических задач, приводятся программы на командном языке APDL ANSYS с подробными комментариями, и дается анализ получаемых результатов. Для самостоятельного выполнения приведены наборы индивидуальных заданий по решению модельных задач пьезоэлектричества, термоупругости и задач о взаимодействии твердотельных тел с акустическими средами в ANSYS.

Разработанные материалы могут использоваться студентами и магистрантами различных специальностей, изучающими прикладную математику, численные методы или проблемы конкретных связанных физико-механических задач, а также научными работниками и инженерами, желающими углубить свои познания в методологиях математического моделирования связанных задач математической физики и конечно-элементных технологиях их решения.

- 1. Наседкин А.В. Моделирование пьезоэлектрических преобразователей в ANSYS: учебное пособие. Ростов-на-Дону: изд-во ЮФУ, 2015. 176 с.
- 2. Наседкин А.В., Наседкина А.А. О методической и компьютерной поддержке курса «Finite Element Modeling of Coupled Problems» магистерской программы «IT in Biomechanics» // XXII Научн. конф. "Современные информационные технологии: тенденции и перспективы развития (СИТО 2015)". 16-17 апреля 2015. Материалы конф. / Ростовна-Дону: Изд-во ЮФУ, 2015. С. 398-400.
- 3. Наседкина А.А., Наседкин А.В. Разработка курса «FEM modeling of coupled problems» для магистерской программы «IT in Biomechanics» международного проекта ICARUS // XXI Научн. конф. "Совр. информац. технологии: тенденции и перспективы развития". 17-18 апреля 2014. Материалы конф. / Ростов-на-Дону: Изд-во ЮФУ, 2014. С. 306-308.
- 4. Nasedkin A.V., Nasedkina A.A. Finite element modeling of coupled problems: textbook / Rostov-on-Don: publishing house of Southern Federal University, 2015. 174 p.

### **О МЕТОДИКЕ ИСПОЛЬЗОВАНИЯ ПАКЕТА FLEXPDE ДЛЯ РЕШЕНИЯ ЗАДАЧ ТЕОРИИ УПРУГОСТИ И ЭЛЕКТРОУПРУГОСТИ**

**Наседкин А.В., Наседкина А.А., Пустовалова О.Г., Скалиух А.С.** *ФГАОУ ВО «Южный федеральный университет» г. Ростов-на-Дону*

E-Mail: nasedkin@math.sfedu.ru, nasedkina@math.sfedu.ru, olga-pustovalova@yandex.ru, skaliukh@math.sfedu.ru

Одним из привлекательных вычислительных средств для решения научно-технических задач, описываемых краевыми задачами математической физики, является конечно-элементный пакет FlexPDE (http://www.pdesolutions.com/). Пакет FlexPDE удобен для применения как в учебных, так и в научных целях. Это связано в первую очередь с простотой его использования и с возможностью решения разнообразных прикладных задач теории упругости, гидромеханики, акустики, электричества, магнетизма и многих других отраслей науки и техники.

Пакет FlexPDE полезен также при изучении метода конечных элементов и технологий его программной реализации, особенно для студентов, специализирующихся по направлениям подготовки «Прикладная математика и информатика» и «Механика и математическое моделирование». Программы для FlexPDE создаются на удобном паскалеподобном языке и имеют математически ясную структуру. Постановка краевой задачи в программе представлена в виде отдельных сегментов: системы координат; переменные; зависимые величины; дифференциальные уравнения; уравнения связей; описания области и краевых условий. Таким образом, краевая задача для FlexPDE формулируется обычными математическими формулами, только переложенными на визуально понятный и структурированный язык программирования.

Основным типом решаемых во FlexPDE задач являются задачи, дифференциальные уравнения которых имеют дивергентный вид  $Au = f$ , где  $u = u(x)$  – скалярная или векторная функция, подлежащая определению,  $Au = -\nabla \cdot (Du)$ ,  $Du$  -некоторое выражение, возможно также содержащее набла-оператор .

Для полноты постановки задачи требуются еще краевые условия, которые во FlexPDE могут быть главными и естественными. Таким образом, границу области  $S = \partial V$  можно подразделить на два участка  $S_u$  $N$  *N*<sub>D</sub>, задав на них следующие краевые условия:  $u = u_s$  для  $x \in S_u$ ;

176

 $n \cdot Du = q_s$  для  $x \in S_D$ ; где  $u_s$  и  $q_s$  - заданные функции. Первое условие по принятой терминологии является главным, а второе - естественным.

Далее во FlexPDE используется стандартный для уравнений математической физики переход от классической формулировки краевой задачи к ее слабой или обобщенной постановке. После умножения операторного уравнения задачи на произвольную достаточно гладкую функцию  $v$ , равную нулю на  $S_u$  интегрирования по области  $V$ , и применения формулы Гаусса-Остроградского получается интегральное тождество  $a(v, u) = L(v)$ ,

 $\text{Hig}$   $a(v, u) = \int_V (\nabla v) \cdot D u \, dV$ ,  $L(v) = \int_V v f \, dV + \int_{S_D} v q_s \, dS$ ,  $n = \text{BERTon}$ 

внешней единичной нормали к границе  $S = \partial V$ .

Примечательно, что FlexPDE автоматически осуществляет переход от классической постановки задачи к обобщенной, проводит дискретизацию обобщенной постановки в соответствии с формируемой конечноэлементной сеткой и затем решает получающуюся систему относительно констант аппроксимации. При этом пользователь самостоятельно, используя синтаксис языка FlexPDE, задает формулы для  $Du$ ,  $f$ ,  $u_s$  и  $q_s$ . причем здесь могут быть достаточно сложные выражения, зависящие от и

Как видно, пакет FlexPDE имеет явную методическую пользу, поскольку естественным образом учит основополагающим принципам постановок краевых задач математической физике. Даже многие операторы FlexPDE имеют методический смысл, как, например, команды определения граничных условий VALUE (главные граничные условия) и NATURAL (естественные граничные условия).

Среди других полезных свойств пакета, можно отметить простоту для решения конкретных программных кодов создания задач, использование канонической записи уравнений, легкость воспроизводства геометрических образов и удобный графический вывод искомой информации. Все эти качества пакета позволяют моделировать большое многообразие систем и процессов, а по каждому направлению его использования - создавать целые подмножества задач, отражающие содержание различных курсов по соответствующим предметным областям и способствующие пониманию и усвоению материала этих курсов.

К сожалению, кроме фирменной документации и сопутствующих материалов, для FlexPDE практически отсутствуют методические разработки, особенно ориентированные на поддержку курсов  $\Pi$ <sup>O</sup> прикладной математике и механике. В связи с этим, авторы в рамках выполнения проекта «Интернационализация учебных планов на уровне магистра в российских вузах Южного региона» программы Tempus-IV

разработали учебное пособие «Использование пакета FlexPDE для решения задач теории упругости и электроупругости», которые и представляется в рамках настоящего доклада.

В первой главе пособия излагается методология автоматизированного решения краевых задач математической физики во FlexPDE и общие принципы работы в пакете, включающие описание структуры дескрипторных файлов и основных сегментов и элементов программ для FlexPDE.

Во второй главе пособия даются минимальные сведения по постановкам линейных статических задач теории упругости в объеме, необходимом для формулировок этих задач в пакете FlexPDE. Здесь описаны постановки как трехмерных краевых задач, так и трех основных типов двумерных задач теории упругости. В качестве первого модельного примера подробно описано решение во FlexPDE задачи о растяжении тонкой упругой пластины с отверстием. Далее во второй главе приведены решения во FlexPDE нескольких задач: двумерной задачи о растяжении тонкой пластины, состоящей из нескольких слоев, трехмерной задачи об изгибе пластины с двумя полукруглыми выточками, трехмерной задачи о раздувании двухслойной трубы с разными механическими свойствами слоев и трехмерной задачи о сдавливании составного тела, состоящего из полушара, на котором находится круговой цилиндр. В конце главы сформулированы -<br>контрольные вопросы теоретического плана, контрольные вопросы по работе во FlexPDE и приведены варианты практических заданий.

Остальные две главы пособия построены по тому же принципу, что и вторая глава. В третьей главе описаны динамические задачи теории упругости и техника решений во FlexPDE задач о поиске собственных частот и задач об установившихся колебаниях. Четвертая глава посвящена решению во FlexPDE задач теории упругости и электроупругости (пьезоэлектричества). Материал этой главы демонстрирует возможности пакета FlexPDE для решения достаточно сложных краевых задач. Обе главы содержат также контрольные вопросы и варианты практических заданий для выполнения лабораторных работ по решению соответствующих задач во FlexPDE.

Разработанное пособие может использоваться также студентами и магистрантами различных специальностей, изучающими прикладную математику, численные методы, задачи теории упругости, термоупругости и электроупругости. Пособие может также использоваться студентами, аспирантами и специалистами при решении задач компьютерного моделирования различных научно-технических задач с использованием конечно-элементного пакета FlexPDE.

## ВИЗУАЛИЗАЦИЯ В ПРОГРАММИРОВАНИИ - ОДНА ИЗ **OCHOBHЫX KOMПOHEHT E-LEARNING**

#### Олейников Б.В.

Сибирский федеральный университет, Институт математики и фундаментальной информатики г. Красноярск E-Mail: olevnik48@mail.ru

> "Что-то происходит. Мы становимся визуально опосредованным обществом. Для многих понимание мира свершается, не с помощью слов, а читая изображения." Пол Мартин Лестер "Синтаксическая теория визуальных коммуникаций"

Основные виды методических материалов, и занятий, используемых в e-learning: лекции (аудио и видео), семинары (вебинары), презентации, примеры разобранных заданий, задачи и упражнения для самостоятельной работы, лабораторные работы, проекты, проверочные тесты и т.п. Многие из них включают определенную наглядность: графики, диаграммы рисунки, некоторые демонстрации, включая анимационные и т.п. Все это зависит от дизайнера курса, его методической подготовленности и опыта. Является весьма кропотливым, трудозатратным занятием и не всегда реализуется, приводя к ущербности курса с точки зрения его эффективного восприятия и освоения.

Вместе с тем известно, что более 90% информации человек получает посредством зрения. Отсюда велика роль визуального восприятия изучаемых тем обучения, особенно при самостоятельном их освоении, что характерно для e-learning, где лучше всего работает старая пословица: «Лучше один раз увидеть...» (сравни полноту и скорость восприятия информации, полученной при непосредственной визуализации картины и в результате ее вербального описания). Исследования показывают, что люди помнят 10% того, что они слышат, 20% того, что они читают и 80% того, что они видят и делают. Таким образом, важность визуализации в электронном обучении крайне велика.

Визуализация важна не только при обучении, но и при проведении любой творческой деятельности (анализ данных, любые исследования, принятие решений и т.п.). Поэтому практически все тематические пакеты прикладных программ в той или иной мере содержат средства визуализации.

В контексте данной статьи под визуализацией будем понимать визуальное представление данных (или любое содержание электронного обучения, включая и сам процесс обучения) для усиления человеческого познания.

Во многих отраслях знания для обучения создано уже множество различных курсов, основанных на визуализации (архитектура, медицина и т.д.). Учитывая актуальность этого направления и, как следствие, необходимость подготовки соответствующих дизайнеров курсов, в последнее время особое внимание уделяют визуальной грамотности или способности оценивать, применять или создавать концептуальные визуальные представления [1].

Основная цель визуальной грамотности - использование визуальных представлений для создания и распространения знания, разработка новых способов представления идей в том числе и при групповом обучении. А одной из основных задач курса электронного обучения, является организация сильного воздействия на учащихся при изучении объектов, что возможно через визуальное их восприятие. При этом, естественно должен быть соблюден баланс между визуальным и не визуальным (аудио или текстовым) контентом (например, анимационный фильм всегда должен предусматривать аудио сопровождение или титры).

Как отмечено в работе [2], при обучении визуализация дает следующее:

- помогает в организации объединения, группировки и построения понятий;
- может быть использована для отображения информации:
	- сравнение двух элементов с помощью визуализации это самый быстрый способ для анализа, картина говорит само за себя;

- многомерное отображение информации - когда есть много факторов, которые должны быть приняты на первичное рассмотрение, визуальное отображение помогает больше, чем текст, таблицы или аудио пояснение;

- помогает создать, так называемые, карты ума, отражающие как учащиеся проходят учебный курс, это может еще больше помочь в получении структурированного представления контента.
- обеспечивает обучение «на лету» или «с первого взгляда».

Все виды визуализации можно разделить на два больших класса: статические и динамические. В свою очередь динамические визуализации можно еще разбить на два подкласса: не интерактивные и интерактивные.

Статическая визуализация (картинки, графики, диаграммы, схемы и презентации в целом, использующие эти компоненты) при проектировании курсов e-learning используются достаточно часто.

Линамические не интерактивные визуализации (видеолекции, анимации. часто используются фильмы), также ДОВОЛЬНО при проектировании современных курсов e-learning.

Во многих случаях статические и динамические не интерактивные визуализации часто оказываются взаимосвязанными  $\mathbf{B}$ рамках
спроектированного курса. И дизайнер курса может использовать эту взаимосвязь по своему усмотрению.

интерактивных  $V_{\text{TO}}$ визуализаций,  $x e$ касается динамических предполагающих непосредственное участие обучаемого в их представлении, их создание обычным дизайнером (не обладающим навыками то здесь программирования) относительно затруднено. Связано это в первую очередь с созданием соответствующего программного обеспечения, позволяющего в режиме on-demand отражать требуемые данные или процессы, работающие с ними, т.е. управлять процессом представления визуализации, исходя из вводимых данных и заданий.

вид визуализаций Так как последний напрямую связан  $\mathbf{c}$ программированием, то естественным является и его использование при проектировании курсов по программированию.

Программирование, как известно, зиждется на двух основных компонентах: алгоритмы и структуры данных.  $\mathbf{B}$ современном программировании последние могут представлять довольно сложные динамические построения, относительно трудные для первоначального ознакомления и тем более для их (например, рекурсивного) построения и дальнейшего манипулирования ими.

Визуализация является наиболее популярным инструментом для обучаемых, используемым в процессе обучения структурам данных. С помощью этого инструмента обучаемый может легко понять концепцию структуры данных и увидеть визуально в динамике результат выполнения различных операций на этих структурах данных.

Однако, все это требует создания соответствующих программных продуктов, которые можно назвать визуализаторами.

В программировании существует определенная визуализация, которая используется при обучении, например, MS-визуализация в Visual Studio, визуализация кодов C#, VB - для отладки, визуализация построения геометрических фигур, наконец, к визуализаторам можно отнести просто просмотрщики графических файлов (например, Faststone и др.).

Однако, существуют и другие визуализаторы, специально направленные на интерактивное представление сложных динамических структур данных (в частности, различных деревьев), созданные как за рубежом [3-5], так и в России (например, в Санкт-Петербургском университете информационных технологий, механики и оптики [6]). Созданы и соответствующие пакеты программ, их некоторый обзор см. в работе [7].

Основные проблемы их использования связаны 1) с неполнотой (нет визуализаторов, или их наборов, охватывающих, например, все изучаемые структуры данных - заметим, что только видов деревьев, используемых в программировании, достигает сотни), 2) с доступностью (не все визуализаторы представлены а открытом доступе, например, [6]), 3) с

кодовой интерпретации (сопровождающей отсутствием процесс построения или использования той или иной структуры данных, дающей к тому же возможность сравнения эффективности построения различных динамических структур). Последнее особенно важно с точки зрения развития визуального направления в e-learning.

Ввиду отмеченных проблем, дальнейшим развитием визуализаторов в программировании должны быть трассер-визуализаторы, в которых предусмотрен процесс создания и использования динамических структур данных с визуальной трассировкой кода. Во время трассировки, построчно (пошагово) в заданном режиме с помощью графики и максимально простым для восприятия способом отображается весь процесс построения или изменения структуры данных. Такой подход дает и возможность проведения сравнительного оценивания эффективности основных операций на различных структурах данных. Все это может помочь начинающим программистам в освоении сложных структур данных и определении их целенаправленного применения.

В 2011 г. под руководством автора была реализована первая версия такого трассер-визуализатора, работающего с двоичными деревьями (включая сбалансированные) [8].

Практический опыт его использования показал перспективность работы в данном направлении.

- An E-Learning Tutorial on Visualization 1. Visual Literacy: for Communication, Engineering and Business - http://www.visual-literacy.org/
- Visualization **Matters** E-learning Courses - $2.$  Why  $in$ http://blog.commlabindia.com/elearning-design/visualization-in-elearning
- Features  $\sigma$ Visualizations -3. Saraiva P. Effective Algorithm https://theses.lib.vt.edu/theses/available/etd-08202002-132927/unrestricted/Thesis.pdf
- 4. Binary search trees http://people.ksp.sk/~kuko/bak/index.html
- 5. Data Structure Visualizations http://www.cs.usfca.edu/~galles/visualization/Algorithms.html
- 6. Дискретная математика: алгоритмы http://rain.ifmo.ru/cat/view.php/vis/list
- 7. Patania U., Singh A. Visualization Tools of Data Structures Algorithms A Survey // International Journal of Advanced Research in Computer Science and Software Engineering .-  $2014. - V. 4$ , N 3.- P.338-341.
- $A.C.,$ Олейников Б.В. Визуализация. 8. Нифонтов Визуализаторы процессов современном программировании - http://conf.sfu- $\mathbf{B}$ kras.ru/sites/mn2011/thesis/s6/s6\_17.pdf

# **ПРИМЕНЕНИЕ ОБЪЕКТНО-ОРИЕНТИРОВАННОГО ПОДХОДА ПРИ ПРОЕКТИРОВАНИИ ИНФОРМАЦИОННЫХ СИСТЕМ В СОВРЕМЕННЫХ УСЛОВИЯХ**

**Орлов А.П., Жердев Д.В.** *ФГАОУ ВО «Южный федеральный университет», Колледж прикладного профессионального образования г. Ростов-на-Дону*  E-Mail: silent-hunter200@mail.ru

В настоящее время, статистика ведения проектов не утешительна. По данным аналитиков только 25 % всех проектов заканчиваются успехом, учитывая при этом расходы бюджета и точное выполнение в указанный графиками срок. Также, обязательным условием успешного развития, функциональности и конкурентоспособности любой организации, является наличие информационной корпоративной системы.

Высокая статистика колебаний ситуации на рынке предъявляет серьезные требования, как к функциональности информационной системы, так и к самому процессу ее создания.

Современные средства позволяют довольно быстро создавать информационные системы по уже готовым требованиям. Но зачастую оказывается, что данные системы не удовлетворяют требованиям заказчиков. Основными причинами такого положения являются неточное, неправильное или неполное установление требований к информационной системе. Проблема установления таких требований остается и сейчас одной из наиболее трудно решаемых, тяжелых и дорогих для исправления в случае ошибки. И с учетом этого, возрастает роль первоначальных этапов жизненного цикла создания информационных систем, тогда, когда эти требования должны быть найдены и четко определены, для получения конечного результата. [8. стр. 123–126]

Таким образом, для создания информационной системы, соответствующей требованиям пользователя нужны технологии, которые могли бы сформировать требования к ней, спроектировать и разработать такую систему, которая в дальнейшем могла бы отвечать этим требованиям. Наличие данных технологий является залогом дальнейшего успеха при создании информационной системы.

Целью данной научной работы являлось рассмотрение объектноориентированного подхода к проектированию ИС. Выявление отрицательных и положительных качеств, а также рассмотрение функциональных и временных аспектов проектирования.

Информатизация систем – это процесс превращения их в самоорганизующиеся, управляемые системы на основе средств изучения и

описания, технологий их актуализации, направленных с одной стороны на получение знаний, а с другой стороны на принятие решений в различных социально-экономических областях.

Использования данного подхода довольно целесообразно. В его основе лежит сущность построения диаграмм классов. Данный подход очень широко используется в построении информационных систем, но это не единственная отрасль его применения и дальнейшие лалеко перспективы развития будут весьма велики. [9.стр. 56-58]

Также, подход отличает следующее: «объектно-ориентированные системы более открыты и легко поддаются изменениям, поскольку сама их конструкция основывается на определенных устойчивых формах. Это дает возможность системе развиваться постепенно и не приводит к полной ее полному изменению даже в случае полной реорганизации первоначальных требований».

К недостаткам данного подхода можно отнести:

1. Небольшое программного снижение производительности первоначальные обеспечения высокие затраты.  $\overline{M}$ лостаточно Функциональная декомпозиция существенно отличается от объектной, поэтому переход на новую технологию связан с дополнительными финансовыми затратами, а также возникающими психологическими трудностями. Безусловно, модель, построенная на данном принципе, ясно отражает реальный мир, представляющий собой наиболее совокупность взаимодействующих между собой и друг с другом объектов.

2. Диаграммы, которые наиболее полно отражают специфику объектного подхода, менее наглядны, и очень плохо понимаются непрофессионалами. Поэтому, одна из основных задач внедрения CASEтехнологии, а именно снабжение всех участников проекта общим языком "для понимания", обеспечивается только структурными методами. [9.стр.  $23 - 31$ ]

3. При переходе от структурного подхода к объектному, необходимо вкладывать финансы в приобретение новых инструментальных средств и программного обеспечения.

4. Этот подход не дает незамедлительной отдачи. Эффект от применения начинает складываться только после разработки четырех-пяти проектов и накопления компонентов, отражающих проектные решения в данной области.

Однако, перечисленные недостатки не столь существенны в целом и на чаше весов перевес будет в сторону плюсов.

В завершение, нельзя не уделить внимание преимуществам, а также недостаткам объектно-ориентированного подхода, которые выделил Гради Буч, создателем унифицированного языка программирования UML и один из «отцов-основателей» данного подхода:

1. Объектная декомпозиция уменьшает риск создания моделей сложных систем программного обеспечения, так как она предполагает развитие их на базе относительно небольших подсистем.

2. Объектная модель выглядит довольно естественно, поскольку в первую очередь она ориентирована именно на человеческое восприятие мира, а не на его компьютерную реализацию.

3. Объектная модель позволяет в той или иной мере использовать различные выразительные возможности объектных и объектноориентированных языков программирования моделей информационных систем.

Можно подвести итог. Объектно-ориентированный подход, несмотря на спорные положительные и отрицательные характеристики по-прежнему сохраняет значительное влияние и очень широко применяется на практике, и перспективы его развития впоследствии будут увеличиваться. [3.стр 5-15]

- 1. Бертран Мейер // Объектно-ориентированное конструирование программных систем // Москва 2013г.
- 2. Гайсарян С.С. // Объектно-ориентированные технологии проектирования прикладных программных систем. // Москва. ЦИТ.  $2011$ г.
- 3. Гради Буч // Объектно-ориентированный анализ и проектирование // Издательство «Невский Формат» 2000 г.
- 4. Ефимова О. // Курс компьютерных технологий //Москва 2011 г
- 5. Катаев М.Ю. // Объектно-Ориентированное Программирование // Москва. 2007г.
- 6. Кирютенко Ю.А., Савельев В.А. // Объектно-ориентированное программирование // Москва. 2013г.
- 7. Мизрохи // TurboPascal и объектно-ориентированное программирование. // Москва. 2013г.
- 8. Патрикеев Ю.Н. // Объектно-ориентированный анализ программирование // Московский государственный университет экономики, статистики и информации 2010г.
- 9. Лафоре Р. // Объектно-ориентированное программирование// Москва. 2013г.
- 10. Гамма Э., Хелм Р., Джонсон Р., Влиссидес Д. // Приемы ООП. Паттерны проектирования // Москва. 2007г.

# **ПОДХОДЫ К РАЗРАБОТКЕ ОБЪЕКТИВНЫХ ОЦЕНОЧНЫХ СРЕДСТВ НА ОСНОВЕ АВТОМАТИЗИРОВАННОГО ТЕСТИРОВАНИЯ В СИСТЕМЕ MOODLE**

#### **Павловская М.А.**

*ФГАОУ ВПО «Южный федеральный университет»* E-mail: mpavlovskaya@mail.ru

Комплексные проблемы совершенствования качества обучения в вузе, обновления педагогических технологий и средств, а также способов контроля динамики формирования и уровня оценки сформированной профессиональной компетенции, а также эффективности обучения актуальны при модернизации образовательного процесса в России. Формирование знаниевой компоненты заключается в изучении теоретических аспектов дисциплины, изучаемых в рамках контактной работы преподавателя и обучающегося. Основными оценочными средствами могут быть коллоквиум, сообщение, реферат, тест, устный опрос. Умения и владения у обучающихся формируется при использовании лабораторного оборудования и выполнения лабораторных работ, практикумов, проектных заданий и самостоятельной работы. Контрольно-измерительными средствами могут быть рабочая тетрадь, расчетно-графическая работа, тест, кейс-задачи, ситуационные задачи, тренажер, контрольная работа, проект.

К числу наиболее признанных способов быстрого и объективного контроля результатов обучения в мировой практике относится тестирование. Однако проблема оценки сформированности требуемых компетенций с использованием автоматизированных средств оценивания актуальна в настоящее время [1-3].

Основные направления работ по созданию фондов оценочных средств связаны с разработкой модели оценивания и описания признаков действий и их уровней (дескрипторов) [4].

Компьютерные тестовые задания, как система стандартизированных заданий, позволяющая автоматизировать процедуру измерения уровня знаний и умений обучающегося (Веб-ресурс, https://moodle.org/), разработаны сотрудниками ЮФУ [3] и размещены в образовательном портале Академии биологии и биотехнологии им.Д.И. Ивановского.

Для оценки уровня входных, текущего уровня и остаточных знаний выше перечисленных показателей вполне достаточно. Однако стандартный набор показателей системы Mоodle не позволяет оценить динамику уровня сформированности профессиональной компетенции, а также уровень когнитивных (объем памяти, уровень внимания) и интеллектуальных (скорость чтения, скорость печатания текста, скорость принятия решения,

стратегия мышления) функций, динамики умственного напряжения со степенью функционального состояния и текущей работоспособности. Для отбора показателей (факторов), на основе которых необходимо построить модель формирования общепрофессиональных и профессиональных проведено тестирование навыков, нами было обучающихся  $\overline{M}$ проанализирован материал с использованием статистического пакета.

Тестовые задания по каждому разделу имеют 2 части. Первая часть тестов предназначена для оценки знаний, приобретенных в ходе дисциплины, и представляет собой простые задания с выбором правильного ответа либо вопросы на установление соответствия. Вторая часть - тестовые задания с открытым вариантом ответа, основное назначение которых является оценка уровня сформированных умений (описание алгоритмов, технологий и т.д.) в ходе обучения дисциплины.

Тестирование проводилось в осеннем семестре 2015/2016 гг. у магистров очной формы обучения. Шкала оценивания каждого Теста в целом составляла от 0 до 5 баллов, в котором по 0-2,5 балла можно набрать за выполнение закрытой (автоматический расчет в системе Moodle по совокупности правильных ответов умноженных на стоимость ответа, в баллах) и открытой (off-line оценивается преподавателем) частей соответственно.

результаты, Анализируя полученные показано, ЧTO среднее количество выполненных заданий закрытой части составило 28,02 (из 35), открытой - 3,1 (из 5 предъявленных). Среднее количество набранных баллов составило при выполнении закрытой части 2,13, а открытой - 0,98 баллов (из 2,5 возможных). Средняя эффективность выполнения тестирования в системе Moodle указана как 80-85% для закрытой части и 40-60% - для открытой.

Среднее время выполнения 1 задания закрытой части тестов, согласно нашим расчетам, составило 0,64, а открытой - 2,16 минуты, что свидетельствует о привлечении дополнительных когнитивных  $\overline{M}$ интеллектуальных ресурсов для составления алгоритма ответа, подбора необходимых фраз, набора текста на клавиатуре, по сравнению с перебором ответов автоматической закрытой части теста.

Интересным фактором остается количество попыток выполнения заданий открытой части тестирования. Так среднее число попыток составляет 3,62 раза при решении 3,1 заданий.

Следовательно, наибольшая эффективность выполнения приходится на закрытую часть тестирования, связанную с наличием готовых вариантов ответа, повышения скорости принятия решения, и т.д. Недостаточное количество баллов по открытой части и увеличение времени выполнения задания, возможно, связано с рядом причин: пропуск заданий, просмотр

задания без ответа или бессмысленного ответа, отсутствие достаточной подготовки, отсутствие ключевых слов в ответе и т.д.

Расчеты показали, что высокая эффективность (80-90%) выполнения теста закрытой части имеет слабую корреляцию с показателями количества правильных ответов или количества набранных баллов за исключением Теста №5 и Теста №1. Следовательно, на 10-15% эффективности закрытой части тестирования могут оказывать влияние неучтенные независимые факторы.

Тестирование открытой части наблюдается с меньшей эффективностью, но с большей корреляцией от факторов. Эффективность, открытой части тестирования в зависимости от количества попыток выполнения заданий и количества правильных ответов имеет сильную положительную корреляцию и составляет 60-85% и 45-70%, соответственно. От количества набранных баллов эффективность умеренная (30-50%). Следовательно, эффективность выполнения открытой части тестов коррелирует с количеством выполненных заданий. Однако полностью не определяет его.

Следовательно, в настоящее время нами были подобраны факторы и параметры тестирования, которые в дальнейшем будут подвергнуты детальному математическому и статистическому анализу с оценкой качества и построением эмпирической модели и расчетом ошибки аппроксимации.

- 1. Прахова М.Ю., Заиченко Н.В., Краснов А.Н. Оценка сформированности профессиональных компетенций // Высшее образование в России. - 2015,  $\mathbb{N}^{\circ}$  2. – c. 21–30.
- 2. Фонды оценочных средств текущего контроля/промежуточной аттестации по модулю структурной и функциональной организации биологических объектов: учебное пособие / Под ред. Е.К. Айдаркина, М.А.Павловской; Южный федеральный университет. - Ростов-на-Дону: Издательство Южного федерального университета, 2015. – 684 с
- 3. Айдаркин Е.К., Павловская М.А. Менеджмент научных исследований в биологии: учебно-методическое пособие. Ростов-на-Дону, 2015. – 120 с.
- 4. Ефремова Н.Ф. Качество оценивания как гарантии компетентностного обучения студентов // Высшее образование в России . – 2012. - № 11. С. 119–125.

# **ИССЛЕДОВАНИЕ ИСКАЖЕНИЙ ДИАГРАММЫ НАПРАВЛЕННОСТИ ПЕЛЕНГАТОРА ПОРТАТИВНОЙ СИСТЕМЫ РАДИОМОНИТОРИНГА**

**Панычев А.И., Наранов С.А.** *ФГАОУ ВО «Южный федеральный университет», Институт радиотехнических систем и управления г. Таганрог* E-Mail: [ruu2011@mail.ru,](mailto:ruu2011@mail.ru) [naranov94@mail.ru](mailto:naranov94@mail.ru)

Антенные системы портативных систем автоматизированного радиомониторинга (АРМ) изготавливаются в виде кольцевых антенных решеток (КАР) слабонаправленных широкополосных излучателей: конических и биконических вибраторов, штыревых антенн, дискоконусных антенн, логопериодических антенн и тому подобных антенных элементов [1–3].

Вследствие электрического и механического износа оборудования с увеличением срока эксплуатации АРМ ухудшается инструментальная точность радиопеленгатора. В наибольшей степени возрастание инструментальной ошибки проявляется в пеленгаторах портативных систем АРМ, что обусловлено многократными циклами оперативного перебазирования систем, и нарушением вследствие этого оптимальной компоновки элементов шарнирных креплений и откидных поворотных траверс антенной решетки.

Исследуем влияние нарушений компоновки элементов антенной системы на диаграмму направленности (ДН) портативного пеленгатора АРМ, работающего по принципу корреляционно-интерферометрического измерителя (КИИ). Изучение ДН КИИ может базироваться на подходах, использованных в работах [4–6] для анализа направленных свойств КАР.

На начальном этапе эксплуатации оборудования АРМ или при редком развертывании антенной системы ошибки позиционирования антенных элементов КАР можно принять равномерно распределенными. На этапе активной эксплуатации радиопеленгатора ошибки компоновки КАР наилучшим образом описываются нормальным законом распределения.

Считаем, что результирующая ДН радиопеленгатора образуется методом прямого синтеза [1]. В этом случае направление прихода электромагнитной волны в КИИ вырабатывается как результат поиска максимума в двумерном массиве, определяющем зависимость мощности выходного сигнала от углового положения опорного направления  $(\theta,\varphi)$  в угломестной и азимутальной плоскостях:

$$
\dot{D}(\theta,\varphi) = \sum_{m=1}^{M} \exp\{ikR\left[\sin\theta_m^{u_{3M}}\left(\cos(\varphi_m^{u_{3M}} - \varphi_{n_1}) - \cos(\varphi_m^{u_{3M}} - \varphi_{n_2})\right)\right] - \sin\theta_p\left(\cos(\varphi_q - \varphi_{n_1}) - \cos(\varphi_q - \varphi_{n_2})\right)\}\times \left(\frac{\cos(kl_n\cos\theta_m^{u_{3M}}) - \cos(kl_n)}{\sin\theta_m^{u_{3M}}}\right)^2,
$$

где *M* – количество пеленгационных пар, составленных из элементов КАР; максимальное число возможных пеленгационных пар равно  $2(N-2)!$ !  $\frac{1}{2(N-1)}$  $=$ *N*  $M_{\text{max}} = \frac{N!}{2(N-2)!}$ ;  $\theta_p = p\Delta\theta$  – текущее значение угла опорного

 $\left[\frac{i}{KR}\right] \sin \theta_{m}^{\mu\alpha s} \left[\cos(\phi_{m}^{\mu\alpha s} - \phi_{n_1}) - \cos(\phi_{m}^{\mu\alpha s} - \phi_{n_2})\right]$ <br>  $\left[\frac{\cos(kl_n \cos \theta_{m}^{\mu\alpha s}) - \cos(\phi_{n-1}^{\mu\alpha s}) - \cos(\phi_{n-1}^{\mu\alpha s}) - \cos(\phi_{n-1}^{\mu\alpha s})\right]$ <br>  $\left[\frac{\cos(kl_n \cos \theta_{m}^{\mu\alpha s}) - \cos(\phi_{n-1}^{\mu\alpha s}) - \cos(\phi_{n-1}^{\mu\alpha s})}{\sin$ направления в угломестной плоскости;  $\Delta\theta = \pi/(2P)$  – шаг вычисления; р и *P* – текущее значение и общее число точек вычисления в угломестной плоскости;  $p=0,..., P-1$ ;  $\varphi_q = q\Delta\varphi$  – текущее значение угла опорного направления в азимутальной плоскости;  $\Delta \varphi$  =  $2\pi/Q$  – шаг вычисления;  $q$  и *Q* – текущее значение и общее число точек вычисления в азимутальной плоскости;  $q = 0, ..., Q - 1; n_1$  и  $n_2$  – номера элементов, образующих *m*-ю пеленгационную пару антенных элементов ( $n_{\rm l}\neq n_{\rm 2}$  );  $R$  – радиус кольца, на котором расположены элементы пеленгационной пары;  $\varphi_{n_1}, \varphi_{n_2}$  – углы расположения антенных элементов пеленгационной пары;  $\theta_{\ldots}^{u_{3M}}$ .  $\theta_m^{u_{3M}}, \varphi_m^{u_{3M}}$  – углы, задающие направление на источник радиоизлучения, определенные *m*-й пеленгационной парой.

В работах [7–10] исследовано влияние величины среднеквадратической ошибки пеленгационных пар КИИ на суммарную ДН системы АРМ. Изучим влияние на форму синтезированной ДН погрешности позиционирования антенных элементов КАР по радиальной координате.

Рассмотрим КИИ со следующими параметрами антенной системы: количество элементов *N*=8 (максимальное число пеленгационных пар  $M_{\text{max}}$ =28); электрический радиус КАР  $R/\lambda$ =0.72; антенные элементы имеют диаграмму направленности элементарного электрического вибратора.

Инструментальная погрешность компоновки элементов КАР по радиальной координате моделируется введением непрерывной случайной величины  $R/\lambda$ , имеющей равномерный или нормальный закон распределения.

На рис. 1 представлены синтезированные ДН КИИ при различных углах места  $\theta^{ucm}$  и неизменном азимуте  $\varphi^{ucm}$  источника радиоизлучения.

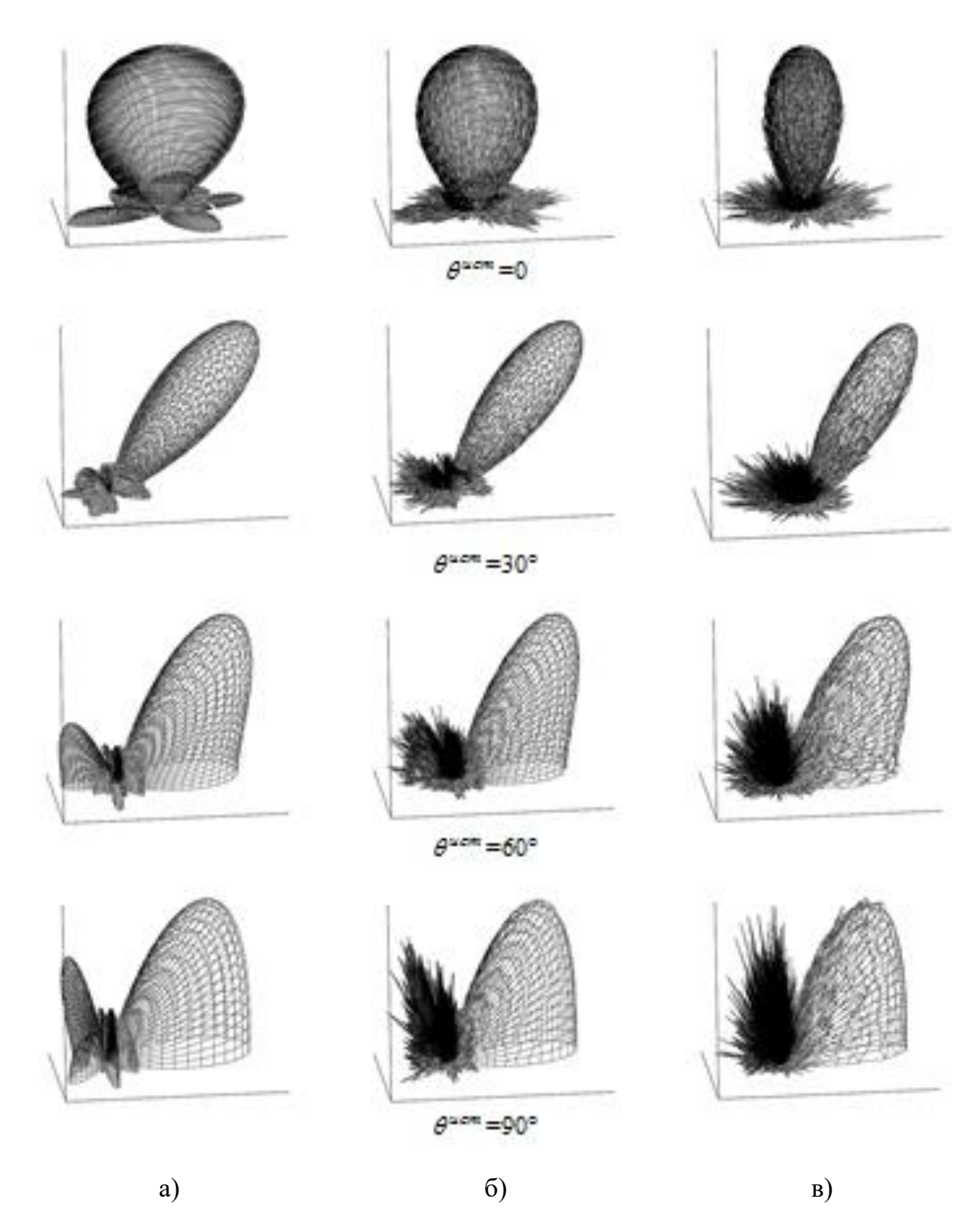

Рис. 1. Реализации синтезированной ДН КИИ при различных углах места ИРИ: а) теоретическая ДН; б) равномерное распределение ошибок радиального позиционирования; в) нормальное распределение ошибок радиального позиционирования

Рис. 1,а иллюстрирует изменение формы теоретической ДН КИИ; на рис. 1,б приведены реализации синтезированной ДН КИИ в случае равномерного распределения ошибок радиального позиционирования элементов КАР в интервале  $0.648 \le R/\lambda \le = 0.792$ ; на рис. 1,в представлены реализации ДН КИИ при нормальном распределении случайной величины радиуса КАР с математическим ожиданием  $R/\lambda = 0.72$  и дисперсией  $\sigma_{R/2} = 0.07$ .

Качественный анализ синтезированных ДН КИИ показывает, что наибольшие искажения формы ДН характерны для нормального распределения ошибок радиального позиционирования элементов КАР. Кроме того, изрезанность ДН КИИ возрастает по мере увеличения угла места измеряемого направления. Это вызвано снижением чувствительности радиопеленгатора в зоне зенита, обусловленным формой диаграммы направленности антенных элементов.

Таким образом, конструкционные погрешности, возникающие в процессе эксплуатации антенной системы портативного радиопеленгатора, приводят к возникновению искажений ДН, которые обусловливают инструментальную ошибку определения направления на источник радиоизлучения.

- 1. Рембовский А.М. Автоматизированный радиоконтроль излучений: задачи и средства // Специальная техника. – 2002. – С. 2–6.
- 2. Ашихмин А.В., Виноградов А.В., Рембовский A.M. Принципы построения современных радиопеленгаторов // Ведомственные корпоративные сети и системы. –2002. – №2. – С. 80–85
- 3. Рембовский А.М. Задачи и структура средств автоматизированного радиоконтроля // Специальная техника. – 2003. – С. 2–8.
- 4. Панычев А.И., Соломахин П.А. Модель антенны базовой станции системы сотовой связи // Телекоммуникации. – 2003. – № 4. – С. 25–29.
- 5. Панычев А.И., Тищенко Б.В. Оценка влияния ошибок изготовления антенны базовой станции системы GSM на ее характеристики // Антенны. – 2003. – Вып. 6(73). – С. 43–47.
- 6. Панычев А.И., Ваганова А.А. Влияние на диаграмму направленности ошибок компоновки кольцевой антенной решетки // Новые технологии и проблемы технических наук / Сборник научных трудов по итогам международной научно-практической конференции. Красноярск, – 2014. –С. 85–88.
- 7. Панычев А.И., Максимов А.В., Ваганова А.А. Анализ диаграммы направленности радиопеленгатора мобильного поста радиомониторинга // Известия ЮФУ. Технические науки. – 2015. – № 3 (164). – С. 229–240.
- 8. Панычев А.И., Максимов А.В., Ваганова А.А. Требования к точности компоновки антенны мобильного радиопеленгатора // Излучение и рассеяние электромагнитных волн: Труды Междунар. научн. конф. «Излучение и рассеяние электромагнитных волн – ИРЭМВ-2015». Ростов-на-Дону: Изд-во ЮФУ, 2015.– С. 400–403.
- 9. Panychev A.I., Maksimov A.V., Vaganova A.A. The Distortion of the Synthesized Directivity Pattern of a Correlation Interferometer Direction Finder // 2015 25th International Crimean Conference Microwave & Telecommunication Technology Conference Proceedings September 6-12, 2015. – Sevastopol, Crimea, Russia. – 2015. – V. 1. – P. 902–903.
- 10. Панычев А.И., Максимов А.В., Ваганова А.А. Анализ инструментальных погрешностей диаграммы направленности мобильного радиопеленгатора // Инновации на основе информационных и коммуникационных технологий: Материалы международной научнопрактической конференции. / Научн. ред. А.Н. Тихонов; Общ. ред. С.У. Увайсов; Отв. ред. И.А. Иванов – М.: НИУ ВШЭ, 2015.– С. 437– 440.

### **МЕТОДОЛОГИЧЕСКИЕ АСПЕКТЫ СОЗДАНИЯ ЭФФЕКТИВНОЙ ПРЕЗЕНТАЦИИ КАК ВИДА САМОСТОЯТЕЛЬНОЙ РАБОТЫ СТУДЕНТОВ**

**Пасько О.В.**

*ФГАОУ ВО «Южный федеральный университет», кафедра английского языка гуманитарных факультетов* E-mail: [pasko-olga@yandex.ru](mailto:pasko-olga@yandex.ru)

Проектная работа с использованием презентации уже стала составной частью учебных программ в вузе. Безусловно, презентация имеет ряд преимуществ, как для преподавателя, так и студентов. Однако при подготовке презентации студенты совершают ряд распространенных ошибок. Многие воспринимают презентацию как основной вид работы, считают, что обилие информации или картинок на слайдах сделает их выступление качественным и принесет максимальное количество баллов при оценке проделанной самостоятельной работы. Между тем, презентация является визуальным сопровождением устного ответа студента и помогает наглядно продемонстрировать результаты проведенного исследования и доступно изложить основные идеи и выводы при защите проекта.

Приступая к работе над презентацией, следует задать себе следующие вопросы: какова цель моей презентации, целевая аудитория, что я знаю о заданной теме и какие исследования нужно произвести, каковы основные пункты моей презентации, и какие визуальные средства необходимо использовать в моем докладе. Самые простые визуальные средства выступают в роли подсказки или заметок для выступающего. Если студент хорошо знает тему и репетировал свое выступление, названия слайдов помогут «подстегнуть» его память. Если студент что-то забыл, аудитория об этом никогда и не узнает.

Использование визуального сопровождения выступления имеет четыре важных преимущества:

1. Можно не беспокоиться о том, что вы собираетесь сказать в следующий момент. На каждом последующем слайде находится главная информация, которой вы планируете поделиться с аудиторией. Вам нужно дополнить вашу мысль деталями. При этом важно продумать название каждого слайда.

2. Визуальная поддержка позволяет вам свободно передвигаться по аудитории. Обычно неподготовленный докладчик старается меньше двигаться. Однако возможность двигаться во время выступления помогает докладчику расслабиться и добавляет энергии в презентацию. Кроме того,

движения выступающего также позволяет слушателям сосредоточить внимание на содержании выступления.

3. У выступающего появляется возможность поддерживать визуальный контакт со слушателями. Вы можете все время смотреть на свою аудиторию, кроме тех случаев, когда вам нужно взглянуть на ваш план, размещенный на слайдах. В этот момент слушатели также интуитивно смотрят на ваши слайды, что позволяет им не только услышать, но и «увидеть» вашу мысль.

4. Слушатели чувствуют себя комфортно, когда могут следить за ходом ваших мыслей и видят, что вы следуете заданному плану. Грамотно оформленная презентация показывает, что у вас есть план, вы хорошо подготовлены и четко следуете вашему плану.

Важно помнить, что при использовании презентационных материалов, следует сначала сказать несколько слов о следующем пункте вашего плана и только потом выводить слайд на экран. Это производит благоприятное впечатление – слушатели понимают, что вы хорошо ориентируетесь в своей презентации. Не менее важно и то, что ваш комментарий соответствует картинке, появляющейся на экране – нет ничего хуже, чем расхождение между тем, что демонстрируется на экране и тем, что вы говорите.

Важными элементами презентации, которые помогут студенту организовать самостоятельную работу и приведут к созданию качественного и результативного ответа являются:

1**.** Нормирование скорости речи: оптимальное количество слов в минуту должно составлять не более 100 слов. Если говорить быстрее, аудитория не способна воспринимать информацию. Можно использовать паузы, либо повторы наиболее важной информации.

2. Вступление: начало должно сразу привлечь внимание аудитории к докладу. Следует избегать шаблонных неинформативных фраз и жаргонизмов.

3. Переходы между слайдами и, соответственно, пунктами плана: переход должен быть тщательно подготовленным, плавным и логическим.

4. Выводы: необходимо суммировать все вышеизложенные идеи и факты и подчеркнуть, таким образом, свое активное участие в исследовании темы доклада. Важно привлечь внимание аудитории к выводам соответствующими фразами.

5. Длительность выступления: если необходимо сократить выступление, следует исключать детали, концепции или отдельные факты, а не просто пропускать слова. Если же детали важны, а времени мало, оптимальным выходом из ситуации может стать планирование презентации с запасом времени, например, на возможные вопросы.

Достаточно запланировать 10 % времени от времени, которое вы планируете на выступление.

Главное, что нужно понимать, презентация – это не вид самостоятельной работы, а один из способов четко, логично, в доступной для аудитории форме изложить результаты проделанной работы или научного исследования. Не менее важным является интерес аудитории – не имеет смысла выступать с презентацией, если никто не слушает выступающего. Презентация предполагает не только присутствие, но и участие зрителей. Поэтому нужно использовать разные способы привлечь внимание аудитории к теме доклада. Одним из самых эффективных способов и может стать хорошо подготовленная и организованная презентация.

# **ВИДЕОЛЕКЦИИ СВОИМИ РУКАМИ**

#### **Пеленицын А.М.**

*ФГАОУ ВО «Южный федеральный университет», Институт математики, механики и компьютерных наук им. И.И. Воровича г. Ростов-на-Дону* E-mail: apel@sfedu.ru

Одним из новых требований к работе преподавателей в ЮФУ стало размещение видеоматериалов со своих лекций и семинаров. Это требование представляется весьма разумным: такие материалы могут быть полезны не только студентам, проходящим данный учебный курс, но и внешним слушателям, которые только собираются поступить в университет или прийти работать в него. Видеолекции могут служить хорошим инструментом продвижения бренда университета.

Задача подготовки видеоматериалов ставит серьёзные вопросы перед материальной инфраструктурой вуза. Большинство вузов не оснащено профессиональным оборудованием для записи видео. Хочется надеяться, что приобретение такого оборудования это лишь вопрос времени. Чтобы не терять время на ожидание, мы решили проанализировать возможности к созданию и размещению видеоматериалов «своими руками». С нашей точки зрения, любой сотрудник, обладающий современным мобильным телефоном, может создавать достаточно качественные видеоматериалы.

В данной работе проанализированы основные этапы подготовки и публикации видеолекций с учётом специфики данного видеоматериала, перечислены проблемы, с которыми может столкнуться преподаватель в этом процессе, а также предложены способы решения этих проблем. Одним из результатов работы являются Android-приложения для записи видео и звука, которые решают часть проблем в подготовке видеолекций с помощью современных смартфонов.

Основные составляющие процесса подготовки видеоматериалов включают в себя: подбор оборудования, обработка («постпродакшн»), публикация.

Рассмотрим альтернативы для оборудования по записи видео: полноценная видеокамера, фотоаппарат с функцией записи видео и смартфон. Конечно, наилучшим вариантом на первый взгляд является видеокамера. Однако даже тут могут возникнуть некоторые сложности. Во-первых, желательно, чтобы камера использовала для записи цифровой формат. Качественная запись цифрового видео появилась на камерах основных производителей не так давно: к примеру, камера восьмилетней давности от Sony (DCR-SR82) даёт качество, совершенно неприемлемое по сегодняшним меркам. Вторая сложность состоит в том, что аккумулятора бюджетной камеры может не хватать на полтора часа записи или хватать «впритык»: так обстоит дело с бюджетной камерой от другого популярного производителя, Panasonic HC-V750. Конечно, эту проблему можно обойти, подключив её к источнику питания, но это усложнит всю конструкцию и увеличит временные затраты на разворачивание комплекса, что в полевых условиях небольших перерывов между лекциями может быть критичным.

Отдельно стоит упомянуть об использовании фотоаппаратов в качестве видеокамер. Этот класс устройств практически полностью непригоден для видеозаписи в силу ограничений по длине одной записи. В ряде случаев это заводские ограничения (для фотоаппаратов Canon, поставляемых в Европу). Чаще это ограничение файловой системы карты памяти — об этой проблеме будет сказано ниже в контексте смартфонов — в этом случае её можно решить.

Наиболее доступным и подходящим из рассмотренных вариантов устройств записи видео представляются современные смартфоны. Они зачастую способны писать в разрешении FullHD и при достаточном освещении дают картинку высокого качества. В этом подходе обнаружены следующие проблемы. Первая это способ установки смартфона. Любое устройство записи видео лучше крепить на стандартный штатив: полноразмерные штативы (высотой полтора метра и больше) можно приобрести за 2500-3000 рублей. Все штативы имеют одно и то же стандартное крепление. Держатели для телефона с таким креплением оказалось найти довольно сложно, однако мы сделали это [1].

Вторая проблема смартфонов это аккумулятор. Полуторачасовая запись может практически полностью разрядить телефон. После этого пользоваться телефоном до конца дня будет практически невозможно (только с подключением к сети питания). Эту проблему можно решить двумя способами. Первый: подключить во время записи банк энергии, который ещё надо достать и который сложно разместить во время записи где-то кроме как в воздухе. Второй вариант решения этой проблемы: использовать приложение для записи на камеру Android-смартфона, которое позволяет отключать дисплей. Мы создали такое приложение в ходе нашего исследования и активно используем его [2].

Третья проблема смартфонов это ограничения памяти. Полуторачасовая запись в FullHD может занимать от 12 до14 Гб памяти. Если в смартфоне не предусмотрен слот для карты памяти, то необходимо найти такое пространство на внутреннем носителе. При этом следует убедиться, что данный носитель поддерживает файлы объёмом более 4 Гб. Если использовать слот для карты памяти, то проблема с файлами >4Гб более вероятна. Однако прошивки в современных моделях телефонов всё

чаще поддерживают файловую систему exFAT, которая снимает лимит в 4 Гб, пришедший из старой файловой системы FAT 32 (именно она использовалась повсеместно на картах памяти). Если прошивка понимает exFAT, то можно просто переформатировать флешку в этот формат. Новые флешки объёма больше 32 Гб зачастую продаются уже с нужной файловой системой — так называемые карты памяти SDXC. Отметим, что для более старых телефонов такие прошивки обычно не выпускаются производителем, однако доступны из сторонних источников.

Простейшая обработка видео на компьютере включает только обрезку. Проще всего делать это консольной утилитой ffmpeg, например: ffmpeg -i lec-i.mp4 -ss 00:00:18.0 -c copy -t 00:44:26.0 lec-o.mp4

Здесь параметр ss указывает время начала интересующего промежутка, а параметр t — его длительность.

В зависимости от численности и размера аудитории звук записи с телефона может оказаться низкого качества. Простым решением кажется отдельная запись аудио, скажем, диктофоном, лежащим около лектора, но тут возникает неприятная техническая проблема. Видео и звук, записанные с разных устройств, может быть очень сложно синхронизировать. Проведённые испытания с записью видео камерой IBOX SX-780 и звука диктофоном Olympus WS-100 показали следующее: через несколько минут после синхронизации видео и аудио они вновь начинают расходиться. Непонятно, можно ли хорошо решить эту проблему чисто программными методами. На данный момент позитивный пример состоит в том, что запись аудио и видео с двух телефонов одной модели (Sony Xperia Z3 Compact) позволяет несложно накладывать звук и аудио без расхождений. Начальную синхронизацию мы выполняем в программе Audacity. Замену звуковой дорожки в видеофайле — ffmpeg.

Стандартом дефакто для размещения видеозаписей сегодня является сервис YouTube. Он практически не имеет ограничений по количеству загружаемого видео. Один видеофайл должен быть не больше 128 Гб и не длинней 11 часов, что намного перекрывает потребности видеолекций. Загрузка происходит достаточно быстро, однако обработка файла на сервере перед публикацией в хорошем качестве может занимать несколько часов. Если вы решите использовать видеоредактор YouTube, скажем, для обрезки или объединения видеозаписей, это замедлит процесс ещё на несколько часов.

- 1. Штатив для мобильного телефона: зажим и тренога http://www.fotololo.ru/product/shtativ-dlya-mobilnogo-telefona
- 2. Приложение для Android 5.0: Background-VideoRecorder https://github.com/ulysses4ever/Background-VideoRecorder

### **ОБУЧАЮЩЕЕ ПРИЛОЖЕНИЕ С ЭЛЕМЕНТАМИ РАСПОЗНАВАНИЯ ВЫРАЖЕНИЙ ЛИЦ ДЛЯ ДЕТЕЙ С РАССТРОЙСТВАМИ АУТИСТИЧЕСКОГО СПЕКТРА**

**Попова А.В.\*, Меснянкина К.К.\*\*, Калинин К.Б.\*, Анищенко С.И.\*** 

*\* - ФГАОУ ВО «Южный федеральный университет», \*\* - АНО "Центр "СОДЕЙСТВИЕ"*

*г. Ростов-на-Дону*

E-mail: popova.av27@gmail.com, sianishenko@sfedu.ru

В силу отсутствия вовлеченности в социальное взаимодействие, дети с расстройствами аутистического спектра не усваивают социального значения воспринимаемых ими признаков лицевой экспрессии и, как правило, имеют проблемы с выражением эмоций. Целью данного проекта является разработка и исследование приложения для планшетного ПК для обучения детей с аутизмом проявлению и распознаванию базовых лицевых выражений в форме игры с элементами распознавания признаков лицевой экспрессии.

Существуют ряд систем, нацеленных на решение близких к данной теме задач. SmileMase – прототип обучающей системы для выработки навыков выражения эмоций у детей в игровой форме. SmileMase представляет собой игру, в которой для продвижения необходимо демонстрировать и удерживать определенное лицевое выражение. Для детектирования и классификации выражений лица используется метод CERT, основанный на применении набора фильтров Габора к изображению, содержащему лицо, найденное модифицированным методом Виолы-Джонса. Результаты фильтров Габора передаются на вход классификаторов, обученных методами машинного обучения [1].

Коммерческая система Affectiva предназначена для распознавания выражений лиц и состояния двигательных единиц, базирующаяся на методах машинного обучения [2]. Основное применение системы – оценка реакции системы на предъявляемый стимул.

В рамках проекта был разработан алгоритм оценки мимического выражения ребёнка в процессе имитации эмоционального выражения лица. В его основе лежит оценка пространственного распределения ключевых точек лица на изображениях с нейтральным и эмоциональным лицом. На основе разработанного алгоритма была реализована кросплатформенная программная библиотека на языке С++, которая может использоваться в том числе на планшетном ПК под управлением операционной системы iOS. Для детектирования лицевых точек используется ПО с открытым исходным кодом, распространяемое бесплатно для научных исследований CSIRO Face Analysis software development kit (SDK) [3]. Данное ПО позволяет детектировать 66 ключевых точек, расположенных на контуре лица и его частей.

Согласно системе кодирования лицевых движений (СКЛиД), мимическому выражению эмоции соответствует комбинация состояний нескольких двигательных единиц (ДИ). В рамках данного проекта был разработан алгоритм для оценки состояния двигательных единиц. Используется два набора координат. Первый соответствует нейтральному выражению, второй – текущему эмоциональному выражению. Фото с лицом в нейтральном выражении сохранятся в приложении один раз при создании учётной записи. Фото с текущим выражением ребёнок инициирует самостоятельно, когда имитирует выражение, представленное на образце в приложении.

Для оценки состояния ДИ по координатам лицевых точек рассчитывались следующие параметры: степень открытости глаз – сумма расстояний между противоположными точками, расположенными на верхних и нижних веках (Рисунок 1А); степень открытости рта – сумма расстояний между противоположными точками внешнего контура губ (Рисунок 1Б); степень поднятости бровей – сумма расстояний от точки на переносице до точек контура бровей по оси Y (Рисунок 1В); степень поднятости крыльев носа – расстояние между точками, принадлежащими крыльям носа и точкой на основании носа по оси Y; степень растянутости рта – расстояние между крайней левой и правой точками контура рта; степень поднятости верхней губы – расстояние между точкой основания носа и средней точкой внешнего контура верхней губы.

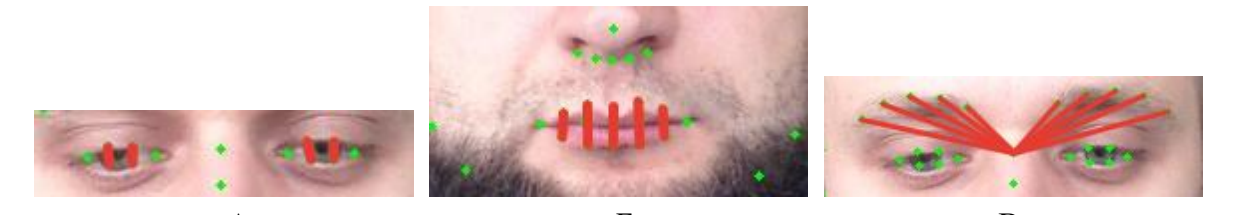

 $A$  B B Рис. 1. Иллюстрация параметров открытости глаз, рта и поднятости бровей.

Основное преимущество разрабатываемого алгоритма состоит в возможности оценивания корректности демонстрируемых лицевых выражений, то есть соответствию их требуемой эмоции. Это дает возможность во время обучения ребенка предоставлять ему подсказки с информацией о том, что нужно изменить в выражении, чтобы достичь нужного результата.

Программа была протестирована на 19 детях. Далее было проведено сравнение с результатами работы системы Affectiva, результаты приведены на Рисунках 2, 3 и 4. Значение параметра "открытость глаз" сравнивалось с параметром eyeClosure в системе Affectiva, "открытость рта" – с параметром mouthOpen, "поднятость бровей" – с параметром browRaise.

Напрямую сравнивать значения не удалось, так как они имеют различный числовой диапазон. Для проведения сравнения параметры разработанного алгоритма масштабировались к значениям Affectiva, имеющим диапозон от 0 до 100, а также было взято обратное значение параметра "открытость глаз", для соответствия параметру eyeClosure. Из графиков видно, что значения коррелируют, однако для некоторых изображениях имеются существенные различия результатов. На первом графике на изображениях 5,25-28,37, присутствуют закрытые глаза, однако Affectiva их не детектирует, что и вызвало разницу в результатах.

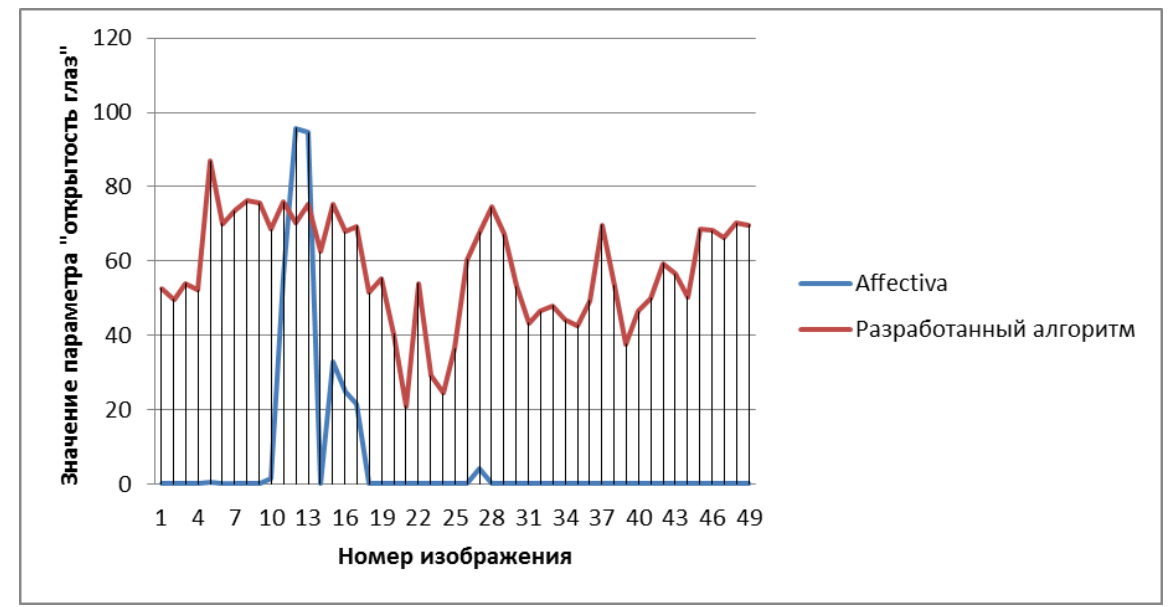

Рис. 2. Сравнение параметров "открытость глаз" разработанного алгоритма и eyeClosure из системы Affectiva.

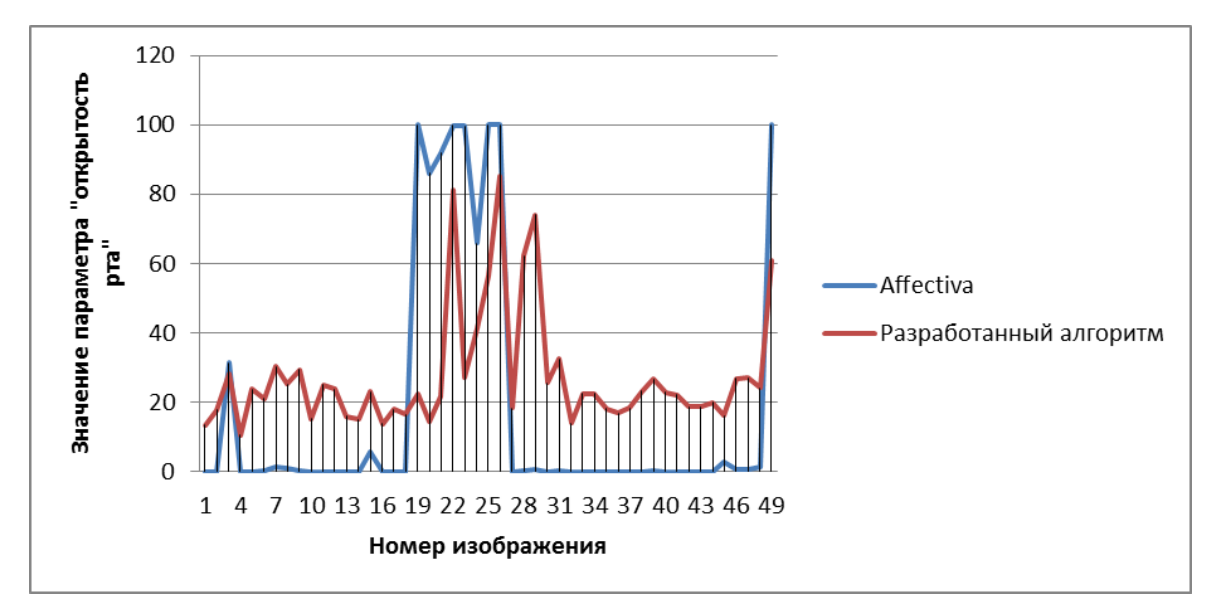

Рис. 3. Сравнение параметров "открытость рта" разработанного алгоритма и mouthOpen из системы Affectiva.

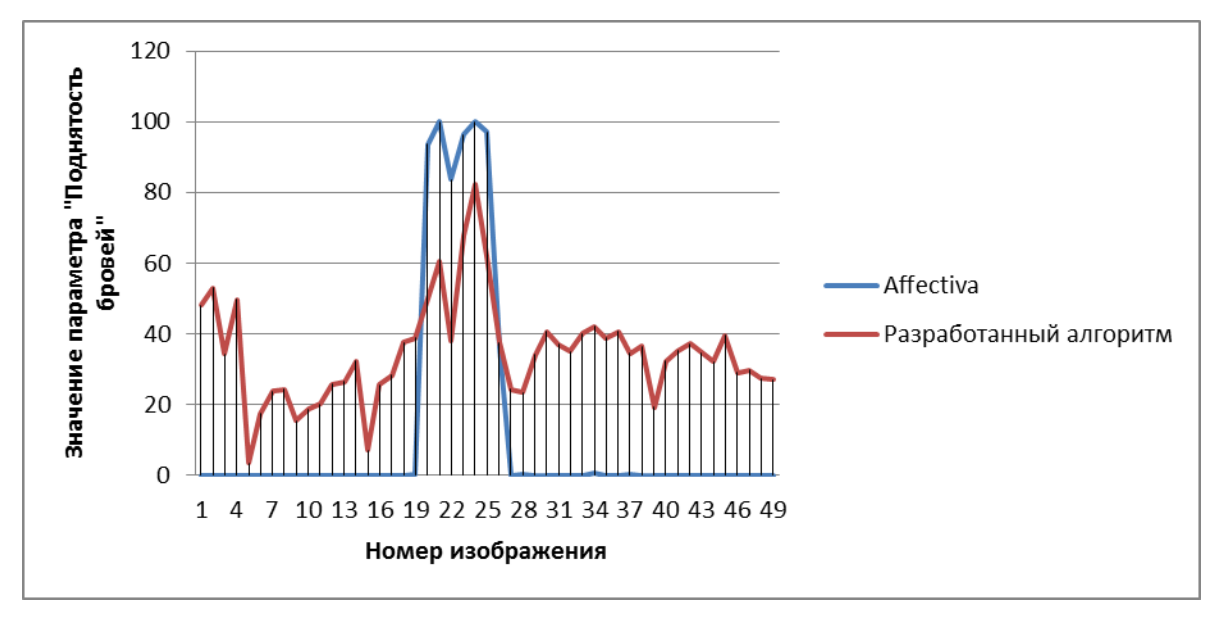

Рис. 4. Сравнение параметров "поднятость бровей" разработанного алгоритма и browRaise из системы Affectiva.

*Работа поддержана грантом РГНФ № 15-36-01343. Работа частично поддержана грантом ЮФУ № 213.01-2014/001 ВГ и Министерства образования и науки РФ № 213.01-11/2014-30.*

- 1. Cockburn, J., Bartlett, M., Tanaka, J., Movellan, J., & Schultz, R. SmileMaze: A tutoring system in real-time facial expression perception and production in children with Autism Spectrum Disorder. In Proceedings from the IEEE international conference on automatic face & gesture recognition, 2008, pp. 978–986
- 2. Daniel McDuff, Rana El Kaliouby, Thibaud Senechal, May Amr, Jeffrey F. Cohn, Rosalind Picard. Affectiva-MIT Facial Expression Dataset (AM-FED): Naturalistic and Spontaneous Facial Expressions Collected In-the-Wild, Affectiva Inc., Waltham, MA, USA
- 3. Cox M., Nuevo J., Saragih J., Lucey S., "CSIRO Face Analysis SDK", AFGR 2013.

# СИСТЕМА ОБУЧЕНИЯ РАЗРАБОТКЕ ПОЛЬЗОВАТЕЛЬСКОГО ИНТЕРФЕЙСА ДЛЯ ПРОГРАММ **HA ЯЗЫКЕ JAVA**

Посадский Д.А., Чердынцева М.И. ФГАОУ ВО «Южный федеральный университет». Институт математики, механики и компьютерных наук им. И.И. Воровича E-Mail: dmitry.posadsky@gmail.com, maric@math.sfedu.ru

Интерактивные обучающие системы должны представлять комплекс заданий, теоретический материал для их выполнения и средства контроля предоставленного пользователем решения. Системы, обучающие созданию графического интерфейса, должны предоставлять возможность сразу увидеть результат работы на экране.

Существующие сейчас системы, обучающие разработке интерфейса на языке Java (портал JavaRush.ru, online-компилятор Ideone.com), обладают рядом преимуществ. Например, они выполняют компиляцию кода «на лету», имеют удобный графический интерфейс. Однако их использование требует наличия постоянного соединения с Интернетом, в них нет заданий, ориентированных на изучение библиотеки Java Swing.

Представляемая система также компилирует код сразу, обладает визуальным интерфейсом и, при этом, состоит из web-сайта и приложения для ПК. Основное назначение системы - детального изучение библиотеки Swing языка Java. Система представляет собой программу, содержащую комплекс заданий, последовательно обучающих профессиональной работе с графическим интерфейсом. Задания разделены на уроки, каждый из которых, соответствует определенному графическому компоненту (кнопка, кнопка-флажок, поле для ввода текста и т.д.). В ходе выполнения задания можно воспользоваться функцией вызова на экран результата компиляции и запуска введенного решения. Это позволяет обучающемуся визуально проверять предлагаемое решение. Система содержит встроенный механизм проверки предоставленного пользователем решения, который сравнивает его с заранее подготовленным. Это сравнение производится уже на уровне кода, введенного пользователем.

После прохождения курса пользователь овладевает навыками, дающими возможность создать графический интерфейс любой сложности. Представляемая система может быть использована ПЛЯ быстрой особенностей демонстрации создания и использования элементов графического интерфейса и обработчиков событий от них. Еще одна использования системы возможность - проведение тестовых  $\overline{M}$ контрольных работ в рамках курсов по изучению языка Java и разработке пользовательского интерфейса.

# **МЕТОДЫ ОБЕСПЕЧЕНИЯ БЕЗОПАСНОСТИ БАНКОВСКИХ ИНФОРМАЦИОННЫХ СИСТЕМ**

**Прохорова Е.В., Целых А.Н.** *ФГАОУ ВО «Южный федеральный университет», Институт компьютерных технологий и информационной безопасности*  E-mail: [avrora777.2010@mail.ru,](mailto:avrora777.2010@mail.ru) [ant@sfedu.ru](mailto:ant@sfedu.ru)

Банковская информация часто становится объектом преступной деятельности ввиду ее стоимости и актуальности. Банковские технологии защиты зачастую не успевают за прогрессом в сфере компьютерных преступлений. Ее расширению во многом способствуют – открытость компьютерных систем, которые обслуживают множество пользователей, а также высокая концентрация и подвижность денежных средств [1].

США и страны Западной Европы ежегодно терпят убытки от компьютерных атак на финансовые учреждения, которые превышают 100 млрд. и 35 млрд. соответственно. И суммы убытков продолжают расти. Нарушения безопасности в банковской сфере выявляются лишь в каждом десятом случае. Организация защиты информационной системы банка требует больших денежных и административных средств [2]. Средний европейский банк тратит около 10 % бюджета (25% средств на автоматизацию) на информационную защиту. Российские банки также несут потери. Так по данным МВД в 1995 году было выявлено 185 компьютерных преступлений, ущерб от которых составил 250 млрд. рублей. За последующие годы статистика подобных преступлений возросла в разы.

Необходимо учитывать, что безопасность автоматизированной банковской системы включает в себя не только защиту от хищений, но и обеспечение отказоустойчивости обслуживания клиентов. Так как несвоевременное предоставление информации клиенту равноценно ее потере.

В целом, безопасность банковской электронной системы заключается в ее способности противодействовать попыткам нанесения ущерба при различных воздействиях на нее [3].

Воздействия могут быть различными: атаки злоумышленников, ошибки персонала, отказ отдельных ресурсов, стихийные бедствия.

Типичные банковские системы, точнее платформы, на которых они базируются (СУБД, операционная система), включают внутренние средства предотвращения несанкционированного доступа [4]. Но для безопасности системы этого недостаточно. Обязательно выполнение следующих мер:

- контроль над персоналом, имеющим высокий уровень полномочий (программисты, администраторы баз данных и т.п.);

- резервирование критически важной информации;

- мероприятия по восстановлению работоспособности системы в случае возникновения нештатных ситуаций.

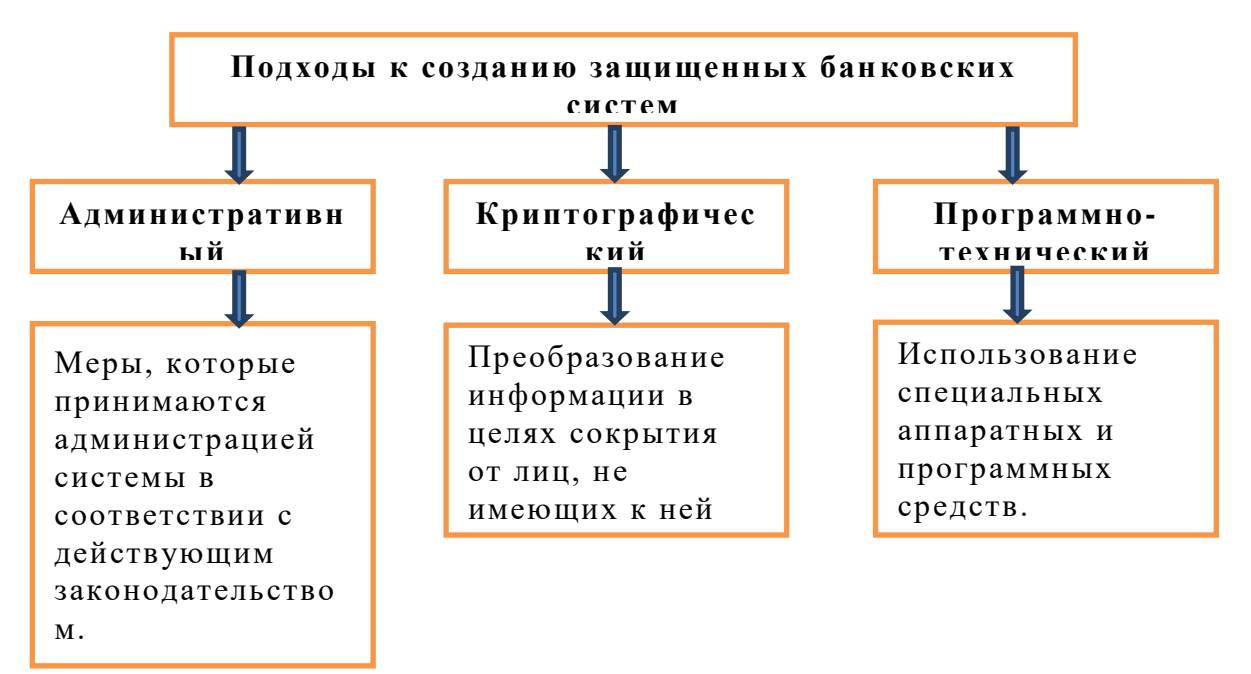

Рис.1. Основные подходы к созданию защищенных банковских систем.

Политика безопасности, как совокупность правил и методик, на основе которых базируется функционирование информационной формируется на основании анализа текущего состояния и системы, перспективы развития информационной системы, возможных угроз [5].

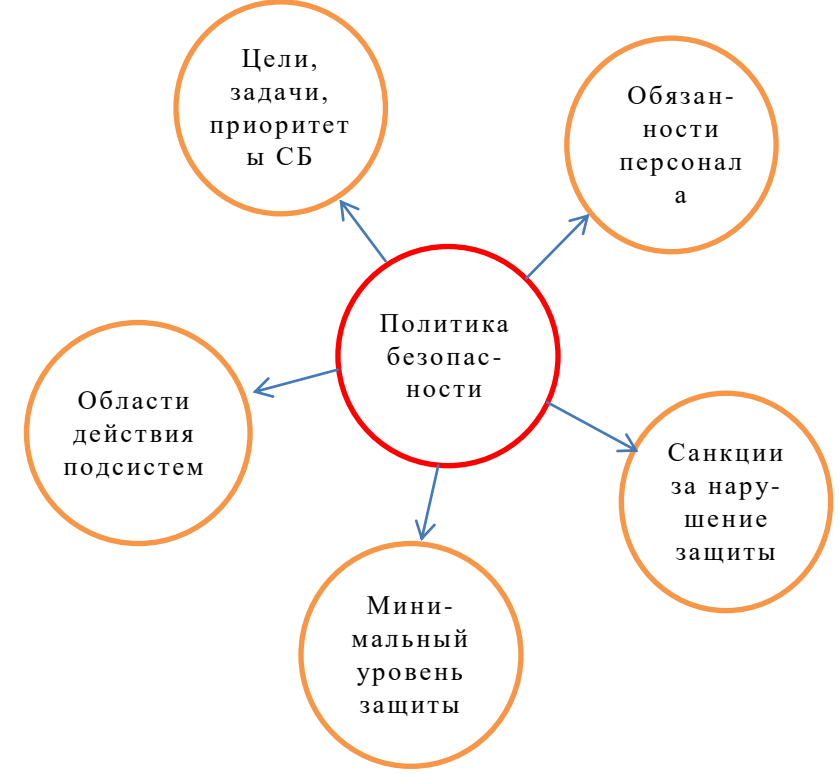

Рис.2. Элементы, определяемые политикой безопасности.

Для определения политики безопасности необходим анализ риска, который улучшает осведомленность руководства банка о сильных и слабых сторонах системы защиты, формирует базу для подготовки и принятия решений и оптимизирует затраты на защиту.

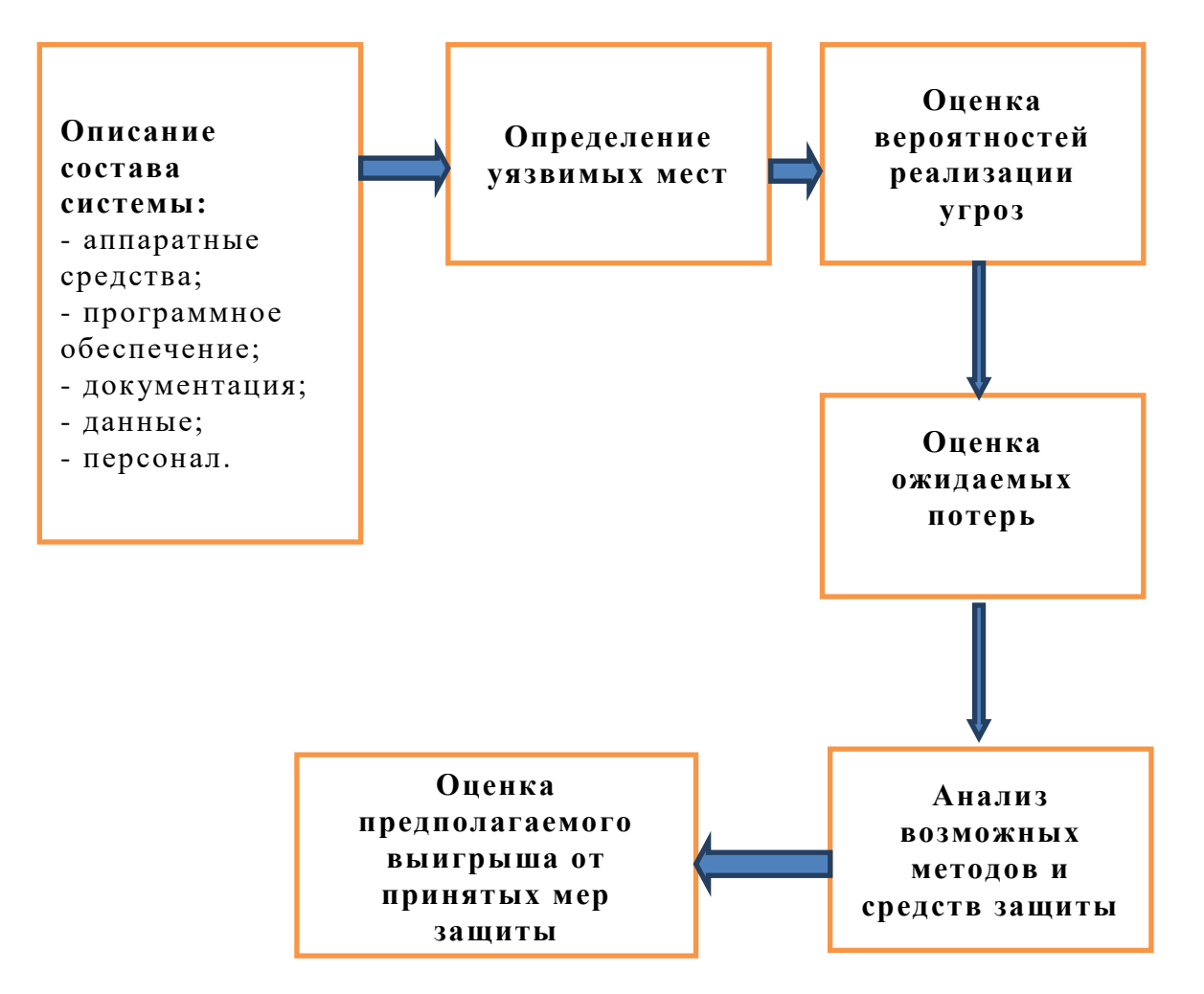

Рис.3. Основные этапы анализа банковских рисков.

Анализ потенциальных угроз является основным фактором при исследовании проблем защиты информации. Угроза представляет собой возможные негативные воздействия на систему, которые прямо или косвенно наносят урон пользователю [6]. А непосредственная реализация такой угрозы считается атакой.

С наступлением этапа всеобщей компьютеризации и постоянно роли интернета организация работы банковских служб возрастающей существенно изменилась, что привело к снижению безопасности банковских операций и всей банковской системы в целом. Для поддержания необходимого уровня безопасности своих систем банки должны вкладывать немалые денежные средства в развитие систем безопасности [7]. Сейчас практически 60 % инвестиций идут на модернизацию электронного оборудования и компьютерного обеспечения, остальные 40 % - на услуги по разработке и интеграции электронных систем, а также на обучение персонала. Но при этом зачастую организация информационной безопасности банковских систем He получает достаточного финансирования. Зарубежные банки с каждым годом увеличивают расходы на вопросы безопасности. В то время как отечественные банки только начинают алекватно опенивать необходимость увеличения финансирования этой области.

очевидные последствия недостаточной Самые зашиты информационной системы - это взлом сайтов, кража конфиденциальной информации о клиентах, операциях, ценах, утрата доверия партнеров и клиентов, и как результат испорченная репутация.

Только в прошлом году компьютерная преступность в Российской Федерации выросла в три с половиной раза. По данным МВД России, число компьютерных преступлений в России растет быстрее, чем ее компьютеризация [8].

Для достижения необходимого уровня безопасности банк должен иметь собственную службу безопасности или, в крайнем случае, специалиста по компьютерной безопасности. Расхолы на содержание специалистов по безопасности окупятся многократно [9]. Тем не менее, обеспечение информационной безопасности не приводит к прямому росту доходов банка, точнее, приводит, но подсчитать этот рост в денежном эквиваленте довольно сложно. Поэтому, как правило, не следует ожидать мгновенного увеличения прибыли после установки, например, криптографической защиты. Однако грамотно построенная система защиты информации, несомненно, в недалеком будущем отразится на престиже банка, а значит, и на росте его доходов.

- 1. http://www.phreaking.ru/showpage.php?pageid=54232
- 2. http://archive.oxpaha.ru/publisher\_234\_9820
- 3. http://www.studfiles.ru/preview/2058560/
- 4. http://www.antimalware.ru/analytics/Technology\_Analysis/Features\_informat ion\_security\_in\_the\_banking\_system
- 5. http://cyberleninka.ru/article/n/standarty-informatsionnoy-bezopasnosti-vbankovskov-sisteme
- 6. http://www.tadviser.ru/index.php/%D1%F2%E0%F2%FC%FF:%CE%E1%E 7%EE%F0: %C1%E5%E7%EE%EF%E0%F1%ED%EE%F1%F2%FC %E 8%ED%F4%EE%F0%EC%E0%F6%E8%EE%ED%ED%FB%F5\_%F1%E8 %F1%F2%E5%EC
- 7. http://eos.ibi.spb.ru/umk/5\_14/5/5\_R0\_T6.html
- 8. http://www.kazedu.kz/referat/91929
- 9. http://bre.ru/security/14277.html

# **ОБ ОПЫТЕ ПРОВЕДЕНИЯ ФАКУЛЬТАТИВНЫХ ЗАНЯТИЙ ДЛЯ МЛАДШИХ КУРСОВ МЕХМАТА**

**Пустовалова О.Г.**  *ФГАОУ ВО «Южный федеральный университет», Институт математики, механики и компьютерных наук им. И.И. Воровича г. Ростов-на-Дону* E-Mail: ogpustovalova@sfedu.ru

Описан опыт проведения факультативных занятий на младших курсах механико-математического факультета Института механики, математики и компьютерных наук имени И.И. Воровича.

В 2015 году на механико-математическом факультете начал свою работу факультативный курс «Современный компьютерный инструментарий интеллектуальной деятельности». Данный факультатив рассчитан на студентов первого и второго года обучения, и предполагает знакомство с распространёнными компьютерными программами, которые часто используют для получения, обработки и оформления результатов научных исследований. Запись на факультатив осуществлялась на сайте мехмата с помощью google-форм. В осеннем семестре факультатив посещали 32 человека, к концу года количество студентов сократилось до десяти.

В рамках курса были проведены научно-популярные лекции профессорами кафедры математического моделирования с целью ознакомления студентов с тематикой научных исследований и введением в специальность.

Несколько раз за время проведения курса проводилось анкетирование слушателей, и таким образом осуществлялась обратная связь с преподавателями. В анкету были включены вопросы, касающиеся понятности и актуальности преподносимой информации. Программа курса разделена на модули и содержит вопросы, предполагающие освоение следующими навыками: продвинутая работа в Microsoft Office, основные навыки работы Maple, знакомство с языком программирования Python, основы верстки в системе LaTex. После подведения итогов анкетирования программа курса может претерпевать изменения с учетом высказанных мнений.

При создании факультатива преследовались следующие цели: знакомство студентов с кругом программных продуктов, активно использующихся исследователями; развитие связи студенты - факультет; знакомство с рядом научных направлений, повышение уровня компьютерного образования; знакомство с кафедрой математического моделирования; повышение уровня изучения отдельных предметов; повышение активности и самостоятельности студентов.

### ПАРАЛЛЕЛЬНОЕ ПРОГРАММИРОВАНИЕ В .NET НА ПРИМЕРЕ ЭВОЛЮЦИИ ПУЧКА ЧАСТИЦ

Раздоров В.Н., Фомин Г.В. ФГАОУ ВО «Южный федеральный университет», физический факультет  $E-Mail: form in @Sfedu. ru$ 

На платформе .NET, на языке С# создано приложение, использующее возможности параллельного программирования потоков и моделирующее эволюцию пучка независимых частиц, взаимодействующих с полем Это приложение может служить хорошим кристалла. примером использования ресурсов библиотеки .NET в сочетании с возможностями современных многоядерных процессоров. Оно может быть использовано в учебной иллюстрации изучении качестве при программирования параллельных потоков. В данном докладе представляем, как можно улучшить производительность программ созданных для расчета или физических процессов использования моделирования  $3a$ счет параллельного программирования. Большинство персональных компьютеров и рабочих станций имеют центральные процессоры, которые содержат два, четыре, а может и больше ядер и поэтому способны **ВЫПОЛНЯТЬ** несколько ПОТОКОВ одновременно. Для того, чтобы воспользоваться этим преимуществом современных ЦП необходимо, чтобы код, написанный в программе, распараллеливался на все доступные на компьютере ядра.

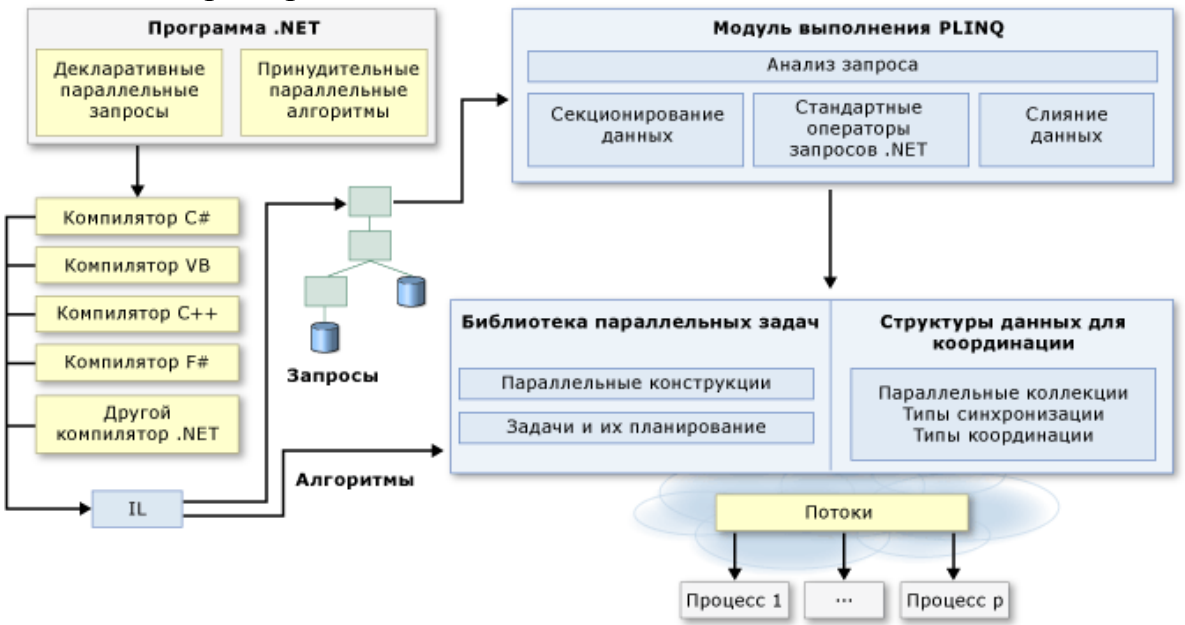

B приложении ДЛЯ созданном распараллеливания процессов использовал метод Parallel.For. Приложение моделирует распространение потока частиц в поле поверхностной области кристалла. Изучая конечные состояния рассеянных частиц, можно судить о характере потенциала взаимодействия между атомами и поверхностью кристалла.

Так выглядит результат расчета распределения вышедших частиц по углу рассеяния

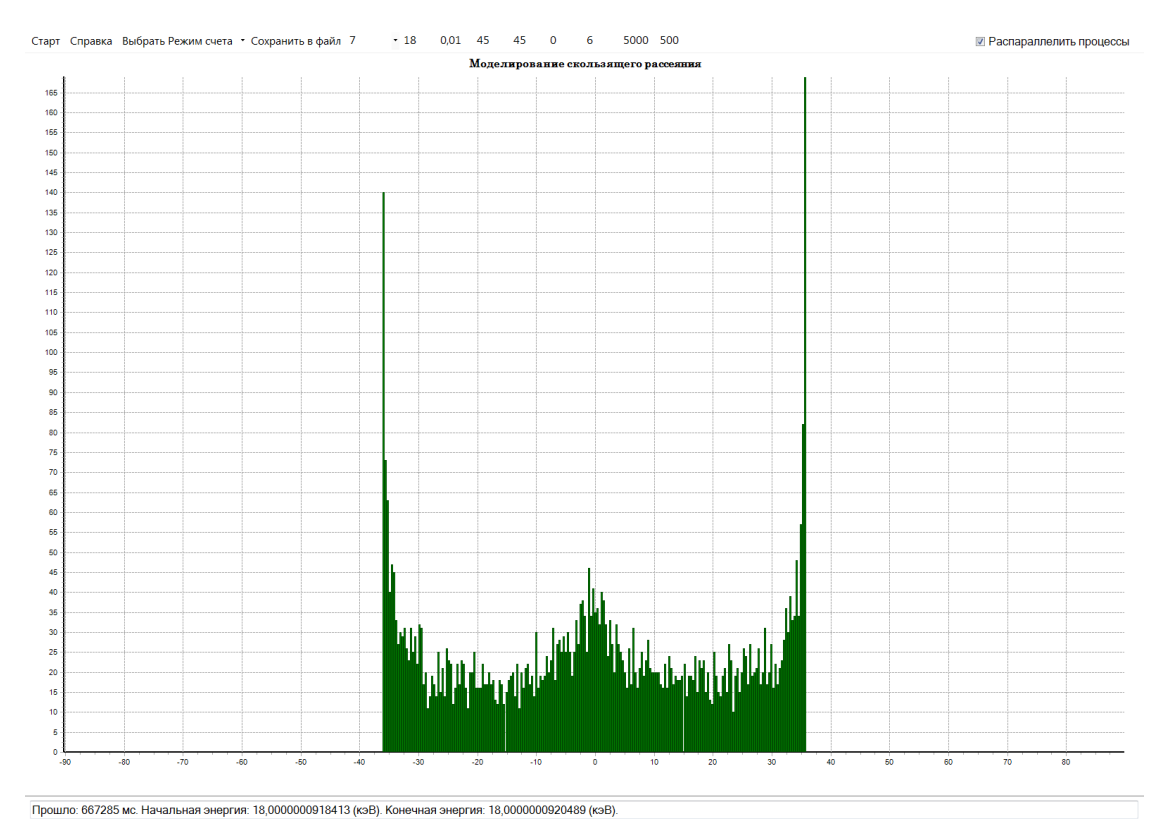

Для примера, расчеты, проведенные на 3-ядерном AMD Athlon(tm) для пучка, состоящего из 5 000 частиц, при использовании инструмента разделения на потоки время расчета было 11 минут, в то время как без его использования 35 минут. Прирост производительности по понятным причинам просто пропорционален количеству ядер процессора.

#### **КОМПЬЮТЕРНОЕ МОДЕЛИРОВАНИЕ ПРИ ОПТИМИЗАЦИИ ПАРАМЕТРОВ МНОГОВОЛНОВЫХ ГАЗОРАЗРЯДНЫХ ЛАЗЕРОВ НА ПАРАХ ЭЛЕМЕНТОВ III-й ГРУППЫ ПЕРИОДИЧЕСКОЙ СИСТЕМЫ**

**Растрыгина Е.А., Иванов И.Г.** *ФГАОУ ВО «Южный федеральный университет», физический факультет* E-mail: [igivanov@sfedu.ru](mailto:igivanov@sfedu.ru)

Газоразрядные лазеры, по сравнению с лазерами других типов обладают наивысшим качеством излучения (монохроматичностью, когерентностью, направленностью), а также, что критически важно в ряде приложений, – возможностью одновременного излучения на нескольких квантовых переходах, разнесённых по шкале длин волн. Так, при возбуждении в импульсном разряде паров таллия и галлия [1] в смеси с неоном инверсная населенность имеет место на квантовых переходах однократно ионизированного таллия и галлия. При этом наиболее интенсивными являются переходы с длинами волн 595нм и 695нм TlII и 633нм GaII. Перечисленные металлы, относятся к III-й группе Периодической системы элементов, и известно[2], что их ядра имеют отличные от нуля спиновые моменты, и что естественная смесь каждого металла состоит из двух стабильных изотопов:  $^{203}$ Tl и  $^{205}$ Tl,  $^{69}$ Ga и  $^{71}$ Ga. Это должно приводить к изотопическому и сверхтонкому расщеплению лазерных линий.

Для накачки этих активных смесей обычно используется стационарный или импульсный разряд постоянного тока. При стационарной накачке имеет место непрерывное излучение. Применение накачки импульсами тока, по сравнению со стационарным возбуждением, позволяет сообщить среде более высокий уровень накачки, что обеспечивает высокую пиковую мощность генерации. Однако в импульсном режиме к параметрам, которые должны быть оптимизированы, помимо состава смеси газов, заполняющей активный элемент лазера, добавляются и параметры (амплитуда и длительность) импульсов тока разряда.

В докладе приведены результаты компьютерных расчетов, выполненных с использованием разработанных нами математических моделей для режима накачки исследуемых газовых смесей импульсами тока микросекундной длительности. Накачку квантовых переходов в ионных спектрах таллия и галлия в плазме газового разряда обеспечивает процесс "несимметричной" перезарядки, происходящей за счет неупругих столкновений ионов буферного газа - Ne<sup>+</sup> с атомами металла при тепловых

212

скоростях частиц. Процесс протекает эффективно благодаря "энергетическому резонансу" верхних уровней квантовых переходов металла и энергии ионов Ne<sup>+</sup>. Как известно [1], перезарядка наиболее эффективно протекает в отрицательном свечении разряда с полым катодом (РПК), и поэтому компьютерные расчеты кинетики лазерной генерации выполнялись нами именно для этого типа разряда.

Модель, описывающая процесс создания инверсии в импульсном РПК, включала кинетические балансные уравнения для квантовых уровней ионов Т1 II и GaII. При этом: <sup>а)</sup> использовались найденные по теории Ландау-Зинера с учётом правила спинов Вигнера парциальные сечения перезарядки на различные ионные уровни Т1 II и GaII; <sup>6)</sup>для всех уровней ионов  $T1$  II и GaII, энергия которых не превышает энергию  $Ne^+$ , учитывались возбуждающие и девозбуждающие столкновения ионов металлов с атомами газовой смеси и тепловыми электронами плазмы; в) учитывалось, что в отрицательном свечении импульсного РПК при рабочих концентрациях паров металла вследствие преобладания частоты разрушения ионов буферного газа перезарядкой над частотой их разрушения другими процессами, полная скорость накачки всех ионных уровней металла перезарядкой оказывается равной скорости создания ионов буферного газа первичными и вторичными электронами РПК. Вероятности квантовых переходов в спектрах ионов рассчитывались в кулоновском приближении по методике Бейтса-Дамгаард, в том числе, с учётом пленения излучения на резонансных переходах ионов. В модели и расчетах учитывалось изотопическое и сверхтонкое расщепление расщепления, переходов. проверявшийся квантовых Фактор экспериментально, составил для линий 595нм Т1 II, 695нм Т1 II и 633нм GaII - 0,42, 0,46 и 0,22 соответственно.

Расчеты по данным моделям позволили найти оптимальные условия при импульсной накачке, а также значения коэффициента усиления и мощности излучения лазеров для указанных, наиболее интенсивных лазерных линий Tl II и GaII.

Изучение описанных моделей является частью образовательного процесса и входит в спецкурсы на Физическом факультете ЮФУ.

- 1. Зинченко С.П., Иванов И.Г. Импульсные ионные лазеры с полым катодом: параметры накачки и генерации. Квантовая электроника. -2012.  $-T. 42. N<sub>2</sub>6-C. 518-523.$
- 2. Radzig A.A., Smirnov B.M. Reference Data on Atoms, Molecules and Ions. Heidelberg: Springer, 1985. -474p.

# **СОВРЕМЕННЫЕ ИНФОРМАЦИОННЫЕ ТЕХНОЛОГИИ В АВТОМАТИЗАЦИИ БИЗНЕСА**

**Рунова Л.П.** *ФГАОУ ВО «Южный федеральный университет», экономический факультет г. Ростов-на-Дону* E-mail: lprunova@sfedu.ru

Интеграция системы автоматизации на предприятии в настоящее время позволяет существенно сократить сроки выполнения операций, повысить эффективность функционирования как отдельно взятого подразделения, так и всего предприятия в целом, повысить конкурентоспособность предприятия на рынке. В данной работе был проведен сравнительный анализ средств автоматизации предприятия на базе современных информационных технологий, были выявлены достоинства и недостатки пакетов прикладных программ для автоматизации ведения учета предприятия, что значительно сокращает объем рутинной работы, с которой приходится ежедневно сталкивать сотрудникам современного предприятия. Наиболее часто встречающими системами автоматизации на рынке сейчас являются «1С: Предприятие 8», Microsoft Excel, Microsoft Dynamics NAV, Microsoft Dynamics Axapta, Oracle E-Business Suite. Основными проблемами автоматизации деятельности предприятия могут быть: проблемы с функциональной частью; отсутствие сопряженности функциональных модулей; различие форматов на входе и выходе; закрытый исходный код и соблюдение авторских прав; отсутствие конфигуратора.

В качестве объекта исследования было выбрано предприятие ОАО «АВТОВАЗ», занимающееся производством отечественных автомобилей, а так же комплектующих к ним, научно-исследовательскими разработками в области автомобильной промышленности. Наиболее значимым фактором, который влияет на распространение продукции «АвтоВАЗ», является конкуренция. Одним из важнейших факторов, изменяющих структуру конкурентных сил, является появление инноваций, так как автомобилестроение – это высокотехнологичная отрасль. Сильными стороны ОАО «АвтоВАЗ», как показывает проведенное исследование политического аспекта внешней среды, являются низкие цены на автомобили и их обслуживание; государственная поддержка; отсутствие пошлин и квот на производство автомобилей внутри страны, высокое качество новой линейки автомобилей. В общем, ОАО «АвтоВАЗ» имеет достаточно высокие перспективы развития.

В данном исследовании в качестве методов моделирования была использована методология системного анализа и методология рискменеджмента, а именно метод анализа иерархий и построение карты рисков. Работа выполнялась на основе международного стандарта по управлению рисками ISO 31000:2009. Этот документ позволяет организациям развивать, внедрять и постоянно улучшать систему, целью которой является интеграция процесса по управлению рисками с руководством, стратегией и планированием, управлением, процессами отчетности, политикой, ценностями и культурой [1]. Главной особенностью данного международного стандарта является "установление контекста" как мероприятия в начале общего процесса управления рисками. Установление контекста фиксирует цели организации, условия, при которых организация пытается достичь своих целей, заинтересованные стороны и разнообразие критериев риска - каждый из которых поможет выявить и оценить природу и сложность риска организации.

Как известно, метод анализа иерархий позволяет понятным и рациональным образом структурировать сложную проблему принятия решений в виде иерархии, сравнить и выполнить количественную оценку альтернативных вариантов решений.

В ходе исследования был проведен PEST-анализ предприятия с целью определения степени влияния политического, экономического, социального, технологического аспектов на деятельность предприятия. В результате PEST-анализа были получены результаты, отражающие степень воздействия вышеперечисленных аспектов на деятельность ОАО «АВТОВАЗ». При этом достаточное внимание в работе уделялось проведению SWOT-анализа, отражающего сильные, слабые стороны, возможности и угрозы предприятия ОАО «АВТОВАЗ».

В результате предложены методы управления определенными видами рисков с целью минимизации потерь вызванных этими рисками. Для этого были построены карты рисков, отражающие вероятности возникновения рисков и ожидаемые потери до и после использования методов управления рисками. Выявлены риски, наиболее значимые для ОАО «АВТОВАЗ»: риск приостановки деятельности при выходе из строя оборудования; риск физического вмешательства; колебание курсов иностранных валют; изменение правил таможенного контроля и норм в области технического контроля и норм в области технического регулирования; риски, связанные с лицензированием основной деятельности.

В силу стремительного развития информационных технологий на рынке IT-решений с каждым годом появляется все больше и больше готовых программных продуктов, ориентированных конкретно на нужды

клиента. В данном исследовании была построена информационная база на платформе «1С: Предприятие 8.3». «1С: Предприятие 8» - это  $\langle$  (1C)  $\rangle$ . программный комплекс который компании позволяет автоматизировать учетную деятельность организации. Система «1С: Предприятие 8» используется для широкого спектра автоматизации учета и управления на современном предприятии. Областями применения данной системы являются автоматизация предприятий, занимающихся торговой и производственной деятельностью, госучреждений, поддержка оперативного управления организацией, автоматизация хозяйственной и организационной деятельности, введение оперативного и бухгалтерского учета, регламентированная отчетность, широкий спектр возможностей управления учета и построения аналитической отчетности, поддержка учета, решение бюджетирования, многовалютного ряда задач планирования, финансового анализа, управление персоналом и расчет зарплаты, решение индивидуальных задач и так далее.

Программный комплекс «1С: Предприятие 8» объединяет в себе следующие понятия: база данных; конфигурация (конкретная «настройка» этой базы данных: компоновка таблиц, логика поведения объектов и так далее); платформа (прикладной программный комплекс, который позволяет работать с базой данных). Следовательно, это среда, которая позволяет разрабатывать и редактировать конфигурации, а также инструмент администрирования имеющейся информационной базы [2].

Компания 1С поставляет различные готовые решения. Среди них есть решения для государственных учреждений, которые включают в себя: «1С бухгалтерия государственного» учреждения 8», «1С: Зарплата и кадры государственного учреждения 8», «1С: свод отчетов 8», «1С: Бюджетная отчетность», «1С: Государственные и муниципальные закупки 8», «Распорядитель бюджетных средств» и т.д. Есть так же решения для небольшого бизнеса, состоящие из: «1С: Управление небольшой фирмой 8», базовая версия программы «1С: Предприятие 8», «1С: Деньги 8», «1С: Зарплата и управление персоналом 8», «1С: Бухгалтерия 8», «1С: Комплексная автоматизация 8», «1С: Управление торговлей 8», «1С: Розница 8», «1С: Управление производственным предприятием 8», «1С: Консолидация 8», «1С: Документооборот 8» [3].

Это позволяет решить широкий спектр задач в области учета и управления предприятием. За счет своей универсальности платформа «1С: Предприятие 8.3» может быть использована для автоматизации абсолютно любых участков деятельности организации. В данной работе в первую очередь была решена задача по автоматизации учета о закупке сырья и продаже готовой продукции со складов. Также необходимо было хранение информации о номенклатуре товаров, организовать  $\Omega$ контрагентах ОАО «АВТОВАЗ», о сотрудниках компании. Попутно
решалась задача об организации документооборота таким образом, чтобы интерфейс был удобным, и не приходилось вносить информацию дважды. Интерфейс был выстроен таким образом, чтобы в любой момент времени можно было получить информацию о покупках (сколько единиц сырья было закуплено у поставщиков), о продажах (в разрезе покупателей и проданных им товаров), о сотрудниках ОАО «АВТОВАЗ».

- 1. 1С // Бухгалтерия предприятия 3.0.Руководство пользователя, 2015. C.420.
- 2. 1С // Введение в конфигурирование в системе «1С: Предприятие 8» (Версия платформы 8.3), 2015. – С.119.
- 3. Типовые прикладные решения для российских организаций на платформе "1С: Предприятие 8" /Режим доступа: http://v8.1c.ru/solutions/applied\_solutions.htm

# РАЗРАБОТКА АРХИТЕКТУРЫ КЕШИРОВАНИЯ ДАННЫХ ДЛЯ ПРИЛОЖЕНИЙ ASP.NET

Сабр Мохаммед Хамид, Заставной Д.А. ФГАОУ ВО «Южный федеральный университет»  $E$ -mail: dzast@sfedu ru

Одним из основных средств разработки Web-приложений в настоящее время является технология, предложенная фирмой Microsoft, - ASP.NET [1,2]. Эта технология существует уже около 15 лет, и ее применение разработчиками в многочисленных проектах свидетельствует о ее эффективности и зрелости. Эта технология воплощена в наборе библиотек, называемых сборками формата FrameWork, которые содержат богатые средства для создания динамических Web-страниц, форматирования, обмена данными между страницами, поддержка так называемой инфраструктуры, и многое другое. Особое место среди этих средств занимают две важные возможности, имеющие отношение к данному докладу, это - доступ к данным современных SQL-баз данных и компоненты для визуализации этих данных на странице, и средства сохранения состояния приложения и страниц.

Рассмотрим схему доступа к данным в типичном сеансе обработки ASP.NET-страницы. При первой загрузке страницы происходит обращение к базе данных с запросом, получение результирующих данных, их визуализация при помощи соответствующих визуальных компонент, и формирование итоговой Html-страницы, которая отправляется клиенту. При повторных обращениях к странице (называемых postback) клиентом в той же сессии необходимо повторно обращаться к серверу базы данных, скорее всего, за теми же самыми данными. Естественно, подобная схема не является эффективной, поскольку увеличивает загрузку сервера БД одинаковыми запросами.

Базовым методом снижения количества обращений к БД является средства для кеширования данных на Web-сервере IIS, которые называются сохранением состояний. Сохранение состояния может выполняться на нескольких уровнях - на уровне приложений (объекты HttpApplicationState), на уровне сеанса (объекты HttpSessionState), или на уровне страницы (объекты ViewState). Во всех трех случаях сохранение данных выполняется при помощи специализированных структур данных типа ассоциативных массивов, которые могут сохраняться сервером IIS различными способами, наиболее востребованным из которых является хранение в оперативной памяти в пространстве IIS. В этих массивах можно хранить любые данные, в том числе и результаты запросов, полученные их БД. Таким образом, при postback'е вместо повторного обращения к БД используется восстановление состояние на одном из уровней, которое состоит в извлечении данных из соответствующего ассоциативного массива.

Данные, сохраненные на уровне приложений, потенциально доступны все сеансам, и являются разделяемыми, а на уровне сессии и страницы эксклюзивными для сеанса (страницы).

Основным недостатком описанного механизма кеширования является большие требования на доступную оперативную память Web-сервера, и вычислительные ресурсы, необходимые на поддержку состояний, в связи с чем этот механизм считается на уровне крупных масштабируемых приложений неэффективным, и использовать его не рекомендуется [1].

В данной работе предлагается альтернативная схема кеширования данных на уровне приложения. Эта схема подразумевает использованием некоторого вспомогательного уровня между Web-сервером IIS и сервером баз данных. Этот уровень может быть реализован, например, в виде Windows-службы, функционирующей на том же хосте, что и IIS, и взаимодействовать  $\mathbf{c}$ **IIS** при помоши эффективных средств межпроцессного взаимодействия. Он выполняет следующие функции принимает запросы IIS, возникающие при обработке ASP.NET-страниц, при необходимости отправляет их серверу баз данных, возвращает ISS результаты, и накапливает данные этих результатов. Таким образом, повторные запросы к БД в такой схеме уже не являются необходимыми, а сам IIS эти данные, естественно, уже не сохраняет. Поскольку кеш данных является глобальным, то количество данных в кеше будет меньше, чем в традиционной схеме кеширования инфраструктуры ASP.NET за счет отсутствия дублирования информации. Наконец, можно использовать традиционные методики кеширования, используемые в серверах баз данных, основанные на накапливании в кеше наиболее актуальных данных (механизм LRU-Least Recently Used), а так же развитые средства для ускорения доступа к данным в кеше.

заключении следует  $\mathbf{B}$ отметить, что реализация еще раз предложенного механизма позволила бы в перспективе минимизировать количество обращений к серверу БД, уменьшить объем данных, хранимых на сервере IIS, и отказаться от использования затратного механизма сохранения состояний.

- 1. Эспозито Дино. Программирование с использованием ASP.NET 3.5./ Пер. с англ. – Изд. Майкрософт, 2009.
- 2. Фримен А. ASP.NET 4.5 с примерами./ Пер. с англ. Изд. Вильямс. 2014

# ОЦЕНКА НАДЕЖНОСТИ ПРОГРАММНЫХ ПРОДУКТОВ

Самойленко А.П., Панычев А.И., Панычев С.А. ФГАОУ ВО «Южный федеральный университет», Институт радиотехнических систем и управления г. Таганрог E-Mail: ruu2011@mail.ru

Надежность программного продукта (ПП) характеризует способность программы сохранять требуемый уровень пригодности в заданных условиях в течение необходимого интервала времени [1]. Обеспечение надежности ПП реализуется по следующим направлениям:

- предупреждение ошибок - минимизация или полное исключение ошибки:

- обнаружение ошибок - способность самого ПП выявлять ошибки;

- исправление ошибок - наличие у ПП функций, предназначенных для исправления ошибок или их последствий;

- устойчивость  $\mathbf{K}$ ошибкам способность  $\Pi\Pi$ продолжать функционирование при наличии ошибок.

Надежность программного обеспечения является одним из признаков качества любого аппаратно-программного комплекса. Однако если методы аппаратных надежности средств являются достаточно оценки разработанными [2-5], то количественная оценка надежности ПП находится еще в стадии поискового становления [6-9]. Это объясняется тем, что программные средства имеют ряд существенных отличий от аппаратных средств:

- ПП не подвержены износу или старению;

- ограничения пригодности ПП являются следствием дефектов, возникших в процессе создания или модификации программы;

- количество и характер отказов ПП не зависят от времени, но зависят от способа применения программного обеспечения и от условий его функционирования;

- надежный ПП не исключает наличия в нем ошибок - важно, чтобы ошибки при практическом применении в заданных условиях проявлялись приемлемо редко.

Обоснованность применимости того или иного метода оценки надежности ПП зависит от простоты математических выводов, легкости логического восприятия, учета разнообразных факторов среды функционирования пррограммы и так далее.

Модель Шумана - аналитическая динамическая дискретная модель. Основной параметр – частота обнаружения ошибок:

$$
p(t,\tau) = \exp\left(-C\left[\frac{E_0}{I} - \varepsilon(\tau)\right]t\right),\,
$$

где  $E_0$  – число ошибок в системе в начальный момент компоновки программы: I – общее число машинных команд:  $\varepsilon(\tau)$  – отношение числа ошибок, устраненных в течение времени отладки т, к общему числу команд на машинном языке:  $C$  – мера доверия к модели.

Основные допущения: целесообразность применения этой модели зависит от принятых допущений и условий; в ходе корректировок новые ошибки не вносятся; число машинных команд в программах постоянно; интенсивность отказов пропорциональна числу ошибок, оставшихся в ней после отладки в течение времени т.

Модель Муса - аналитическая динамическая непрерывная модель. Основные параметры:

- коэффициент уменьшения числа ошибок, характеризующий количество устраненных ошибок, приходящихся на один отказ:

$$
B=\frac{N_0}{M_0}=\frac{n}{m},
$$

где  $N_0$  – первоначальное число ошибок в ПП;  $M_0$  – общее число отказов ПП;  $n-$  число ошибок, выявленных при тестировании за время  $t$ ;  $m$  - число отказов, зафиксированных при тестировании за время  $t$ ;

- средняя наработка на отказ, определяемая как математическое ожилание временного интервала между двумя последовательными отказами:

$$
T=\int_{0}^{\infty}tf(t)dt=\int_{0}^{\infty}R(t)dt,
$$

где  $R(t)$  – функция надежности.

Основные допущения: считается, что не всякая ошибка может вызвать отказ ПП, поэтому в процессе функционирования допускается появление более одной ошибки до очередного отказа ПП; интенсивность отказов пропорциональна числу неустраненных ошибок; скорость изменения числа устраненных ошибок, измеряемая относительно суммарного времени функционирования ПП, пропорциональна интенсивности отказов; если интенсивность отказов постоянна (длительность интервалов между последовательными отказами имеет экспоненциальное распределение), средняя наработка на отказ обратно пропорциональна интенсивности отказов.

Джелинского-Моранды – Модель аналитическая динамическая непрерывная модель. Основные параметры:

- функция надежности:

$$
R(t) = \exp\left(-\int_{0}^{t} z(x) dx\right);
$$

- функция риска, то есть вероятность того, что ошибка появится на интервале от 0 до  $t$ :

$$
z(t) = K\left(N - \int_{0}^{t} p(\tau)d\tau\right),
$$

где  $p(t)$  – частота обнаружения ошибок;  $K$  – неизвестная константа;  $N$  – неизвестное первоначальное число ошибок.

Основные допущения: значения интервалов времени отладки между обнаружением двух ошибок имеют экспоненциальное распределение с частотой ошибок, пропорциональной числу невыявленных дефектов; все ошибки одинаково серьезны; ошибка исправляется немедленно, и число оставшихся ошибок уменьшается на единицу; при всех исправлениях найденные ошибки устраняются, и новых ошибок не вносится; программа не изменяется; для всех программ функция риска подобна.

Модель Миллса - аналитическая статическая модель по области ошибок. Основные параметры:

- первоначальное число ошибок в программе:

$$
N=\frac{s\cdot n}{V};
$$

- мера доверия к модели:

$$
C = \begin{cases} 1, & n > k \\ \frac{s}{s+k+1}, & n \leq k \end{cases}
$$

где  $s$  – число ошибок, внесенных в программу случайным образом;  $n$ число найденных собственных ошибок;  $V-$  число найденных внесенных ошибок;  $k$  – число всех собственных ошибок.

Основные допущения: нельзя предсказать величину параметра С до тех пор, пока не будут обнаружены все внесенные ошибки; внесенные ошибки должны быть «типичными» образцами ошибок, но какие именно они лолжны быть - неизвестно.

Модель Коркорэна - аналитическая статическая модель по области ошибок. Основной параметр - частота обнаружения ошибок:

$$
p = \frac{1}{N} \bigg( N_0 + \sum_{i=1}^{K} y_i (N_i - 1) \bigg),
$$

где  $N-$  число испытаний;  $N_i$  – число ошибок *i*-го типа (*i*-го источника отказа);  $y_i = 0$ , если  $N_i = 0$ ;  $y_i = a_i$ , если  $N_i > 0$ ;  $a_i$  – вероятность устранения

ошибки *i*-го типа;  $N_0$ -число успешных исходов в серии из  $N$ ;  $K$ априори известное число типов ошибок.

Основные допущения: рассмотрены изменяющиеся вероятности отказов для различных источников ошибок и соответственно различные вероятности их исправления; не используется такой параметр, как время тестирования, и учитывается только результат и испытаний; слабо учитываются свойства программ.

Модель Нельсона - аналитическая статическая модель по области данных. Основные параметры:

- вероятность безотказности выполнения и прогонов программы:

$$
R(n) = \prod_{j=1}^{N} (1 - Q_j);
$$

- вероятность того, что *ј*-й прогон закончится отказом:

$$
Q_j=\sum_{i=1}^N p_{ij}Y_i,
$$

где  $p_{ij}$  – вероятность выбора *i*-го набора входных данных при *j*-м прогоне некоторой последовательности прогонов;  $y_i = 0$ , если прогон **H3** программы при *i*-м наборе вводимых данных успешный;  $y_i = 1$ , если возникает отказ;  $N$  – число возможных наборов входных данных.

Модель Шика-Волвертона - аналитическая динамическая дискретная модель, модификация модели Джелинского-Моранды. В основе лежит предположение, согласно которому частота ошибок пропорциональна не только количеству ошибок в программах, но также и времени отладки, то есть вероятности обнаружения ошибок с течением времени возрастают.

Модель Вейса - аналитическая динамическая дискретная модель, в которой помимо предположения об экспоненциальном распределении интервала времени между отказами считается, что существует М причин возможных отказов в начале процесса разработки программного обеспечения. Но для получения вероятности обнаружения ошибок некоторых типов при тестировании она должка быть предварительно оценена на основании фактических данных.

Актуальной является задача разработки эффективной прикладной модели для оценки надежности ПП, адаптированной к математическом аппарату теории массового обслуживания.

Разрабатываемая модель является модернизацией модели Джелинского-Моранды [5] при следующих допущениях:

- известны интервалы времени безотказной работы на начальном этапе функционирования ПП;

- поток отказов программы принимается простейшим;

- интенсивность отказов ПП пропорциональна оставшимся в программе ошибкам.

Согласно принятым допущениям вероятность безотказной работы ПП на некотором интервале времени определится как функция времени

$$
p(t_i) = \exp(\lambda_i t_i),
$$

где  $\lambda_i = C[N-(i-1)]$  — интенсивность отказов ПП;  $i$  — текущий интервал безотказной работы программы,  $i = 1, N$ ;  $C -$  неизвестный коэффициент пропорциональности; *N* – первоначальное число ошибок в программе.

Поскольку известны начальные интервалы времени безотказной работы, то с целью определения прогнозирующих оценок надежности в последующие интервалы времени использован метод максимального правдоподобия, логарифмическая функция которого имеет вид

$$
L = \ln\left(\prod_{i=1}^{k-1} C(N-i+1) \exp\left(-C\left[N-i+1\right]t_i\right)\right).
$$

На основе условия экстремумов функции  $=0$  $\widehat{o}$  $\widehat{o}$ *C*  $\frac{dL}{dt} = 0$ ;  $\frac{\partial L}{\partial x} = 0$  $\widehat{o}$  $\hat{o}$ *N L* формируются нелинейные уравнения, из которых определяется коэффициент *С*. Известный коэффициент *С* позволяет оценить интенсивность отказа программного модуля на последующем отрезке времени.

- 1. [ГОСТ 28806-90. Качество программных средств. Термины и](http://www.tdocs.su/gost-28806-90-kachestvo-programmnyh-sredstv-terminy-i-opredeleniya)  [определения.](http://www.tdocs.su/gost-28806-90-kachestvo-programmnyh-sredstv-terminy-i-opredeleniya)
- 2. Гузик В.Ф., Самойленко А.П., Панычев С.А. Комплексный критерий оценки качества функционирования телекоммуникационной сети // Известия ЮФУ. Технические науки. – 2014. – № 11(160). С. 171–180.
- 3. Самойленко А.П., Панычев А.И., Панычев С.А. Метод оценки надежности комплекса радиоэлектронного оборудования летательного аппарата // Известия ЮФУ. Технические науки. – 2015. – № 3 (164). С. 102–110.
- 4. Самойленко А.П., Панычев А.И., Панычев С.А. Синтез системы автоматического контроля работоспособности бортового радиоэлектронного комплекса // Известия ЮФУ. Технические науки. –  $2015. - N_2 11 (172) - C. 166 - 177.$
- 5. Гузик В.Ф., Самойленко А.П., Панычев С.А. Логико-порядковая модель контроллера доступа к канальным ресурсам локальной сети // Новые технологии и проблемы технических наук /Сборник научных трудов по итогам международной научно-практической конференции. Красноярск,  $2014. - 156$  c. - C. 103-106.
- 6. Липаев В.В. Надежность программных средств. М.: Синтег, 1998. 232 с.
- 7. Майерс Г. Надежность программного обеспечения. М.: Мир, 1980.
- 8. Тейер Т., Липов М., Нельсон Э. Надежность программного обеспечения. – М: Мир, 1981.
- 9. Иыуду К.А. Надежность, контроль и диагностика вычислительных машин и систем. – М.: Высшая школа, 1989.

## **ИСПОЛЬЗОВАНИЕ ЭЛЕКТРОННЫХ ФОРМ УЧЕБНИКОВ В ОБУЧЕНИИ ХИМИИ**

**Середа А.В.\*, Сажнева Т.В.\*\*, Баян Е.М.\*\*\*** *\*- МБОУ «Лицей №103 им. Сергея Козлова» \*\* - ГБОУ ДПО «Ростовский областной институт повышения квалификации и переподготовки работников образования» \*\*\* - ФГАОУ ВО «Южный федеральный университет» г. Ростов-на-Дону* E-mail: [ekbayan@sfedu.ru](mailto:ekbayan@sfedu.ru)

Новый закон об образовании предоставляет российским школам право полного перехода на электронные учебники. Библиотечные фонды превращаются в своеобразные медиацентры (электронные школьные библиотеки), укомплектовываются электронными учебными изданиями и пособиями. Электронные формы учебников (ЭФУ) и электронные образовательные ресурсы (ЭОР) становятся одним из главных компонентов школьной информационной образовательной среды.

Порядок формирования федерального перечня учебников утвержден Приказом Минобрнауки России от 5.09.2013 г. № 1047. В Порядок внесены изменения (приказ Минобрнауки России от 8.12.2014 г. № 1559): с 1 января 2015 года обязательно представляется ЭФУ.

Эффективная организация учебного процесса с использованием ЭФУ требует овладения участниками процесса новыми компетенциями и их активное использование в совокупности с современными формами и методами обучения.

На сегодняшний день ЭФУ используется при обучении химии в МБОУ «Лицей №103 имени Сергея Козлова». Применяются две модели функционирования ЭФУ в образовательном процессе:

- внедрение ЭФУ на базе предмета. Такая модель предполагает использование электронных учебников в рамках изучения конкретного предмета в разных учебных параллелях на основе мобильного класса (15 ноутбуков, на которых установлены ЭФУ) и с использованием ЭФУ, установленных на компьютерах в учебных кабинетах;

- внедрение ЭФУ в модели «1 ученик: 1 компьютер», при этом ученики работают с ЭФУ индивидуально на своем устройстве, которое используется как при выполнении домашних заданий, так и во время работы на уроке.

Электронная форма учебника, как и бумажного, является индивидуальным инструментом каждого ученика. Важнейшим условием бесперебойной работы с электронным учебником является возможность его использования без подключения к интернету, особенно при одновременной индивидуальной работе с ЭФУ каждого ученика в классе. Для этого необходимы устройства не менее 1 ГБ оперативной памяти (столько занимает 1 учебник).

Что же представляет собой электронная форма учебника по химии?

Это pdf формат обычного учебника по химии, но содержащий интерактивный медиа контент: анимацию, видеофрагменты, учебные модули из коллекции электронных и цифровых образовательных ресурсов, картинки, фотографии, виртуальные лаборатории, тестовые задания по разным темам, слайд-шоу и т.д., подобранные по темам.

С помощью ЭУ можно осуществлять поиск необходимого материала по опорным словам, работать с определениями, делать закладки на важных вопросах, оставлять комментарии, увеличивать текст, фотографии, схемы.

Электронная форма учебника это еще и средство индивидуализации обучения. Так для визуалов в ЭФУ представлены галереи фотографий, видеофрагменты, текстовая информация, задания в картинках; для аудиалов - звуковое сопровождение, видеофрагменты; кинестетиков интерактивные задания, виртуальные лаборатории, работа с клавиатурой.

Таким образом, использование ЭФУ позволяет организовать деятельность учащихся на уроке, учитывая потребности разных категорий обучающихся. При этом работа может осуществляться в индивидуальном темпе, применяться разные виды контроля.

Модели использования ЭФУ в образовательном процессе: демонстрационный режим, групповая работа и индивидуальная работа обучающихся, дистанционное обучение, разные виды «смешанного обучения».

Например: при объяснении нового материала можно использовать как демонстрационный режим ЭФУ для всего класса, так и организовать работу в группах по изучению материала. Для обучающихся, имеющих высокий уровень подготовки по предмету или, наоборот, низкий, можно подготовить индивидуальные задания, позволяющие в своем ритме пройти изучаемую тему, знакомясь с содержанием материала, изучая схемы, рассматривая иллюстрации, просматривая видеофрагменты, слушая объяснения, отвечая на вопросы тестовых заданий, проверяя полученные ответы.

Работая с текстом, ребята могут проанализировать определения, найти с помощью поиска связанные с ним дополнительные материалы, построить схему, сделать закладки на наиболее важных фактах. Используя рисунки, фотографии, схемы, выведенные на доску можно предложить ученикам озвучить предложенный материал, назвать компоненты системы, составить контрольные вопросы по изучаемому материалу.

Медиа-контент, содержащий виртуальную лабораторию, позволяет проработать алгоритм выполнения лабораторного опыта или практической

работы, проработать отчет о своей деятельности. В этом случае процесс выполнения настоящей практической работы становится для ребят более понятным и осознанным.

Тестовые задания можно выполнять как в режиме контрольной работы (т.е. результат тестирования можно увидеть только после выполнения работы), так и в режиме тренировочного упражнения (на каждый вопрос можно увидеть объяснение и попытаться ответить на него еще раз).

ЭФУ построена таким образом, что медиаконтент распределен не только по соответствующим параграфам учебника, но и вынесен в конец в виде списка электронных образовательных ресурсов. Это позволяет учителю и ученику очень быстро найти необходимый материал и просмотреть его многократно.

Большую помощь в подготовке учащихся к итоговой аттестации за курс основного общего образования оказывает раздел ЭФУ по химии для 9 класса «Подготовка к итоговой аттестации за курс основного общего образования». В этом разделе собран материал для повторения, включающий небольшой теоретический материал по теме, примеры заданий с объяснениями и непосредственно тестовые задания для самостоятельной работы.

Таким образом, ЭФУ - это инструмент, позволяющий повысить мотивацию обучающихся, организовать деятельностный подход в процессе обучения химии, способствующий повышению качества обученности по предмету.

#### *Литература:*

1. Приказ Минобрнауки России от 05.09.2013 г. № 1047 (http://base.consultant.ru, дата обращения: 05.03.2016 г.).

## **ОБЕСПЕЧЕНИЕ ЗАИНТЕРЕСОВАННОСТИ В ИСПОЛЬЗОВАНИИ СППР И БИЗНЕС-ИНСТРУМЕНТОВ С ПОМОЩЬЮ ГЕЙМИФИКАЦИИ**

**Старушкина А.В., Целых А.Н.** *ФГАОУ ВО «Южный федеральный университет», Институт компьютерных технологий и информационной безопасности* E-mail: aurorie@yandex.ru, [ant@sfedu.ru](mailto:ant@sfedu.ru)

Выбор того или иного бизнес-решения – это всегда важный шаг для компаний. Многие решения в сегодняшней экономике зависят от сведений и опыта. Примером может служить разрешение или отказ банка в кредите на деловые цели или поиск разработчиками продуктов оптимального компромисса между функциональными возможностями и стоимостью. Принятие верных решений невозможно без анализа, и часто требует предвидеть ход событий вместе с их последствиями [1]. Но оптимальное долгосрочное планирование, как известно, достигается с большим трудом и ещё большими затратами, ведь число возможных исходов растет экспоненциально с каждой попыткой заглянуть дальше.

Для этого используются специально разработанные системы, позволяющие выводить и дать возможность выбрать оптимальное решение в течение очень узкого промежутка времени. В аналитических инструментах можно создать алгоритм и закодировать логику лучших специалистов по принятию решений [2].

Наиболее яркие примеры – это экспертные системы, которые разрабатываются для решения конкретных проблем бизнеса [3]. Целый ряд программ, от Intelpart, компании, занимающейся разработками, помогающими принимать решения в профессиональном управлении развитием, представляет собой чрезвычайно [интересные примеры](http://intelpart.by/index_prg.htm#pa)  [экспертных систем.](http://intelpart.by/index_prg.htm#pa)

Связанные с технологиями проблемы достаточно сложны сами по себе. Приходится решать трудную задачу: заставить сотрудников реально использовать новые инструменты. Кроме того, инструменты, разработанные для таких целей, могут быть сложными и требовать интенсивного обучения. Если принимающие решения лица не готовы экспериментировать с подобными инструментами и с течением времени постепенно улучшать свои результаты, то Ваши инвестиции в технологии будут потрачены впустую.

«Менеджмент вовлеченности» всегда был темой для размышления людей, занимающих руководствующие должности [4]. Мотивация членов

организации является одной из самых важных целей, и это действительно далеко не простая задача для решения.

Все эти проблемы, не дающие покоя нынешним разработчикам и руководителям компаний, способствуют прекрасному беспрерывному потоку развития технологий, в которой игровая психология и «геймификация» занимают приличные места в партере современности [5].

Именно с применением геймификации можно устранить подобные проблемы. Её задача и состоит в том, чтобы побудить сотрудников инвестировать своё время в освоение новых инструментов и выполнять свою работу в полной и необходимой мере.

Это использование методов компьютерных игр при реализации приложения неигрового плана. С их помощью применяется мышление и инструменты игрового дизайнера, например, механики, к существующей реальной проблеме бизнеса или процесса. Игровые элементы стали чрезвычайно популярны в сфере образования, бизнеса, здоровья, в работе с клиентами [6].

Компонентами геймифицированного процесса являются:

- вознаграждения за определенные действия (очки, баллы);

- награды или призы, которые можно получить за крупные достижения или обменять на баллы;

- визуализация целей (что нужно сделать для получения очередной награды, очков и т.п.);

- визуализация достижений;

- возможность публикации своих достижений, что позволяет рассказать о них своим друзьям и знакомым.

Существует шесть основных типов игровых подходов, направленных на увеличение вовлеченности и решение проблем. Их можно использовать вместе или по отдельности по отношению к любой из двух основных заинтересованных сторон: сотрудникам и клиентам.

Исследование класса геймифицированных разработок показал, что игровой подход является более эффективным в улучшении знаний и является результатом большей мотивации, вовлеченность увеличивается на 17 - 25%, а рынок геймификации достигнет в 2016 г. 2,8 млрд. [7]

Чем же объяснить, что слово «геймификация» вот уже несколько лет уверенно сидит в трендах и, что значимее, в головах руководителей всех крупных организаций, и почему этот метод работает?

На самом деле причина успеха геймифицированных продуктов лежит на поверхности и без труда может быть подтверждена теоретически [8].

коммерческого развлекательных успеха Из-за игр, люди, практикующие деятельность вне игровой индустрии, увидели потенциал применения. Организации попробовали посмотреть ДЛЯ  $\overline{u}$ Ha существующую проблему или процесс и попытались превратить его в игру.

Наибольшую часть трудоспособного населения сейчас представляет так называемое поколение Y, поколение родившихся после [1981 г.,](https://ru.wikipedia.org/wiki/1981_%D0%B3%D0%BE%D0%B4) встретивших новое тысячелетие в молодом возрасте, или даже, а в течение нескольких лет уже наверняка, поколение Z, родившихся примерно между началом [девяностых](https://ru.wikipedia.org/wiki/1990-%D0%B5) и серединой [нулевых,](https://ru.wikipedia.org/wiki/2000-%D0%B5) характеризующееся прежде всего глубокой вовлечённостью в цифровые технологии. Скоро это поколение будет пронизывать любой рабочий коллектив, отражать мир и диктовать, в соответствии с какими принципами он будет функционировать и развиваться. Эти люди, с их отличным от привычного мышлением, внесут огромные изменения в деятельность всего рабочего процесса, в главные методы и способы осуществления целей. И геймификация-одна из первых таких проявлений. Аудитория, выросшая на заре эпохи видеоигр и ставшая свидетелями появления доступных информационных технологий, как никто лучше понимает язык игры, пространство рейтинговой таблицы, желание немедленно получить для себя какую-либо выгоду и, вместе с тем, стать символическим победителем [9].

Игры обладают огромной силой. Их признают, как один из основных видов деятельности человека. Несмотря на то, что игровой процесс подразумевает выполнение множества однотипных действий, что за рамками игры часто воспринимается, как рутинная деятельность, а ночи, потраченные за прохождением очередной игры, часто приводят к плохим последствиям в реальном мире, люди продолжают и желают играть. И если говорить о нарастающем успехе геймифицированных продуктов, то здесь не менее важен и другой факт.

Причина проста. Эти игры умело сконструированы. Они учитывают психологические особенности участников, в их создание вложен колоссальный труд и опыт разработчиков. Ведь по определению игра-это вид деятельности, направленной на удовлетворение потребностей в развлечении, удовольствии, снятии напряжения, который предлагает нам радость от одобрения и побед. Значит, создавая геймифицированную систему, мы можем превратить процесс выполнения задачи в удовольствие, и к решению таких задач будут стремится, словно желая разгадать очередную головоломку для перехода на следующий уровень. За использование той или иной программы, выполнение планов и прохождение обучения, с возможностью получения последующей сертификации, можно присваивать определённые символы достижения успеха, которые будут приносить дополнительные преимущества «игроку». Происходит полная внутренняя вовлечённость в процесс, позволяя подсознательно действовать более инициативно и продуктивно,

231

при этом только повышая интерес к таким системам у тех, кто их опробовал.

лизайна Хотя игрового  $\overline{R}$ бизнес-контексте использование представляет собой относительно новое понятие, мы уже наблюдаем прогресс реализации.

Геймификация по праву может считаться прорывом в оптимизации тех или иных методов взаимодействия пользователя с продуктом.

Направление геймификации устремилось в сторону решения реальных проблем бизнеса и улучшения деятельности внутри компаний вместе с нововведениями, позволяющими решать эти проблемы [10].

Для обеспечения заинтересованности в работе, компания использует профиль сотрудника, в котором отображаются не только основная информация о конкретном работнике, но и бейджи достижений, заработанные очки, которые могут быть заменены реальной выгодой, уровень, достигнутый в использовании данной системы (как уровень в игре), список задач для перехода на следующий уровень. Всей этой информацией можно делиться и обмениваться с другими сотрудниками, что благодаря появлению здоровой конкуренции между коллегами создает преимущества и стимул к лополнительные обладанию такими достижениями. Очевидно, что данный профиль во многом отличается от профилей сотрудников в других компаниях. LiveTex является одной из российском елинственных компаний на рынке  $\mathbf{c}$ полностью геймифицированными бизнес-процессами внутри компании: от рабочего графика до рабочей деятельности каждого сотрудника и коммуникациями между ними. Другие компании так же начинают внедрять некоторые геймифицированные процессы, к примеру, системы денежных поощрений и надбавок, но данные системы далеки от геймификации как таковой в нелом.

Главная проблема — смещается фокус мотивации. Самой значимой проблемой является риск обесценивания истинной внутренней мотивации человека «сделать свою работу хорошо» на внешние поощрения.

Это практично и очень точно выражается в невероятно увлекательной игре Cookie Clicker, где игрок создает печенье с помощью элементарных щелчков мыши, а цель - создавать больше и больше печенья. Смысл - в зримом наращивании объемов имущества. Предельно просто - одно нажатие. Но при этом реального смысла, кроме как в обладании большей цифрой, изображенной в верхней половине экрана, нет. Таким образом обладание становится важнее, чем использование и развитие.

Более того, есть аналитика, которая показывает и негативный долгосрочный эффект от систем мотивации, основанных на внешних поощрениях.

В этом случае самое главное, необходимо, чтобы сама работа имела смысл для сотрудников, как экономический, так и моральный [11].

Подводя итог, хотелось бы упомянуть достаточную новизну данного аспекта исследования. Границы изученного с каждым днем расширяются, и остается лишь надеяться на то, что однажды это направление станет повсеместно помогать не только компаниям в увеличении доходов, но и пользователям  $\mathbf{B}$ достижении успехов и увеличении собственной производительности. Казалось бы, не столь много можно описать в рамках геймификации бизнес-процессов компании или реализации их в рамках продукта. Так в чём же будущее игрофикации? Как было отмечено ранее, многие компании уже рассматривают способы взаимодействия с социальными сетями. Представим себе ситуацию, когда компания будет иметь данные о сотрудниках и клиентах не только в рамках их профилей в приложении. B таком случае возможно ли составить наиболее эффективный манипулирующий алгоритм персонально для каждого пользователя? Для специалистов в сфере больших данных это проще простого.

Соответственно, мы можем утверждать, что геймификация напрямую связана с системами больших данных, статистическими исследованиями, методами принятия решений и стохастическим анализом данных для составления подходящих алгоритмов для манипуляции деятельностью пользователей. Геймификация имеет достаточно обозримое  $\mathbf{M}$ перспективное будущее при наличии источника данных о деятельности пользователей в других аспектах виртуального мира, к примеру, в сониальных сетях.

### $J$ umepamypa:

- 1. Sangkyun Kim. Decision Support Model for Introduction of Gamification Solution Using AHP [Электронный ресурс]: статья. - Kangwon National University, Chuncheonsi, Gangwondo 200-701, Republic of Korea, Published 23 April 2014. Режим доступа: URL: http://www.hindawi.com/journals/tswj/2014/714239/.
- 2. Lori Sherer. Gamification Can Help People Actually Use Analytics ресурс]: статья. Режим доступа: Tools[Электронный URL:  $\equiv$ https://hbr.org/2015/02/gamification-can-help-people-actually-use-analyticstools.
- 3. Рудской В. А., Буга В. Д. Современные тренды в информационных технологиях: геймификация [Электронный ресурс]. - Режим доступа: URL: http://nauchforum.ru/node/6542.
- 4. Gamification Toward Definition [Электронный ресурс]: статья. Режим доступа: URL: [http://gamification-research.org/wp](http://gamification-research.org/wp-content/uploads/2011/04/02-Deterding-Khaled-Nacke-Dixon.pdf)[content/uploads/2011/04/02-Deterding...](http://gamification-research.org/wp-content/uploads/2011/04/02-Deterding-Khaled-Nacke-Dixon.pdf)
- 5. [Kabir Ahmad.](http://www.gamification.co/author/kahmad/) The Future of Gamification Lies in Civic Engagement [Электронный ресурс]: статья. - August 2, 2013. - Режим доступа: URL: [http://www.gamification.co/2013/08/02/the-future-of-gamification-lies-in](http://www.gamification.co/2013/08/02/the-future-of-gamification-lies-in-civic-engagement/)[civic-engagement/.](http://www.gamification.co/2013/08/02/the-future-of-gamification-lies-in-civic-engagement/)
- 6. Мирошниченко А. Knowledge Management Systems [Электронный ресурс]: статья. - 15 июля 2012 г. – Режим доступа: URL: <http://www.know-man.com/2012/07/knowledge-management-systems.html>
- 7. [Gabe Zichermann,](http://www.amazon.com/Gabe-Zichermann/e/B002W1MUQW/ref=dp_byline_cont_book_1) [Joselin Linder.](http://www.amazon.com/Joselin-Linder/e/B001JS8OP0/ref=dp_byline_cont_book_2) The Gamification Revolution: How Leaders Leverage Game Mechanics to Crush the Competition [Текст] – McGraw-Hill Education; 1 издание, 2013. – 256 с.
- 8. Doug Palmer, Steve Lunceford, Aaron J. Patton. The engagement economy: how gamification is reshaping businesses. / Deloitte Development LLC 2012 // Deloitte. - 2012. – выпуск 11. - 19 c.
- 9. [Intellectual partner.](http://www.intelpart.com/) [Электронный ресурс] 2001-2016 Режим доступа: URL: [http://intelpart.by/about/a-about.html.](http://intelpart.by/about/a-about.html)
- 10. Евзикова О. Геймификация: принципы, элементы, применение. Часть 1 [Электронный ресурс]: статья. – Режим доступа: URL: [http://teachtech.ru/gejmifikaciya/gejmifikaciya-principy-elementy](http://teachtech.ru/gejmifikaciya/gejmifikaciya-principy-elementy-primenenie-chast-1.html)[primenenie-chast-1.html](http://teachtech.ru/gejmifikaciya/gejmifikaciya-principy-elementy-primenenie-chast-1.html)
- 11. Falk Lieder, Thomas L. Griffiths. Helping people make better decisions using optimal gamification [Электронный ресурс]: статья. – University of California at Berkeley, CA, USA. – Режим доступа: URL: http://cocosci.berkeley.edu/falk/GamificationCogSci.pdf.

## **РАЗРАБОТКА АНДРОИД-ПРИЛОЖЕНИЯ «РАСПИСАНИЕ ЗАНЯТИЙ»**

**Сулейманов С.А., Логошина М.А., Максимов А.В.** *ФГАОУ ВО «Южный федеральный университет», Инженерно-технологическая академия г. Таганрог* E-Mail: [samurs05@gmail.com](mailto:samurs05@gmail.com)

В настоящее время, в связи с быстрыми темпами распространения информационных технологий становится уже невозможным представить свою жизнь без различной мобильной вычислительной техники: смартфонов, планшетов, компьютеров. Начиная с 2010-х годов наблюдается резкий скачок роста мобильных приложений, следствием чего является переход большого количества потребителей информации на мобильные гаджеты. Мобильные приложения дают полноту и доступность информации, где бы пользователь не находился, и даже в некоторых приложениях уже не требуется подключение к интернету (оффлайн карты, справочники и т.д.).

Переход на потребление контента через мобильные устройства также влияет и на университетскую структуру обработки информации. В данное время, все учебные заведения стараются реализовать у себя мобильные сервисы для быстрого получения точной и необходимой информации. Создание мобильных сервисов "подталкивает" ВУЗы на разработку мобильных приложений, которые необходимы как студентам, так и абитуриентам. Сейчас абитуриенты, при выборе учебного заведения, также берут в расчет наличие у ВУЗа удобных информационных сервисов, которые могли бы помочь им в дальнейшем, решать вопросы не выходя из дома – прямо с экрана телефона.

Как показывает анализ, для студентов в первую очередь необходимым является сервис, в котором предоставляется расписание занятий, по которому можно узнать распорядок своей учебной недели, проверить свободен ли преподаватель на данное время (расписание преподавателя), а также выявить свободное помещение для проведения занятий, если аудитория занята другой группой.

Разрабатываемое мобильное приложение для ИТА ЮФУ позволит учащимся и преподавателям видеть свое расписание занятий прямо на мобильном устройстве, что дает преимущество в быстром просмотре расписания занятия, где бы ни находился пользователь устройства.

К основным задачам, решаемым данным приложением, относятся:

• Поиск расписания по номеру группы;

- Поиск расписания по номеру аудитории;
- Поиск расписания по фамилии преподавателя;

• Расписание по четным и нечетным неделям;

- История поиска:
- Расписание экзаменов;

• Отображение текущей недели семестра;

• Просмотр расписания без подключения к интернету (автоматическое кэширование);

Разработка приложения включает в себя несколько этапов, а именно: обзор существующих решений, сравнение с аналогами, подбор операционной  $C$ <sup>1</sup> которую будет программироваться ПОД приложение, подбор языка программирования, выбор протокола для взаимодействия с университетскими системами АСУ, выбор методов информации, определение данных полученной разбора порядка сохранения данных о расписании занятий в приложении, проектирование пользовательского интерфейса.

АСУ университета, которое используется для формирования расписания, имеет web-сервис, использующий протокол SOAP (Simple Object Access Protocol). Данный сервис предоставляет большое количество методов для работы и получения информации различной направленности университетской структуры. Сервис предоставляет данные о расписании занятий для группы, аудитории и преподавателя, что является первоочередной залачей приложения. При поиске расписания через сайт, пользователь вводит лишь один параметр – название группы, аудитории или преподавателя. Но на уровне программирования мобильного приложения, необходимо отправить SOAP запрос к конкретному методу, в теле которого должна содержаться следующая информация: номер семестра, номер потока, название группы. После выполнения всех трех требований, сервис выдает данные о расписании занятий в формате XML. SOAP представляет из себя способ взаимодействия между клиентом (мобильным приложением) и сервером и в качестве «транспорта» для него используется язык разметки XML.

Получив данные в формате XML, необходимо их правильно разобрать, учитывая специфичность расписания (занятия по четным и нечетным неделям, наличием экзаменов). Для данной задачи хорошо зарекомендовал себя XmlPullParser, который быстро разбирает XML-документ за один проход и требует меньше памяти в отличии от аналогичных решений. После того, как произвели разбор данных, все элементы документа представляются в виде определенной последовательности событий и тегов. На данный момент именно XmlPullParser рекомендует использовать Google в разрабатываемых Android-приложениях. В нашем случае, все разобранные данные заносятся в упорядоченный список.

После того, как данные успешно получены, следующим этапом является сохранение их в базе данных. Платформа Android уже имеет встроенный инструментарий для управления базой данных SQLite. Одним

из преимуществ является то, что эта БД является легковесной. SQLite может поддерживать такие типы как TEXT (аналог String в Java), INTEGER (аналог long в Java) и REAL (аналог double в Java). Остальные используемые типы необходимо конвертировать, прежде чем как записать их в базу данных. В данном случае, данные имеют формат TEXT и они записываются в базу данных после открытия приложения и подачи запроса на сервер, с которого приходит информация о расписании занятий. После того, как данные сохранены в базе данных, пользователь может, не подключаясь к интернету посмотреть расписание занятий, при этом автоматически показывается расписание для последнего сделанного запроса. Также, в базе данных хранится и история запросов пользователя, с целью быстрого просмотра предыдущих расписаний "в одно касание".

Следующим этапом разработки является дизайн приложения. Дизайн будет осуществляться в стиле Material Design. Эта дизайн-система была представлена в 2014г. и уже почти 80% приложений на данный момент используют именно эту дизайн-систему. Одними из преимуществ Material Design являются: тактильные поверхности, полиграфический дизайн, осмысленная анимация, адаптивный дизайн. Данные преимущества дадут отличный результат в конечном исходе в плане удобства интерфейса.

Основными плюсами данного приложения являются: адаптивный дизайн и удобный пользовательский интерфейс, быстрота реакции на запросы пользователя. Есть большая вероятность того, что многие обучающиеся начнут пользоваться данным приложением с целью экономии времени для получения действительно полезной информации с экрана мобильного устройства за короткий промежуток времени.

- 1. Сулейманов С.А., Максимов А.В. Роль мобильных приложений в современном мире и их применение в учебном заведении. Информационные технологии, системный анализ и управление (ИТСАиУ-2015) / Сборник трудов XIII Всероссийской научной конференции молодых ученых, аспирантов и студентов, г.Таганрог, 16- 18 декабря 2015г.– Ростов-на-Дону: Изд-во ЮФУ, 2016 – Т.2. – 264с.
- 2. Логошина М.А., Максимов А.В. Использование мобильных приложений в работе музеев. Информационные технологии, системный анализ и управление (ИТСАиУ-2015) / Сборник трудов XIII Всероссийской научной конференции молодых ученых, аспирантов и студентов, г.Таганрог, 16-18 декабря 2015г.– Ростов-н/Д: Изд-во ЮФУ, 2016 – Т.2.  $-264c$ .
- 3. «Android XmlPullParser». [Электронный ресурс]: URL: http://developer.alexanderklimov.ru/android/xmlpullparser.php (Дата обращения 14.03.2015)

# **БЕССВИНЦОВЫЕ ПЬЕЗОЭЛЕКТРИЧЕСКИЕ МАТЕРИАЛЫ И ИНФОРМАЦИОННЫЕ АСПЕКТЫ ПРОБЛЕМЫ**

**Тополов В.Ю.** *ФГАОУ ВО «Южный федеральный университет», физический факультет* E-Mail: vutopolov@sfedu.ru

В последнее десятилетие важное место в исследованиях активных диэлектриков отводится бессвинцовым (экологически чистым) пьезоэлектрическим материалам [1]. Подавляющее большинство этих материалов обладает, помимо пьезоэлектрических, сегнето-, пироэлектрическими и другими важными свойствами. Прогресс в технологии получения этих материалов, а также улучшение их физических свойств и родственных параметров являются существенным фактором, определяющим рейтинг современного пьезоэлектрического материаловедения. Анализ свойств бессвинцовых пьезоэлектрических материалов и их потенциальных приложений немыслим без результатов, полученных в ведущих научных лабораториях мира и доступных благодаря Интернету. В частности, каждый год появляются сотни новых публикаций и проводятся десятки научных мероприятий по данной тематике, что существенно обновляет картину в области исследований и технологии материалов. При поиске и анализе новых результатов ресурсы Интернета могут быть эффективно использованы по следующим основным направлениям.

1. Реферативные базы, данные о научных публикациях [\(www.scopus.com,](http://www.scopus.com/) webofknowledge.com, [www.sciencedirect.com,](http://www.sciencedirect.com/) [www.springer.com,](http://www.springer.com/) elibrary.ru и т.п.). Например, согласно данным Web of Science, с начала 2016 г. за неполные три месяца опубликованы около 110 научных статей в периодических изданиях. Поиск проведен по ключевым словам "lead-free piezoelectric". В базе данных Scopus по этим же ключевым словам найдены свыше 100 статей 2016 г. издания, около 400 статей 2015 г. издания и свыше 400 статей 2014 г. издания.

2. Патентная информация из баз данных и патентных публикаций. В частности, согласно данным Global Patent Search Network (http://gpsn.uspto.gov), в 2014 г. опубликована информация по 24 бессвинцовым пьезоэлектрическим материалам.

3. Научные обзоры по бессвинцовым пьезоэлектрическим материалам, их структуре, свойствам и методам получения (см. http://www.worldscientific.com/doi/abs/10.1142/S2010135X13300028, http://www.sciencedirect.com/science/article/pii/S2352847815300083 и главу 3 монографии [2]).

4. Труды научных конференций. Например, в 2015 г. в ЮФУ организована и проведена Международная научная конференция по физике и механике новых материалов и их применениям – PHENMA-2015 (см. [http://phenma2015.math.sfedu.ru\)](http://phenma2015.math.sfedu.ru/). В трудах конференции [3, 4] слово "lead-free" встречается более 30 раз, а исследованиям бессвинцовых пьезоэлектрических материалов (керамик и композитов), включая их получение и физические свойства, посвящены несколько глав. Индекс основных терминов [4] включает "lead-free ceramics" и "lead-free ferroelectrics".

Новые результаты по высокоэффективным бессвинцовым пьезоэлектрическим материалам следует учитывать при изложении лекционных курсов по физике активных диэлектриков, пьезоэлектрическому материаловедению, физическим свойствам функциональных материалов и т.п., а также при выполнении НИР в ЮФУ.

- 1. Lead-free piezoelectrics / Eds. S. Priya, S. Nahm.– New York, Dordrecht, Heidelberg, London: Springer, 2012.
- 2. Acosta M. Strain mechanisms in lead-free ferroelectrics for actuators.– Springer International Publishing Switzerland, 2016.
- 3. Advanced materials. Manufacturing, physics, mechanics and applications / Eds. I. A. Parinov, S.-H. Chang, V. Yu. Topolov.– Cham, Heidelberg, New York etc.: Springer, 2016.
- 4. Proceedings of the 2015 International Conference on "Physics, Mechanics of New Materials and Their Applications", devoted to the 100th Anniversary of the Southern Federal University / Eds. I. A. Parinov, S.-H. Chang, V. Yu. Topolov.– New York: Nova Sci. Publ., 2016.

## **РЕСУРСЫ ИНТЕРНЕТА ПО ПЬЕЗОЭЛЕКТРИЧЕСКОЙ ЧУВСТВИТЕЛЬНОСТИ И ПЬЕЗОСЕНСОРИКЕ**

**Тополов В.Ю.\* , Исаева А.Н.\*, Ермаков И.А.\*, Филиппов С.Е.\*\*** *ФГАОУ ВО «Южный федеральный университет», \*- физический факультет \*\*- Институт высоких технологий и пьезотехники*  E-Mail: vutopolov@sfedu.ru

Современные пьезоэлектрические материалы представляют большой интерес и в академическом, и в прикладном смысле. Возможности применения пьезоэлектриков в качестве активных элементов преобразователей, сенсоров, актюаторов, гидрофонов, акустических антенн и многих других устройств тесно связаны с электромеханическими свойствами материалов, с их способностью преобразовывать энергию из механической формы в электрическую и наоборот. В пьезоэлектрических сенсорных применениях, основанных на прямом пьезоэффекте, важную роль играют пьезомодули *dij* и пьезокоэффициенты *gij*. В настоящем сообщении мы освещаем примеры информационных источников и данных, которые могут рассматриваться при изучении пьезоэффекта, пьезочувствительности и пьезотехнических применений в учебном процессе.

1. На веб-страницах инжиниринговой компании [http://engineering](http://engineering-solutions.ru/ultrasound/piezomaterials/#piezoceramic)[solutions.ru/ultrasound/piezomaterials/#piezoceramic](http://engineering-solutions.ru/ultrasound/piezomaterials/#piezoceramic) и [http://engineering](http://engineering-solutions.ru/ultrasound/piezomaterials/#properties)[solutions.ru/ultrasound/piezomaterials/#properties](http://engineering-solutions.ru/ultrasound/piezomaterials/#properties) (Россия) приведена подробная информация о пьезоэффекте, его проявлениях в различных диэлектрических материалах и о характеристиках пьезоэлементов. В частности, рассматриваются пьезомодули *dij* и пьезокоэффициенты *gij*, а также параметры, связанные с ними. При этом подчеркивается, что высокое значение пьезокоэффициента *gij* (в поляризованных керамиках *ij* = 31, 33 или 15) приводит к большим выходным напряжениям между гранями пьезоэлемента, и это является желательным для сенсорных применений. Добавим, что в пьезоэлектрических сенсорах происходит преобразование механического воздействия (ускорение, давление и вибрации) в электрический сигнал.

2. На сайте Открытого акционерного общества «Пьезо» [http://www.oaopiezo.com](http://www.oaopiezo.com/) (Россия) представлена обширная информация по пьезотехнике, включая характекристики пьезоэлектрических преобразователей и резонаторов.

3. На сайте http://www.smart-material.com (США, ЕС) рассмотрены примеры пьезоэлектрических сенсоров и материалов (керамик и композитов), которые используются при создании таких устройств. Приведены

характеристики сенсоров, применяющихся в различных областях техники. Показана перспективность применения новых композитов с волокнистыми пьезоактивными компонентами (связность 1–3) в сенсорах.

4. На веб-странице фирмы «Metra Mess- und Frequenztechnik in Radebeul e.K.» [http://www.mmf.de/piezoelectric\\_principle.htm](http://www.mmf.de/piezoelectric_principle.htm) (ФРГ) рассмотрены физические принципы работы акселерометра и критерии, по которым следует отбирать пьезоэлектрические материалы как активные элементы акселерометров.

5. . Справочный материал на веб-странице компании «Элпа» http://www.elpapiezo.ru/piezoceramic.shtml (Россия) содержит таблицы параметров производимых в компании сегнетопьезокерамик, а также пористых и композитных материалов на их основе.

6. Сайт фирмы «PI Ceramic» http://piceramic.com (ФРГ) содержит описание и количественные характеристики современных сегнетопьезокерамик и пьезоэлектрических компонентов для сенсорных применений.

7. На сайте НКТБ «Пьезоприбор» http://piezopribor.com/catalog (Россия) представлены каталоги выпускаемых пьезоэлектрических материалов, пьезокерамических элементов, пьезодатчиков, специализированного технологического оборудования и различных средств измерения.

8. На веб-страницах

[http://www.iitt.fvt.sfedu.ru/files/documents/up/UP\\_Piezokeramicheskoe\\_materi](http://www.iitt.fvt.sfedu.ru/files/documents/up/UP_Piezokeramicheskoe_materialovedenie.pdf) [alovedenie.pdf](http://www.iitt.fvt.sfedu.ru/files/documents/up/UP_Piezokeramicheskoe_materialovedenie.pdf),

http://www.iitt.fvt.sfedu.ru/files/documents/up/UP\_Fizika\_segneto\_i\_piezo.pdf и [http://www.iitt.fvt.sfedu.ru/files/documents/up/UP\\_Piezokompozity.pdf](http://www.iitt.fvt.sfedu.ru/files/documents/up/UP_Piezokompozity.pdf) представлены учебные пособия [1–3], которые подготовлены в ЮФУ и используются при изучении пьезочувствительных материалов и сенсоров на их основе.

Приведенные выше информационные и литературные источники используются при изучении современных пьезоэлектрических материалов и их характеристик, в частности, в рамках дисциплин «Гетерогенные активные материалы» и «Элементная база пьезоэлектрического приборостроения».

Прикладные научные исследования проведены при финансовой поддержке Минобрнауки России (проект RFMEFI57814X0088) с использованием оборудования ЦКП «Высокие технологии» ЮФУ.

- 1. Свирская С.Н. Пьезокерамическое материаловедение: Уч. пособие.– Ростов н/Д: ЮФУ, 2009.
- 2. Тополов В.Ю., Панич А.Е. Физика сегнето- и пьезоэлектриков: Уч. пособие.– Ростов н/Д: ЮФУ, 2009.
- 3. Тополов В.Ю., Панич А.Е. Пьезокомпозиты: получение, свойства, применение: Уч. пособие.– Ростов н/Д: ЮФУ, 2009.

## **РЕСУРСЫ ИНТЕРНЕТА ПО СОВРЕМЕННЫМ ПЬЕЗОЭЛЕКТРИЧЕСКИМ ЭНЕРГОСБЕРЕГАЮЩИМ МАТЕРИАЛАМ**

**Тополов В.Ю.\*, Криворучко А.В.\*\***  *\* - ФГАОУ ВО «Южный федеральный университет», физический факультет \*\*- Донской государственный технический университет* E-Mail: vutopolov@sfedu.ru, kolandr@yandex.ru

В последние годы сформировалось направление исследований "piezoelectric energy harvesting", охватывающее пьезоэлектрические материалы и устройства на их основе для преобразования и сбора энергии [1, 2]. Важность получения и исследования новых высокоэффективных пьезоэлектриков не вызывает сомнений вследствие их электромеханических свойств и коэффициентов электромеханических свойств, варьируемых в достаточно широких интервалах [3]. В этой связи целесообразно рассмотреть вопросы, посвящённые пьезоэлектрическим энергосберегающим материалам, их основным характеристикам и потенциальным применениям. В Интернете представлено несколько десятков сайтов, связанных с пьезоэлектрическим эффектом, пьезоэлектрическими материалами (кристаллическими, керамическими и композиционными) и их применениями. Остановимся на нескольких примерах, которые могут быть рассмотрены в учебном процессе. Это относится, в частности, к дисциплинам «Гетерогенные активные материалы» (Физический факультет ЮФУ) и «Элементная база пьезоэлектрического приборостроения» (Институт высоких технологий и пьезотехники ЮФУ).

1. На веб-странице http://www.iop.org/resources/energy/index.html Издательства "IOP Publishing" (Соединенное Королевство) представлены основные определения, фактические материалы и другие сведения сбора энергии, рассеянной в окружающем пространстве. Современная микросистемная техника позволяет собирать энергию механических колебаний, движения и акустических волн и преобразовывать эту энергию в электрическую благодаря пьезоэлектрическому эффекту. Эффективность такого преобразования зависит от электромеханических свойств используемых пьезоэлектрических материалов. Отметим, что на вебстранице [http://www.iop.org/resources/energy/materials/page\\_50300.html](http://www.iop.org/resources/energy/materials/page_50300.html) пьезоэлектрические материалы приводятся как первая группа перспективных энергосберегающих материалов.

2. На веб-странице https://www.enocean.com/en/technology/energyharvesting/ (США, ФРГ) представлена информация об энергосберегающей

беспроводной сенсорной технологии, которая поможет собирать природную энергию и избегать значительных потерь энергии и затрат на ее трансформацию.

3. На веб-странице <http://katalog.we-online.com/en/em> фирмы «Würth Elektronik eiSos GmbH & Co. KG» (ФРГ) представлена информация об электромеханических компонентах и материалах, используемых в пьезотехнике и пьезоэлектронике. Библиотеки компонентов располагаются по адресу http://www.we-

online.com/web/en/electronic\_components/produkte\_pb/bauteilebibliotheken/lib raries.php?\_ga=1.221342808.1167605490.1458390648 .

4. На веб-странице http://www.smart-material.com/EH-product-main.html (США, ЕС) рассматриваются примеры пьезоэлектрических материалов (керамик и композитов) для энергосберегающих целей. Основные источники неиспользуемой механической энергии связаны с вибрацией механизмов, потоком воды, движением тела и ударными волнами. При этом преобразование энергии вибраций в электрическую энергию с помощью пьезоэлектрических преобразователей является одним из основных направлений энергосберегающих технологий.

5. В монографиях [1, 2] приводятся данные по современным системам и принципам преобразования и накопления энергии в них, а также по свойствам и параметрам современных пьезоэлектрических материалов. К таким материалам относятся прежде всего сегнетопьезокерамики, текстурированные керамики и тонкие сегнетоэлектрические пленки. Работа [3], вышедшая в свет в марте 2016 г., является первой в мире монографией, в которой систематизированы данные по пьезоэлектрическим материалам для энергосберегающих технологий и устройств.

Приведенные выше информационные ресурсы расширяют представления о современных пьезоэлектрических материалах, их роли в сборе и преобразовании энергии, в энергосберегающих технологиях, схемах и устройствах. Характеристики рассмотренных материалов и устройств на их основе могут рассматриваться в курсах физического материаловедения, физических свойств функциональных материалов, пьезоэлектрического приборостроения и т.п. для студентов вузов.

- 1. Kim H., Tadesse Y., Priya S. Piezoelectric energy harvesting // Energy harvesting technologies / Eds. S. Priya, D.J. Inman. – New York: Springer, 2009.– P.3–39.
- 2. Energy harvesting systems. Principles, modeling and application / Eds. T.J. Kažmierski, S. Beeby. – New York etc.: Springer, 2011.
- 3. Bowen C.R., Topolov V.Yu., Kim H.A. Modern piezoelectric energyharvesting materials.– Springer International Publishing Switzerland, 2016.

### **ИССЛЕДОВАНИЕ СПЕЦИФИКИ СТРУКТУРЫ УЧЕБНОЙ ДЕЯТЕЛЬНОСТИ СТУДЕНТОВ ПРИ ВЫПОЛНЕНИИ КОНТРОЛЬНЫХ ЗАДАНИЙ НА ОСНОВЕ АНАЛИЗА БЮДЖЕТА ВРЕМЕНИ**

**Фомина А.С., Айдаркин Е.К.** *ФГАОУ ВО «Южный федеральный университет», Академия биологии и биотехнологии им.Д.И.Ивановского г. Ростов-на-Дону*  E-Mail: a\_bogun@mail.ru

В настоящее время подход к оценке уровня освоенности сложных составных мыслительных задач, базирующийся на оценке характеристик отдельных этапов в целом и в динамике, может рассматриваться как оптимальный, поскольку его применение позволяет анализировать не только успешность выполнения заданий, но и отчасти структуру интеллектуальной деятельности, а также индивидуальные способы ее реализации [1, 2].

Задачей данной работы был поиск связи успешности выполнения задания с суммарным временем, потраченным на тот или иной вид учебной деятельности. Метод апробировался на самостоятельных занятиях студентов-биологов в рамках учебного курса «Частная физиология ЦНС» Данный курс является базовым при освоении специализации «Физиология человека и животных», и включает освоение и систематизацию большого количества теоретического материала. ЭУП был предназначен для теоретической и практической подготовки, и содержал методические указания, теоретическую часть, банк иллюстраций, набор учебных НИР (уНИР) для самостоятельного выполнения. уНИР объединены в разделы, соответствующие блокам теоретической информации в рамках курса, и одинаковы по уровню методической сложности. Продолжительность рабочих сессий не ограничивалась. В исследовании приняли участие 12 студентов. Для анализа были взяты 48 учебных сессий продолжительностью 3 астрономических часа. За работу студенты получали традиционную оценку по 5-балльной систем, и на основании данного показателя разделялись на группы успешно (4,09±0,271 балла) и неуспешно решавших (2,23 ±0,1 балла).

На рисунке 1 приведены гистограммы усредненных значений выбранных показателей для указанных групп студентов. По результатам апробации метода информативным оказалось соотношение времени чтения теоретического материала с использованием учебного материала, времени поиска в сети Интернет, времени написания ответа и количество переключений между рабочими средами. Основные различия между

244

двумя группами студентов были показаны для интервалов времени «Интернет». Необходимо «Работа  $\mathbf{c}$ **TekcTOM>>**  $\mathbf{M}$ отменить противоположную динамику изменений доли данных интервалов.

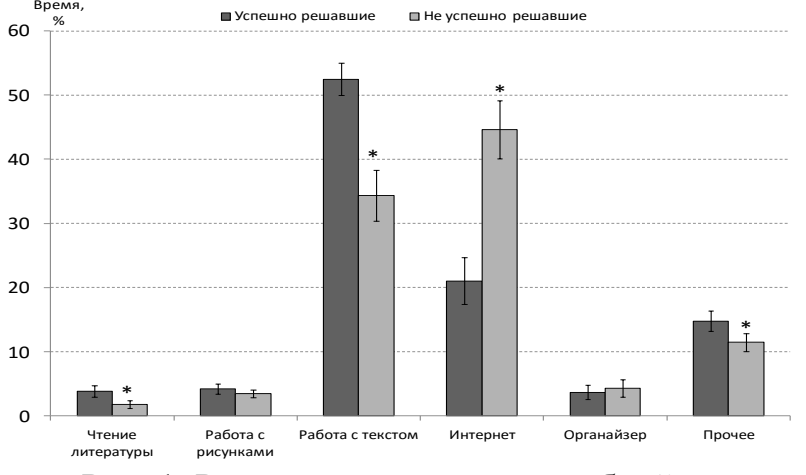

Рис. 1. Распределение видов учебной деятельности в группах «Успешно решавшие» и «Не успешно решавшие». По оси абсцисс представлены анализируемые временные интервалы, по оси ординат доля временного интервала, %.

На основании того можно предполагать различную стратегию деятельности в данных группах студентов. Поскольку вопросы были сформулированы достаточно жестко и сжато, формулировка ответа требовала прочного владения теоретическим материалом. За исключением задач, содержащих практические результаты экспериментов, ответ на вопрос заключался в решении физиологической задачи на основании изученного ранее материала. В данной группе уровень плагиата был небольшим (до 20%) и связывался с формулировкой терминов. Для задач, решение которых было связано с анализом и синтезом ряда научных данных, плагиат отсутствовал. Только в данной группе происходило качественное выполнение эмпирических задач, связанных с обработкой адаптированных результатов физиологических экспериментов.

Низкая оценка сопровождалась невысокими значениями времени существенно более низким, написания ответа, чем при высокой академической оценке. Данный подход к выполнению образовательной задачи был признан наименее эффективным и оценивался низко. Вероятно, случае низкий уровень самостоятельной внеаудиторной ланном  $\overline{B}$ подготовки сопровождался низкой мотивацией к выполнению задания. Уровень плагиата был высоким. Задачи, выполнение которых было связано с анализом и синтезом ряда научных данных, в данной группе решены не были.

При анализе зависимости доли разных видов деятельности в зависимости от учебного дня было выявлено, что первый день, помимо

выполнения учебной нагрузки, был связан с освоением рабочей среды, структуры электронного учебного пособия, и требований к выполнению учебных НИР. На 4 день происходила подготовка выполненных за все дни работ к оцениванию. Поскольку 2 и 3 учебные дни были связаны только с выполнением учебной деятельности, распределение видов деятельности соответствовало именно выполнению учебной нагрузки. При анализе соотношения длительности временных интервалов в зависимости от уровня академической успеваемости было выявлено, что доли двух временных интервалов – «Работа с текстом» и «Интернет» в 1-3 учебный день находились в противофазе (с преобладанием работы с текстом в группе «Успешно решавшие» и поиска в сети Интернет в группе «Неуспешно решавшие»). На основании этого можно считать залогом успешного выполнения учебной деятельности длительное время написания текста, сопровождающегося коротким временем поиска информации в Интернете и/или сравнительно длительным (выше 5%) временем чтения учебной литературы. Напротив, неэффективное выполнение учебной деятельности было связано с доминированием временного интервала «Интернет», или сходным соотношением его длительности с временем работы с текстом.

Таким образом, выполнение заданий, связанных с обработкой<br>шого количества текстового материала (в курсе «Основы большого количества текстового материала (в курсе «Основы нейрофизиологии» и «Общая физиология ЦНС с основами сенсорной физиологии») и обработкой эмпирических данных, напрямую зависело от уровня предварительной аудиторной и внеаудиторной подготовки. Неудовлетворительное владение материалом приводило к большому количеству переключений между текстовым редактором и окном браузера (или учебником, открытым в редакторе DjVu) или же длительном нахождением в последних. Это сопровождалось неудовлетворительным качеством выполнения контрольных работ.

- 1. Айдаркин Е.К., Щербина Д.Н., Фомина А.С., Кундупьян О.Л., Кундупьян Ю.Л. Хронометрия самостоятельной работы студентов при выполнении вербальных им образных заданий на компьютере для оценки уровня сформированности образовательных компетенций // Валеология.– 2014, № 3,с.96–104
- 2. Щербина Д.Н., Айдаркин Е.К. Распределение бюджета времени как метод оценки трудозатрат учащихся при самостоятельной работе на компьютере / Материалы 7-го всероссийского научно-методического семинара "Современные технологии в образовательном процессе". Таганрог: Изд-во ТТИ ЮФУ, 2012.– С. 259–262.

## **РАЗРАБОТКА НАТИВНОГО ПРИЛОЖЕНИЯ ДЛЯ ЦЕЛЕЙ ГЕОЭКОЛОГИЧЕСКОГО МОНИТОРИНГА**

**Хорошева Т.А., Куприянов А.А.**  *ФГОУ ВПО «Кемеровский государственный университет» г. Кемерово* E-Mail: tkhorosheva@yandex.ru

Проблема загрязнения окружающей среды возникла в связи с развитием добывающей и обрабатывающей промышленности. Особую остроту эта проблема приобрела во второй половине 20-го века, в период обширного развития промышленности. Нередко у экологов возникает необходимость в отслеживании вредных антропогенных воздействий на среду обитания человека в полевых условиях, проводя мониторинг на местности. Тогда и возникает проблема фиксации как результатов измерений, так и географической привязки этих измерений с целью дальнейшей обработки и анализа. Наиболее перспективным способом сбора результатов полевых геоэкологических исследований является использование мобильных устройств, оснащенных GPS приемником.

Профессиональное оборудование для сбора данных с геопривязкой к местности обладает своим набором полезных качеств и недостатков. Основными положительными чертами, относительно разрабатываемого мобильного приложения, являются: высокая точность определения положения; совместимость с набором готовых автономных модулей от одного производителя; возможность полного отсутствия человека на месте проведения мониторинга. В качестве недостатков профессионального оборудования для мониторинга с привязкой к данным географического положения являются: высокая стоимость оборудования; проприетарность платформы; отсутствие возможности использования оборудования различных производителей в связи с несовместимостью аппаратных платформ; большие габаритные размеры оборудования; необходимость обучения пользователя установки, настройки и работе с аппаратным комплексом. Зачастую, для целей экологического мониторинга в рамках образовательных программ, приобретение полного спектра оборудования не представляется возможным.

Мобильное приложение, в свою очередь, предлагает намного более демократичные требования для пользователей при некотором увеличении погрешности определения положения по данным GPS приемника, встроенного в мобильное устройство. А именно: низкая цена и большой выбор на рынке мобильных устройств на базе ОС Android. Нативной средой разработки для ОС Android является Android Development Kit for Eclipse (ADK) [2]. Разработка приложений в среде ADK производится на языке Java, так же имеющего свободную лицензию. Дальнейшую обработку данных целесообразно проводить в геоинформационной системе, например, Qgis [1].

Реализация мобильного приложения осуществлялась в среде разработки Android Studio 1.1.0, включающей в себя все необходимые инструменты для разработки, тестирования, отладки и поддержке ведения версий мобильного приложения. Для обеспечения функционирования приложения необходимо наличие GPS приемника в мобильном устройстве и мобильной ОС Android начиная с версии 4.0. Персональный компьютер должен иметь ОС, начиная с Windows 7 и выше для хранения и обработки результатов мониторинга. На экране мобильного устройства при запуске мобильного приложения располагаются: строка, показывающая данные датчика GPS, запрещенная к редактированию пользователем; две строки доступные для редактирования пользователю мобильного приложения с описанием объекта и пояснениями; кнопка сохранения результатов в системную память устройства (корневая директория файл с маской GPS %дата сбора данных%.xls); кнопка перехода на следующий участок сбора данных. Приложение, запущенное на мобильном устройстве, собирает данные и сохраняет их на внутренний накопитель. По окончании сбора данных и подключению мобильного устройства к ПК, выполняется синхронизация данных мониторинга и данных, хранящихся в базе данных.

Сферой применения разработанного приложения являются научные исследования, связанные с необходимостью сохранения точного места и времени сбора данных, такие как: мониторинг рекультивации нарушенных земель, места забора различных проб (водных, воздушных, земельных и т.д.). Также при осуществлении студенческих научных работ, полевых практик, при проведении обучения студентов направления «Экология и природопользование». Данная разработка позволит упростить процесс сбора и анализа данных экологического мониторинга, имеющих географическую привязку, стоимость используемого понизить оборудования и программного обеспечения.

- 1. Документация QGIS. Руководство пользователя Quantum GIS 2.6 [Электронный ресурс]. URL: http://docs.qgis.org/2.6/ru/docs/user\_manual. (дата доступа 17.03.2016).
- 2. Android. Android SDK. [Электронный ресурс]. URL: https://www.android.com. (дата доступа: 17.03.2016).

## ЧИСЛЕННОЕ РЕШЕНИЕ ЗАДАЧИ О РЕГУЛЯРНОМ **РЕЖИМЕ**

Цывенкова О.А. ФГАОУ ВО «Южный федеральный университет», Институт математики, механики, компьютерных наук им. И.И.Воровича г. Ростов-на-Дону E-Mail: oacyvenkova@sfedu.ru

В курсе «Уравнения математической физики» рассматриваются начально-краевые задачи для уравнения теплопроводности, волнового уравнения и т.д., которые могут быть решены точно. В курсе «Вычислительная математика» рассматриваются методы построения приближенных решений начально-краевых задач, а также задачи, связанные с использованием точных решений для построения решений с требуемой точностью. Рассмотрим задачу использования частичной суммы ряда в качестве приближенного решения начально-краевой задачи для уравнения теплопроводности на отрезке с целью определения момента наступления регулярного режима. Момент наступления регулярного режима - это такой момент времени, начиная с которого достаточно использовать первый член разложения решения, так как сумма всех членов, начиная со второго, будет меньше этого первого члена с требуемой точностью. Решение задачи о регулярном режиме проводится для задач с различными краевыми условиями, дается графическая иллюстрация поведения полученного решения на найденном отрезке времени с использованием пакета Maple.

задачу Рассмотрим  $\mathbf{o}$ регулярном режиме ЛЛЯ уравнения теплопроводности с краевыми условиями первого рода на отрезке  $[0,\pi]$ следующего вида:

 $u_t = u_{xx}$ ,  $u(x,0) = x(\pi-x)$ ,  $u(0,t) = 0$ ,  $u(\pi,t) = 0$ 

Приведем фрагменты программы для решения задачи о регулярном режиме для этой краевой задачи, написанной в среде Maple, с комментариями.

Зададим начальную температуру, собственные функции  $\overline{M}$ коэффициенты разложения в решении краевой задачи:

$$
u(x,t)=\sum B_k \sin(kx) e^{-k^*k^*t}, B_k=2/\pi \int \varphi(x) \sin(kx) dx
$$

```
> restart;
 > with (plots) :
      L := P i :L:=\pi> phi := x->x*(L-x):
      phi(x);
      u:=(k, x, t) ->sin(Pi*k*x/L)*exp(-Pi^2*k^2/L^2*t):
      u(k, x, t):
      bk:=(k)->2/L*int(phi(x)*sin(Pi*k*x/L),x=0..L):
      bk(k)x(\pi-x)\sin(kx) e^{(-k^2t)}-\frac{2(-2 + k \sin(\pi k) \pi + 2 \cos(\pi k))}{\pi k^3}\frac{1}{2} \sum_{i=1}^n \frac{1}{2} \left[ \frac{1}{2} \sum_{i=1}^n \frac{1}{2} \sum_{i=1}^n \frac{1}{2} \sum_{i=1}^n \frac{1}{2} \sum_{i=1}^n \frac{1}{2} \sum_{i=1}^n \frac{1}{2} \sum_{i=1}^n \frac{1}{2} \sum_{i=1}^n \frac{1}{2} \sum_{i=1}^n \frac{1}{2} \sum_{i=1}^n \frac{1}{2} \sum_{i=1}^n \frac{1}{2} \sum_{i=1}^n \frac{1}{2} \sum_{i=1}^n \frac
```
Будем рассматривать приближенное решение краевой задачи в виде частичной суммы ряда:

```
> rr:=evalf(sum(bk(k)*u(k,x,t), k=1..15));
rr = 2.546479089 \sin(x) e^{(-1.1)} + 0.09431404033 \sin(3. x) e^{(-9.1)} + 0.02037183271 \sin(5. x) e^{(-25.1)} + 0.007424137285 \sin(7. x) e^{(-49.1)}+0.003493112605 \sin(9.x) e^{(-81.1)} + 0.001913207430 \sin(11.x) e^{(-121.1)} + 0.001159071046 \sin(13.1) e^{(-169.1)} + 0.0007545123225 \sin(15.1) e^{(-225.1)}
```
Для определения момента времени наступления регулярного режима составим процедуру с параметрами N - число членов ряда, Т- верхний предел по времени, хх- точка отрезка, в которой строится приближенное решение и  $\varepsilon$  – требуемая точность.

```
> Regular:=proc(eps, xx, T, N)
  1<sub>ocal</sub>first, chast, ttime;
  first:=evalf(bk(1)*u(1,xx,t));chast:=evalf(sum(bk(k)*u(k,xx,t), k=2..N));
  for ttime from 0.1 by 0.01 to T
    while evalf (subs (t=ttime, abs (chast)))>
             eps*evalf(subs(t=ttime, abs(first))) do
  end do:
  if ttime>T then print ("NOT");
  else print ("OK") ;
  end if:return (time);
  end proc:
```
Для различных значений точности определяем моменты времени установления регулярного режима.

```
N:=15:eps:=0.01: T:=5.0:ttl:=Regular(eps, L/2, T, N):
print ("for eps=", eps," in x=", L/2, " regular t=", t t 1);
eps := 0.001:tt2:=Regular(eps, L/2, T, N):<br>print("for eps=",eps," in x=", L/2, " regular t=", tt2);
eps := 0.0001:tt3:=Regular (eps, L/2, T, N):print ("for eps=", eps," in x=", L/2, " regular t=", tt3);
                                                                   "OK"
                                                "for eps=", 0.01, " in x=", \frac{\pi}{2}, " regular t=", 0.17
                                                                   "OK"
                                               "for eps=", 0.001, " in x=", \frac{\pi}{2}, " regular t=", 0.46
                                              "for eps=", 0.0001, " in x=", \frac{\pi}{2}" regular t=", 0.74
```
Приведем графическую иллюстрацию приближенного решения краевой задачи на полученном отрезке по времени.

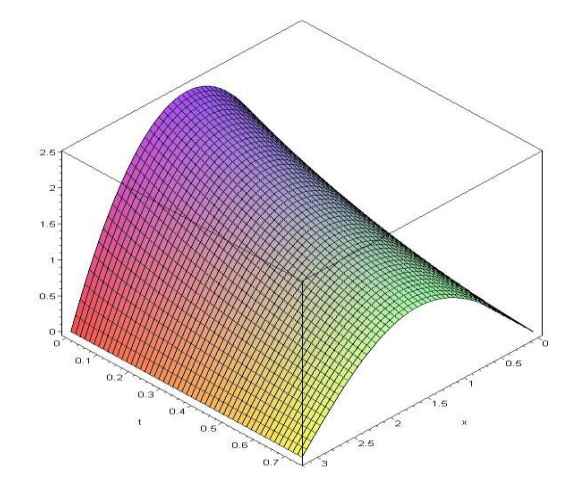

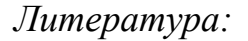

- 1. Ревина С.В., Сазонов Л.И., Цывенкова О.А. Уравнения математической физики. Задачи, решения и численная реализация. Ростов-на-Дону: издательство ЮФУ, 2015.
- 2. Говорухин В.Н., Цибулин В.Г. Компьютер в математическом исследовании. Учебный курс. СПб.: Питер, 2001.
- 3. Говорухин В.Н., Цибулин В.Г. Введение в Maple. Математический пакет для всех. М.: Мир, 1997.
- 4. Ревина С.В., Сазонов Л.И., Цывенкова О.А. Уравнения математической физики. Задачи и решения. Ростов-на-Дону: издательство ЮФУ, 014.

### **ЧИСЛЕННОЕ МОДЕЛИРОВАНИЕ В ЗАДАЧАХ ИССЛЕДОВАНИЯ ПРОСТРАНСТВЕННО-ВРЕМЕННЫХ ХАРАКТЕРИСТИК АКТИВНЫХ СРЕД ГАЗОРАЗРЯДНЫХ ЛАЗЕРОВ**

**Чеботарев Г.Д., Латуш Е.Л.** *ФГАОУ ВО «Южный федеральный университет», физический факультет* E-Mail: g\_chebotarev@mail.ru

В круг задач, решаемых студентами и аспирантами при выполнении научной работы на кафедре квантовой радиофизики физического факультета ЮФУ, входит исследование пространственно-временных характеристик плазмы импульсно-периодического разряда, являющейся активной средой большого ряда газоразрядных лазеров, включая лазеры на парах металлов.

Активные среды лазеров на парах металлов функционируют в условиях энергонапряженного импульсно-периодического разряда при достаточно высоких давлениях рабочей смеси и частотах следования импульсов возбуждения. В таких разрядах возможно нарушение пространственной однородности активных сред вследствие формирования пространственно-неоднородных распределений параметров плазмы. Наличие таких неоднородностей ограничивает рост энергетических характеристик лазеров при больших объемах, давлениях активных сред и частотах следования импульсов, при этом оптимальные условия для лазерной генерации определяются уже не только условиями максимально эффективного действия механизмов формирования инверсии населенностей, но также и условиями достижения пространственной однородности плазмы.

Удобным и информативным инструментом исследований кинетики активных сред газоразрядных лазеров, в частности, исследований влияния пространственной неоднородности плазмы на частотно-энергетические характеристики лазеров на парах металлов, является метод численного моделирования. Для решения таких задач на кафедре разработан комплекс математических моделей, позволяющий детально исследовать физические процессы в активных средах газоразрядных лазерах. Модели включают в себя основные физические процессы в плазме импульсно-периодического разряда, ответственные за накачку рабочих уровней и инверсию населенностей в активных средах лазеров. Для совместного описания электрической цепи накачки и газоразрядной плазмы система дифференциальных уравнений для токов и напряжений решается совместно с уравнениями для концентраций долгоживущих компонент
плазмы, электронной и газовой температуры, уравнениями поуровневой кинетики, а также уравнениями для интенсивности лазерного излучения.

С использованием разработанных математических моделей был проведен цикл исследований, направленных, главным образом, на расчет и анализ пространственно-временных характеристик активных сред лазеров на парах металлов с рекомбинационным механизмом накачки. В частности, численно исследованы процессы установления импульснопериодического режима, а также установившийся режим при различных условиях возбуждения активных сред. Детально изучены явление контракции импульсно-периодического разряда, а также явление расконтрагирования разряда, имеющее большое значение как для физики лазеров на парах металлов, так и для физики газового разряда в целом, поскольку благодаря ему автоматически обеспечивается достаточно высокая пространственная однородность плазмы при больших давлениях.

# **ВИРТУАЛЬНАЯ ЛАБОРАТОРНАЯ РАБОТА «СВЕТОИЗЛУЧАЮЩИЙ ДИОД»**

**Чеботарев Г.Д., Латуш Е.Л., Мазурицкий М.И.** *ФГАОУ ВО «Южный федеральный университет», физический факультет* E-Mail: g\_chebotarev@mail.ru

Виртуальная лабораторная работа «Светоизлучающий диод» представляет собой интерактивную компьютерную программу, которая моделирует физические процессы в полупроводниковых светоизлучающих диодах. Лабораторная работа разработана кафедрой квантовой радиофизики ЮФУ и лабораторией ЛАКТОС и предназначена для использования в учебном процессе в качестве инструмента, активизирующего изучение и углубленное понимание физических основ функционирования светоизлучающих диодов и содержащих их устройств, в частности, передающих оптических модулей волоконно-оптических систем передачи (ВОСП).

В ВОСП в качестве несущих информацию сигналов используется оптическое излучение инфракрасного диапазона. В информационных системах, являющихся источниками и потребителями передаваемой информации, она представлена в виде электрических сигналов. Поэтому обязательными элементами ВОСП являются передатчики и приемники оптического излучения. Передатчик – устройство, преобразующее поступающие из передающей информационной системы информационные электрические сигналы в выходные оптические сигналы. С этой целью выходное излучение оптического источника модулируется в соответствии с входными электрическими сигналами.

В волоконно-оптических системах передачи наиболее широко используются компактные и экономичные полупроводниковые излучатели, к которым относятся светоизлучающие диоды полупроводниковые лазеры. Передатчики на основе светоизлучающих диодов обычно используются в комбинации с многомодовыми кварцевыми оптическими волокнами и излучают на длинах волн  $\lambda$ =0,85 мкм или  $\lambda$ =1,31 мкм (первое и второе окна прозрачности кварцевых волокон). Характерная особенность светодиодов, применяемых в системах связи, – линейная ваттамперная характеристика в широком диапазоне токов накачки, что делает их весьма удобными в аналоговых оптоэлектронных системах передачи и обработки сигналов. Их основные достоинства – малая потребляемая электрическая мощность, дешевизна и значительная долговечность.

В основе действия светоизлучающих полупроводниковых диодов лежит спонтанная рекомбинация электронно-дырочных пар в активной области гомо-, гетеро- либо квантоворазмерной полупроводниковой структуры. Для светодиодов характерны два механизма излучательной рекомбинации: межзонная рекомбинация свободных электронов и дырок в прямозонных полупроводниках (квантовые переходы зона-зона) и рекомбинация электронов и дырок в составе экситонов, связанных с примесными изоэлектронными центрами (ловушками) в непрямозонных полупроводниках.

Для активного усвоения материала с использованием виртуальной лабораторной работы «Светоизлучающий диод» учащимся предлагается выполнить ряд виртуальных экспериментов. Программа сопровождается краткой теорией, руководством для пользователя, а также контекстными комментариями к происходящим на экране компьютера событиям.

#### **ИСПОЛЬЗОВАНИЕ ТЕХНОЛОГИИ РАЗРАБОТКИ ПРОГРАММ ЧЕРЕЗ ТЕСТИРОВАНИЕ В КУРСЕ «ЯЗЫКИ И МЕТОДЫ ПРОГРАММИРОВАНИЯ»**

**Чердынцева М.И.** 

*ФГАОУ ВО «Южный федеральный университет», Институт математики, механики и компьютерных наук им. И.И. Воровича г. Ростов-на-Дону* E-Mail: maric@math.sfedu.ru

Использование на практических занятиях по курсам «Основы информатики» и «Языки и методы программирования» таких сред разработки как Visual Studio, NetBeans и др. позволяет включить в процесс разработки и отладки средства автоматического тестирования. Для эффективного использования таких средств необходимо развить у студентов понимание важности процесса тестирования, а также понимания цикличности процесса разработки программного обеспечения. Наиболее важным такой процесс становиться в момент перехода студентов от процедурного к объектно-ориентированному программированию. Разработка через тестирование способствует созданию модульного, гибкого и расширяемого кода. Тем самым закладываются навыки правильного выделения классов, определения интерфейсов необходимых методов.

Следует также отметить, что автоматическое тестирование является и удобным инструментом проверки выполняемых студентами индивидуальных заданий.

В течение ряда лет использование автоматического тестирования с помощью модульных тестов JUnit в курсе «Технологии Java» показало удобство его применения в учебных курсах. В настоящее время обучение студентов навыкам создания для задачи множества покрывающих тестов и приемам разработки через тестирование проводится в курсах «Основы информатики», «Языки и методы программирования», а также в процессе проведения учебной вычислительной практики.

# **РАЗРАБОТКА ЗАДАНИЙ МЕЖДИСЦИПЛИНАРНОГО ПРОЕКТА ДЛЯ СТУДЕНТОВ ПЕРВОГО КУРСА**

**Чернявская И.А., Сабанаева А.Р. , Абрамян А.В., Горелов А.А.** *ФГАОУ ВО «Южный федеральный университет», Институт математики, механики и компьютерных наук им. И.И. Воровича* E-mail: iachernyavskaya@sfedu.ru, avabramyan@sfedu.ru

Предлагаемый междисциплинарный проект представляет собой первый опыт реализации проектной деятельности студентов первого курса направления подготовки ФИИТ и включает в себя задания по двум дисциплины: «Алгебра и геометрия» и «Основы программирования».

Тема проектного задания — «Определение типа кривой второго порядка с визуализацией образа» выбрана неслучайно. Так как задания выдаются в конце октября во время недели академической мобильности, то студенты к этому времени уже должны освоить некоторый модуль, который позволит им начать работу над проектным заданием. К моменту выдачи задания студенты освоили темы: преобразование координат, прямая линия на плоскости, элементарная теория кривых второго порядка и получили понятие об общих уравнения кривых второго порядка, работа с графикой в системе PascalABC.NET.

Первая часть задания (разработана Чернявской И. А. и Сабанаевой А. Р.) связана с изучением дисциплины «Алгебра и геометрия». Студент получает задание определить тип кривой по её общему уравнению с помощью преобразования координат ([1], с. 245 – 249).

Вторая часть задания (разработана Абрамян А. В. и Гореловым А. А.) связана с изучением дисциплины «Основы программирования». Студенту предлагается провести визуализацию образа с использованием графического модуля системы PascalABC.NET [2].

Защита проекта предполагается на неделе академической мобильности в середине второго семестра.

Нами составлены 25 вариантов проектных заданий, каждое из которых содержит 3 вида общих уравнений кривых второго порядка:

- эллипс,
- гипербола,
- парабола.

Студентам выдаётся программа проекта:

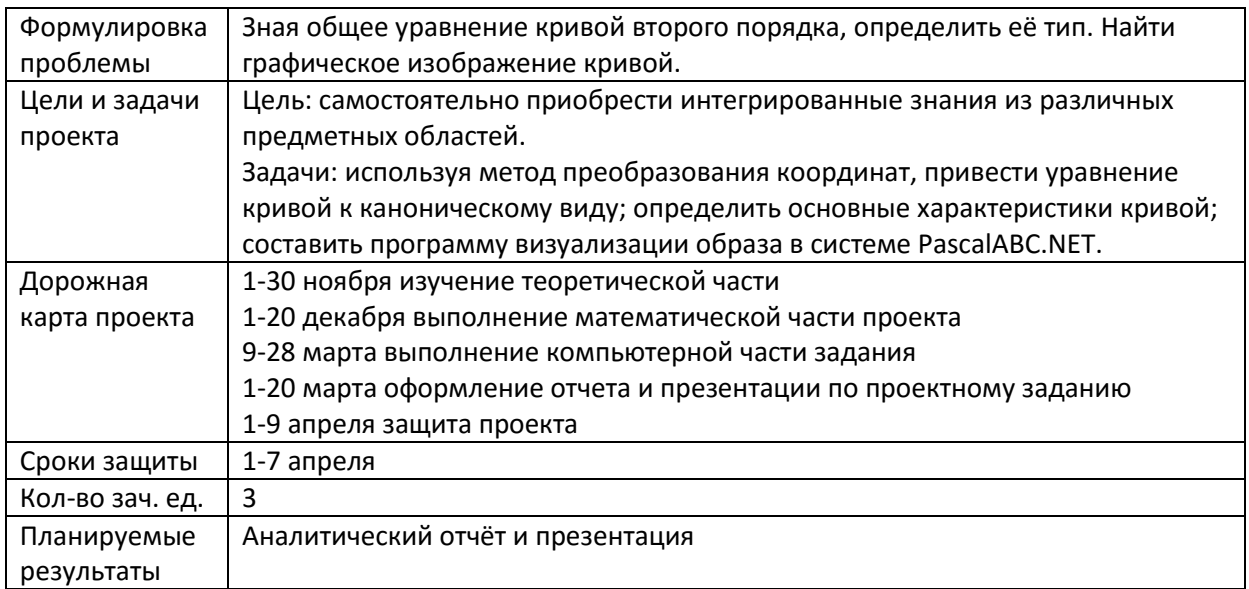

Проект может носить как индивидуальный характер, так и выполняться в команде (оптимально 3 человека). Для реализации проекта подготовлено методическое пособие для студентов.

#### *Литература*

- 1. Ерусалимский Я.М., Чернявская И.А. Алгебра и геометрия: теория и практикум // Ростов н/Д: Изд-во ЮФУ, 2011. – 360 с.
- 2. Абрамян М.Э., Михалкович С.С. Основы программирования на языке Паскаль: Скалярные типы данных, управляющие операторы, процедуры и функции, работа с графикой в системе PascalABC.NET. — Издание шестое. – Ростов н/Д: Изд-во ЮФУ, 2012. – 223 с.

# **МНОГОПРОЦЕССОРНЫЕ СИСТЕМЫ ДЛЯ РЕШЕНИЯ МОДЕЛЬНЫХ ВЫЧИСЛИТЕЛЬНЫХ ЗАДАЧ С ИСПОЛЬЗОВАНИЕМ БИБЛИОТЕКИ ПАРАЛЛЕЛЬНЫХ ПОДПРОГРАММ AZTEC В УЧЕБНОМ ПРОЦЕССЕ**

**ЧикинаЛ.Г\*., Шабас И.Н. \*, Тарелкин А.А.\*, Чикин А.Л.\*\*** *\* - ФГАОУ ВО «Южный федеральный университет», Институт математики, механики, компьютерных наук им. И.И.Воровича \*\* - Институт аридных зон ЮНЦ РАН г. Ростов-на-Дону* E-Mail: [lchikina@sfedu.ru,](mailto:lchikina@sfedu.ru) shabas@sfedu.ru, [kennytgm@mail.ru,](mailto:kennytgm@mail.ru) [chikin@sfedu.ru](mailto:chikin@sfedu.ru)

Сегодня стало возможным моделировать в реальном времени процессы интенсивных физико-химических и ядерных реакций, глобальные атмосферные процессы, процессы экономического промышленного развития регионов и т.д. Решение таких масштабных задач требует значительных вычислительных ресурсов. Использование многопроцессорных систем для решения сложных вычислительных задач значительно расширяет возможности исследователей, занимающихся компьютерным моделированием сложных физических процессов [4]. Вычислительная технология на практике разрабатывается для получения численного решения в нужной форме, к заданному сроку и при известных ограничениях на доступ к машинным и человеческим ресурсам. Эффективность процесса разработки технологии неразрывно связана с производительностью труда разработчика, повышаемая за счет интенсивного использования библиотек пакетов прикладных программ (ППП), имеющих универсальный характер. Как правило, библиотеки таких подпрограмм разрабатываются ведущими специалистами в области численных методов и параллельного программирования.

Расширение и совершенствование вычислительных ресурсов оказывает влияние на процесс образования[2]. Основу вычислительных ресурсов центра высокопроизводительных вычислений ЮФУ составляют четыре Linux-кластера, обслуживаемые единой диспетчерской системой управления заданиями OpenPBS, где среда параллельного программирования — MPI (MVAPICH-1.1.0) [1].

IBM Cluster 1350 — Linux-кластер, состоящий из 13 вычислительных узлов, соединенных служебной сетью Gigabit Ethernet и скоростной коммуникационной сетью DDR Infiniband. Каждый вычислительный узел представляет собой компьютер с одним 2-х ядерным процессором Intel Xeon 5160 с тактовой частотой 3.0 Ггц и оперативной памятью 8Гбайт.

INFINI — Linux-кластер, состоящий из 17 вычислительных узлов, служебной Gigabit Ethernet  $\overline{M}$ скоростной соединенных сетью коммуникационной сетью SDR Infiniband. Каждый вычислительный узел представляет собой компьютер с процессором Intel Pentium 4 3.4 Ггц и оперативной памятью DDR2 2Гб.

Кластер WSD - кластер из 6-ми рабочих станций DELL с двухядерными процессорами Intel Core 2 Duo, оперативной памятью 4 Гб и коммуникационной сетью Gigabit Ethernet.

Кластер DELLE - кластер из 7-ми рабочих станций DELL с двухядерными процессорами Intel Core 2 Duo, с оперативной памятью 4 Гб и коммуникационной сетью Gigabit Ethernet. Этот кластер используется для поддержки учебного процесса.

Эти системы позволяют одновременно обрабатывать обычные однопроцессорные программы, выделяя для каждой из программ отдельный вычислительный узел, а также объелинять мошности нескольких процессоров одной архитектуры для решения одной задачи.

На всех многопроцессорных вычислительных системах установлена библиотека параллельных подпрограмм Aztec, которая предназначена для решения больших систем линейных уравнений с разреженными матрицами и широко используются для решения реальных прикладных задач.

В учебном процессе используют, как правило, вычислительные задачи излишне модельные и малой размерности. Применение ППП позволяет улучшить содержательную часть вычислительных залач  $3a$ счет программной реализации различных способов решения.

разработан практикум Авторами  $\overline{a}$ использованию многопроцессорных систем для решения модельных вычислительных задач с использованием библиотеки Aztec для бакалавров, магистров и аспирантов в рамках учебного процесса и научно-исследовательских работ. Методическое пособие [3] написано на основе опыта проведения лекционных и практических занятий по курсу «Алгоритмы и ППП для суперкомпьютеров» и является практикумом к книге «Программирование многопроцессорных вычислительных систем» и стандартным учебникам численным методам и математическому моделированию. Оно  $\overline{a}$ и аспирантов. Может служить рассчитано на бакалавров, магистров пособием к практикумам численным учебным  $\Pi$ <sup>O</sup> метолам  $\overline{M}$ программированию.

Организация заданий и справочного материала разбита на этапы. Бакалавры младших курсов еще не владеют навыками самостоятельного познания. На первом этапе (первый модуль) идет изучение краткого справочного материала, и изучаются уже реализованные вычислительные технологии с точки зрения организации программных решений. Справочный материал охватывает ряд ключевых вычислительных технологий, методы конечных разностей для дискретизации уравнений в частных производных и методы решения систем линейных алгебраических уравнений, входящих в библиотеку параллельных подпрограмм Aztec. На первом этапе студент должен более или менее точно воспроизвести полученные знания. Поэтому в учебное пособие, прежде всего, включены:

- описание библиотеки параллельных подпрограмм Aztec;
- указания по созданию пользовательских программ;
- технологические вопросы построения расчетных сеток, формирования и решения сеточных систем;
- методы численного решения модельных уравнений математической физики;
- образец выполнения заданий, входящих в набор индивидуальных лабораторных работ по решению одномерной стационарной задачи конвекции-диффузии;
- набор индивидуальных заданий, предназначенный для практического применения итерационных методов решения систем линейных алгебраических уравнений, входящих в библиотеку параллельных подпрограмм Aztec.

Второй этап (второй модуль) требует от студентов некоторой умственной переработки знаний. Возникает необходимость гарантировать сосуществование и единственность одномерной нестационарной задачи конвекции-диффузии, используя знания и опыт, приобретенные на первых этапах практикума.

При выполнении индивидуальных работ особое внимание студентов направлено на использование различных методов решения поставленной задачи. Методически практические задания двух модулей организованны последовательно: каждое следующее задание опирается на опыт решения предыдущих заданий. В силу этого, необходимые навыки накапливаются и закрепляются постепенно.

Математические модели, использованные студентами на практических и лабораторных занятиях, могут быть использованы как база для своих квалификационных работ.

Неоспоримым преимуществом для современного обучающегося является возможность дистанционного выполнения заданий. Достаточно получить логин и пароль для входа на сервер, установить на домашнем компьютере терминальную программу PuTTY. Кроме этой программы, нужно установить какую-либо программу, поддерживающую транспортный протокол передачи данных(ftp-протокол). В качестве примера такой программы можно назвать файловый менеджер FAR.

Используя эти программы, можно с домашнего компьютера обучающегося удаленно редактировать на сервере учебные программы, компилировать их и запускать на выполнение, а по окончании счета забирать с сервера файлы с результатами расчетов.

*Литература:*

- 1. Букатов А.А., Дацюк В.Н., Жегуло А.И. Программирование многопроцессорных вычислительных систем.– Ростов-на-Дону, Изд-во ООО «ЦВВР», 2003,– 208с.
- 2. Василевский Ю.В., Капырин И.В. Практикум по современным вычислительным технологиям и основам математического моделирования. – М.: МАКС Пресс, 2009,– 60 с.
- 3. Чикина Л.Г., Чикин А.Л., Шабас И.Н., Дацюк О.В., Крукиер Б.Л. Практикум по ППП на суперкомпьютерах. Часть 1. Численное моделирование одномерных краевых задач. Учеб. пособие ,– Ростов н/Д, 2015 г., т. I,–73 с., электронное издание
- 4. Шабас И.Н., Чикин А.Л., Чикина Л.Г. Математическое моделирование задач переноса многокомпонентных примесей в Азовском море на многопроцессорных вычислительных системах. // Известия ЮФУ, Технические науки.– 2014.– №12,– С. 200–210

# **МЕТОДЫ ЗАЩИТЫ КОНФИДЕНЦИАЛЬНОЙ ИНФОРМАЦИИ В БАНКОВСКИХ СИСТЕМАХ**

**Чужинова Е.С., Целых А.Н.**  *ФГАОУ ВО «Южный федеральный университет», Институт компьютерных технологий и информационной безопасности*  E-mail: Chuzhinowa.elizaveta@yandex.ru, [ant@sfedu.ru](mailto:ant@sfedu.ru)

На сегодняшний день банки очень плотно вошли в жизнь современных людей. С течением времени их становится больше, они используют информационные технологии в своей деятельности, отсюда, становятся потенциальными жертвами преступников. Для совершения кражи и взлома банковской системы злоумышленнику вовсе не обязательно врываться в банк. Осуществить взлом пользователь сети может со своего персонального компьютера, поэтому проблема вопроса информационной безопасности в банках стоит достаточно остро.

К ключевым направлениям информационной безопасности банковских систем можно условно отнести [1]:

- защиту коммерческой информации при ее передаче по каналам связи;

- надежность долгосрочного хранения данных в электронном виде;

- контроль доступа к информации, в том числе и через Интернет;

- предотвращение несанкционированного доступа к информации;

- идентификацию пользователей.

Это теоретическое и очень обобщенное представление аспектов ИБ БС. Более обширные требования и рекомендации в области обеспечения безопасности представлены в специальных нормативных актах, к которым вернемся чуть позже.

Вопрос безопасности организации появился с появлением ее самой, а точнее информации, которой владеет предприятие, в данном случае банк. Защищали информацию различными, можно сказать, произвольными методами, так как стандарты были не обязательными, а рекомендуемыми. В большинстве случаев использовалась уже готовая, примитивная, предложенная Центральным Банком модель. Со временем она устаревала, но часть банков не собирались ее модернизировать. Отсюда и возникла потребность в более строгих стандартах, которые могли бы обеспечить комплексный подход к защите, предлагающий больше вариантов, соответствующих времени и уровню развития используемых технологий.

В 2004 году ЦБ России выпустил первую редакцию пакета отечественных отраслевых стандартов по информационной безопасности СТО БР ИБСС. Стандарт ЦБ по ИТ-безопасности считался лучшим

отраслевым стандартом на то время, ведь он вобрал в себя лучший мировой опыт и практику, объединяет в себе основные положения стандартов по управлению ИТ-безопасностью (ISO 17799, 13335), регламентирует описание жизненного цикла программных средств и критерии оценки ИТ-безопасности (ГОСТ Р ИСО/МЭК 15408-1-2-3). Также в документе нашли отражение технологии оценки угроз и уязвимостей, некоторые положения британской методологии оценки информационных рисков CRAMM. Но, несмотря на все эти явные преимущества, стандарт был рекомендуемым [2].

Выход СТО БР ИББС – 2014 во многом улучшил ситуацию. Больше внимания стало уделяться защите персональных данных, у оператора ПДн появилось больше прав на выбор защитных мер. Требования к защите ИСПДн определялись таблицей соответствия «уровня защищенности» и применяемых к ним процедур безопасности, детализациях которых была представлена приказом ФСТЭК № 21. Это позволило существенно снизить различия в методике защиты ПДн в отраслевом стандарте ЦБ и общего российского законодательства. В стандарте появился новый раздел «Ресурсы персональных данных», включающий требования по документированию отдельных процедур обработки ПДн.

по ИБ в России, включая СТО БР ИББС -1.0-2014.

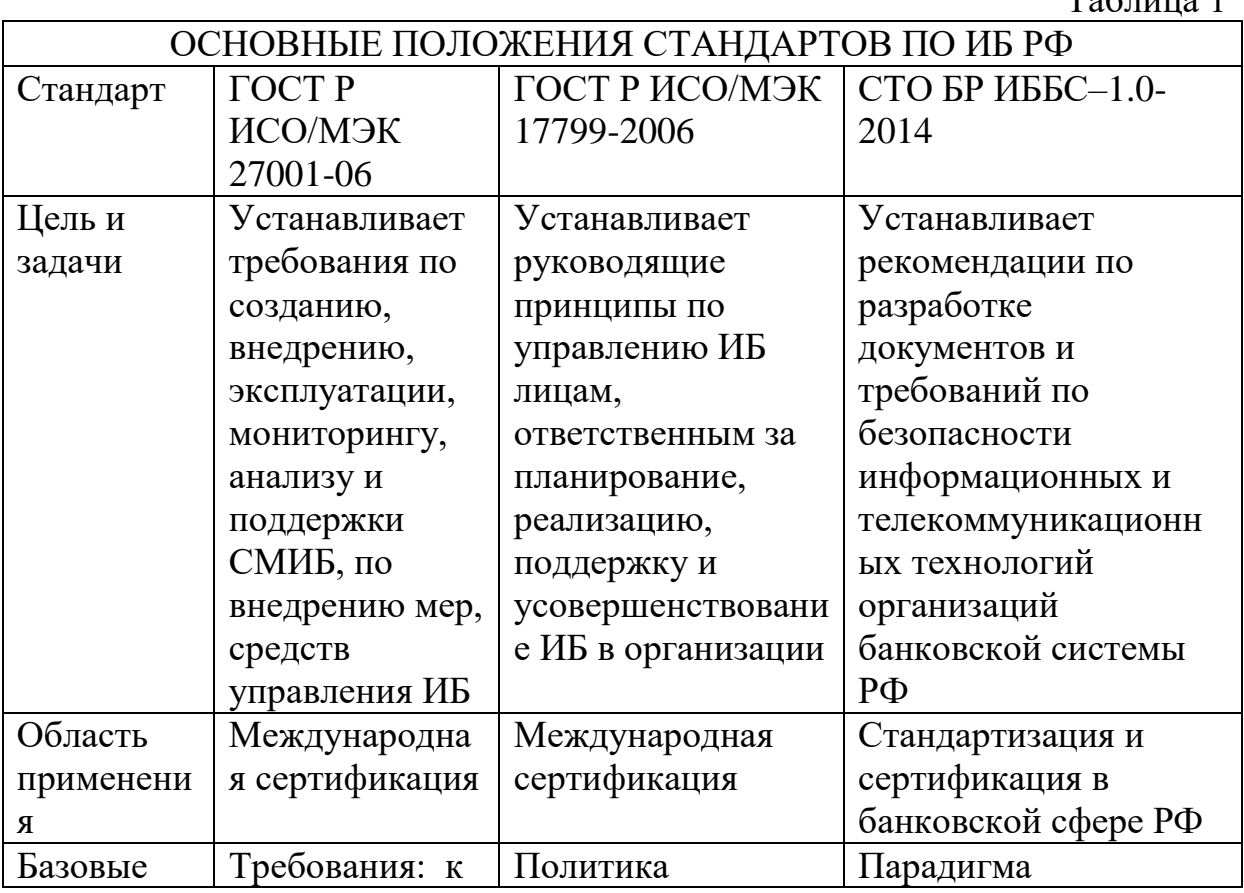

В таблице ниже можно рассмотреть основные положения стандартов

 $T_0$ б $\overline{u}$ шио 1

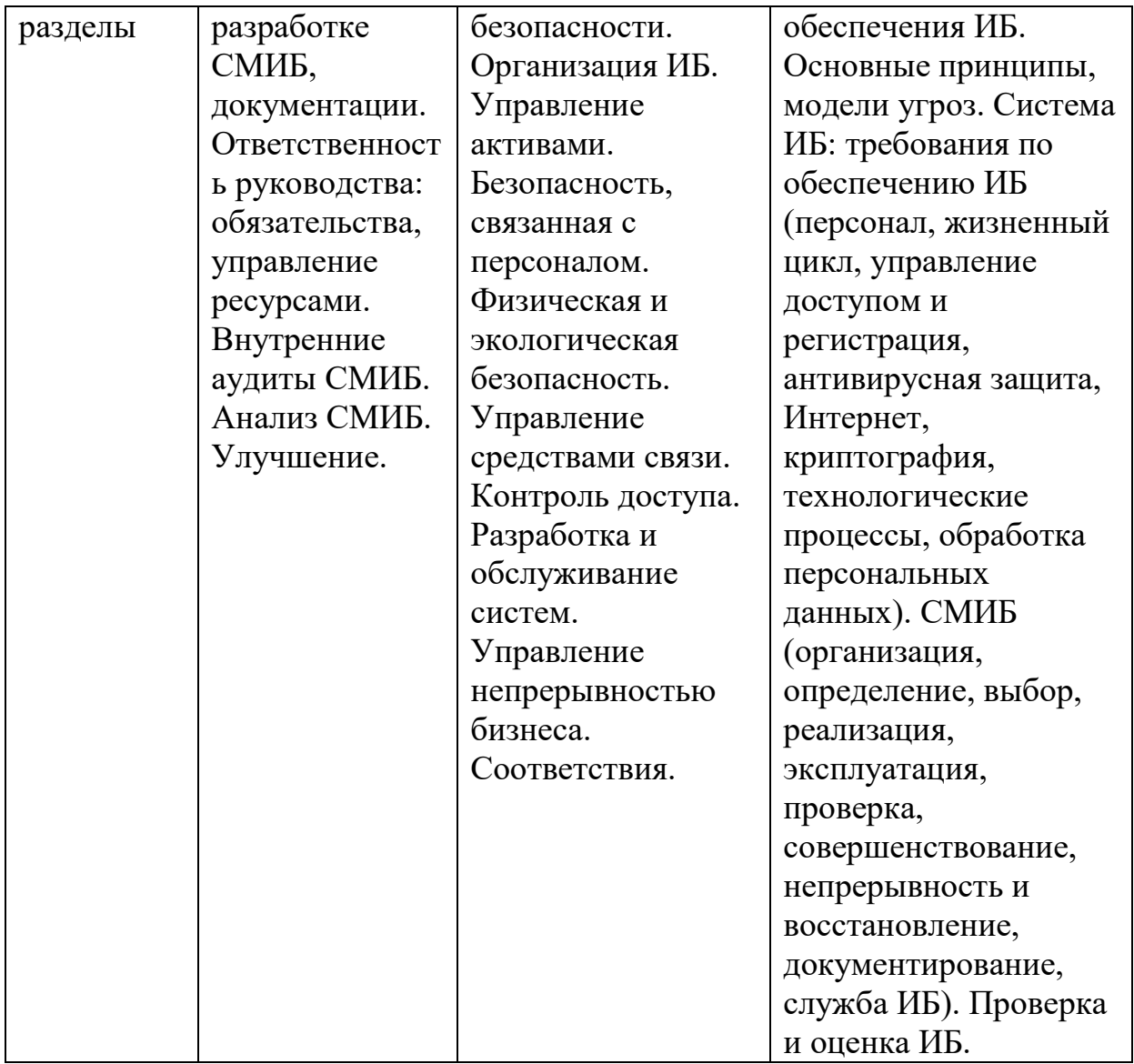

Помимо указанных, в современных банках используется еще один стандарт - безопасности данных индустрии платежных карт (PCI DSS). С появлением карт увеличился объем информации о клиентах, следовательно, эти данные нуждаются в определенных дополнительных методах защиты. Стандарт безопасности данных индустрии платежных карт (PCI DSS) предназначен для контроля организаций, использующих данные о держателях карт, обрабатывающие и хранящие их. Стандарт определяет 12 основных требований для защиты.

Требования PCI DSS применимы к информационной инфраструктуре, хранящей, обрабатывающей или передающей карточные данные, в которые входят Данные о держателях карт и Критические аутентификационные данные [3].

Таблина 2

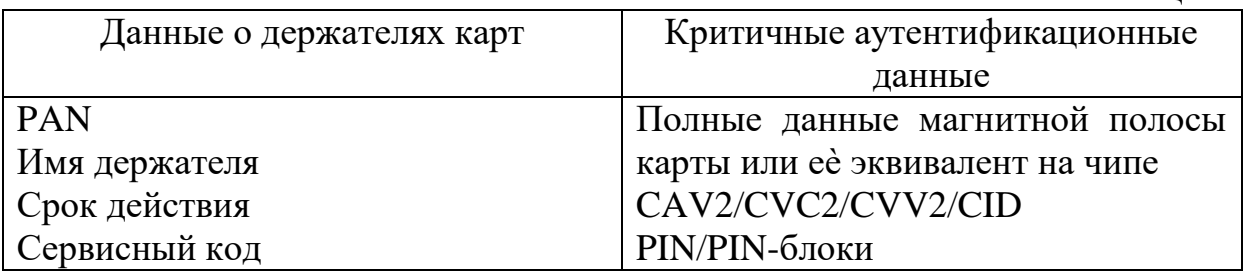

Если PAN (номер карты) не хранится, не обрабатывается и не передается, то требования PCI DSS не применяются.

Если имя держателя, сервисный код и/или срок действия хранятся, обрабатываются или передаются вместе с PAN, или другим образом присутствуют в инфраструктуре, они должны быть защищены в соответствии с требованиями PCI DSS, за исключением требований 3.3 и 3.4, которые применимы только к РАН.

Приведенная ниже таблица демонстрирует некоторые ТИПЫ требования к определенным элементам платежных данных.

Таблина 3

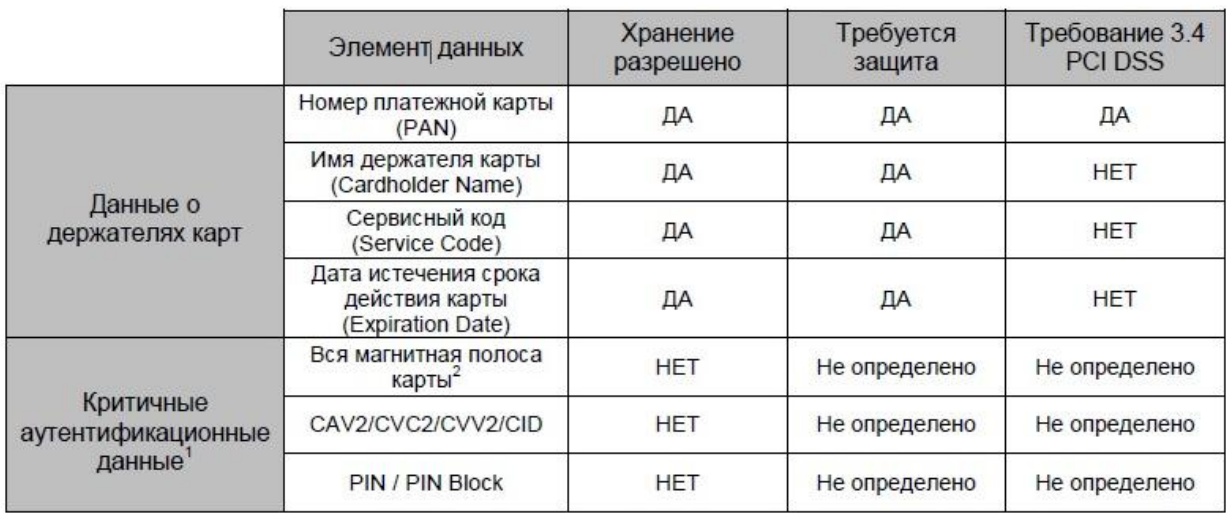

Последний из основных международных стандартов это Basel III [4]. Разработан он на основе печального опыта финансовых кризисов и с целью минимализировать вероятность их повторения, или же снизить ущерб. Basel III это система требований к достаточности капитала банков и ликвидности. Проще говоря, мелким банкам сейчас сложнее устроиться и продержаться, что, по сути, я считаю положительным эффектом, так как банки с недостаточным финансированием губят прежде всего своих клиентов, не считая экономику. Для обеспечения должной системы безопасности необходимо достаточное количество средств, ибо недостаток приведет к утечке данных с последующим банкротством. Внедрение происходит постепенно, так как ужесточение требований к капиталу сильно беспокоит как инвесторов, так и сами банки. С необходимостью повысить финансирование банком приходится искать еще инвесторов, причем уже на долгосрочной основе. Так же возрастает конкуренция, ведь риск перехода велик, однако, чем скорее он произойдет, тем больше банков останется в отстающих, не желая соответствовать новым ужесточенным стандартам. Я считаю, что переход на этот стандарт повысит надежность банковской сферы, долгосрочную стабильность и снизит риски. В целом, переход еще происходит, в нашей стране не очень активно, но стоит надеяться на лучшее.

В качестве итогов хотелось бы представить статистику утечки конфиденциальной информации в I полугодии 2015 года, представленную аналитическим центром InfoWatch. Прежде всего, данными ДЛЯ исследований послужили публичные сообщения об утечке данных из некоммерческих и коммерческих организаций, собственная база данных InfoWatch, а так же, в 2014 добавлены факты внешнего воздействия на БД  $[5]$ .

результаты исследований засекли 723 Итак. случая утечки конфиденциальных данных, что превысило прошлогодний показатель на 10%. Внутренний нарушитель послужил причиной 65% утечек, в 32% это было внешнее воздействие, в остальных случаях определить причину было невозможно. Злоумышленники стали искусней, а защита не способной им противостоять в достаточной мере. Это подтверждает выше сказанное - не добросовестно занимаются **BCC** организации информационной безопасностью данных по разным причинам (нехватка финансирования, недостаточная компетентность работников и т.п.). А это означает, что методология контроля безопасности по средствам сертификатов имеет финансовой  $c\phi$ epe, плолы  $\mathbf{N}$ необходима  $\mathbf{a}$ соблюдение свои предоставленных требований организациями действительно позитивно влияет на их развитие.

#### Литература:

- 1. https://www.antimalware.ru/analytics/Technology\_Analysis/Features\_inform ation\_security\_in\_the\_banking\_system
- 2. www.rusregister.ru/services/mscertification/standards/detail/index.php?ID=12  $\overline{4}$
- 3. Стандарт безопасности данных индустрии платежных карт (PCI DSS) 2.0 4. Basel III
- 5. Глобальное исследование утечек конфиденциальной информации в I 2015 Аналитический InfoWatch полугодии года; центр www.infowatch.ru/analytics

### GPU VS CPU. ИСПОЛЬЗОВАНИЕ ШЕЙДЕРОВ ДЛЯ НЕГРАФИЧЕСКИХ ВЫЧИСЛЕНИЙ

Шалагин С.И., Фомин Г.В. ФГАОУ ВО «Южный федеральный университет», физический факультет E-Mail: fomin@sfedu.ru

На платформе .NET, на языке С# создано приложение, использующее параллельного возможности программирования использованием  $\mathbf{c}$ ресурсов графического процессора (GPU). В данной работе мы сравним возможности обычных процессоров CPU и процессоров видеокарт GPU при решении задач, допускающих параллельные вычисления. В качестве примера рассмотрим моделирование эволюции пучка независимых частиц, взаимодействующих с полем кристалла. Особенность задачи в том, что она требует вычисления состояний большого количества частиц, причем каждая из них может быть рассчитана независимо.

В созданном приложении предлагается три варианта решения задачи:

- используя стандартный цикл перечисления, рассчитывать эволюцию каждой частицы последовательно;
- используя более прогрессивный способ параллельного вычисления, задействовав несколько ядер CPU;
- используя распараллеливание вычислений между ядрами GPU.

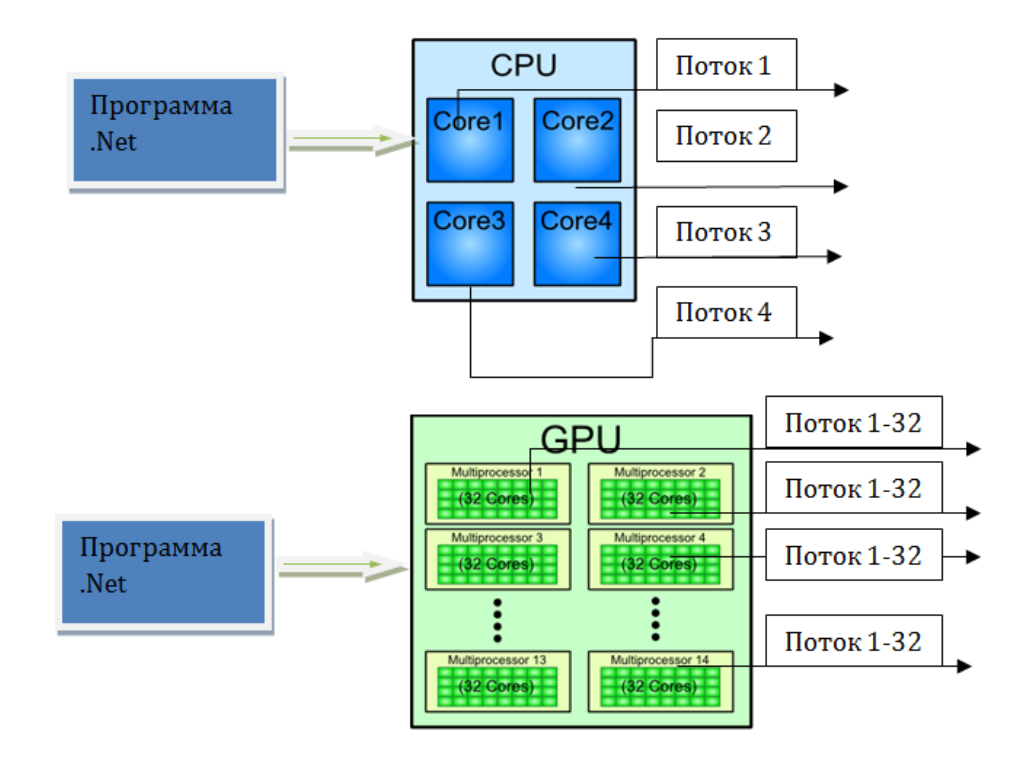

Учитывая, что современные центральные процессоры имеют 2 и более ядер, подход с распараллеливанием потоков на ядрах CPU вполне обоснован. Однако в последние годы для подобных расчетов все чаще используются графические процессоры, так как они содержат сотни математических блоков.

Один из подходов в использовании графических процессоров предполагает программирование так называемых «шейдеров». Это небольшие вспомогательные программы, компилируемые в инструкции, исполняемые непосредственно GPU. Шейдер направляется в блок GPU для формирования параметров изображаемых геометрических объектов, для наложения текстур, или, как в нашем случае, для более абстрактной цели, механического состояния движущейся частицы. определения  $\mathbf{B}$ приложении каждый шейдер обрабатывает состояние только одной параллельно обрабатываемых частицы. Количество шейдеров определяется числом ядер в GPU, которое в современных компьютерах может насчитывать сотни и даже тысячи.

предполагала Исхолная физическая моделирование залача распространения потока атомов вблизи поверхности кристалла (так называемое, скользящее рассеяние). Изучая конечные состояния рассеянных атомов, можно судить о характере поля в кристалле. Для распараллеливания процессов распространения атомов на базе многоядерного CPU использовался класс Parallel библиотеки .NET, а библиотеки OpenGL и Glut - для программирования шейдеров и использования графических процессоров.

физической конкретной примере задачи Ha показано, **что** использование современных графических процессоров в совокупности с высокоуровневыми языками программирования позволяет значительно увеличить скорость обработки массивов данных.

Созданное приложение может использоваться как учебное пособие при изучении программирования на базе библиотек .NET, OpenGL, Glut, изучения принципов распараллеливания потоков, а также как иллюстрация к компьютерному моделированию физической задачи.

# **ОПЫТ ПОЛУАВТОМАТИЧЕСКОЙ ПРОВЕРКИ НА ПЛАГИАТ ПРИ ВЫПОЛНЕНИИ АЛГОРИТМИЧЕСКИХ ЗАДАНИЙ**

**Щербина Д.Н.** *ФГАОУ ВО «Южный федеральный университет», УНИИБМИТ г. Ростов-на-Дону* E-mail: [dnsherbina@sfedu.ru](mailto:dnsherbina@sfedu.ru)

Навыки практического применения алгоритмов обработки данных приобретаются студентами при решении кейс-задач, где искомый алгоритм собирается из отдельных фрагментов. Фрагменты представляют собой блоки кода, снабженные комментариями и пояснениями. Из фрагментов как из кирпичиков студенты должны собрать и сдать готовый скрипт, реализующий весь алгоритм. Это творческая многокомпонентная расчетно-графическая задача предполагает многообразие исполнения: начиная от именования переменных в программном коде и выбора цвета графика, и, кончая формулировкой выводов в свободной форме.

В отличие от традиционного бумажного дневника лабораторных работ электронная «тетрадь» поддается автоматизированной проверке на уникальность. Студенты загружают свои работы в виде файлов в формате Jupyter Notebook (с расширением .ipynb), который является расширением текстового формата JSON. Для удобства обращения со сданными файлами вводится схема именования «kodzadania\_FamiliaIO.ipynb», где kodzadania – некоторый идентификатор задания, FamiliaIO – идентификатор студента. Для удобства работы с архивами за прошлые годы (студенты могут заимствовать работы у старшекурсников) код задания выбирается осмысленный: не просто порядковый номер вроде «hw3», а, например, «granada» - ГРупповой АНАлиз ДАнных. Удобство заключается в следующем: (1) включение кода задания в имя файла позволяет эффективную сортировку файлов с работами независимо от конкретной структуры папок для хранения архива за несколько лет; (2) включение фамилии студента в имя файла позволяет легко идентифицировать реального автора обнаруженного плагиата.

Следует отметить, что традиционные подходы на обнаружение заимствований не подходят для расчетно-графических работ. Большая часть текста наследуется из фрагментов, составленных преподавателем, поэтому работы разных студентов в целом очень похожи друг на друга (в процентном отношении). Принципиальные различия, отражающие самостоятельность выполнения, заключаются в конкретных полученных числовых значениях, именах переменных, формулировках промежуточных и итоговых выводов.

Проверка конкретной работы на плагиат проходит в две стадии:

В просматриваемой работе отмечаются информативные  $1.$ последовательности символов: слова с ошибками, словесные обороты из комментариев, значения вычисленных коэффициентов (должны быть уникальными при индивидуализации входных данных) и т.п.

Несложный скрипт проходит по 2. **BCCM** работам  $\mathbf{c}$ соответствующим кодом задания и выводит список тех, где встречаются искомые последовательности.

При проверке сданных работ по порядку времени загрузки на образовательный портал схема заимствований становится очевидной. Эта схема не требует больших усилий от преподавателя (проверки по 2-3 информативным последовательностям достаточно), HO позволяет объективно обосновывать недобор баллов тем студентам, которые пытаются выдать чужие работы за свои, внеся в них лишь небольшие косметические правки.

Следует помнить, что самостоятельная работа над алгоритмическими заданиями в отличие от тестов знаний, предполагает работу в команде. Можно лишь поощрять студентов, которые работают над заданиями парами, или консультируются друг с другом. Однако, несмотря на общее найденное решение, всегда остается место для самовыражения - при формулировке выводов, которые зависят от полученных значений (графиков), которые зависят от конкретных входных данных (разными при индивидуализации заданий).

Таким образом, представленный способ использования открытого инструментария Jupyter Notebook в качестве «электронной тетради» позволяет эффективное выявление заимствований при выполнении заданий на выработку алгоритмического мышления.

# **СОЗДАНИЕ ОБРАЗОВАТЕЛЬНОГО ПОРТАЛА МАСШТАБА АКАДЕМИИ**

**Щербина Д.Н., Старостин А.Н., Айдаркин Е.К.** *ФГАОУ ВО «Южный федеральный университет», УНИИБМИТ г. Ростов-на-Дону* E-Mail: dnsherbina@sfedu.ru

Для отслеживания динамики развития компетенций каждого студента в ходе обучения по многолетней образовательной программе необходим инструмент, в котором аккумулируется информация об особенностях прохождения всех курсов программы. Техническую основу для создания такого инструмента предлагает программное обеспечение для управления обучением Moodle. Опыт использования системы Moodle для организации учебного процесса уже имеется во многих подразделениях ЮФУ (в частности, мехмат) и других вузов. Эта система управления обучением удобна в первую очередь для структурированной доставки учебных материалов и для контроля выполнения самостоятельных заданий.

После нескольких лет использования системы Moodle на кафедре физиологии человека и животных было принято решение расширить образовательный портал до масштабов Академии биологии и биотехнологии. С точки зрения менеджмента это позволит перейти от фрагментарной оценки успеваемости студента по нескольким дисциплинам к полному отслеживанию образовательной активности в рамках всей учебной программы.

При развертывании нового образовательного портала были решены стандартные проблемы при эксплуатации информационных систем – развертывание серверного ПО, регистрация доменного имени для доступа из дома (через Интернет), разграничения доступа в соответствии с ролями преподаватель/студент, перенос учебных материалов и банков вопросов для тестирования знаний. На некоторых нетривиальных особенностях остановимся подробнее.

Регистрация пользователей производилась двумя способами – (1) преподаватели регистрировались самостоятельно через LDAP с использованием единой учетной записи ЮФУ, что позволяло не запоминать лишний пароль и ограничивало круг пользователей действующими сотрудниками. Права на создание курсов и оценивание выдавались администраторами по запросу. (2) студенты регистрировались списками, экспортированными из 1С:Университет. Это позволило избежать проблем с дублированием учетных записей и разногласия в написании имен и фамилий. Учетные данные пользователей в этом случае

генерировались на основе ФИО студента с помощью специально разработанного скрипта. Механизм импорта пользователей позволял сразу записать новых пользователей с ролью студент на необходимый перечень курсов.

Реальность показала, что не все преподаватели готовы самостоятельно составить курс, а особенно тестовые задания к ним, поэтому была разработана отдельная роль «Лаборант», не предусмотренная в стандартной конфигурации. Лаборанту даны права компилировать структуру нового курса и тестовые задания на основе материалов (больше, чем у встроенной роли ассистента), но не даны права проверять работы и ставить оценки (меньше, чем у роли ассистента).

В качестве дополнительного расширения использован плагин «Посещаемость», позволяющий отмечать присутствие студента на занятиях. Функционал данного плагина позволяет оценить посещаемость занятий как по отдельной дисциплине, так и по всем дисциплинам в целом (на которые записан студент), что востребовано руководителем учебной программы.

Наличие единой платформы для отслеживания учебной активности поможет преподавателям лучше контролировать образовательные траектории в пределах Академии, а самим студентам проще ориентироваться в собственных успехах и проблемах. Объективизированная оценка знаний (с помощью тестов) поможет избежать конфликтов и непонимания при оценке успеваемости, а оценка информативности тестов (по результатам группового тестирования) сделает работу преподавателей продуктивнее.

#### **МЕЖДУНАРОДНОЕ СОТРУДНИЧЕСТВО И АКАДЕМИЧЕСКАЯ МОБИЛЬНОСТЬ НА МЕХМАТЕ ЮФУ**

**Карякин М.И., Надолин К.А., Наседкин А.В.** *ФГАОУ ВО «Южный федеральный университет», г. Ростов-на-Дону* E-Mail: nadolin@math.sfedu.ru

Высшая школа и вузовское образование в Российской Федерации на современном этапе являются объектами экспериментов и разнообразных новаций, не все из которых дают пока положительный эффект. Переформатирование образовательного пространства и учебного процесса в российских вузах в соответствии с Болонскими принципами требует понимания стоящих задач и адекватного выбора путей их решения. Формальное копирование даже самого лучшего опыта зарубежных университетов не даст положительного результата без учета не только особенностей российского образования в целом, но и традиций данного конкретного университета. Это в полной мере относится к международному сотрудничеству университетов в образовательной сфере и академической мобильности студентов и преподавателей.

Важной составляющей организации современного европейского образовательного пространства является академическая мобильность студентов и преподавателей. Международные стандарты магистерских программ обычно включают семестровое обучение студента в партнерском университете. Модульная структура и график учебного процесса предусматривает возможность интенсивного проведения занятий преподавателями из других университетов. Опираясь на собственный опыт, авторы могут уверенно утверждать, что командно-административное внедрение подобных новаций в учебную практику российских университетов может привести лишь к негативным последствиям, внести хаос и неразбериху в учебный процесс, а для достижения положительного результата всему вузу или отдельному факультету необходимо пройти длинный подготовительный путь.

В Институте математики, механики и компьютерных наук ЮФУ накоплен более чем десятилетний опыт сотрудничества с зарубежными вузами, но возможности академической мобильность наших студентов до недавнего времени были весьма ограничены. Ситуация изменилась после выполнения на факультете в рамках программы ЕС Tempus-IV совместного международного проекта ICARUS [1]. Следует отметить, что сама идея проекта возникла в результате сотрудничества мехмата ЮФУ с департаментом математики и физики Технологического университета Лаппеенранты (Финляндия) по реализации совместной программы

двойных дипломов [2,3]. Между ЮФУ и ЛУТ с 2009 года действует соглашение о совместной реализации образовательных программ магистратуры в области прикладной математики и информатики с присуждением выпускникам двух дипломов университетов-партнеров. Также в 2013 году подписано соглашение о совместной реализации образовательной программы третей ступени (аспирантура), и первый участник этой программы будет завершать обучение в 2017 году.

При выполнении проекта ICARUS большое внимание было уделено организации академической мобильности студентов – за период 2011-2014 гг. в европейских университетах-партнерах прошли обучение 10 студентов магистратуры мехмата ЮФУ [4].

Другим важным результатом выполнения проекта ICARUS стало углубление и развитие партнерских связей между российскими и европейскими университетами. Сегодня эти связи проявляются в том, что мехмат ЮФУ получает со стороны европейских университетов приглашения к участию в совместных грантах.

В 2015 году мехмат ЮФУ вошел в консорциумы университетов трех совместных международных проектов в рамках программы ЕС Erasmus+. Еще две грантовые заявки поданы в 2016 году. Финансирование этих проектов предусматривает академическую мобильность студентов и предусматривает академическую мобильность студентов и преподавателей между мехматом ЮФУ и европейскими университетами, среди которых как наши давние друзья – Технологический университет Лаппеенранты (Финляндия) и Университет Твенте (Нидерланды), так и новые партнеры - Вильнюсский университет (Литва) и Университет Салерно (Италия).

В настоящее время в активной фазе выполнения находятся совместные проекты с Технологическим университетом Лаппеенранты, Университетом Твенте и Вильнюсским университетом. Проведен отбор участников программ академической мобильности среди студентов, аспирантов и преподавателей, определены сроки визитов. В соответствии с планами академических обменов, в 2016 году европейские университеты посетят 3 студента магистратуры и 2 аспиранта. Четыре преподавателя мехмата ЮФУ поедут читать лекции студентам европейских университетов-партнеров. Ждем и мы европейских гостей.

Что касается иностранных студентов, то их количество на факультете невелико. В основном, это граждане дальнего зарубежья (Египет, Ирак, Иран, Сирия и др.), направляемые на обучение в ЮФУ целевым образом в рамках межгосударственных соглашений Российской Федерации развивающимися странами. Также присутствует некоторое количество абитуриентов, поступающих из стран СНГ и Украины. Важно отметить, что обучение таких иностранных студентов проводится на русском языке по общим образовательным программам, реализуемым в ЮФУ в соответствии с федеральными государственными образовательными стандартами.

Однако сегодня мы можем говорить уже о готовности мехмата ЮФУ к приему на обучение иностранных студентов, не владеющих русским языком. Это доказано на практике – за период выполнения проекта ICARUS четыре иностранных студента обучались на мехмате. Семестровое обучение прошла студентка из Франции (в 2013 году) и студент из Нидерландов (в 2014 году). Также два студента из Швеции приняли участие в Летней школе, которая проходила на мехмате ЮФУ в июне-июле 2014 года. Ключевым в этой связи стало создание магистерской программы на английском языке, ориентированной на европейские стандарты [5].

В заключение отметим, что выполнение таких международных проектов, как ICARUS и Erasmus+, способствуют укреплению позиций мехмата ЮФУ в области интернационализации вузовского образования как в Российской Федерации, так и за рубежом.

#### *Литература:*

- 1. Интернационализация учебных планов на уровне магистра в российских вузах южного региона / Под ред. А.Н.Ткачева, К.А.Надолина, А.А.Пасенчука, и др.; Южный федеральный университет. – Ростов-на-Дону: Изд-во ЮФУ, 2014. – 376 с.
- 2. Буркель Н., Творогова С., Шендерова С. Совместные программы между европейскими и российскими вузами / Инновации и изменения в транснациональном образовании. - European Union, 2014. 188 с. ISBN 978-9-2923-8197-4, doi: 10.2871/94336
- 3. Буркель Н., Творогова С., Шендерова С. Примеры совместных программ между европейскими и российскими вузами / Инновации и изменения в транснациональном образовании. - European Union, 2014. 178 с. ISBN 978-9-2923-8199-8, doi: 10.2871/94451
- 4. Nadolin K. ICARUS Internationalized Curricula Advancement at Russian Universities in the Southern region / В кн. «Интернационализация учебных планов на уровне магистра в российских вузах южного региона». Южный федеральный университет. – Ростов-на-Дону: Изд-во ЮФУ,  $2014. - C.29 - 49.$
- 5. Карякин М.И. Надолин К.А., Наседкин А.В. О концепции магистерской образовательной программы «IT in Biomechanics», разрабатываемой в ЮФУ по проекту ICARUS программы Tempus-IV // Материалы XIII Международной научно-методической конференции «Информатика: проблемы, методология, технологии», г. Воронеж, 7-8 февраля 2013 г. Т. 4. С. 158–161.

# **[ИНТЕРНЕТ-РЕГИСТРАТУРА ЧАСТНЫХ МЕДИЦИНСКИХ](http://inftech.uginfo.sfedu.ru/node/2915)  [КЛИНИК Г.ТАГАНРОГА](http://inftech.uginfo.sfedu.ru/node/2915)**

**Зыкина М.В. Максимов А.В. Логошина М.А.** *ФГАОУ ВО «Южный федеральный университет», Инженерно-технологическая академия, г. Таганрог* E-Mail: Marina\_-93@mail.ru

Медицина и информационные технологии – сейчас уже никто не сможет сказать, что они невзаимосвязаны [1]. Конечно, значительным компонентом в системе медицинского обслуживания являются различные инструментальные средства для проведения анализов, исследований и постановки диагнозов. Но не стоит забывать, что своевременное оказание медицинской помощи, также является залогом здоровья нации.

Медицина не стоит на месте и сейчас появляется все больше самых разнообразных услуг, методов лечения и терапии. Одновременно с этим открывается много новых, не только государственных, но и частных клиник, для обеспечения полноценной и эффективной работы, которых требуется большая клиентская база и качественное обслуживание. Современному человеку легко потеряться во всем разнообразии клиник и частных кабинетов, даже в таком небольшом городе, как г.Таганрог. На данный момент интернет-запрос по частным клиникам г.Таганрога выдает несколько десятков подобных учреждений.

Помимо стандартной регистратуры в клиниках, доступным источником актуальной информации являются web-сайты, которые лишь в некоторых случаях позволяют удаленно осуществлять запись на прием. Но как показывает анализ ситуации, такая запись организована далеко не у всех, а если она и есть, то у каждого учреждения она своя. Интернетрегистратура позволит сократить время процедуры оформления записи на прием к нужному специалисту. Однако сейчас очень многие сомневаются в квалификации и сертификации не только медицинских центров, но и самих специалистов. Также темп современной жизни ставит временные рамки на время, которое человек может выделить на свое здоровье и это часто является причиной того, что многие выбирают врачей находящихся по «пути с работы домой» или «рядом с домом и работой». Механизм управления потоками пациентов между разными медицинскими учреждениями позволит охватить информационной сетью все медицинские учреждения города, с ведением единого расписания, которое будет заполняться и изменяться в режиме online [2].

Создание единой интернет-регистратуры частных клиник города предоставит возможность поиска конкретного специалиста по фамилии,

или выбора из списка практикующих на данный момент по специализации или медицинскому учреждению. Пациенты смогут сами через интернетбраузер на компьютере или мобильное приложение на мобильном устройстве, выбрать удобное время и место для посещения специалиста или же отменить произведенную запись на прием. [3]

Каждому медицинскому учреждению и специалисту может присваиваться рейтинг, который будет формироваться в том числе и по отзывам пациентов. Также по каждому специалисту будет доступна полная информация о его стаже, лицензии и месте, где он на данный момент должен вести прием. Все это поможет быстро определиться в выборе клиники и врача.

Для оперативного оповещения в системе предполагается реализация возможности напоминания пациенту о предстоящем приеме посредством sms, e-mail или звонка на телефон.

Для обеспечения наполнения базы медицинских учреждений необходимо организовать форму для регистрации. Администраторам клиник буден предоставлен доступ к системе редактирования информации по своему учреждению. От предоставления актуальной и полной информации каждой клиникой зависит количество привлеченных клиентов в это медицинское учреждение.

Создаваемая система интернет-регистратуры, с максимальным количеством частных медицинских клиник и кабинетов, зарегистрированных в ней, будет удобным информационным ресурсом, экономящим не только наше время до приема, но и время пребывания в клинике. К моменту прихода на прием, после записи через интернетрегистратуру, вся необходимая информация будет уже у врача и останется только подтвердить свой приход в регистратуре клиники, а затем пройти в кабинет приема. Пациент получит качественное обслуживание, в удобное время. Затем на том же сайте регистратуры он сможет оставить отзыв, который, возможно, поможет другим разобраться со всем разнообразием услуг, и главное качества медицинской сферы.

#### *Литература:*

- 1. Зыкина М. В., Максимов А.В. Медицинские информационные системы. Классификация и цели создания. Проблемы автоматизации. Региональное управление. Связь и автоматика–ПАРУСА-2015/Сборник трудов IV Всероссийской научной конференции молодых ученых, аспирантов и студентов, г.Геленджик, 29-30 октября 2015г.–Ростов-на-Дону: Изд-во ЮФУ.
- 2. И.В. Еловиков «Электронная регистратура» как инструмент управления медицинскими ресурсами. г. Пермь

3. Логошина М.А., Максимов А.В. Использование мобильных приложений в работе музеев. Информационные технологии, системный анализ и управление (ИТСАиУ-2015) / Сборник трудов XIII Всероссийской научной конференции молодых ученых, аспирантов и студентов, г.Таганрог, 16-18 декабря 2015г.– Ростов-на-Дону: Изд-во ЮФУ, 2016 – Т.2. – 264с.

*Научное издание*

# **XXIII научная конференция «Современные информационные технологии: тенденции и перспективы развития»**

Компьютерная верстка: Багдасарян А.Л.

Подписано в печать 15.04.2016. Формат 60×84  $^1/_{16}$ . Бумага офсетная. Усл. печ. л. 15,93. Уч.-изд. л. 12,36. Тираж 100 экз. Заказ № 5130.

Издательство Южного федерального университета.

Отпечатано в отделе полиграфической, корпоративной и сувенирной продукции Издательско-полиграфического комплекса КИБИ МЕДИА ЦЕНТРА ЮФУ 344090, г. Ростов-на-Дону, пр. Стачки, 200/1, тел. (863) 247-80-51.